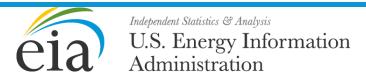

# The Electricity Market Module of the National Energy Modeling System: Model Documentation 2016

July 2017

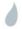

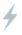

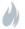

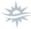

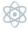

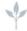

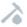

| This report was prepared by the U.S. Energy Information Administration (EIA), the statistical and                                                                                                    |
|----------------------------------------------------------------------------------------------------|
| analytical agency within the U.S. Department of Energy. By law, EIA's data, analyses, and forecasts are independent of approval by any other officer or employee of the United States Government. The views in this report therefore should not be construed as representing those of the U.S. Department of Energy or other federal agencies. |
| ŭ                                                                                                    |

# **Contacts**

This report was prepared by the staff of the Office of Electricity, Coal, Nuclear and Renewables Analysis, U.S. Energy Information Administration. General questions concerning the contents of the report should be referred to Ian Mead (202/586-3804), Assistant Administrator for Energy Analysis, or Jim Diefenderfer (202/586-2432), Director, Office of Electricity, Coal, Nuclear and Renewables Analysis. Specific questions about the report should be referred to the following analysts:

| 1. Introduction                              | Jeffrey Jones                        |
|----------------------------------------------|--------------------------------------|
|                                              | (Jeffrey.Jones@eia.gov,202/586-2038) |
| 2. Electricity Load and Demand Submodule     | Jeffrey Jones                        |
|                                              | (Jeffrey.Jones@eia.gov,202/586-2038) |
| 3. Electricity Capacity Planning Submodule   | Jeffrey Jones                        |
|                                              | (Jeffrey.Jones@eia.gov,202/586-2038) |
| 4. Electricity Fuel Dispatch Submodule       | Laura Martin                         |
|                                              | (Laura.Martin@eia.gov,202/586-1494)  |
| 5. Electricity Finance and Pricing Submodule | Lori Aniti                           |
|                                              | (Lori.Aniti@eia.gov,202/586-2867)    |

# **Updates**

This report describes the version of the Electricity Market Module used for the *Annual Energy Outlook* 2016 (AEO2016). The following major changes are included:

- Updated cost and performance characteristics for new generating capacity
- Implemented the Cross State Air Pollution Rule (CSAPR) to replace the Clean Air Interstate Rule (CAIR)
- Incorporated Section 111(b) of the Clean Air Act, which specifies new source performance standards for carbon emissions
- Incorporated the Clean Power Plan defined by Section 111(d) of the Clean Air Act, which imposes limits on carbon emissions at existing sources
- Included retrofit option for heat rate improvement at coal-fired plants to lower fuel use and emissions per unit of output
- Represented conversions of coal-fired plants to natural gas-fired plants
- Included structure to improve calibration of near-term fossil fuel generation and consumption forecasts between the Annual Energy Outlook and Short-Term Energy Outlook

# **Table of Contents**

| Contacts                                      | ii  |
|-----------------------------------------------|-----|
| Update Information                            | iii |
| Tables                                        | vi  |
| Figures                                       | vii |
| 1. Introduction                               | 1   |
| Electricity Load and Demand Submodule         | 2   |
| Electricity Capacity Planning Submodule       | 2   |
| Electricity Fuel Dispatch Submodule           | 7   |
| Electricity Finance and Pricing Submodule     | 8   |
| Emissions                                     | 9   |
| 2. Electricity Load and Demand Submodule      | 11  |
| Model objectives                              | 11  |
| Level of aggregation                          | 11  |
| Relationship to other modules                 | 11  |
| Intra-module data linkages                    | 13  |
| Inter-module data linkages                    | 13  |
| Model overview and rationale                  | 14  |
| Model structure                               | 14  |
| Bibliography                                  | 24  |
| 3. Electricity Capacity Planning Submodule    | 25  |
| Model summary                                 | 25  |
| Model purpose                                 | 26  |
| Model overview and rationale                  | 30  |
| Model structure                               | 37  |
| Appendix 3.A. ECP Data Flows                  | 88  |
| Appendix 3.B. Data Sources                    | 93  |
| Appendix 3.C. Cost of Capital                 | 95  |
| Introduction                                  |     |
| Discount rate assumptions and parameters      | 95  |
| Assumptions and derivations of the parameters |     |
| 4. Electricity Fuel Dispatch Submodule        |     |

| Model summary                                | 101 |
|----------------------------------------------|-----|
| ·                                            |     |
| Model purpose                                | 102 |
| Model rationale                              | 107 |
| Model structure                              | 111 |
| Bibliography                                 | 136 |
| Appendix 4.A. EFD Data Flows                 | 138 |
| Appendix 4.B. Data Sources                   | 142 |
| Appendix 4.C. Nuclear Fuel Cost Projections  | 144 |
| 5. Electricity Finance and Pricing Submodule | 146 |
| Model purpose                                | 146 |
| Relationship to other models                 | 148 |
| Model overview and rationale                 | 150 |
| Solution algorithm and key computations      | 157 |
| Financial ratios                             | 190 |
| Bibliography                                 | 192 |
| Appendix 5.A. Data Sources                   | 193 |
| Appendix 5.B. Construction Work in Progress  | 194 |
| Appendix 5.C. Depreciation                   | 202 |
| Appendix 5.D. Tax Issues                     | 1   |
| Appendix 5.E. Sale/Leaseback Transactions    | 4   |
| Appendix 5.F. Rate Phase-in Plans            | 6   |

# **Tables**

| Table 1. Summary of Electricity Market Module technologies                            | 7   |
|---------------------------------------------------------------------------------------|-----|
| Table 2. Definition of seasonal/time-of-day load segments                             | 32  |
| Table 3. Capacity types represented in the electricity capacity planning submodule    | 34  |
| Table 4. Design components represented in the electricity capacity planning submodule | 35  |
| Table 5. Component cost weights for new technologies                                  | 36  |
| Table 6. Component capacity weights for new technologies                              | 37  |
| Table 7. Financial parameters and assumptions                                         | 97  |
| Table 8. Capital structure                                                            | 98  |
| Table 9. NEMS electricity supply regions                                              | 102 |
| Table 10. Nuclear fuel burnup assumptions                                             | 145 |
| Table 11. Variables used to calculate CWIP                                            | 195 |

# **Figures**

| Figure 1. National Energy Modeling System                                    | 3  |
|------------------------------------------------------------------------------|----|
| Figure 2. Electricity market module structure                                |    |
| Figure 3. Market model supply regions                                        |    |
| Figure 4. ELD linkages with other modules                                    | 12 |
| Figure 5. Steps in the computation of end-use hourly loads                   | 16 |
| Figure 6. Input/output flows for the electricity capacity planning submodule | 29 |
| Figure 7. Typical annual load curve                                          | 32 |

# 1. Introduction

The National Energy Modeling System (NEMS) was developed to provide 20- to 25-year forecasts and analyses of energy-related activities. The NEMS uses a central database to store and pass inputs and outputs between the various components. The NEMS Electricity Market Module (EMM) provides a major link in the NEMS framework (Figure 1). In each model year, the EMM receives electricity demand from the NEMS demand modules, fuel prices from the NEMS fuel supply modules, expectations from the NEMS system module, and macroeconomic parameters from the NEMS macroeconomic module. The EMM estimates the actions taken by electricity producers (electric utilities and nonutilities) to meet demand in the most economical manner. The EMM then outputs electricity prices to the demand modules, fuel consumption to the fuel supply modules, emissions to the integrating module, and capital requirements to the macroeconomic module. The model iterates until a solution is reached for each forecast year.

The EMM represents the capacity planning, generation, transmission, and pricing of electricity, subject to: delivered prices for coal, petroleum products, natural gas, and biomass; the cost of centralized generation facilities; macroeconomic variables for costs of capital and domestic investment; and electricity load shapes and demand. The submodules consist of capacity planning, fuel dispatching, finance and pricing, and electricity load and demand (Figure 2). In addition, nonutility supply and electricity trade are represented in the fuel dispatching and capacity planning submodules. Nonutility generation from cogenerators and other facilities whose primary business is not electricity generation is represented in the NEMS demand and fuel supply modules. All other nonutility generation is represented in the EMM. The generation of electricity is accounted for in 22 supply regions (Figure 3). Alaska and Hawaii are not modeled explicitly in the EMM, but generation and consumption projections for those states are estimated for reporting national totals.

Operating (dispatch) decisions are made by choosing the mix of plants that minimizes fuel, variable operating and maintenance (O&M), and environmental costs, subject to meeting electricity demand and environmental constraints. Capacity expansion is determined by the least-cost mix of all costs, including capital, O&M, and fuel. Electricity demand is represented by load curves, which vary by region, season, and time of day.

The EMM also represents distributed generation that is owned by electricity suppliers. Consumer-owned distributed generation is determined in the end-use demand modules of NEMS. The EMM considers construction, operating, and avoided transmission and distribution costs associated with distributed generation to evaluate these options as an alternative to central-station capacity.

The solution to the submodules of the EMM is simultaneous in that, directly or indirectly, the solution for each submodule depends on the solution to every other submodule. A solution sequence through the submodules can be summarized as follows:

- 1. The electricity load and demand submodule processes electricity demand to construct load curves.
- 2. The electricity capacity planning submodule projects the construction of new generating plants, the retirement (if appropriate) of existing plants, the level of firm power trades, and the addition of scrubbers and other equipment for environmental compliance.

- 3. The electricity fuel dispatch submodule dispatches the available generating units, allowing surplus capacity in selected regions to be dispatched for another region's needs (economy trade).
- 4. The electricity finance and pricing submodule calculates electricity prices, based on both average and marginal costs.

#### **Electricity Load and Demand Submodule**

The electricity load and demand (ELD) submodule has been designed to perform two major functions:

- Translate Census division demand data into North American Electric Reliability Corporation (NERC) region data, and vice versa.
- Translate total electricity consumption forecasts into system load shapes.

The demand for electricity varies over the course of a day. Many different technologies and end uses, each requiring a different level of capacity for different lengths of time, are powered by electricity. The ELD generates load curves representing the variations in the demand for electricity. For operational and planning analysis, a load duration curve, which represents the aggregated hourly demands, is constructed. Because demand varies by geographic area and time of year, the ELD submodule generates load curves for each region and season for operational purposes.

#### **Electricity Capacity Planning Submodule**

The electricity capacity planning (ECP) submodule determines how to best meet expected growth in electricity demand, given available resources, expected load shapes, expected demands and fuel prices, environmental constraints, and technology costs and performance characteristics. When new capacity is required to meet electricity demand, the technology that is chosen is determined by the timing of the demand increase, the expected utilization of the new capacity, the operating efficiencies and the construction, and operating costs of available technologies.

The ECP evaluates retirement decisions for fossil fuel and nuclear plants and captures responses to environmental regulations. It includes traditional and nontraditional sources of supply. The ECP also represents changes in the competitive structure (i.e., deregulation). Due to competition, no distinction is made between utilities and nonutilities as owners of new capacity.

The utilization of the capacity is important in the decision-making process. A technology with relatively high capital costs but comparatively low operating costs (such as coal-fired technologies) may be the appropriate choice if the capacity is expected to operate continuously (base load). However, a plant type with high operating costs but low capital costs (such as a natural gas-fired turbine technology) may be the most economical selection to serve the peak load (i.e., the highest demands on the system), which occurs infrequently. Intermediate or cycling load occupies a middle ground between base and peak load and is best served by plants that are cheaper to build than base load plants and cheaper to operate than peak load plants (such as a natural gas-fired combined cycle plant).

Figure 1. National Energy Modeling System

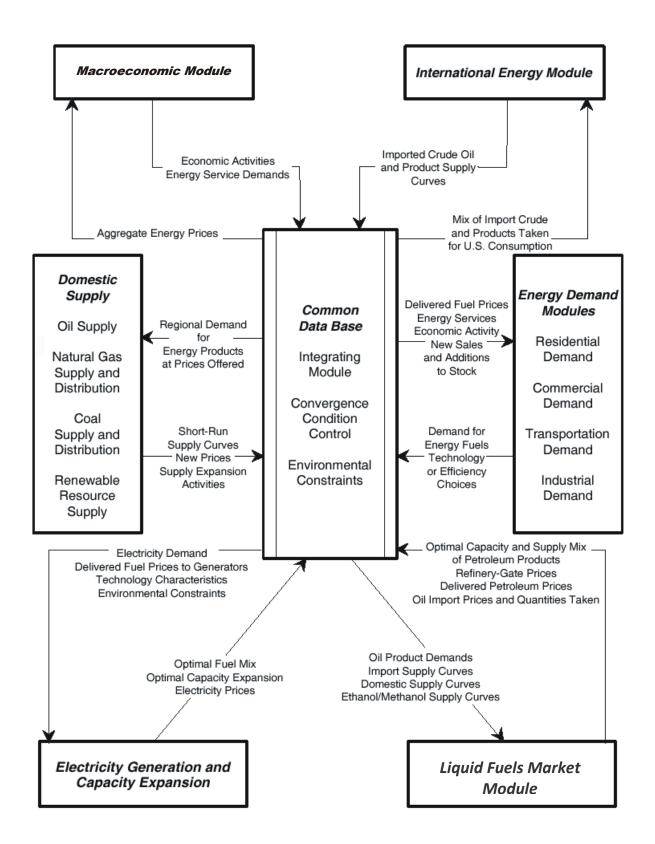

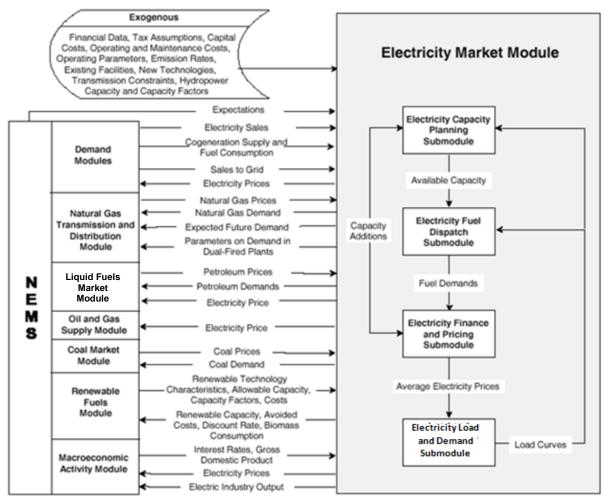

Figure 2. Electricity market module structure

| EMM Outputs                  | Inputs from NEMS                         | Exogenous Inputs                |
|------------------------------|------------------------------------------|---------------------------------|
| Electricity prices and price | Electricity sales                        | Financial data                  |
| components                   | Fuel prices                              | Tax assumptions                 |
| Fuel demands                 | Cogeneration supply and fuel consumption | Capital costs                   |
| Capacity additions           | Electricity sales to the grid            | Operation and maintenance costs |
| Capital requirements         | Renewable technology characteristics,    | Operating parameters            |
| Emissions                    | allowable capacity, and costs            | Emissions rates                 |
| Renewable capacity           | Renewable capacity factors               | New technologies                |
| Avoided costs                | Gross domestic product                   | Existing facilities             |
|                              | Interest rates                           | Transmission constraints        |

Figure 3. Market model supply regions

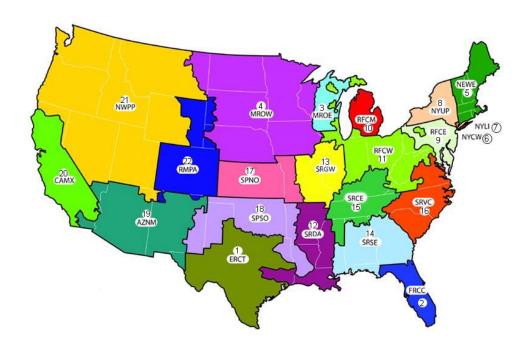

- 1 Texas Reliability Entity (ERCT)
- 2 Florida Reliability Coordinating Council (FRCC)
- 3 Midwest Reliability Organization / East (MROE)
- 4 Midwest Reliability Organization / West (MROW)
- 5 Northeast Power Coordinating Council / New England (NEWE)
- 6 Northeast Power Coordinating Council / NYC-Westchester (NYCW)
- 7 Northeast Power Coordinating Council / Long Island (NYLI)
- 8 Northeast Power Coordinating Council / Upstate New York (NYUP)
- 9 ReliabilityFirst Corporation / East (RFCE)
- 10 ReliabilityFirst Corporation / Michigan (RFCM)
- 11 ReliabilityFirst Corporation / West (RFCW)
- 12 SERC Reliability Corporation / Delta (SRDA)
- 13 SERC Reliability Corporation / Gateway (SRGW)
- 14 SERC Reliability Corporation / Southeastern (SRSE)
- 15 SERC Reliability Corporation / Central (SRCE)
- 16 SERC Reliability Corporation / Virginia-Carolina (SRVC)
- 17 Southwest Power Pool Regional Entity / North (SPNO)
- 18 Southwest Power Pool Regional Entity / South (SPSO)
- 19 Western Electricity Coordinating Council / Southwest (AZNM)
- 20 Western Electricity Coordinating Council / California (CAMX)
- 21 Western Electricity Coordinating Council / Northwest Power Pool Area (NWPP)
- 22 Western Electricity Coordinating Council / Rockies (RMPA)

Technologies are compared on the basis of total capital and operating costs incurred over a 30-year period. As new technologies become available, they compete against conventional plant types. Fossil fuel, nuclear, and renewable generating technologies are represented. Base overnight capital costs are assumed to be the current cost per kilowatt for a unit constructed today. For the AEO2011 cycle, EIA commissioned an external consultant to develop current cost estimates for utility-scale electric generating plants. Regional multipliers are applied to base overnight costs to reflect cost differences in building in different regions of the country. The regional factors were also updated for AEO2011 based on recommendations from the cost study. This report was subsequently updated in April 2013 for use in AEO2013 and again in November 2016 for inclusion in AEO2016. Using 2016 as the base year, an annual cost factor is calculated based on the macroeconomic variable tracking the metals and metal products producer price index, thereby creating a link between construction costs and commodity prices.

Uncertainty about investment costs for new technologies is captured in the ECP using technological optimism and learning factors. The technological optimism factor reflects the inherent tendency to underestimate costs for new technologies. The degree of technological optimism depends on the complexity of the engineering design and the stage of development. As development proceeds and more data become available, cost estimates become more accurate and the technological optimism factor declines.

Learning factors represent reductions in capital costs due to learning-by-doing.<sup>2</sup> Learning factors are calculated separately for each of the major design components of the technology. For new technologies, cost reductions due to learning also account for international experience in building generating capacity. Generally, overnight costs for new, untested components are assumed to decrease by a technology specific percentage for each doubling of capacity for the first three doublings, by 10% for each of the next five doublings of capacity, and by 1% for each further doubling of capacity. For mature components or conventional designs, costs decrease by 1% for each doubling of capacity.

Capital costs for all new electricity generating technologies (fossil fuel, nuclear, and renewable) decrease in response to foreign and domestic experience. Foreign units of new technologies are assumed to contribute to reductions in capital costs for units that are installed in the United States to the extent that (1) the technology characteristics are similar to those used in U.S. markets, (2) the design and construction firms and key personnel compete in the U.S. market, (3) the owning and operating firm competes actively in the United States, and (4) there exists relatively complete information about the status of the associated facility. If a new foreign unit does not satisfy one or more of these requirements, a reduced weight is given to the unit or the unit is not included in the learning effects calculation.

Initially, investment decisions are determined in the ECP using cost and performance characteristics that are represented as single point estimates corresponding to the average (expected) cost. However, these parameters are also subject to uncertainty and are better represented by distributions. If the distributions of two or more options overlap, the option with the lowest average cost is not likely to capture the entire market. Therefore, the ECP uses a market-sharing algorithm to adjust the initial

<sup>&</sup>lt;sup>1</sup> See U.S. Energy Infromation Administration, Capital Cost Estimates for Utility Scale Electricity Generating Plants (Washington, DC, November 2016).

<sup>&</sup>lt;sup>2</sup> For a more detailed description, see U.S. Energy Information Administration, NEMS Component Design Report Modeling Technology Penetration (Washington, DC, March 1993).

solution and reallocate some of the capacity expansion decisions to technologies that are competitive but do not have the lowest average cost.

The ECP submodule also determines whether it is economic for a region to obtain new firm power imports from Canada and from neighboring electricity supply regions. Imports from Canada are represented using supply curves developed from cost estimates for potential hydroelectric projects in Canada. Imports from neighboring electricity supply regions are modeled in the ECP based on the cost of the unit in the exporting region plus the additional cost of transmitting the power. Transmission costs are computed as a fraction of revenue.

After forecasting the construction of new capacity, the submodule passes total available capacity to the electricity fuel dispatch submodule and new capacity expenses to the electricity finance and pricing submodule. The technologies are summarized in the following table:

**Table 1: Summary of Electricity Market Module technologies** 

| Fossil Fuel-Fired                                    | Nuclear                 |
|------------------------------------------------------|-------------------------|
| Existing Coal without flue gas desulfurization (FGD) | Conventional nuclear    |
| Existing Coal with FGD                               | Advanced nuclear        |
| New pulverized coal with FGD                         |                         |
| Advanced clean coal technology                       |                         |
| Advanced clean coal technology with sequestration    | Renewables              |
| Gas/oil steam                                        | Conventional hydropower |
| Conventional gas/oil combined cycle                  | Geothermal              |
| Advanced combined cycle                              | Solar-thermal           |
| Advanced combined cycle (with sequestration)         | Solar-photovoltaic      |
| Conventional combustion turbine                      | Wind                    |
| Advanced combustion turbine                          | Wood                    |
| Fuel cells                                           | Municipal solid waste   |
| Distributed generation                               |                         |
|                                                      |                         |

# **Electricity Fuel Dispatch Submodule**

The objective of the electricity fuel dispatch (EFD) submodule is to represent the economic, operational, and environmental considerations in electricity dispatching and trade. Given available capacity, firm purchased-power agreements, fuel prices, and load curves, the EFD minimizes variable costs as it solves for generation facility utilization and economy power exchanges to satisfy demand in each time period and region. The submodule dispatches utility, independent power producer, and small power producer plants throughout a transmission network until demand is met. A linear programming approach allows a least cost optimization of plants based on their operating costs and any transmission costs. Limits on emissions of sulfur dioxide (SO2) and nitrogen oxides (NOx) from generating units and the engineering characteristics and maintenance requirements of units serve as constraints. The dispatch explicitly accounts for spinning reserve requirements, and provides several operating options for any given plant to allow for co-optimization of the production of energy with the deployment of spinning reserves.

Finally, the annual operation of plants for each region is separated into three periods to reflect the seasonal variation in electricity demand.

Interregional economy trade (i.e., transactions that are not firm contracts) is also represented in the EFD. The simultaneous dispatch decision across all regions linked by transmission network allows generation in one region to satisfy electricity demand in an adjacent region, resulting in a cost savings. Economy trade with Canada is determined in a similar manner as interregional economy trade. Surplus Canadian energy is allowed to displace U.S. energy in an adjacent U.S. region if it results in cost savings. After dispatching, fuel use is reported back to the fuel supply modules and operating expenses and revenues from trade are reported to the electricity finance and pricing submodule.

# **Electricity Finance and Pricing Submodule**

The costs of building capacity, buying power, and generating electricity are tallied in the Electricity Finance and Pricing (EFP) submodule, which then uses these costs to compute both competitive and regulated end-use electricity prices. For those states that still regulate electricity generation, the EFP simulates the cost-of-service method to determine the price of electricity. Using historical costs for existing plants (derived from various sources such as Federal Energy Regulatory Commission (FERC) Form 1, "Annual Report of Major Electric Utilities, Licensees and Others," and Form EIA-412, "Annual Report of Public Electric Utilities"), cost estimates for new plants, fuel prices from the NEMS fuel supply modules, unit operating levels, plant decommissioning costs, plant phase-in costs, and purchased power costs, the EFP submodule calculates total revenue requirements for each area of utility operation generation, transmission, and distribution. Revenue requirements shared over sales by customer class yield the price of electricity for each class. In addition, the submodule generates detailed financial statements.

For those states that have deregulated, or plan to deregulate, their electricity generation markets, the EFP determines competitive prices for electricity generation. Unlike cost-of-service prices, which are based on average costs, competitive prices are based on marginal costs. Marginal costs are primarily the operating costs of the most expensive plant required to meet demand in a given region during a given time period. The competitive price also includes a capacity payment, which is designed to represent a proxy for additional capital recovery that must be procured from consumers, rather than representing a specific market. The capacity payment also recovers costs associated with meeting spinning reserve requirements in the EFD. Prices for transmission and distribution are assumed to remain regulated, so the delivered electricity price under competition is the sum of the marginal price of generation and the average price of transmission and distribution.

The delivered price of electricity calculated in the EFP for each EMM region is passed to the end-use demand models in NEMS. The price transmitted is either the cost-of-service price, the competitive price, or a combination of both, depending on whether a given EMM region has committed to competitive electricity markets, what percentage of the region's sales are in competitive markets, and how long the region has been competitive.

#### **Emissions**

The EMM tracks emission levels for SO2, NOx, and mercury (Hg). Facility development, retrofitting, and dispatch are constrained to comply with the requirements of the Clean Air Act Amendments of 1990 (CAAA90).3 The EMM also represents California Assembly Bill 32: California Global Warming Solutions Act of 2006 (AB32) limits on carbon dioxide (CO2) emissions; the Regional Greenhouse Gas Initiative (RGGI) limiting carbon emissions from electricity generating facilities in nine northeastern states; and the EPA's Mercury and Air Toxics Standards (MATS) to regulate hazardous air pollutants. It also incorporates the EPA's Cross State Air Pollution Rule (CSAPR), which was upheld by the Supreme Court as a replacement for the Clean Air Interstate Rule (CAIR). The CSAPR regulates SO2 and/or NOx emissions for 27 states.

For the AEO2016, the EMM includes Section 111(b) of the Clean Air Act, which specifies performance standards for CO2 emissions from new generating sources. This provision is represented by assuming that new coal-fired plants have carbon capture and sequestration (CCS) equipment removing 30% of the emissions. The EMM also represents the Clean Power Plan (CPP), which establishes standards for CO2 emissions from existing sources in the power sector under Section 111(d) of the Clean Air Act. The CPP provides state-level emissions standards; however, the EMM operates at a regional level so the specified targets are converted to equivalent values for the 22 EMM regions.

The CPP provides the flexibility to use either mass-based or rate-based standards. The AEO2016 Reference Case utilizes the mass-based program, based on comments from regulators and suppliers indicating a preference for this formulation due to more familiarity and greater ease to allocate allowances, compared to rate-based programs. The Reference Case also includes the option to cover both existing and new generating sources as a mechanism to meet the EPA's requirement that implementation does not result in shifting emissions to uncovered generators (leakage). With a massbased program, the method for allocating allowances also needs to be specified. The Reference Case assumes that allowances are given to load-serving entities to minimize the price impacts on consumers, but the EMM includes the capability to examine alternative allowance allocation methods. 4

Some current and proposed regulations utilize an allowance trading market. The trading system allows a utility with a relatively low cost of compliance to sell its excess compliance (i.e., the degree to which its emissions per unit of power generated are below maximum allowable levels) to utilities with a relatively high cost of compliance. The trading of emissions allowances does not change the national aggregate emissions levels, but it does tend to minimize the overall cost of compliance. In the EMM, trading is assumed to occur at the regional level, with those regions having a low cost of compliance allowed to sell excess allowances to the higher-cost regions.

Since the CPP represents the emissions standards at the EMM region level, it implicitly assumes allowance trading between states within a given region. The EMM also includes the capability to

<sup>&</sup>lt;sup>3</sup> For a more detailed description of the Clean Air Act Amendments, see U.S. Energy Information Administration, Component Design Report Electricity Fuel Dispatch (Washington, DC, May 1992).

<sup>&</sup>lt;sup>4</sup> For a more detailed discussion of AB32, RGGI, CSAPR, MATS, and the CPP, see U.S. Energy Information Administration, Annual Energy Outlook 2016, DOE/EIA-0383(2016) (Washington, DC, August 2016).

represent interregional trading with the mass-based standards of the CPP, but this option is not included in the AEO2016 Reference Case.

# 2. Electricity Load and Demand Submodule

This chapter documents the Electricity Load and Demand (ELD) submodule of the EMM. The primary purpose of the ELD submodule is to translate Census region annual electricity consumption forecasts from the NEMS demand submodules into the North American Electric Reliability Corporation (NERC) region seasonal and time-of-day load shapes needed to simulate power plant operations and capacity planning decisions in the EMM.

Broadly speaking, the ELD submodule has been designed to perform two major functions:

- Translate Census division annual demand data into NERC region annual data, and vice versa.
- Translate annual electricity consumption forecasts into seasonal and time-of-day load shapes (load duration curves).

# **Model objectives**

The primary objective of the ELD is the preparation of seasonal, time-of-day representations of electricity demand for use in power plant operations and capacity planning decisions. Using historical information on the annual time profile of electricity demand (i.e., system load shapes) at the regional level together with load shape information for individual end-uses (i.e., heating, lighting, air conditioning, etc.), the ELD constructs seasonal and time-of-day load shapes for each year of NEMS operation.

# Level of aggregation

As with all of the EMM, the ELD operates at a 22-region level. The regions are based on NERC Regions and Subregions. Of the eight NERC Regions, two are represented in their entirety: Texas Reliability Entity (TRE) and Florida Reliability Coordinating Council (FRCC). The other EMM electricity supply regions are formed by splitting the remaining NERC regions. In the Northeast Power Coordinating Council (NPCC), the New England states constitute one region and New York is represented by three subregions. The ReliabilityFirst Corporation is divided into three subregions. The Midwest Reliability Organization (MRO) is divided into two subregions. The SeRC Reliability Corporation is divided into five subregions. The Southwest Power Pool is divided into two subregions. The Western Electricity Coordinating Council is divided into four subregions. Because of the topography of the electrical grid in the United States, using NERC Regions and Subregions allows for a better representation of electricity markets than other options, such as Census regions.

# **Relationship to other modules**

The ELD submodule interacts with the ECP, EFD, and EFP submodules within the EMM (Intra-Module linkages) and with the NEMS demand modules (Inter-Module linkages). Figure 4 displays these linkages; only the ELD links are shown in the figure.

Figure 4. ELD linkages with other modules

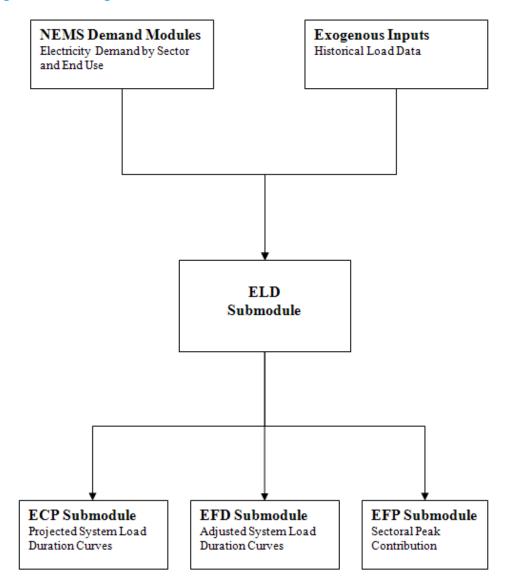

# **Intra-module data linkages**

Within the EMM, key linkages to the ELD are with the Electricity Capacity Planning (ECP) and Electricity Fuel Dispatch (EFD) submodules. As mentioned above, the ELD submodule supplies system load duration curves to both the ECP and the EFD, and also provides information on sectoral peak demands to the EFP.

The following subsections discuss intra-module linkages in greater detail:

#### Electricity Capacity Planning Submodule

The outputs from the ELD submodule to the ECP are the projected regional system load duration curves for each year in the ECP planning horizon. In each yearly iteration of NEMS, the ELD obtains projections of yearly demand data from the NEMS demand modules. The demand modules produce Census division estimates that the ELD converts to EMM regions using the fixed shares method. In this approach, the percentage of each Census division's load allocated to an EMM region remains fixed over time, for each of the sectors in the demand modules. (In other words, the Census division to EMM region mapping matrix for each sector does not change over time.) Utilizing these forecasts, the ELD develops system load shapes for each of the 22 EMM regions.

These annual system load data are then converted into seasonal, time-of-day load duration curves (LDCs), which are input to the ECP submodule. The ELD allows for considerable flexibility in the definition of the LDCs. Both the number of segments and the assignment of hours to segments are inputs to the model. Each LDC segment is discrete, and is associated with a time-of-day and seasonal definition. Individual LDCs are developed for each of the years represented in the ECP planning horizon.

#### Electricity Fuel Dispatch Submodule

During each iteration of NEMS, the ELD outputs regional LDCs to the EFD submodule. Only the current year LDC is used by the EFD.

#### Electricity Finance and Pricing Submodule

The ELD passes the peak load demands from the end-use sectors to the EFP. In competitive markets, the capacity payment and costs of spinning reserves are allocated to the sectors based on their respective contributions to the overall peak load.

#### **Inter-module data linkages**

The NEMS end-use demand modules provide annual demands for electricity by Census division. The ELD transforms these demand projections from the demand submodules into EMM regional demand estimates. These estimates are then translated into system load shapes for use by the Electricity Capacity Planning (ECP) and Electricity Fuel Dispatch (EFD) submodules of the EMM module.

#### Model overview and rationale

#### Philosophical and theoretical approach

The regional, seasonal, and time-of-day patterns of electricity use are critical information needed to properly plan and operate an electricity system. The pattern of usage will impact the types of capacity that can be economically developed and the fuels that will be used to generate electricity. It is for these reasons that the ELD has primarily been developed to translate the annual electricity demand values generated by the NEMS demand modules into the regional, seasonal, and time-of-day patterns needed by the EMM.

#### **Model structure**

Initially, the ELD obtains the required inputs from other modules. The Integrating Module provides forecasts of future electricity demands from the demand modules by end-use, building type, and technology type. These forecasts are used by ELD in developing system load shapes for the ECP submodule. The end-use demand modules pass the corresponding information for the current year, which is required to generate the load curves for the EFD.

Given this information, the ELD then performs its two main tasks:

- Mapping of 9 Census division demand estimates into 22 EMM Regions.
- Development of system load shapes for the ECP and EFD.

#### Mapping of demand estimates into EMM regions

One of the functions of the ELD submodule is to provide the interface for demand data between the NEMS demand modules and the EMM module. This component conducts two tasks. The first task is the translation of the sectoral demand estimates that are produced by 9 Census divisions within the NEMS demand modules into the 22 EMM Regions.

#### Development of system load shapes

This section describes the methodology used to construct electric utility load curves in the ELD. The end result of these calculations is the seasonal and annual load duration curves for each of the 22 EMM regions. The overall methodology can be described as consisting of two steps:

- Step 1: Forecasting regional chronological hourly loads for each hour of the year.
- Step 2: Sorting hourly loads to produce load duration curve representations for ECP and EFD.

Both of these steps are divisible into the smaller sub-parts described below.

Forecasting regional chronological hourly loads. The ELD submodule develops 8,760 hour system load curves to reflect different appliance usage patterns (e.g., space heating demands may be higher at certain hours, while at other times the water heating load may dominate the LDC). Investments in different utility demand side management programs will similarly yield results that vary by season and time of day. The impact of energy efficiency improvement type demand-side management (DSM) options is already incorporated in the analysis, through appliance stock adjustments, accomplished by the demand forecasting modules. In constructing and modifying these curves, the ELD uses a combination of load shape data from various sources and historical load shape data collected by NERC.

Many utilities use such chronological hourly load shapes (load profiles) to predict their customers' demand patterns. The hourly system load curves are developed by these utilities from the bottom up by adding together the hourly loads of individual end-uses - i.e., refrigerator, air conditioners, etc. - or classes of end-uses. To do this, the utilities must have information about the technologies and usage patterns of their customers. At a national level, however, the building of such load shapes can present significant data problems. Currently, the end-use load shape data readily available for this effort are not of sufficient quality to allow for the construction of system load shapes from the ground up. In other words, when the load shapes for each end-use are summed together, the resulting system load curve does not closely replicate the actual system curve for which data are available. This may be because the end-use load curves do not conform to the actual usage pattern in the region or there is significant load diversity (e.g., not all refrigerators in an area follow the same usage pattern). Efforts are underway to make better quality data available in coming years. One example is the new Central Electric End-use Data (CEED), run by the Electric Power Research Institute (EPRI), the purpose of which is to collect, catalogue and disseminate such information. The ELD will take advantage of such information as it becomes available.

There are two different approaches used within the ELD model for the forecasting of hourly loads, the Basic Approach and the Delta Approach. In the Basic Approach (the more intuitive), hourly loads for each individual end-use are calculated and then summed to yield the system hourly loads. In the current version of the code, this approach is used for the development of the DSM Program Load Impact Curves and the demand sector load curves (which are necessary for finding the sectoral peak loads that are required by the EFP model).

In the Delta Approach, the starting point is a historical hourly load curve of the system (or other aggregate of end-use loads) observed in a chosen base year. This curve is then modified using the end-use load shapes in case the contribution of the end-uses has changed since the base year.

**Basic approach:** The basic algorithm can be thought of as an end-use building block approach. The system demand is divided into a set of components called end-uses. The hourly loads for each end-use are forecasted. Next, the hourly loads of each end-use are summed to yield the forecast of system load at the customers' meter (i.e., hourly system sales). The final step is to simulate transmission and distribution losses. The regional hourly loads are calculated as the sum of hourly system sales and transmission and distribution losses. Each of these sub-steps is described below.

Computing end-use hourly loads—In projecting the hourly loads for an end-use, the ELD requires two major inputs:

- annual sales forecast.
- typical load shapes that allocate end-use annual load to each hour in a year.

The annual sales forecast is determined endogenously in NEMS. The annual sales forecast for each of the base end-uses is passed to the ELD from the NEMS demand models. The typical load shapes for each end-use are an exogenous input to ELD, and are input by month and by day-type (peak day, week day, and week end).

The first stage in the development of end-use hourly loads is to prepare, for each end-use, a normalized hourly load profile. This is a one-time procedure done outside of NEMS. Computing end-use normalized, hourly load profiles from the end-use inputs is a three-step process. Figure 5 gives a flowchart of the three steps, all of which utilize data that are supplied on a standardized load shape representation (LSR)

file. Each LSR file contains a complete set of data describing a single end-use. The LSRs in the current version of the ELD come from the RELOAD database.

Figure 5. Steps in the computation of end-use hourly loads

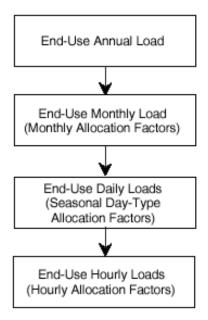

The first step is to map the annual sales forecast into a set of monthly sales forecasts. This is accomplished based on a set of exogenous input monthly allocation factors. The monthly allocation factors are a set of weights assigned to each month. These weights inform the ELD submodule of the relative energy usage from month to month. For example, the input data could assign January the weight of 1.0, and if February uses 20% more energy, then its weight would be 1.2. Similarly, if September's usage was 15% less, its weight would be 0.85. In this way, the inputs can define the relative energy usage from month to month. Another way of assigning weights is to define the annual energy usage as 100%. Each month's weight is then given by its percentage contribution to the annual load. Therefore, if 20% of the annual load is used during January, its weight could be 20.0, and if September is responsible for only 5% of annual energy usage, its weight would be 5.0.

The second step of the conversion is to allocate monthly loads to daily loadsIt is accomplished with a set of day-type allocation factors that specify the relative energy use for each day type. All days within a month assigned to a given day-type are assumed to have the same load.

The third and final step in the conversion is to divide each day's load into a set of hourly loads for that day. This is done in the similar manner as annual load is allocated to monthly load. The only difference is that the hourly allocation factors (sets of which are referred to as 24-hour load shapes in the data input file) are provided based upon season and day-type. Instead of providing a set of allocation factors for each day of the forecast year, or only one set that applies for every day in the year, the user can provide a 24-hour load shape for each combination of season and day-type in the forecast year. Therefore, when dividing the daily load into hourly load, the relative energy usage ratios are selected based on the day-type to which the day is assigned and the season in which the day falls, based on the month.

The complete set of hourly loads describes the load shape of the end-use. These computational techniques must therefore be applied to each hour within each day within each month in the forecast

year as they are defined in the calendar file. The exact computations performed during each of these three steps are discussed below. The vectors used in the transformation of annual demand in to hourly demand were developed through analysis of historical data.

Allocation of annual load to monthly load—Allocation of annual load to monthly loads is accomplished in a two-step process described below. Since the monthly allocation factors supplied in the LSR files may not be normalized, the normalization factor is computed first. This normalization factor is then applied to each monthly allocation factor, yielding the percentage of annual load assigned to each month.

The normalization factor is computed by summing the monthly allocation factors for each month. Therefore.

$$DMNF = \sum_{m=1}^{12} DMAF_{m}$$
 where

DMNF = the normalization factor for monthly allocation

 $DMAF_m$  = the monthly allocation factor for month m (input)

Next, this normalization factor is used to normalize the monthly allocation factors. Therefore,

(2-2) 
$$DNMAF_{m} = \frac{DMAF_{m}}{DMNF}$$

where

 $DNMAF_m$  = the normalized monthly allocation factor for month m

 $DMAF_m$  = the monthly allocation factor for month m

DMNF = the normalization factor for monthly allocation

Allocation of monthly load to daily load—Allocation of monthly load to daily load is accomplished by performing a weighted normalization on the daily allocation factors. The daily allocation factor set (an allocation factor for each day-type) is selected based on the season to which the month is assigned. A daily load amount is computed for each day-type. This daily load is the load for every day in the month of that day-type. The allocation factors represent relative energy usage on a typical day of each day-type. The weighted normalization is performed using the number of days assigned to each day-type as weights.

There is a set of daily load allocation factors input for each season of the year. These are computed from the LSRs. Each seasonal set includes an allocation factor for each day-type in that season. The different months are allocated to different seasons, and the corresponding seasonal set is used to allocate the daily load to the different day types in the month. Therefore, the set of daily allocation factors varies by season, although the computations will be performed for each month. All months within a season use the same set of allocation factors.

The weighted normalization of daily allocation factors is accomplished in three computations. First, the weighted daily allocation factors are computed as follows:

$$(2-3) DWDAF_{mt} = (ND_{mt} \times DDAF_{mt})$$

where

 $DWDAF_{mt}$  = the weighted daily allocation factor for day-type t in month m

 $ND_{mt}$  = the number of days in month m that are assigned to day-type t

 $DDAF_{mt}$  = the daily allocation factor for day-type t in month m (input)

Then the normalization factor is computed as the sum of these weighted allocation factors. Therefore,

(2-4) 
$$DDNF_{m} = \sum_{t=1}^{NDT} DWDAF_{mt}$$
 where

DDNF<sub>m</sub> = the normalization factor for daily allocation in month m

NDT = the number of day-types (three, representing peak day, week day, and week end)

DWDAF<sub>mt</sub> = the weighted daily allocation factor for day-type t in month m

Finally, the normalized allocation factor (percentage of monthly allocation) for each day-type is computed by dividing each daily allocation factor by the normalization factor. Therefore,

(2-5) 
$$DNDAF_{mt} = \frac{DDAF_{mt}}{DDNF_{m}}$$
 where

DNDAF<sub>mt</sub> = the normalized daily allocation factor for day-type t in month m

DDAF<sub>mt</sub> = the weighted daily allocation factor for day-type t in month m (input)

DDNF<sub>m</sub> = the normalization factor for daily allocation in month m

The final step is to combine these normalized daily allocation factors with the monthly allocation factors. This is accomplished by multiplying the daily normalized allocation factors times the monthly normalized allocation factors.

$$DDTL_{mt} = DNDAF_{mt} \times DNMAF_{m}$$

where

DDTL<sub>mt</sub> = fraction of the annual load allocated to each day assigned to day-type t in month m

DNDAF<sub>mt</sub> = the normalized daily allocation factor for day-type t in month m

DNMAF $_{\rm m}$  = the normalized monthly allocation factor for month m

Allocation of daily load to hourly load—Allocation of daily load to hourly loads is accomplished by normalizing the hourly allocation factors (each set of hourly allocation factors is referred to as a 24-hour load shape) and combining the result with the daily allocation of load. This can be broken down into a three-step process. First, the normalization factor is computed. Next, this normalization factor is applied to each hourly allocation factor. This yields the percentage of daily load assigned to each hour. Finally, these hourly allocation percentages are multiplied by fractions of total annual load allocated to each day, thereby yielding fractions of annual load allocated to each hour of the year.

A set of hourly load allocation factors (24-hour load shapes) is supplied on an LSR file. There is one set input for each combination of season and day-type, and each set includes 24 hourly allocation factors. The set that is used for each day is the one for the day-type to which the day is assigned and the season to which the month into which the day falls is assigned. Note that while the equations presented in this section refer to information that varies by month and day-type, the actual information input by the user varies by season and day-type, respectively.

The normalization factor is computed by summing the hourly allocation factors for each hour of the day. Therefore,

$$DHNF_{mt} \quad \sum_{h=1}^{24} DHAF_{mth}$$

where

 $DHNF_{mt}$  = the normalization factor for hourly allocation for day type t in month m

DHAF<sub>mth</sub> = the hourly allocation factor for hour h of day type t in month m

Next this normalization factor is used to normalize the hourly allocation factors. Therefore,

(2-8) 
$$DNHAF_{mth} = \frac{DHAF_{mth}}{DHNF_{mt}}$$
 where

DNHAF<sub>mth</sub> = the normalized hourly allocation factor for hour h of day type t in month m

DHAF<sub>mth</sub> = the hourly allocation factor for hour h of day type t in month m

 $DHNF_{mt}$  = the normalization factor for hourly allocation for day type t in month m

Finally, each normalized hourly allocation factor is multiplied by the fraction of annual load, allocated to a given day, yielding a fraction of annual load allocated to each hour. Therefore,

$$DHL_{mdh} = DNHAF_{mth} \times DDTL_{mt}$$

where

DHL<sub>mdh</sub> = fraction of annual load allocated to hour h of day d in month m

DNHAF<sub>mth</sub> = the normalized hourly allocation factor for hour h of day type t in month m

DDTL<sub>mt</sub> = fraction of the annual load allocated to each day assigned to day-type t in month m

Finally the normalized hourly load profile is given as:

(2-10) {
$$DHL_{mdh}$$
 such that  $m = 1, 2, ..., 12; d = 1, 2, ..., NDm;  $h = 1, 2, ..., 24$ }$ 

where

DHL<sub>mdh</sub> = fraction of annual load allocated to hour h of day d in month m

NM = the number of months in the forecast year

ND<sub>m</sub> = the number of days in month m of the forecast year

Such a set of values is developed from the LSR files for each end-use, and stored on the direct access file. Each record on the file defines hourly distribution of annual load for one end-use. The ELD model refers to the values on each record using the hour-in-the-year index as explained below.

$$DistLo_{eh'} = DHL_{mdh}$$

where

DistLo<sub>eh'</sub> = fraction of annual load allocated to hour h' of a year for end-use e

DHL<sub>mdh</sub> = fraction of annual load allocated to hour h of day d in month m of the projection year

Combining end-use load shapes—The second sub-step of the methodology is to combine the end-use hourly load shapes into one system load shape for the forecast year. The combination of end-use hourly loads is accomplished by an hour-by-hour summation over the forecast year. This procedure is conducted for each EMM region as follows:

(2-12) 
$$SYLOAD_{h'} = \sum_{e=1}^{NUSES} DistLo_{eh'} \times load_{1e}$$

where

SYLOAD(h) = system load in hour h' of a year

NUSES = number of end-uses e

load<sub>1e</sub> = annual load forecast for end-use e (1 stands for base type approach)

Simulating transmission and distribution losses—The system load shape calculated above is the sum of hourly sales for each end-use (i.e., lighting, heating, refrigeration, etc.). Thus, it is the hourly sales for the system. The EFD and ECP require hourly generation requirements, not hourly sales. The final step is to increase the hourly system load requirements by the fraction of generation lost on transmission and distribution which was estimated through analysis of historical data.

In ELD, this is accomplished by multiplying the hourly load values in the EMM region system load curves by the exogenously defined transmission and distribution loss factor. Because the values are supplied on the input by EMM region and then are applied to the EMM regional loads, no mapping of the multipliers from Census to EMM regions is required.

A transmission and distribution loss factor represents an average of an EMM region's percentage of energy lost during transmission and distribution. Transmission and distribution losses are assumed to fall slightly over the next 10 years, reflecting recent trends and expected investment in smart grid technologies.

**Modification to the basic methodology**: The purpose of this section is to describe and demonstrate an alternative formulation of system load shape forecasting that allows the ELD to take advantage of the initial system data base, yet still produce reasonable forecasts. This approach is termed the Delta Approach.

The essence of the Delta Approach is to introduce a new end-use into the data base. This end-use represents the current utility system load for which actual load data are available. Load shape information for this end-use will be historical system hourly loads. The resulting hourly load forecast of this formulation is a shape which in the early forecast years is very similar to current observed shapes. Over time, the shape will change in response to changes in end-use mix.

The delta approach is represented by the following formula:

(2-13) 
$$SYLOAD_{h'} = DistLo_{Sh'} \times SystemLoad + \sum_{e=1}^{NUSES} DistLo_{eh'} \times load_{2e}$$

where

S = Total electric system

 $SYLOAD_{h'}$  = system load in hour h' of the year

load<sub>2e</sub> = difference between the end-use's annual energy consumption in the current year and the base year (2 indicates the delta approach — positive or negative

value)

SystemLoad = base year total electricity system load

DistLo<sub>eh'</sub> = hourly load shapes for end-use e in hour h'

DistLo<sub>sh'</sub> = historical hourly system load shape in hour h'

NUSES = number of end-uses

Note: If all data on load shapes were perfect, this approach would give same answer as the basic approach, but as explained previously the end-use load shape data are not of sufficient quality for this to be true.

While:

$$load_{2e} = load_{1e} - BaseYrLd_{er}$$

where

BaseYrLd<sub>er</sub> = base year load for end-use e in EMM region r

 $load_{1e}$  = current year load for end-use e (1 indicates total load, as used in basic

approach)

load<sub>2e</sub> = difference between end-use e's annual energy consumption in the current year

and the base year (2 indicates delta approach — positive or negative value)

#### Development of load duration curves for the ECP and EFD Modules

Load Duration Curves (LDCs) are used by both the ECP and the EFD Modules. An LDC consists of a discrete number of blocks. The height of each block gives the forecasted load, and the width represents the number of hours with that specified load. Summing the widths of all blocks in the LDC gives the total number of hours in the year. However, due to the differing needs of the ECP and EFD modules, the LDCs created for each of these modules differ. The following sections describe the specific steps used to develop the LDCs.

#### Load duration curves for the ECP Module

Demand for electricity is input to the ECP module by means of approximated LDCs, specified for each of the 22 EMM regions. Both the number of blocks and the assignment of hours to blocks are specified as input data to the program. The larger the number of blocks used the more accurate the representation of the continuous load curve. However, as the number of blocks is increased the size and execution time of the model increases dramatically. Typically, analyst judgment is used to select the minimum number of blocks needed to reasonably represent the load faced by electricity suppliers.

The assignment of hours to blocks is completed in two steps; in each, a different sorting criteria is followed. In the first step, the 8,760 hours that make up a year are assigned to a number of segments that can be defined by month, day-type, and time of day, and then hours within each segment are

arranged in descending order of load. In the second step, each segment is divided into a number of blocks, each of which has a specified percentage of the hours assigned to that segment. Two types of blocks are allowed: regular and peak. The height of a regular block is equal to the average load of hours assigned to that block, while the height of a peak block is equal to the highest hourly load for hours assigned to that block.

The width of each block is equal to the number of hours in the block. The area of a regular block represents the energy demand during the hours assigned to it. The area of a peak block slightly overestimates the actual load during the hours assigned to the block. However, for narrow peak blocks, the error in approximation is not very significant. The advantage of this approach is a precise representation of the peak load. To ensure that the total energy represented by the approximated LDC curve equals the regional demand, the excess energy in the peak blocks is evenly subtracted from the regular blocks. In the final step, all of the blocks from the segments are sorted in descending order.

#### Load duration curves for the EFD Module

LDCs for use by the EFD module (described in Section 4) are created for each season and for each of the 22 EMM regions. The steps involved in their creation are nearly the same as in the case of the ECP LDCs. The only difference is that the process is performed for each season separately.

# **Bibliography**

ICF Resources, Overview of the Integrated Planning Model, 1992.

McRae, M., George, S.S., Koved, M., "What Are the Net Impacts of Residential Rebate Programs," in *ACEEE 1988 Summer Study on Energy Efficiency in Buildings*, American Council for an Energy Efficient Economy, 1988.

National Research Council, The National Energy Modeling System, National Academy Press, 1992.

Policy Assessment Corporation, Introduction to Energy 2020, January 1988.

Stone & Webster Management Consultants Inc., EGEAS Electric Generation Expansion Analysis System.

Synergic Resources Corporation, SRC/COMPASS Version 1.2 User Guide.

- U.S. Department of Energy, *National Energy Strategy: Integrated Analysis Supporting The National Energy Strategy: Methodology, Assumptions and Results*, DOE/S-0086P, Washington, DC, 1991.
- U.S. Environmental Protection Agency, *Electric and Gas Utility Modeling System (EGUMS) and Policy Project: Program Update*, Washington, DC, January 1991.

# 3. Electricity Capacity Planning Submodule

This chapter documents the objectives and analytical approach of the Electricity Capacity Planning Submodule (ECP), which represents investment decisions such as capacity additions and compliance strategies for environmental regulations. It includes the key assumptions, computational methodology, and data requirements of the model.

# **Model summary**

The ECP considers planning decisions involving changes in capital stock that occur over several years and require a substantial capital investment. It projects how the electric power industry will change its generating capability in response to future fuel prices and demands, changes in environmental regulations, technology costs and performance, and financing costs. The ECP contains a dispatching component so that planning decisions consider the tradeoff between investment and operating costs.

The ECP examines strategies for complying with environmental legislation, such as the Clean Air Act Amendments of 1990 (CAAA). Planning options for achieving the SO2 emissions restrictions in the CAAA include installing pollution control equipment on existing power plants and building new power plants with low emission rates. These methods for reducing emissions are compared to dispatching options such as fuel switching and allowance trading. Environmental regulations also affect capacity expansion decisions. For instance, new plants are not allocated emissions allowances according to the CAAA. Consequently, the decision to build a particular capacity type must consider the cost (if any) of obtaining sufficient allowances. This could involve purchasing allowances or over-complying at an existing unit. The ECP also represents restrictions on NOx, Hg, and CO2 emissions. For the AEO2016, the ECP represents the EPA's Cross State Air Pollution Rule (CSAPR) to reduce SO2 and NOx emissions; California Assembly Bill 32: California Global Warming Solutions Act of 2006 (AB32) limits on CO<sub>2</sub> emissions; the Regional Greenhouse Gas Initiative (RGGI) limiting carbon emissions from electricity generating facilities in nine northeastern states; the EPA's Mercury and Air Toxics Standards (MATS) to regulate hazardous air pollutants, and the EPA's Clean Power Plan (CPP) to reduce CO<sub>2</sub> emissions.

Potential options for new generating capacity include central-station plants using fossil fuel, nuclear, and renewable power (including intermittent technologies such as solar and wind) and distributed generation capacity. The ECP also includes construction of new generation and transmission capacity in Canada for export to a U.S. region and/or in one U.S. region for export to another U.S. region. As new technologies become available, they compete with conventional plant types as sources of supply in the ECP. The ECP contains a technology penetration component, which represents changes in cost and performance characteristics due to learning effects, risk and uncertainty. The ECP also contains a market-sharing algorithm and evaluates plant retirement decisions.

The ECP also includes the option to build a new demand storage technology to simulate load shifting through time-of-use pricing programs utilizing smart meters. This is modeled as a new technology build, but with operating characteristics similar to pumped storage. The technology is able to decrease the load in peak slices, but must generate to replace that demand in other time slices. There is an input

<sup>&</sup>lt;sup>5</sup> For a more detailed description, see U.S. Energy Information Administration, *NEMS Component Design Report Modeling Technology Penetration* (Washington, DC, March 1993).

factor that identifies the amount of replacement generation needed, where a factor of less than 1.0 can be used to represent peak shaving rather than purely shifting the load to other time periods.

# **Model purpose**

#### Model objectives

The purpose of the ECP is to determine how the electric power industry will change its mix of generating capacity over the forecast horizon. It considers investment decisions for new capacity and evaluates retirement decisions for fossil and nuclear plants. The ECP represents changes in the competitive structure (i.e., deregulation). Due to competition, no distinction is made between utilities and nonutilities as owners of new generating capacity. The ECP also captures changes to plants (e.g., pollution control devices) in response to environmental regulations, such as the CAAA. It can represent limits on SO<sub>2</sub>, NO<sub>x</sub>, Hg, and CO<sub>2</sub> emissions.

Technology choices in the ECP include all of the fuel types used by suppliers—coal, natural gas, petroleum, uranium, and renewable. The ECP represents capacity additions of conventional and advanced technologies. Conventional technologies are identified by fuel type (coal, natural gas, petroleum, uranium, and renewable) and prime mover (e.g. steam, combined cycle, combustion turbine, hydraulic turbine, wind turbine). These categories correspond to data collected on the Form EIA-860, "Annual Electric Generator Report." Steam turbines use fossil fuel, nuclear, and some renewable energy sources (e.g., geothermal). Combined cycle and combustion turbine units primarily use natural gas and petroleum, although some use waste heat. Hydraulic turbines include conventional and pumped storage. Advanced technologies include integrated gasification combined cycle, fuel cells, and advanced nuclear reactors. Renewable technologies include geothermal and biomass (wood). Intermittent renewable capacity (e.g., wind and solar) is also considered. Distributed generation options are represented as generic technologies serving peak and base loads and are assumed to consume natural gas.

In the ECP, planning decisions are represented for 22 electricity supply regions (see Chapter 1, Figure 3). Of the 22 regions, two correspond to North American Electric Reliability Corporation (NERC) Regions. These are the Texas Reliability Entity and the Florida Reliability Coordinating Council. The Midwest Reliability Organization and the Southwest Power Pool are divided into two Subregions. In the Northeast Power Coordinating Council, the New England states constitute one region and New York (NY) represents three. The Reliability First Corporation region is split into three Subregions. The SERC Reliability Corporation region has five Subregions. The Western Electric Coordinating Council (WECC) is partitioned into four Subregions.

The general level of aggregation for NEMS is Census divisions, which are collections of states.<sup>6</sup> However, many utilities operate across state boundaries and the NERC Regions and Subregions provide a better

<sup>&</sup>lt;sup>6</sup> The demand, conversion, and supply modules of NEMS use the regional aggregation that is most appropriate for the corresponding energy market. However, the required data flows provided to the Integrating Module for convergence testing and reporting (e.g., energy prices and quantities) are specified for the nine Census Divisions. For additional information, see U.S. Energy Information Administration, *NEMS Integration Module Documentation Report*, DOE/EIA-M057(98) (Washington, DC, December 1998).

representation of electricity operations. This geographic representation also facilitates collection of data and comparisons with industry projections, both of which are generally conducted at the utility- or NERC region-level.

Because of the close relationship between the electricity and coal markets, the ECP also contains a representation of the coal supply and demand regions to more accurately reflect production and transportation costs. Existing coal plants are identified by both their electricity and coal demand regions in order to specify the appropriate electricity loads they meet and the delivered coal prices for generation. Similarly, new coal units are built in the coal demand regions but linked to the electricity regions that they serve. Decisions to build new coal units, as with other technologies, consider the average transmission costs to connect to the grid in addition to the costs to build the capacity.

The ECP, as a component of the EMM and NEMS, is designed to provide forecasts for the *Annual Energy Outlook* and other analyses. For the electric power industry, the model projects planning decisions for each year in the midterm forecast horizon, currently defined as through 2040. The ECP is also designed to examine environmental policies such as the CAAA, limits on carbon dioxide emissions, and externality costs. Additionally, the ECP is intended to examine the economic tradeoffs between the potential suppliers and the available generating technologies in response to different fuel price trajectories, environmental requirements, and macroeconomic conditions. The ECP can examine issues related to international and interregional trade, but it does not represent intra-regional trade for the 22 electricity regions.

Since AEO2012, the ECP has represented the option to add interregional transmission capacity between adjacent regions. In some instances, it may be more economical to build generating capacity in a neighboring region even with additional costs to expand the transmission grid. This additional transmission capacity may also be used for economy trades.

#### Relationship to other models

In addition to exogenous sources, the ECP requires input data from other modules of NEMS and other submodules of the EMM (Figure 6). Exogenous inputs include existing operable capacity, planned capacity additions, and announced capacity retirements. Data inputs also include the age of existing units, which will be used in the representation of refurbishment, repowering, and retirement decisions. For each capacity type that is a candidate for capacity expansion, external assumptions include overnight construction cost (i.e., without interest), construction expenditure profile, operating life, maximum fuel shares, heat rate, and outage rates. Planned additions and retirements are assumed to occur as scheduled. Transmission and trade data inputs are also exogenously specified. Transmission and trade data include the expected level of international and interregional electricity trade based on known contracts and the costs of constructing new generating units in selected regions to serve loads in a neighboring region.

The Integrating Module of NEMS provides expected fuel prices and expected electricity demands. Because variations in natural gas consumption can result in considerable differences in the corresponding price, the Natural Gas Transmission and Distribution Module (NGTDM) provides supply curves for the annual production and distribution costs. The end-use demand modules furnish

electricity from cogenerators, which decrease the generation requirements from power plants. Cost and performance data for plant types fueled by renewable energy sources are obtained from the Renewable Fuels Module (RFM). For intermittent technologies, the RFM will also provide the capacity credit, which represents the corresponding contribution to reliability requirements.

The Electricity Finance and Pricing (EFP) Submodule supplies the capital structure (debt/equity shares) and the cost of capital. The Electricity Load and Demand (ELD) Submodule furnishes the load curves for each year in the planning horizon.

The EFP Submodule requires the capital expenditures for building new capacity and installing pollution control devices on existing units in order to calculate electricity prices. The Electricity Fuel Dispatching (EFD) Submodule uses capacity additions from the ECP to determine available capacity for meeting demand in a given year.

The outputs of the ECP, which are determined by the selection of the least-cost options for meeting expected growth in demand, interact with other modules of NEMS and Submodules of the EMM. The ECP provides its decision variables to other submodules of the EMM (Figure 6). Capacity additions for gas-fired generating capacity are provided to the NGTDM, which are used for planning decisions in this module. The RFM also receives capacity additions of renewable technologies. In particular, this process is required for technologies with resource constraints or limited sites.

The interaction between the ECP and the Coal Market Module (CMM) is particularly important because the electricity and coal markets are closely related. Electricity production accounts for most of the coal consumption in the United States. Coal is a major input fuel for electricity production and accounts for most of the emissions produced from power generation. Coal supplies vary considerably according to cost (production and transportation) and characteristics (Btu content, sulfur content, and mercury content). Therefore, the ECP includes a detailed representation of the coal supply curves contained in the CMM.<sup>7</sup>

<sup>&</sup>lt;sup>7</sup> For more information on the description of coal production, transportation and environmental limits in the CMM, see U.S. Energy Information Administration, *Coal Market Module of the National Energy Modeling System, Model Documentation 2012*, DOE/EIA-M060(2012) (Washington, DC,forthcoming).

Figure 6. Input/output flows for the electricity capacity planning submodule

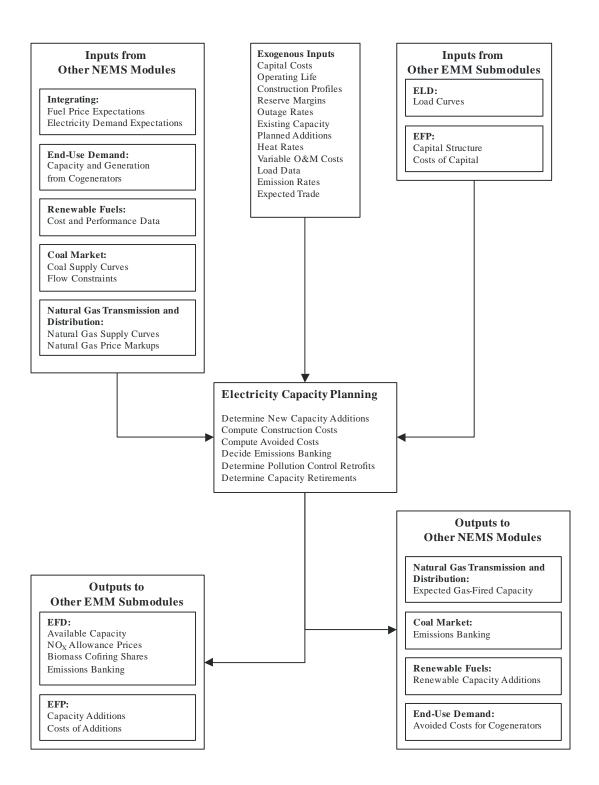

# Model overview and rationale

# Theoretical approach

The ECP uses a linear programming (LP) formulation to determine planning decisions for the electric power industry. This approach uses a three-period planning horizon to examine costs over a 30-year period. The first period is the current year when decisions are made to initiate investment decisions; the second period is the following year; and the final period of the planning horizon actually considers the accumulated costs for the final 28 years of the cost recovery period. The model uses multi-year optimization as it solves all the years simultaneously.

The ECP contains a representation of planning and dispatching in order to examine the tradeoff between capital and operating costs, simulating least-cost planning and competitive markets by selecting strategies for meeting expected demands and complying with environmental restrictions that minimize the total discounted present value of investment and operating costs over the planning horizon. The ECP explicitly incorporates emissions restrictions imposed by the CAAA. The AEO2016 incorporates the CSAPR, the MATS, the RGGI, AB32, and the CPP.

To describe the demands for electric power, the ECP uses the projected load duration curves provided by the ELD. A typical load duration curve arranges hourly loads in descending order, but does not identify power requirements chronologically. The load requirements are categorized into specific seasonal/time of day segments, which are then reordered to provide a monotonically decreasing curve. Maintaining the chronological identity of the demands for electric power allows the ECP to better represent time-dependent variations in both the demand for and supply of electricity.

In the ECP, the available supply options are characterized by the degree of control they provide the operator of the system. Assuming adequate fuel supplies, fossil fuel and nuclear units are considered dispatchable since they can usually be operated at any time as long as they are not out-of-service due to planned or forced outages. Some renewable generating capacity, such as geothermal and biomass, is similar to fossil-fired and nuclear plants in that it can be dispatched at the discretion of the operator, subject to limits on the renewable energy source and maintenance schedules. The utilization of hydroelectric plants typically depends on the available water supply, which varies considerably by region and season. Intermittent technologies, such as solar and wind, are less flexible since they can be operated only when the resource occurs (unless accompanied by some storage capability). A demand storage technology can be used to decrease demand in the peak slice, displacing high-cost generation, but must then be operated in other time slices to replace the shifted load.

In the ECP, a market-sharing algorithm adjusts the solution from the LP model to allow penetration of competitive but not least-cost alternatives. The LP model evaluates planning decisions on the basis of average (expected) costs and chooses the options that result in the minimum combination of investment and operating costs. However, cost and performance parameters for technologies are typically probabilistic and are more accurately represented by distributions rather than single point estimates, such as the means. If the distributions of two or more technologies overlap, then the lowest-

<sup>&</sup>lt;sup>8</sup> For more information see U.S. Energy Information Administration, *Component Design Report Electricity Capacity Planning* (Washington, DC, August 1992).

cost option is not likely to capture the entire market since some quantity of the selected activity will be more expensive than some quantity of the option(s) that is not selected on the basis of average costs. The market-sharing algorithm determines the competitiveness of technologies not selected by the LP and reallocates some of the capacity additions to those that fall within a prespecified level.

# Fundamental assumptions<sup>9</sup>

Capacity additions that are already under construction are assumed to be completed as reported. <sup>10</sup> Scheduled retirements of existing units are also assumed to occur. However, a large number of fossil-fired steam generating units are approaching the end of their normal operating lives, but utilities have not indicated any plans to retire them. The ECP evaluates whether it is more effective to continue operating those units or to replace them with new capacity. Thus, the ECP only determines capacity additions and retirements over and above those currently planned that are required to meet new demand, replace retiring capacity, and comply with environmental regulations. Any new projects initated are assumed to be completed. Contributions from cogenerators are determined by the end-use demand modules.

The capacity additions determined by the ECP must be sufficient to satisfy minimum reliability requirements in each of the electricity supply regions. The optimal reserve margin is assumed to be represented by the level of capacity that balances the marginal cost of supply and the marginal cost that consumers are willing to pay for capacity (represented by the cost of unserved energy). Firm international and interregional capacity trade contribute to the reliability requirements of the importing region. Similarly, capacity built and operated in one region but serving load in another region is counted toward the reserve margin in the destination region.

The ECP determines planning strategies that are to be implemented to meet electricity demands and environmental requirements in future years. Therefore, having information about future demands and fuel prices is necessary. Perfect foresight is used for future demands and prices.<sup>11</sup> Interest rates and inflation rates tend to remain fairly stable over time, so the ECP assumes these will remain constant at current levels (i.e., the latest available rates, which correspond to the results from the previous forecast year). Similarly, the capital structure for financing new investments is assumed to be the current share of debt and equity. The discount rate is the after-tax, weighted average cost of capital.

The expected demands represent annual electricity sales for the nine Census divisions. For each year in the planning horizon, the corresponding demands are mapped into the 22 electricity supply regions using constant shares derived from historical data. Demand for electric power fluctuates considerably over time (Figure 7). Chronological variations in the load are captured using a historical distribution of hourly load data from NERC. The hourly loads are then classified into three different seasonal periods (summer, winter, and spring/fall). Demands for electric power are typically similar in the spring and fall so the corresponding loads are combined to reduce the size of the model. For each seasonal period, the

<sup>&</sup>lt;sup>9</sup> For more detailed information see U.S. Energy Information Administration, *Assumptions to the Annual Energy Outlook 2014*, DOE/EIA-0554(2014) (Washington, DC, June 2014).

<sup>&</sup>lt;sup>10</sup> Planned capacity additions are reported on the Form EIA-860, "Annual Electric Generator Report."

<sup>&</sup>lt;sup>11</sup> The fuel price and demand expectations are based on the results from prior solutions so that the inputs are consistent with the outputs of current simulation.

loads are segregated into three categories - peak (highest 1% of demands), intermediate (next 49% of demands), and base (lowest 50% of demands). Therefore, there are a total of nine seasonal/load segments (Table 2).

Figure 7. Typical annual load curve

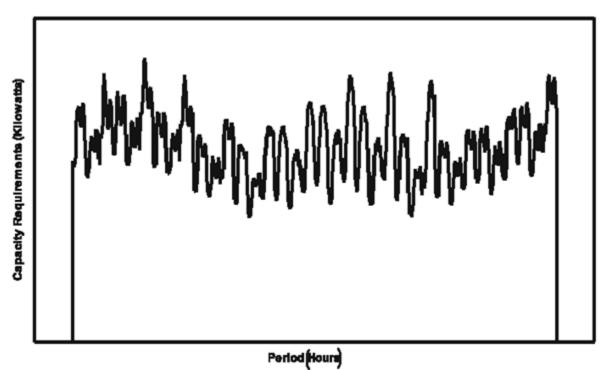

Table 2. Definition of seasonal/time-of-day load segments

| Seasonal Group | Months                          | Load Type    |
|----------------|---------------------------------|--------------|
| Summer         | June – September                | Peak         |
| Summer         | June – September                | Intermediate |
| Summer         | June – September                | Base         |
| Winter         | December – March                | Peak         |
| Winter         | December – March                | Intermediate |
| Winter         | December – March                | Base         |
| Fall/Spring    | April - May, October - November | Peak         |
| Fall/Spring    | April - May, October - November | Intermediate |
| Fall/Spring    | April - May, October - November | Base         |

The hourly loads in each of the nine categories, which produce a continuous curve, are approximated by vertical, rectangular blocks (slices). The heights of the rectangles are the average loads (capacity requirements) for the seasonal/load categories and the widths of the three peak segments are defined by the corresponding number of hours. Therefore, the area of each rectangle represents the electricity

generation (energy requirement). Within each season, the three load segments are then sorted in descending order of height.

Planning decisions are projected for each of the 22 Electricity Supply Regions represented in the EMM. Each of these regions is treated as a single firm as intra-regional electricity trade is not explicitly represented. Within each region, the available capacity is allocated to meet the demand for electricity on the basis of cost minimization, subject to relevant regulatory and environmental constraints. Bulk power purchases between the electricity supply regions are represented with the limits on power flows based on region-to-region transmission constraints.<sup>12</sup>

This initial capability has been assumed to be available throughout the NEMS forecast time horizon. Transmission line capability available for new transactions is calculated by subtracting known contracted capacity from the original transmission line capability. Based on established relationships between selected electricity supply regions, interregional transmission capacity can be added and new plants can be built in one region to serve another region. The ECP incorporates international trade with Canada as well as firm power transactions with Mexico.

Potential options for reducing SO2 emissions include installing pollution control equipment at existing units, building new units with lower emission rates, switching to a lower-sulfur fuel, and revising the dispatch order to utilize capacity types with lower emission rates more intensively. Allowance trading in the CAAA was represented in the ECP by imposing a national-level limit on emissions that corresponds to the sum of the allowances allocated to individual generators. In effect, this process simulates an allowance market in which producers with comparatively low costs of reducing emissions can overcomply and sell their excess allowances to suppliers with uneconomic compliance costs.

The CSAPR imposes limits on SO2 and NOx emissions for 27 specified states. With few exceptions, the EMM regions do not correspond to states. Instead, the emissions are represented for the coal demand regions, which are combinations of states. For any Coal region with multiple states subject to the CSAPR, the individual targets are summed.

The MATS require maximum achievable control technology (MACT) to control hazardous air pollutants (HAPs), including Hg, acid gases, metals, and organics. The EMM represents the Hg standards by requiring a 90% removal of the uncontrolled emissions by installing control equipment and/or using activated carbon injection. The EMM does not account for the other HAPs, but these requirements are implemented by specifying that covered coal-fired units must have either flue gas desulfurization (FGD) or dry sorbent injection (DSI) systems. In addition, this generating capacity is also assumed to require a full fabric filter to capture emissions of metals and improve the performance of the DSI equipment. In addition to federal emissions requirements, emissions from generating units are also assumed to satisfy state regulations. Compliance options are limited to those that violate none of the standards. As a result, an existing coal-fired unit without a scrubber may be limited to the types of coal that can be consumed (e.g., low-sulfur instead of medium- or high-sulfur) by one or more of the standards.

<sup>&</sup>lt;sup>12</sup> Interregional transmission constraints are derived from U.S. Department of Energy, Form OE-411, "Coordinated Bulk Power Supply Program Report."

The AEO2016 includes California's AB32. This bill covers several greenhouse gases (GHGs), but it is implemented only for CO2 in the power sector (including cogeneration facilities, plants owned by California suppliers but located in other states, and electricity imports) as well as emissions from industry, refineries, fuel providers, and other covered sectors.

In the ECP, available supply options include fossil fuel-fired, nuclear, and renewable plants (Table 3). Both conventional and advanced technologies are represented. Fossil-fired capacity consumes coal, oil, and natural gas. Renewable technologies include hydroelectric, biomass, geothermal, municipal solid waste, wind, and solar. A demand storage technology can also be included to model load shifting.

Table 3. Capacity types represented in the electricity capacity planning submodule

| Existing Coal Steam                                             |      |
|-----------------------------------------------------------------|------|
| Jltra Supercritical Coal                                        |      |
| Advanced Coal - Integrated Coal Gasification Combined Cycle (IG | GCC) |
| Ultra Supercritical Coal with 30% Carbon Sequestration          |      |
| Gas/Oil Steam Turbine                                           |      |
| Existing Combustion Turbine                                     |      |
| New Conventional Combustion Turbine                             |      |
| New Advanced Combustion Turbine                                 |      |
| Existing Gas/Oil Combined Cycle                                 |      |
| New Conventional Gas/Oil Combined Cycle                         |      |
| New Advanced Gas/Oil Combined Cycle                             |      |
| New Advanced Combined Cycle with Carbon Sequestration           |      |
| -uel Cells                                                      |      |
| Conventional Nuclear                                            |      |
| Advanced Nuclear                                                |      |
| Biomass (Wood)                                                  |      |
| Municipal Solid Waste                                           |      |
| Geothermal                                                      |      |
| Conventional Hydropower                                         |      |
| Pumped Storage                                                  |      |
| Demand Storage                                                  |      |
| Wind                                                            |      |
| Offshore Wind                                                   |      |
| Solar Thermal                                                   |      |
| Solar Photovoltaic                                              |      |
| Generic Distributed Generation - Base load                      |      |
| Generic Distributed Generation - Peak load                      |      |

Existing coal capacity is represented by 32 categories that are defined by the types (if any) of particulate, SO2, NOx, and Hg control devices. These plant types are typically classified as unscrubbed or scrubbed, depending on whether they have Flue Gas Desulfurization (FGD) equipment. A given capacity type can include several different configurations since pollutants such as nitrogen oxide can be controlled using multiple devices such as low-NOx burners, selective catalytic reduction (SCR), and selective non-catalytic reduction (SNCR). Each configuration is characterized by a removal rate for each of these emissions. A given coal capacity type can be converted to another configuration or category by retrofitting pollution control devices in order to comply with specified emissions limits.

As a result of the new source performance standards specified under Section 111(b) of the CAA, the AEO2016 assumes that new coal plants without CCS cannot be built although these capacity types exist within the framework of the EMM. A new coal plant with 30% carbon sequestration is assumed to be compliant with the regulation.

Uncertainty about investment costs for new technologies is captured in the ECP using technological optimism and learning factors. These factors are calculated for each of the major design components of a plant type design (Table 4). For modeling purposes, components are identified only if the component is shared between multiple plant types, so that the ECP can reflect the learning that occurs across technologies. In the case of solar photovoltaic (PV) technology, the module component is assumed to account for 30% of the cost, while the balance of system components are assumed to account for the remaining 70%. Because the amount of end-use PV capacity (existing and projected) is significant relative to total solar PV capacity, and because the technology of the module component is common across the end-use and electric power sectors, the calculation of the learning factor for the PV module component also accounts for capacity built in the residential and commercial sectors.

Table 4. Design components represented in the electricity capacity planning submodule

| Category                                                              |
|-----------------------------------------------------------------------|
| Pulverized Coal                                                       |
| Combustion Turbine – conventional                                     |
| Combustion Turbine – advanced                                         |
| Heat Recovery Steam Generator (HRSG)                                  |
| Gasifier                                                              |
| Carbon Capture/Sequestration                                          |
| Balance of Plant - Integrated Coal Gasification Combined Cycle (IGCC) |
| Balance of Plant – Turbine                                            |
| Balance of Plant - Combined Cycle (CC)                                |
| Fuel Cell                                                             |
| Advanced Nuclear                                                      |
| Fuel prep – Biomass                                                   |
| Distributed Generation – Base                                         |
| Distributed Generation – Peak                                         |
| Geothermal                                                            |
| Municipal Solid Waste                                                 |
| Wind                                                                  |
| Solar Thermal                                                         |
| Solar PV – Module                                                     |
| Balance of Plant – Solar PV                                           |

Once the learning rate by component is calculated, a weighted average learning factor is calculated for each technology, using weights based on the share of the initial cost estimate that is attributable to each component. Table 5 shows only components that contribute to multiple plant types. All other components map 100% to their particular technology, and an average learning rate is input directly. The cost adjustment factors are based on the cumulative capacity of a given component. Table 6 shows the capacity credit toward component learning for the various technologies. For all combined-cycle technologies, the turbine component are assumed to contribute two-thirds of the capacity and the steam unit are assumed to contribute the remaining one-third. Therefore, building a single gigawatt (GW) of gas combined cycle would contribute 0.67 GW toward turbine learning, and 0.33 GW toward steam learning. All non-capacity components contribute 100% toward component learning.

**Table 5. Component cost weights for new technologies** 

|                                | Pulveri- | Combus-<br>tion<br>Turbine - | Combus-<br>tion<br>Turbine- |      |          | Carbon Capture/ Sequest- | Balance<br>of<br>Plant - | Balance<br>of<br>Plant - | Balance<br>of<br>Plant - | Fuel<br>prep |
|--------------------------------|----------|------------------------------|-----------------------------|------|----------|--------------------------|--------------------------|--------------------------|--------------------------|--------------|
| Technology                     | zed Coal | conv.                        | adv.                        | HRSG | Gasifier | ration                   | IGCC                     | Turbine                  | сс                       | Biomass      |
| Coal with carbon sequestration | 75%      | 0%                           | 0%                          | 0%   | 0%       | 25%                      | 0%                       | 0%                       | 0%                       | 0%           |
| Conv Gas/Oil<br>Comb Cycle     | 0%       | 30%                          | 0%                          | 40%  | 0%       | 0%                       | 0%                       | 0%                       | 30%                      | 0%           |
| Adv Gas/Oil<br>Comb Cycle      | 0%       | 0%                           | 30%                         | 40%  | 0%       | 0%                       | 0%                       | 0%                       | 30%                      | 0%           |
| Adv CC with carbon seq.        | 0%       | 0%                           | 20%                         | 25%  | 0%       | 40%                      | 0%                       | 0%                       | 15%                      | 0%           |
| Conv Comb<br>Turb              | 0%       | 50%                          | 0%                          | 0%   | 0%       | 0%                       | 0%                       | 50%                      | 0%                       | 0%           |
| Adv Comb<br>Turb               | 0%       | 0%                           | 50%                         | 0%   | 0%       | 0%                       | 0%                       | 50%                      | 0%                       | 0%           |
| Biomass                        | 50%      | 0%                           | 0%                          | 0%   | 0%       | 0%                       | 0%                       | 0%                       | 0%                       | 50%          |

Table 6. Component capacity weights for new technologies

| Technology                     | Pulveri-<br>zed Coal | Combus-<br>tion<br>Turbine -<br>conv. | Combus-<br>tion<br>Turbine-<br>adv. | HRSG | Gasifier | Carbon Capture/ Sequest- ration | Balance<br>of<br>Plant -<br>IGCC | Balance<br>of<br>Plant -<br>Turbine | Balance<br>of<br>Plant -<br>CC | Fuel<br>prep<br>Biomass |
|--------------------------------|----------------------|---------------------------------------|-------------------------------------|------|----------|---------------------------------|----------------------------------|-------------------------------------|--------------------------------|-------------------------|
| Coal with carbon sequestration | 100%                 | 0%                                    | 0%                                  | 0%   | 0%       | 100%                            | 0%                               | 0%                                  | 0%                             | 0%                      |
| Conv Gas/Oil<br>Comb Cycle     | 0%                   | 67%                                   | 0%                                  | 33%  | 0%       | 0%                              | 0%                               | 0%                                  | 100%                           | 0%                      |
| Adv Gas/Oil<br>Comb Cycle      | 0%                   | 0%                                    | 67%                                 | 33%  | 0%       | 0%                              | 0%                               | 0%                                  | 100%                           | 0%                      |
| Adv CC with carbon seq.        | 0%                   | 0%                                    | 67%                                 | 33%  | 0%       | 100%                            | 0%                               | 0%                                  | 100%                           | 0%                      |
| Conv Comb<br>Turb              | 0%                   | 100%                                  | 0%                                  | 0%   | 0%       | 0%                              | 0%                               | 100%                                | 0%                             | 0%                      |
| Adv Comb<br>Turb               | 0%                   | 0%                                    | 100%                                | 0%   | 0%       | 0%                              | 0%                               | 100%                                | 0%                             | 0%                      |
| Biomass                        | 50%                  | 0%                                    | 0%                                  | 0%   | 0%       | 0%                              | 0%                               | 0%                                  | 0%                             | 100%                    |

#### **Model structure**

#### Introduction

The ECP is executed once each forecast year to determine planning decisions that must be completed within the planning horizon. The ECP uses a linear programming (LP) formulation to compete options for meeting future demands for electricity and complying with environmental regulations. This LP formulation selects the strategies that minimize the total present value of the investment and operating costs over a prespecified period, subject to certain conditions. These conditions include requirements that demands for electricity (accounting for seasonal and daily fluctuations variations and transmission/distribution losses) are met, minimum reliability requirements are satisfied, and emissions limits are not exceeded.

The ECP prepares the input data, solves the LP model, and provides the required outputs to the other submodules of the EMM and modules of NEMS. The initial matrix and objective function is an input to the ECP. However, most of the coefficients in the model change over time. For instance, the objective function represents the costs of building and operating generating capacity and installing pollution control equipment and its coefficients include capital expenditures, interest charges, and fuel costs, all of which vary over time. Similarly, coefficients in the constraint matrix, which describes the total capacity needs based on peak demands and reserve margin requirements, the allocation of available capacity to meet demands for electricity, and applicable emissions restrictions, also change during the forecast horizon.

A system of equations has been incorporated in the ECP to simulate the production and transportation of coal. This formulation, which is based on the corresponding representation in the CMM, is included so that the ECP determines capacity planning, operating, and emissions control decisions using a similar distribution of the availability, costs (production, transportation, and emissions control), Btu content (bituminous, subbituminous, and lignite), and emissions rates (sulfur, nitrogen oxide, mercury, and carbon dioxide) for the coal types in the CMM.

The following section provides a mathematical description of the LP model and specifies the objective function and equations of the constraint matrix. The model uses the Optimization and Modeling (OML) software, a proprietary mathematical programming package, to create and store coefficients in a database, solve the problem, and retrieve the solution. The OML subroutines are not documented in this report.<sup>13</sup> Capacity planning under competition, the Technology Penetration component, and the methodology for determining nuclear retirement decisions are described in the subsequent sections.

# Key computations and equations

In the ECP, decision variables include building new generating capacity (conventional and advanced, renewable and nonrenewable technologies), trading firm power (interregional and international), and installing pollution control devices at existing units. The LP model determines the appropriate mix of options that meets the environmental regulations and provides reliable and economical supplies of electricity over the planning horizon.

Reliable electricity supplies for each region are represented by a set of constraints that ensure that sufficient generating capability is available to meet the load requirements in each of the load slices and the minimum reliability requirements. Dispatchable capacity types (e.g., fossil fuel, nuclear, and non-intermittent renewable technologies) can satisfy capacity and energy requirements for any or all of the load segments. Their utilization depends primarily on their availability, fuel constraints (if any), and the relative economics of the potential options. A baseload generating plant type is used in all of the load categories, whereas a peaking plant type is allocated to the first few segments. A technology may be limited to a particular mode of operation (e.g., nuclear utilized in base load only), if appropriate.

Dispatchable plant types receive full credit towards reliability requirements because they can be used during peak loads as long as they are not out-of-service. Contributions from intermittent technologies are limited to the appropriate load segments, depending on the availability of the resource (e.g., wind or sun). Intermittent technologies receive a partial capacity credit depending on their capability to provide electricity when the peak load occurs.

Economical supplies are represented by minimizing the objective function of the LP model, which accumulates the total present value of expenditures, in nominal dollars, associated with investment and operating decisions during the planning horizon. Some of the relevant costs associated with planning horizon are incurred after the end of the three-year planning horizon, so the ECP evaluates each option on the basis of a life-cycle cost over 30 years, which is the time period used in the AEO2016. For instance, capital costs (e.g., construction expenditures, interest charges) associated with investment decisions are recovered over the economic life of the asset. The cost coefficient for each investment

<sup>&</sup>lt;sup>13</sup> For more information, see Ketron Management Science, *Optimization and Modeling Library (Draft)*, (Arlington, VA, November 1992).

decision is the sum of the present value of the annual revenue requirements (e.g., depreciation, taxes) over the predefined period. Similarly, operating costs are determined for all years in order to consider factors such as escalating fuel costs. For each operating decision variable in the first two years of the model, the cost coefficient is the present value of the corresponding annual fuel and operations and maintenance costs. In the last year of the planning horizon, each cost coefficient represents the sum of the present value of operating costs for years 3 through 30.

The structure of the ECP is described below.

#### **Dimensions**

| a | = | Activated Carbon Option                                               |
|---|---|-----------------------------------------------------------------------|
| b | = | Canadian Import Project                                               |
| С | = | Dispatchable Capacity Type                                            |
| d | = | Fuel Supply Curve Step                                                |
| e | = | Export Electricity Supply Region                                      |
| f | = | Fuel Choice                                                           |
| g | = | Import Electricity Supply Region                                      |
| h | = | International Supply Region                                           |
| i | = | Intermittent Renewable/Storage Technology                             |
| j | = | All Years from Year 1 to Year 3                                       |
| k | = | Capacity Type Other Than Capacity Type c                              |
| 1 | = | Vertical Load Steps Which Define Total Electricity Load               |
| m | = | Mode of Operation (e.g., Base, Intermediate, Peak)                    |
| n | = | Renewable Capacity Type                                               |
| 0 | = | CSAPR Sulfur Dioxide Region (represented by Coal Regions)             |
| р | = | Previous Year In Planning Horizon                                     |
| q | = | Avoided T&D cost supply step for Distributed Generation               |
| r | = | Electricity Market Module (EMM) Region                                |
| S | = | Season                                                                |
| t | = | Distributed generation Technology Type (Base, Peak)                   |
| u | = | Unit Retrofitted with Pollution Control Devices                       |
| V | = | NOx CSAPR Region                                                      |
| W | = | Next Year In Planning Horizon                                         |
| x | = | Retirement Group                                                      |
| У | = | Year In the Planning Horizon                                          |
| Z | = | All Years From Year y to the End of the Planning Horizon (z=y,y+1,,3) |
| Α | = | Cofiring Retrofit Category                                            |
| В | = | Cofiring Retrofit Level                                               |
| С | = | Subset of Dispatchable Capacity Types c That Are Coal-Fired           |
| D | = | Subset of Dispatchable Capacity Types c That Are Not Coal-Fired       |
| E | = | Short-Term Supply Step                                                |
| F | = | Subset of Coal Capacity Types C Without Scrubbers                     |
| G | = | Subset of Coal Capacity Types C With Scrubbers                        |
|   |   |                                                                       |

H = Coal-Fired Configuration Without Scrubbers

I = Coal-Fired Configuration With Scrubbers

J = Coal Supply Curves

K = Subset of Coal Supply Curves J That Are Subbituminous

L = Subset of Coal Supply Curves J That Are Lignite

M = Supply Curve Steps

N = Coal/Biomass Demand Region

O = Coal Units

P = Another Sulfur Dioxide Region

Q = Carbon Containment Area

R = Fuel Region

S = Fuel Season (Peak/Offpeak)
T = Fuel Transportation Step

U = Nuclear Units

# Terms in objective function and constraints

There are three types of terms in the equations: decision variables, right-hand sides, and coefficients. These terms are described below. Before the definition of these items, the type is indicated using (D) for decision variables, (R) for right-hand sides, and (C) for coefficients.

| $BCF_{yrNA}$ | = | (D) Retrofit Coal-Fired Capacity for Biomass Cofiring by Cofiring Retrofit Category A in |
|--------------|---|------------------------------------------------------------------------------------------|
|              |   | Coal/Biomass Demand Region N and EMM Region r in Year v (Gigawatts)                      |

BCH<sub>yhb</sub> = (D) Build Canadian Hydro Capacity from Canadian Import Project b in International Supply Region h in Planning Year y (Gigawatts)

BLC<sub>yrRCE</sub> = (D) Build New Coal Dispatchable Capacity Type C Beginning Operation in Year y in EMM Region r and Fuel Region R at Short-Term Supply Step E (Gigawatts)

BLD<sub>yrRDE</sub> = (D) Build New Non-Coal Dispatchable Capacity Type D Beginning Operation in Year y in EMM Region r and Fuel Region R at Short-Term Supply Step E (Gigawatts)

BLN<sub>yrE</sub> = (D) Build New Nuclear c Beginning Operation in Year y in EMM Region r at Short-Term Supply Step E (Gigawatts)

BLST<sub>yr</sub> = (D) Build New Demand Storage Capacity Beginning Operation in Year y in EMM region r (Gigawatts)

BLX<sub>yeg</sub> = (D) Build New Transmission Capacity in Year y Between Export Electricity Supply Region e and Import Electricity Supply Region g (Gigawatts)

BLY<sub>yeg</sub> = (D) Available New Transmission Capacity in Year y Between Adjacent Trading Regions e and g (Gigawatts)

BNK<sub>yw</sub> = (D) Bank Allowances for  $SO_2$  from Year y to the Next Year w (Thousands of Tons)

| $BNK_py$               | = | (D) Allowances Banked for SO2 in Previous Year p to be Used or Banked In Year y (Thousands of Tons)                                                                             |
|------------------------|---|----------------------------------------------------------------------------------------------------|
| $BNKHG_{yw}$           | = | (D) Bank Allowances for Mercury from Year y to the Next Year w (Tons)                                                                                                    |
| $BNKHG_{py}$           | = | (D) Allowances Banked for Mercury In Previous Year p to be Used or Banked in Year y (Tons)                                                                                      |
| $CARC_{yJR}$           | = | (C) Amount of Carbon Produced Per Unit of Coal from Coal Supply Region J<br>Transported to Fuel Region R in Year y (Thousand Metric Tons / Trillion Btu)                        |
| $CARD_{yf}$            | = | (C) Amount of Carbon Produced Per Unit of Fuel Choice f in Year y (Thousand Metric Tons / Trillion Btu)                                                                         |
| CAREy                  | = | (D) Total Carbon Emissions in Year y (Million Metric Tons)                                                                                                    |
| CARI <sub>rQ</sub>     | = | (C) Amount of Carbon Produced Per Unit of Power Exported from EMM Region r to Carbon Containment Area Q (Million Metric Tons / Billion Kilowatthours)                           |
| CARP <sub>yCR</sub>    | = | (C) Amount of Carbon Produced Per Unit of Coal from Coal-Fired Capacity Type C in Fuel Region R in Year y (Million Metric Tons / Trillion Btu)                                  |
| CARO <sub>y</sub>      | = | (D) Non-fossil (Renewable) Carbon Emissions in Year y (Million Metric Tons)                                                                                                    |
| CARR <sub>c</sub>      | = | (C) Carbon Removal Rate for Capacity Type c (Fraction)                                                                                                    |
| $CAVD_{yrq}$           | = | (C) Investment Cost for New T&D Equipment Avoided by DG for Avoided T&D Cost supply step q in EMM Region r in Year y                                                            |
| CBCF <sub>yA</sub>     | = | (C) Investment Cost for Cofiring Retrofit Category A in Year y (Millions of Dollars / Gigawatt)                                                                                 |
| $CBCH_{yhb}$           | = | (C) Investment Cost to Build Canadian Hydro Capacity from Canadian Import Project b in International Region h with Initial Online Year y (Millions of Dollars / Gigawatt)       |
| $CBLC_{yrRCE}$         | = | (C) Investment Cost to Build Coal Capacity Type C With Initial Online Year y in EMM Region r and Fuel Region R at Short-Term Supply Step E (Millions of Dollars / Gigawatt)     |
| CBLD <sub>yrRDE</sub>  | = | (C) Investment Cost to Build Non-Coal Capacity Type D With Initial Online Year y in EMM Region r and Fuel Region R at Short-Term Supply Step E (Millions of Dollars / Gigawatt) |
| CBTUB <sub>yr</sub>    | = | (C) Fuel Requirement to Utilize Biomass Capacity in Year y in EMM Region r (Trillion Btu / Gigawatt)                                                                            |
| CBTUC <sub>yrCms</sub> | = | (C) Fuel Requirement to Utilize Coal Capacity Type C in Mode of Operation m in Season s in Year y in EMM Region r (Trillion Btu / Gigawatt)                                     |

| CBTUD <sub>yrDms</sub> | = | (C) Fuel Requirement to Utilize Non-Coal Capacity Type D in Mode of Operation m in Season s in Year y in EMM Region r (Trillion Btu / Gigawatt)                                            |
|------------------------|---|----------------------------------------------------------------------------------------------------|
| CBT1 <sub>yJUH</sub>   | = | (C) Allowable First-Tier Coal Transported from Coal Supply Curve J used, per Unit of Capacity, by Unit U of Unscrubbed Configuration H in Year y (Trillion Btu / Gigawatt)                 |
| CBT1 <sub>yJUI</sub>   | = | (C) Allowable First-Tier Coal Transported from Coal Supply Curve J used, per Unit of Capacity, by Unit U of Scrubbed Configuration I in Year y (Trillion Btu / Gigawatt)                   |
| CCAR <sub>y</sub>      | = | (C) Carbon Allowance Price in Year y (Dollars / Metric Ton)                                                                                                    |
| CCSB <sub>y</sub>      | = | (C) Bonus Allowances for Carbon Capture and Storage (CCS) in Year y (Scalar)                                                                                                    |
| $CCSC_{yrJRC}$         | = | (C) Amount of Carbon Captured by CCS Per Unit of Coal Capacity Type C in EMM Region r Using Coal from Coal Supply Region J Transported to Fuel Region R in Year y (Metric Tons / Kilowatt) |
| CCSL <sub>y</sub>      | = | (R) Retrofit Limit for CCS Retrofits in Year y (Gigawatts)                                                                                                    |
| CDGN <sub>yrt</sub>    | = | (C) Investment and Operating Cost to Build/Operate Distributed Generating Technology t Starting Operation in Year y in EMM Region r (Millions of Dollars)                                  |
| $CDVL_{yOH}$           | = | (C) Allowable Lignite Consumption per Unit of Capacity by Coal Unit O Operated as Unscrubbed Configuration H in Year y (Trillion Btu / Gigawatt)                                           |
| $CDVL_{yOI}$           | = | (C) Allowable Lignite Consumption per Unit of Capacity by Coal Unit O Operated as Scrubbed Configuration I in Year y (Trillion Btu / Gigawatt)                                             |
| $CDVS_{yOH}$           | = | (C) Allowable Subbituminous Coal Consumption per Unit of Capacity by Coal Unit O Operated as Unscrubbed Configuration H in Year y (Trillion Btu / Gigawatt)                                |
| $CDVS_{yOI}$           | = | (C) Allowable Subbituminous Coal Consumption per Unit of Capacity by Coal Unit O Operated as Scrubbed Configuration I in Year y (Trillion Btu / Gigawatt)                                  |
| $CFAC_{yrc}$           | = | (C) Utilization Rate for Capacity Type c in EMM Region r in Year y (Fraction)                                                                                                    |
| CFBTU <sub>yNA</sub>   | = | (C) Average Fuel Use, per Unit of Capacity, for Units of Cofiring Retrofit Category A in Coal/Biomass Demand Region N in Year y (Trillion Btu / Gigawatt)                                  |
| CFLEV <sub>AB</sub>    | = | (C) Cofiring Level for Cofiring Retrofit Category A and Cofiring Retrofit Level B (Fraction)                                                                                               |
| $CFXD_{yrRD}$          | = | (C) Fixed Operating Costs for Non-Coal Dispatchable Capacity Type D in EMM Region r and Fuel Region R (With Announced Retirement Date) in Year y (Millions of Dollars / Gigawatt)          |

| $CFXDM_{yrRD}$       | = | (C) Fixed Operating Costs for Must-Run Non-Coal Dispatchable Capacity Type D in EMM Region r and Fuel Region R (With Announced Retirement Date) in Year y (Millions of Dollars / Gigawatt)    |
|----------------------|---|----------------------------------------------------------------------------------------------------|
| $CFXDR_{yrRDx}$      | = | (C) Fixed Operating Costs for Non-Coal Dispatchable Capacity Type D in EMM Region r and Fuel Region R (Retirement Candidate) In Retirement Group x in Year y (Millions of Dollars / Gigawatt) |
| CFXF <sub>yA</sub>   | = | (C) Fixed Operating Costs for Cofiring Retrofit Category A in Year y (Millions of Dollars / Gigawatt)                                                                                         |
| CFXS <sub>yOI</sub>  | = | (C) Fixed Operating Costs to Utilize Coal Unit O as Controlled (e.g., Scrubbed) Configuration Type I in Year y (Millions of Dollars / Gigawatt)                                               |
| CFXSM <sub>yOI</sub> | = | (C) Fixed Operating Costs to Utilize Must-Run Coal Unit O as Controlled (e.g., Scrubbed) Configuration Type I in Year y (Millions of Dollars / Gigawatt)                                      |
| CFXU <sub>yOH</sub>  | = | (C) Fixed Operating Costs to Utilize Coal Unit O as Uncontrolled (e.g., Unscrubbed) Configuration Type H in Year y (Millions of Dollars / Gigawatt)                                           |
| CFXUM <sub>yOH</sub> | = | (C) Fixed Operating Costs to Utilize Must-Run Coal Unit O as Uncontrolled (e.g., Unscrubbed) Configuration Type H in Year y (Millions of Dollars / Gigawatt)                                  |
| CHYL <sub>hb</sub>   | = | (R) Limit for Accelerating Canadian Hydro Capacity for Canadian Import Project b in International Region h (Gigawatts)                                                                        |
| CINT <sub>yriE</sub> | = | (C) Investment and Operating Cost to Build/Operate Intermittent Technology i Starting Operation In Year y and EMM Region r at Short-Term Supply Step E (Millions of Dollars / Gigawatt)       |
| CO2C <sub>yRC</sub>  | = | (C) Amount of CO2 Produced Per Unit of Electricity Produced in Fuel Region R by Coal Capacity Type C in Year y (Pounds / Thousand Kilowatthours)                                              |
| CO2D <sub>yRD</sub>  | = | (C) Amount of CO2 Produced Per Unit of Electricity Produced in Fuel Region R by Gas and Capacity Type D in Year y (Pounds / Thousand Kilowatthours)                                           |
| CO2Q <sub>yr</sub>   | = | (R) CO2 Mass-Based Emissions Standard for EMM Region r in Year y (Billion Pounds / Year)                                                                                                    |
| CO2R <sub>yr</sub>   | = | (C) CO2 Rate-Based Intensity Standard for EMM Region r in Year y (Pounds / Thousand Kilowatthours)                                                                                            |
| $COL_{yrC}$          | = | (R) Available Coal Capacity Type C for Year y and EMM Region r (Gigawatts)                                                                                                    |
| CONT <sub>yJOH</sub> | = | (C) Coal Consumed per Unit of Capacity by Coal Unit O Operated as Unscrubbed Configuration H Required to be Satisfied by Coal Supply Curve J in Year y (Trillion Btu / Gigawatt)              |

| $CONT_{yJOI}$           | =   | (C) Coal Consumed per Unit of Capacity by Coal Unit O Operated as Scrubbed Configuration I Required to be Satisfied by Coal Supply Curve J in Year y (Trillion Btu / Gigawatt)                              |
|-------------------------|-----|----------------------------------------------------------------------------------------------------|
| COPB <sub>yrNn</sub>    | =   | (C) Variable Operating Cost to Operate Biomass Renewable Capacity Type n in Coal/Biomass Demand Region N for EMM Region r for Year y (Million Dollars / Gigawatt)                                           |
| $COPC_{yrRCms}$         | =   | (C) Nonfuel Operating Costs to Utilize Non-Must Run Coal Capacity Type C in Operating Mode m in Season s in EMM Region r and Fuel Region R in Year y (Million Dollars / Gigawatt)                           |
| $COPCM_{yrRCms}$        | =   | (C) Nonfuel Operating Costs to Utilize Must-Run Coal Capacity Type C in Operating Mode m in Season s in EMM Region r and Fuel Region R in Year y (Million Dollars / Gigawatt)                               |
| COPD <sub>yrRDfms</sub> | =   | (C) Variable Operating Cost to Operate Non-Coal Dispatchable Capacity Type D Using Fuel Choice f In Operating Mode m in Season's for Year y and EMM Region r and Fuel Region R (Million Dollars / Gigawatt) |
| COPDM <sub>yrRDfm</sub> | s = | (C) Variable Operating Cost to Operate Non-Coal Must-Run Dispatchable Capacity Type D Using Fuel Choice f In Mode m in Season s for Year y and EMM Region r and Fuel Region R (Million Dollars / Gigawatt)  |
| COPH <sub>yrl</sub>     | =   | (C) Variable Operating Cost to Operate Hydro Capacity In Load Step I for Year y and EMM Region r (Million Dollars / Gigawatt)                                                                               |
| COPR <sub>yrn</sub>     | =   | (C) Variable Operating Cost to Operate Non-Biomass Renewable Capacity Type n for Year y and EMM Region r (Million Dollars / Gigawatt)                                                                       |
| CPLIM <sub>yCE</sub>    | =   | (R) Short-Term Capacity Limit for Dispatchable Capacity Type C for Year y and Short-Term Supply Step E (Gigawatts)                                                                                          |
| $CPLIM_{yiE}$           | =   | (R) Short-Term Capacity Limit for Intermittent Type i for Year y and Short-Term Supply Step E (Gigawatts)                                                                                                   |
| $CPLIM_{ynE}$           | =   | (R) Short-Term Capacity Limit for Renewable Type n for Year y and Short-Term Supply Step E (Gigawatts)                                                                                                    |
| $CPMR_{rc}$             | =   | (C) Amount of Time Required for Planned Maintenance for Capacity Type C in EMM Region r (Thousands of Hours)                                                                                                |
| CCGC <sub>yO</sub>      | =   | (C) Investment (Retrofit) Cost to Convert Coal Unit O to Gas-Fired Steam Capacity in Year y (Millions of Dollars / Gigawatt)                                                                                |
| CHRI <sub>yO</sub>      | =   | (C) Investment (Retrofit) Cost for Heat Rate Improvement at Coal Unit O in Year y (Millions of Dollars / Gigawatt)                                                                                          |

| CRET <sub>yOHI</sub>  | = | (C) Investment (Retrofit) Cost to Convert Coal Unit O From Uncontrolled Configuration H to Controlled Configuration I in Year y (Millions of Dollars / Gigawatt)                                                                                  |
|-----------------------|---|----------------------------------------------------------------------------------------------------|
| $CRNW_{yrNE}$         | = | (C) Investment Cost to Build Renewable Capacity Type N With Initial Online Year y in EMM Region r at Short-Term Supply Step E (Millions of Dollars / Gigawatt)                                                                                    |
| CTRB <sub>yABNC</sub> | = | (C) Transportation (Incremental) Cost to Cofire with Biomass for Cofiring Retrofit Category A and Cofiring Retrofit Level B in Coal Capacity Type C in Coal Region N in Year y (Million Dollars / Trillion Btu)                                   |
| CTRE <sub>yegsl</sub> | = | (C) Cost of Transferring Electricity from EMM Region e to EMM Region g in Season s and Vertical Load Step I in Year y (Millions of Dollars / Gigawatt)                                                                                            |
| CTRN <sub>yRST</sub>  | = | (C) Transportation Cost to Use Natural Gas in Fuel Season S in Fuel Region R at Fuel Transportation Step T in Year y (Million Dollars / Trillion Btu)                                                                                             |
| CTRO <sub>yRT</sub>   | = | (C) Transportation Cost to Use Oil in Fuel Region R at Fuel Transportation Step T in Year y (Million Dollars / Trillion Btu)                                                                                                    |
| CTR1 <sub>yJNCa</sub> | = | (C) Tier 1 Transportation and Activated Carbon Cost to Use Coal from Supply Curve J to Coal/Biomass Demand Region N Used in Coal-Fired Capacity Type C with Activated Carbon Level a in Year y (Million Dollars / Trillion Btu)                   |
| CTR2 <sub>yJNC</sub>  | = | (C) Incremental Transportation Cost for Tier 2 Coal from Supply Curve J to Coal/Biomass Demand Region N Used in Capacity Type C in Year y (Million Dollars / Trillion Btu)                                                                        |
| $CUNS_{yJN}$          | = | (R) Contract Amount For Minimum Coal for Unscrubbed Plants Transported from Supply Curve J to Coal/Biomass Demand Region N in Year y (Trillion Btu)                                                                                               |
| $DGN_{yrqt}$          | = | (D) Build/Utilize Distributed Generation Type t and avoided T&D cost supply step q Beginning Operation in Year y in EMM Region r (Gigawatts)                                                                                                    |
| $DGNL_{yrq}$          | = | (R) Amount of New Capacity that Can Be Met by Distributed Generation for avoided T&D cost supply step q in Year y and EMM Region r (Gigawatts)                                                                                                    |
| ECF <sub>yrNA</sub>   | = | (D) Existing Coal-Fired Capacity Retrofitted for Biomass Cofiring by Cofiring Retrofit Category A in Coal/Biomass Demand Region N and EMM Region r in Year y (Gigawatts)                                                                          |
| $ECH_{yhb}$           | = | (D) Existing Canadian Hydro Capacity from Canadian Import Project b in International Region h in Year y (Gigawatts)                                                                                                    |
| ELA <sub>yrCml</sub>  | = | (C) Derating Factor (Adjustment for Forced Outage, Planned Maintenance, and Load Following Rates) for Coal Capacity Type C Allocated to Meet Capacity Requirements In Vertical Load Step I In Year y, EMM Region r in Operating Mode m (Fraction) |

| ELA <sub>yrDml</sub> | = | (C) Derating Factor (Adjustment for Forced Outage, Planned Maintenance, and Load Following Rates) for Non-Coal Dispatchable Capacity Type D Allocated to Meet Capacity Requirements In Vertical Load Step I In Year y, EMM Region r in Mode m (Fraction)  |
|----------------------|---|----------------------------------------------------------------------------------------------------|
| ELB <sub>yr</sub>    | = | (C) Derating Factor (Adjustment for Forced Outage, Planned Maintenance, Load Following Rates and Availability of Resource) for Biomass Capacity Allocated to Meet Capacity Requirements in Year y and EMM Region r (Fraction)                             |
| ELC <sub>yrls</sub>  | = | (R) Capacity Requirement In the Vertical Load Step I In Season's In Year y and EMM Region r (Gigawatts)                                                                                                    |
| $ELCH_{yhb}$         | = | (C) Derating Factor (Availability of Resource) for Canadian Project b in International Region h In Year y (Fraction)                                                                                                    |
| ELD <sub>yrt</sub>   | = | (C) Derating Factor corresponding to mode of operation (Base, Peak) for Distributed Generation technology type t in EMM Region r in Year y (Fraction)                                                                                                    |
| ELI <sub>yril</sub>  | = | (C) Derating Factor (Availability of Resource) for Intermittents in Vertical Load Step I In EMM Region r By Intermittent Technology Type i Beginning Operation in Year y (Fraction)                                                                       |
| ELIX <sub>ril</sub>  | = | (C) Derating Factor (Availability of Resource) for Existing Intermittents in Vertical Load Step I In EMM Region r By Intermittent Technology Type i (Fraction)                                                                                            |
| ELN <sub>yr</sub>    | = | (C) Derating Factor (Adjustment for Forced Outage, Planned Maintenance, Load Following Rates and Availability of Resource) for Nuclear Capacity Allocated to Meet Capacity Requirements in Year y and EMM Region r (Fraction)                             |
| ELR <sub>yrn</sub>   | = | (C) Derating Factor (Adjustment for Forced Outage, Planned Maintenance, Load Following Rates and Availability of Resource) for Renewable Capacity Allocated to Meet Capacity Requirements in Year y, EMM Region r By Renewable Capacity Type n (Fraction) |
| EXC <sub>yrO</sub>   | = | (D) Existing Coal-Fired Units O Operated as Current Configuration in Year y in EMM Region r (Gigawatts)                                                                                                    |
| $EXD_{yrD}$          | = | (D) Existing Non-Coal Dispatchable Capacity Type D (Announced Retirements) in Year y in EMM Region r (Gigawatts)                                                                                                    |
| $EXDM_{yrD}$         | = | (D) Existing Must-Run, Non-Coal Dispatchable Capacity Type D in Year y in EMM Region r (Gigawatts)                                                                                                    |
| $EXDR_{yrDx}$        | = | (D) Existing Non-Coal Dispatchable Capacity Type D (Retirement Candidate) in Retirement Group x in Year y in EMM Region r (Gigawatts)                                                                                                    |
| $EXH_{yr}$           | = | (D) Existing Hydro Energy in Year y in EMM Region r (Gigawatthours)                                                                                                    |

| $EXI_{yrl}$         | = | (D) Existing Intermittent Capacity Type I in Year y in EMM Region r (Gigawatts)                                                                           |
|---------------------|---|----------------------------------------------------------------------------------------------------|
| EXP <sub>yesl</sub> | = | (R) Electric Power Export Limit in Season s and Vertical Load Step I in Year y and EMM Export Region e (Gigawatts)                                        |
| $EXR_{yrn}$         | = | (D) Existing Renewable Capacity Type n in Year y in EMM Region r (Gigawatts)                                                                              |
| $EXS_{yrRD}$        | = | (C) Share of Existing Non-Coal Dispatchable Capacity Type D in Year y in EMM Region r that is located in Fuel Region R (Fraction)                         |
| $EXSM_{yrRD}$       | = | (C) Share of Existing Must-Run, Non-Coal Dispatchable Capacity Type D in Year y in EMM Region r that is located in Fuel Region R (Fraction)               |
| $EXSR_{yrRD}$       | = | (C) Share of Existing Non-Coal Dispatchable Capacity Type D (Announced Retirements) in Year y in EMM Region r that is located in Fuel Region R (Fraction) |
| $EXST_{yr}$         | = | (D) Existing Demand Storage Capacity in Year y in EMM Region r (Gigawatts)                                                                                |
| EXT <sub>yegs</sub> | = | (R) Interregional Transfer Capacity in Season s in Year y and EMM Adjacent Trading Regions e and g (Gigawatts)                                            |
| FGDL <sub>y</sub>   | = | (R) Retrofit Limit for Scrubber Retrofits in Year y (Gigawatts)                                                                                           |
| $GEL_yr$            | = | Total Generation for EMM Region r in Year y (Billion Kilowatthours)                                                                                       |
| $GRPS_{yeg}$        | = | (D) Renewable Energy Credits Transferred From EMM Region e to EMM Region g in Year y (Billion Kilowatthours)                                              |
| $HRTE_{yrc}$        | = | (C) Heat Rate for Capacity Type c in EMM Region r in Year y (Btu / Kilowatthour)                                                                          |
| HRC <sub>yNC</sub>  | = | (C) Heat Rate for Coal Capacity Type C in Coal/Biomass Demand Region N in Year y (Btu / Kilowatthour)                                                     |
| ISHR <sub>i</sub>   | = | (C) Amount of Generation for Intermittent Capacity Type i That Is Counted Toward Minimum Generation Requirement (Fraction)                                |
| $IMP_{ygsl}$        | = | (R) Electricity Import Limit in Season's and Load Slice I in Year y and EMM Import Region g (Gigawatts)                                                   |
| $INT_{yriE}$        | = | (D) Build/Utilize Intermittent Renewable Type i Beginning Operation in Year y in EMM Region r at Short-Term Supply Step E (Gigawatts)                     |
| INTL <sub>ir</sub>  | = | (R) Intermittent Build Limit for Intermittent Technology i and EMM Region r (Gigawatts)                                                                   |
| LCAR <sub>yQ</sub>  | = | (R) Carbon Emission Limit for CO2 Containment Area Q and for Year y (Million Metric Tons)                                                                 |
| LHRS <sub>I</sub>   | = | (C) Hours in Vertical Load Segment I (Thousands of Hours)                                                                                                 |
|                     |   |                                                                                                    |

| LMERC <sub>y</sub>     | = | (R) Mercury Emission Limit for Year y (Tons)                                                                                                    |
|------------------------|---|----------------------------------------------------------------------------------------------------|
| $LNOX_{yv}$            | = | (R) $NO_X$ Emission Limit for $NO_X$ CSAPR Region v and for Year y (MillionTons)                                                                                                    |
| LSO2 <sub>yN</sub>     | = | (R) CSAPR SO2 Limit for Coal Region N in Year y (Thousand Tons)                                                                                                    |
| $LSO2V_{yN} \\$        | = | (R) CSAPR SO2 Variability Limit for Coal Region N in Year y (Thousand Tons)                                                                                                    |
| $MAX_{yJ}$             | = | (R) Maximum Production for Coal Supply Curve J in Year y (Trillion Btu)                                                                                                    |
| $MERC_{yJNCa}$         | = | (C) Amount of Mercury in Coal from Supply Curve J Used in Coal Capacity in Coal/Biomass Demand Region N in Coal Capacity Type C With Activated Carbon Option a in year y (Tons / Trillion Btu)                                                        |
| MERCE <sub>yoC</sub>   | = | (D) Mercury Emissions from Coal Capacity Type C in SO2 Region o in Year y (Thousandths of Tons)                                                                                                    |
| MERCE <sub>yoD</sub>   | = | (D) Mercury Emissions from Non-Coal Capacity Type D in SO2 Region o in Year y (Thousandths of Tons)                                                                                                    |
| MERD <sub>yrDfms</sub> | = | (C) Amount of Mercury Produced Per Unit of Electricity Generated in EMM Region r By Non-Coal Dispatchable Capacity Type D With Fuel f In Operating Mode m in Season s in Year y (Tons / Gigawatt)                                                     |
| $NOX_{vCk}$            | = | (C) Investment Cost to Convert Uncontrolled Coal Capacity Type C to Controlled Plant Group v with NOx Control Technology k (Million Dollars / Gigawatt)                                                                                               |
| NOXC <sub>yvNCms</sub> | = | (C) Amount of $NO_X$ Produced per Unit of Electricity Generated in Year y for $NO_X$ CSAPR Region v by Coal Capacity Type C in Coal/Biomass Demand Region N in Operating Mode m and in Season s (Millions of Tons / Gigawatt)                         |
| $NOXD_{yvDfms}$        | = | (C) Amount of NOx Produced per Unit of Electricity Generated in Year y for NOx CSAPR Region v by Non-Coal Dispatchable Capacity Type D with Fuel f in Operating Mode m and in Season s (Millions of Tons / Gigawatt)                                  |
| $NOXE_yvC$             | = | (D) NOx Emissions from Coal Capacity Type C in NOx CSAPRRegion v in Year y (Thousand Tons)                                                                                                    |
| $NOXE_{yvD}$           | = | (D) NOx Emissions from Non-Coal Capacity Type D in NOx CSAPR Region v in Year y (Thousand Tons)                                                                                                    |
| NOXR <sub>yvHI</sub>   | = | (C) Reduction in Amount of NOx Produced Due to Converting Uncontrolled (Unscrubbed) Existing Coal Configuration H to Controlled (Scrubbed) Configuration I k by Retrofitting NOx Controls in NOx CSAPR Area v in Year y (Millions of Tons / Gigawatt) |
| $NOXX_{yvC}$           | = | (D) NOx Emissions Reductions from Retrofitting Uncontrolled Coal Capacity Type C in NOx CSAPR Region v in Year y (Thousand Tons)                                                                                                    |

| $NUC_{yrc}$            | = | (R) Available Nuclear Capacity Type c for Year y and EMM Region r (Gigawatts)                                                                                       |
|------------------------|---|----------------------------------------------------------------------------------------------------|
| $OCH_yrh$              | = | (D) Utilize Available Canadian Hydro Capacity in Year y from International Region h in EMM Region r (Gigawatts)                                                     |
| $OPB_{yrR}$            | = | (D) Utilize Biomass Renewable Capacity in Year y in EMM Region r and Fuel Region R (Gigawatts)                                                                      |
| $OPC_{yrRCms}$         | = | (D) Utilize Non-Must-Run Coal Capacity Type C in Operating Mode m in Season s in Year y in EMM Region r and Fuel Region R (Gigawatts)                               |
| OPCM <sub>yrRCms</sub> | = | (D) Utilize Must-Run Coal Capacity Type C in Operating Mode m in Season s in Year y in EMM Region r and Fuel Region R (Gigawatts)                                   |
| $OPD_{yrRDfms}$        | = | (D) Utilize Non-Coal Dispatchable Capacity Type D Consuming Fuel f in Mode m in Season s in Year y in EMM Region r and Fuel Region R (Gigawatts)                    |
| $OPDM_{yrRDms}$        | = | (D) Utilize Must-Run Non-Coal Dispatchable Capacity Type D Consuming Fuel f in Operating Mode m in Season s in Year y in EMM Region r and Fuel Region R (Gigawatts) |
| $OPH_{yrl}$            | = | (D) Utilize Hydro Capacity in Vertical Load Step I in Year y in EMM Region r (Gigawatts)                                                                            |
| OPR <sub>yrn</sub>     | = | (D) Utilize Non-Biomass Renewable Capacity Type n in Year y in EMM Region r (Gigawatts)                                                                             |
| $OTH_{yJ}$             | = | (D) Other Coal (Nonutility) Demand Satisfied from Coal Supply Curve J in Year y (Trillion Btu)                                                                      |
| $PBM_{yNd}$            | = | (C) Production/Transportation Cost for Biomass Consumed to Generate Electricity on Supply Step d in Biomass Region N in Year y (Dollars / Million Btu)              |
| $PCL_{yJM}$            | = | (C) Production Cost for Coal from Supply Curve J and Coal Supply Step M in Year y (Trillion Btu)                                                                    |
| $PINT_{yr}$            | = | (C) Maximum Allowable Share of Total Generation for Intermittent Technologies in Year y in EMM Region r (Trillion Btu)                                              |
| PMC <sub>yscr</sub>    | = | (D) Planned Maintenance Scheduled for Capacity Type c in EMM Region r in Season s in Year y (Gigawatts)                                                             |
| PMM <sub>yscr</sub>    | = | (D) Planned Maintenance Scheduled for Must-Run Capacity Type c in EMM Region r in Season s in Year y (Gigawatts)                                                    |
| $PNG_{yd}$             | = | (C) Production Cost for Natural Gas Consumed to Generate Electricity on Supply Step d in Year y (Dollars / Million Btu)                                             |

| $POL_{yd}$        | = | (C) Production Cost for Oil Consumed to Generate Electricity on Supply Step d in Year y (Dollars / Million Btu)                                                                                                    |
|-------------------|---|----------------------------------------------------------------------------------------------------|
| $QBM_{yNd}$       | = | (D) Quantity of Biomass Fuel Consumed for Supply Step d in Biomass Region N in Year y (Trillion Btu)                                                                                                    |
| $QCL_{yJM}$       | = | (D) Quantity of Coal Produced from Supply Curve J and Supply Step M in Year y (Trillion Btu)                                                                                                    |
| $QNG_{yd}$        | = | (D) Quantity of Natural Gas Consumed for Supply Step d in Year y (Trillion Btu)                                                                                                    |
| $QOL_{yd}$        | = | (D) Quantity of Oil Consumed for Supply Step d in Year y (Trillion Btu)                                                                                                    |
| $RGS_{yr}$        | = | (R) Regional SO <sub>2</sub> Emissions Limits for Year y and EMM Region r (Million Tons)                                                                                                    |
| $RMC_{yrc}$       | = | (C) Contribution Made to Satisfying the Reserve Margin Made By Dispatchable Capacity Build Type c Beginning Operation In Year y for EMM Region r (Fraction)                                                                            |
| $RMD_{yrt}$       | = | (C) Contribution Made to Reserve Margin Made by Distributed Generation Type t in Year y for EMM Region r (Fraction)                                                                                                    |
| $RMI_yri$         | = | (C) Contribution Made to Satisfying the Reserve Margin Made By Intermittent Technology I Beginning Operation In Year y for EMM Region r (Fraction, 0.0 = Resource Never Available at Peak, 1.0 = Resource is Always Available at Peak) |
| RMIN <sub>y</sub> | = | (C) Amount of Total Generation or Sales That Must Be Provided by Renewable Technologies (Fraction)                                                                                                    |
| $RMQ_{yr}$        | = | (R) Total Capacity Requirement Including a Reserve Margin In Year y and EMM Region r (Gigawatts)                                                                                                    |
| $RMR_{yrn}$       | = | (C) Contribution Made to Satisfying the Reserve Margin Made By Renewable Capacity Build Type n Beginning Operation In Year y for EMM Region r (Fraction)                                                                               |
| $RNW_{yrnE}$      | = | (D) Build New Renewable Capacity Type n Beginning Operation in Year y in EMM Region r at Short-Term Supply Step E (Gigawatts)                                                                                                    |
| $RNWL_nr$         | = | (R) Renewable Build Limit for Renewable Capacity Type n and EMM Region r (Gigawatts)                                                                                                    |
| RPSP <sub>y</sub> | = | (C) Renewable Portfolio Standard (RPS) Requirement in Year y (Fraction)                                                                                                    |
| $RPSR_{yr}$       | = | (D) Regional RPS Generation in Region r in Year y (Billion Kilowatthours)                                                                                                    |
| RSHR <sub>n</sub> | = | (C) Amount of Generation for Renewable Capacity Type n That Is Counted Toward Minimum Generation Requirement (Fraction)                                                                                                    |
| SHOURSs           | = | (C) Hours in Season s (Thousands of Hours)                                                                                                    |

| $SNG_{yRDf}$         | = | (C) Fuel Share for Natural Gas in Noncoal Dispatchable Type D using Fuel Type f in Fuel Region R in Year y (Fraction)                                           |
|----------------------|---|----------------------------------------------------------------------------------------------------|
| $SNGM_{yRDf}$        | = | (C) Fuel Share for Natural Gas in Noncoal, Must-Run Dispatchable Type D using Fuel Type f in Fuel Region R in Year y (Fraction)                                 |
| SO2C <sub>yJRC</sub> | = | (C) Amount of SO2 Produced Per Unit of Coal Transported from Supply Region J to Fuel Region R For Coal Capacity Type C in Year y (Thousand Tons / Trillion Btu) |
| SO2D <sub>yRf</sub>  | = | (C) Amount of SO2 Produced Per Unit of Fuel f Transported to Fuel Region R in Year y (Thousand Tons / Trillion Btu)                                             |
| SO2E <sub>yoC</sub>  | = | (D) SO2 Emissions from Coal Capacity Type C in SO2 Region o in Year y (Thousand Tons)                                                                           |
| SO2E <sub>yoD</sub>  | = | (D) SO2 Emissions from Non-Coal Capacity Type D in SO2 Region o in Year y (Thousand Tons)                                                                       |
| SO2T <sub>yoN</sub>  | = | (D) CSAPR SO2 Emissions Traded from Coal Region o to Coal Region N in Year y (Thousand Tons)                                                                    |
| SRCR <sub>C</sub>    | = | (C) Share of excess capacity of capacity type C committed to load that is credited against the spinning reserve requirement (Fraction)                          |
| $SRE_{yegsl}$        | = | (D) Spinning reserved transferred from export region e to import region g in season s and load slice I in year y (Gigawatts)                                    |
| SRINT <sub>i</sub>   | = | (C) Fraction of derated intermittent capacity i that must be matched with spinning reserves (Fraction)                                                          |
| SRRD <sub>r</sub>    | = | (C) Difference between seasonal peak and load height required for spinning reserve in EMM region r (Fraction)                                                   |
| SRRH <sub>r</sub>    | = | (C) Share of load height required for spinning reserve in EMM region r (Fraction)                                                                               |
| SRTC                 | = | (C) Share of transmission capacity that is credited against spinning reserve requirement (Fraction)                                                             |
| $STD_{yNC}$          | = | (D) Use Coal Stocks in Coal Capacity Type C in Coal Region N in Year y (Trillion Btu)                                                                           |
| STFACi               | = | (C) Generation Replacement Factor for Storage Technology type i (Fraction)                                                                                      |
| STLIM <sub>yr</sub>  | = | (R) Capacity Limit on Demand Storage Technology in EMM Region r and Year y (Gigawatts)                                                                          |
| $STU_{yNC}$          | = | (D) Store Coal Stocks in Coal Capacity Type C in Coal Region N in Year y (Trillion Btu)                                                                         |

| STX <sub>yrsl</sub>  | = | (D) Demand Storage Replaced in Region r, Season s and Load Segment I, in Year y (Gigawatts)                                                                             |
|----------------------|---|----------------------------------------------------------------------------------------------------|
| $TBM_{yrNABC}$       | = | (D) Quantity of Biomass Transported to Capacity Type C and Cofiring Category A with Cofiring Level B in Coal/Biomass Region N and EMM Region r in Year y (Trillion Btu) |
| TBMBT <sub>yNW</sub> | = | (D) Quantity of Biomass Fuel W Consumed for Biomass to Liquids in Coal Region N in Year y (Trillion Btu)                                                                |
| TBMET <sub>yNW</sub> | = | (D) Quantity of Biomass Fuel W Consumed for Ethanol Production in Coal Region N in Year y (Trillion Btu)                                                                |
| $TBMHY_{yNW}$        | = | (D) Quantity of Biomass Fuel W Consumed for Hydrogen Production in Coal Region N in Year y (Trillion Btu)                                                               |
| TBMIN <sub>yNW</sub> | = | (D) Quantity of Biomass Fuel W Consumed by the Industrial Sector in Coal Region N in Year y (Trillion Btu)                                                              |
| $TCL_{yJNCa}$        | = | (D) Quantity of Coal Transported from Supply Curve J to Coal Region N Used in Capacity Type C with Activated Carbon Level a in Year y (Trillion Btu)                    |
| TC2 <sub>yJNC</sub>  | = | (D) Quantity of Coal Transported at Additional Coal (Tier 2) Cost from Supply Curve J to Coal Region N Used in Coal Capacity Type C in Year y (Trillion Btu)            |
| TDER                 | = | (C) Capacity Derate Factor for Interregional Transmission (Fraction)                                                                                                    |
| $TDLS_{yr}$          | = | (C) Transmission Loss Factor for Region r in Year y (Fraction)                                                                                                    |
| TFL <sub>yRDfS</sub> | = | (D) Quantity of Fuel Type f Used by Non-Coal Dispatchable Capacity Type D Fuel Region R in Fuel Season S in Year y (Trillion Btu)                                       |
| TLOSS <sub>yer</sub> | = | (C) $\bf 1$ - Interregional Transmission Loss Factor from export region e to EMM region r in Year y (Fraction)                                                          |
| $TNG_{yRST}$         | = | (D) Quantity of Natural Gas Transported to Fuel Region R For Transportation Step T in Fuel Season S in Year y (Trillion Btu)                                            |
| TOL <sub>yRT</sub>   | = | (D) Quantity of Oil Transported to Fuel Region R For Transportation Step T in Year y (Trillion Btu)                                                                     |
| TRE <sub>yegsl</sub> | = | (D) Electric Power Transferred from Export Region e to Import Region g in Season s and Load Slice I in Year y (Gigawatts)                                               |
| UNIT <sub>yOH</sub>  | = | (D) Existing Coal-Fired Units O That Operate That Operate as Uncontrolled Configuration Type H in Year y (Gigawatts)                                                    |
| UNIT <sub>yOI</sub>  | = | (D) Existing Coal-Fired Units O That Operate That Operate as Controlled Configuration Type I in Year y (Gigawatts)                                                      |

 $\mathsf{UNTM}_{\mathsf{VOH}}$ 

(D) Existing Must-Run Coal-Fired Units O That Operate as Uncontrolled Configuration
 Type H in Year y (Gigawatts)

 $UNTM_{yOI} \\$ 

(D) Existing Must-Run Coal-Fired Units O That Operate as Controlled Configuration
 Type I in Year y (Gigawatts)

The decision variables are the outputs of the ECP. The operate, or utilize, variables for coal-fired units (OPC<sub>yrNCms</sub>) represent the choices to consume coals from different supply curves. Some coal plants may also have the option of cofiring with biomass (wood and waste products). For non-coal dispatchable technologies, the corresponding decision (OPD<sub>yrRDfms</sub>) considers fuel switching between the available fuel types f. For dual-fired units, this decision involves switching between alternate fuels such as oil and natural gas. The ECP can decide to utilize a dispatchable technology over some or all of the load segments (base, intermediate, and peak).

The available capacity for coal-fired units is represented for by the variables  $UNIT_{yOH}$  and  $UNIT_{yOH}$ . Units with announced retirement dates are available until the scheduled retirement occurs. The remaining units can be retired by the ECP. This capacity is available for the entire planning horizon unless the costs of continuing operation exceed the corresponding revenues and replacement capacity is more economical. Two decision variables are used for existing non-coal dispatchable capacity (EXD $_{yrRD}$  and EXDR $_{yrRDx}$ ). The first describes units with announced retirement dates. The second variable represents capacity that can be retired by the ECP if less-expensive supplies can be built. Separate variables are also required for the utilization and addition of both the coal and non-coal dispatchable capacity because these capacity types involve decisions about their mode of operation. A similar structure could be used for intermittent technologies, but it is unnecessary because the utilization of the capacity is not a decision variable but is determined by the availability of the renewable resource. Combining the decision variables reduces the size of the model.

A second set of operate vectors are included for must-run capacity, which is not dispatched on an economic basis. Although these plants typically have high operating costs, they have been utilized historically for a variety of reasons, such as relieving transmission congestion, satisfying fixed contracts, or providing a secondary product (cogeneration). Because of these considerations, these plants are assumed to be characterized by a minimum generation requirement and they are not considered for retirement. For must-run coal plants, the operate variables are represented by OPCM<sub>yrRCms</sub> and the available capacity is defined by UNTM<sub>yOH</sub> and UNTM<sub>yOI</sub>. For non-coal dispatchable technologies available, the respective operate and capacity variables are specified by OPDM<sub>yrRDfms</sub> and EXDM<sub>yrRD</sub>.

The formulation does not explicitly represent intermittent technologies coupled with a back-up source of power, but it effectively determines the appropriate back-up technology. If additional capacity is needed to meet reliability requirements and an intermittent technology without a full capacity credit (i.e., contribution to reserve margin determined by its ability to generate power during peak load) is economical, then another capacity type will also have to be built. This structure will allow additions of intermittent technologies when a capacity surplus exists, as long as the resulting fuel savings offsets the capital investment. The model could be modified to include intermittent technologies coupled with a backup power source by creating a composite capacity type that combines cost and operating

characteristics of both plant types. This capacity type would receive a full capacity credit and would then be analogous to a dispatchable capacity type. However, this approach would reduce the flexibility of the model to choose the backup technology.

Distributed generation technologies are assumed to be built for two modes of operation: base and peak. The utilization rates for baseload and peaking units are assumed to be 50% and 5%, respectively. Compared to central-station plants, distributed generation capacity typically has higher construction and operating costs, but may be economic because it reduces the need for investment in new transmission and distribution (T&D) equipment. The amount of incremental T&D expenditures avoided by distributed generation varies by region because it depends on the distribution of load. A supply curve is used to describe the quantity and cost of new investment that would be unnecessary because of distributed generation.

# Objective function

The objective function to be minimized in the planning component is the total, discounted present value of the costs of meeting demand and complying with environmental regulations over the entire planning horizon. All costs are in nominal dollars and the inflation rate is determined using the Gross Domestic Product (GDP) Implicit Price Deflator. The coefficient of each decision variable represents the present value of that particular cost component, discounted to the current forecast year. The total cost includes both investment costs associated with changes in capital stock and variable costs that result from the operation of the available generating capability. Cost components in the objective function include the following:

- operation (fixed) plus retrofit (if any) costs of existing uncontrolled coal units (CFXU<sub>yOH</sub> UNIT<sub>yOH</sub> and
   UNTM<sub>yOH</sub>) and controlled units (CFXS<sub>yOI</sub> UNIT<sub>yOI</sub> and CFXSM<sub>yOI</sub> UNTM<sub>yOI</sub>)
- operation (fixed) of existing non-coal dispatchable capacity types (CFXD<sub>yrRD</sub> EXD<sub>yrRD</sub>, CFXDM<sub>yrRD</sub> EXDM<sub>yrRD</sub> and CFXDR<sub>yrRDx</sub> EXDR<sub>yrRDx</sub>)
- operation (fixed) costs for cofiring with biomass in coal capacity types to cofire with biomass (CFFX<sub>yA</sub>
   ECF<sub>yNA</sub> and CFFX<sub>yA</sub>
   BCF<sub>yNA</sub>
- production costs for coal, natural gas, oil, and biomass (PCL<sub>yJM</sub> QCL<sub>yJM</sub>, PNG<sub>yd</sub> QNG<sub>yd</sub>, POL<sub>yd</sub> QOL<sub>yd</sub>, and PBM<sub>yNd</sub> QBM<sub>yNd</sub>)
- transportation and activated carbon costs for delivering coal for Tier-1 (CTR1<sub>yJNCa</sub> TCL<sub>yJNCa</sub>) and Tier-2 (CTR2<sub>yJNC</sub> TC2<sub>yJNC</sub>) rates
- transportation costs for delivering natural gas and oil (CTRN<sub>VRST</sub> TRN<sub>VRST</sub> and CTRO<sub>VRST</sub> TRO<sub>VRST</sub>)
- transportation (incremental) costs for cofiring with biomass (CTRB<sub>yAB</sub> TBM<sub>yrNABC</sub>)
- operation (variable) costs for coal capacity types (COPC<sub>yrRCms</sub> OPC<sub>yrRCms</sub> and COPCM<sub>yrRCms</sub> OPCM<sub>yrRCms</sub>)
- operation (variable) costs for non-coal dispatchable capacity types (COPD<sub>yrRDfms</sub> OPD<sub>yrRDfms</sub> and COPDM<sub>yrRDfms</sub> • OPDM<sub>yrRDfms</sub>)
- operation of non-hydro renewable capacity types (COPR<sub>yrn</sub> OPR<sub>yrn</sub> and COPB<sub>yrR</sub> OPB<sub>yrR</sub>)

- operation of hydro capacity (COPH<sub>yrl</sub> OPH<sub>yrl</sub>)
- construction of new dispatchable capacity types (CBLD<sub>yrRcE</sub>)
- construction and operation of intermittent renewable technologies (CINT<sub>vriE</sub> INT<sub>vriE</sub>)
- construction of new renewable capacity types (CRNW<sub>yrnE</sub> RNW<sub>yrnE</sub>).
- construction of Canadian hydro capacity (CBCH<sub>yhp</sub> BCH<sub>yhp</sub>)
- construction of new interregional transmission capacity between regions (CBLX<sub>yeg</sub> BLX<sub>yeg</sub>)
- construction of new distributed generation capacity, adjusted for avoided transmission and distribution expenditures ({CDGN<sub>vrt</sub> - CAVD<sub>vrq</sub>} • DGN<sub>vrat</sub>)
- investment costs to retrofit existing coal capacity to cofire with biomass (CBCF<sub>yA</sub> BCF<sub>yNA</sub>)
- investment costs to retrofit existing coal capacity with emissions controls (CRET<sub>VOHI</sub> UNIT<sub>VOH</sub>)
- investment costs for heat rate improvement of existing coal capacity without emissions controls (CHRIyO • UNITYOH)
- investment costs for heat rate improvement of existing coal capacity with emissions controls (CHRI<sub>yO</sub> • UNIT<sub>yOI</sub>)
- investment costs to convert existing coal capacity without emissions controls to natural gas (CCGC<sub>yO</sub> • UNIT<sub>yOH</sub>)
- investment costs to convert existing coal capacity with emissions controls to natural gas (CCGC<sub>vO</sub> • UNIT<sub>vOI</sub>)
- transfer of electricity between regions (CTRE<sub>yegsl</sub>) TRE<sub>yegsl</sub>)
- cost of purchasing carbon allowances (CCAR<sub>y</sub> CARE<sub>y</sub>)

The objective function is expressed as follows:

 $+ \sum\limits_{v} \sum\limits_{e} \sum\limits_{g} \sum\limits_{s} \sum\limits_{l} CTRE_{yegsl} \cdot TRE_{yegsl} + \sum\limits_{v} CCAR_{y} \cdot CARE_{y} \,]$ 

$$\begin{bmatrix} \begin{bmatrix} \nabla y & \sum \\ y & \sum \\ D & H \end{bmatrix} & \text{CFXU}_{yOH} \cdot \text{UNIT}_{yOH} + \frac{1}{y} & \sum \\ y & D & \text{T} \end{bmatrix} & \text{CFXS}_{yOI} \cdot \text{UNIT}_{yOI} \\ + \frac{1}{y} & \sum \\ y & D & \text{T} \end{bmatrix} & \text{CFXUM}_{yOH} \cdot \text{UNTM}_{yOH} + \frac{1}{y} & \sum \\ y & D & \text{T} \end{bmatrix} & \text{CFXSM}_{yOI} \cdot \text{UNTM}_{yOI} \\ + \frac{1}{y} & \sum \\ y & D & \text{T} \end{bmatrix} & \text{CFXDM}_{yrDx} \cdot \text{EXD}_{yrDx} + \frac{1}{y} & D & \text{T} \end{bmatrix} & \text{CFXSM}_{yOI} \cdot \text{UNTM}_{yOI} \\ + \frac{1}{y} & D & \text{T} \end{bmatrix} & \text{CFXDM}_{yrDx} \cdot \text{EXDM}_{yrDx} + \frac{1}{y} & D & \text{T} \end{bmatrix} & \text{CFXDM}_{yrDx} \cdot \text{EXDM}_{yrDx} \\ + \frac{1}{y} & D & \text{T} \end{bmatrix} & \text{CFXDM}_{yrDx} \cdot \text{EXDM}_{yrDx} + \frac{1}{y} & D & \text{CFFX}_{yA} \cdot \text{ECF}_{yNA} + \frac{1}{y} & \sum \\ y & D & \text{CFXDM}_{yrDx} \cdot \text{EXDM}_{yrDx} + \frac{1}{y} & D & \text{CFXDM}_{yrDx} \cdot \text{EXDM}_{yrDx} \\ + \frac{1}{y} & D & \text{CACCESSION} \cdot \text{CPCL}_{yJM} + \frac{1}{y} & D & \text{CACCESSION} \cdot \text{CPCL}_{yJM} + \frac{1}{y} & D & \text{CACCESSION} \cdot \text{CPCL}_{yJM} \cdot \text{CPCM}_{yA} + \frac{1}{y} & D & \text{CACCESSION} \cdot \text{CPCM}_{yA} \cdot \text{CPCM}_{yA} + \frac{1}{y} & D & \text{CACCESSION} \cdot \text{CPCM}_{yA} \cdot \text{CPCM}_{yA} + \frac{1}{y} & D & \text{CACCESSION} \cdot \text{CPCM}_{yA} \cdot \text{CPCM}_{yA} + \frac{1}{y} & D & \text{CACCESSION} \cdot \text{CPCM}_{yA} \cdot \text{CPCM}_{yA} + \frac{1}{y} & D & \text{CACCESSION} \cdot \text{CPCM}_{yA} \cdot \text{CPCM}_{yA} \cdot \text{CPCM}_{y$$

# Description of constraints

**Coal Submatrix**. The ECP contains a series of equations to represent the production, transportation, and consumption of coal by electric generators. These constraints simulate the costs and characteristics of the different coals described by supply curves in the CMM. The ECP determines decisions for operation, capacity expansion, and emissions control in coal-fired capacity based on this representation. Since coal plants can also be modified to cofire with biomass fuels, decisions to retrofit existing capacity to allow cofiring are also included in this structure.

The ECP utilizes the same two-tier pricing system for transportation costs that is incorporated in the CMM. This methodology assumes that the amount of coal that can be delivered at current rates is limited to historical flows. Additional quantities are assumed to require an incremental cost.

Each of the supply curves represents coal from a single Coal Supply Region, characterized by one rank (bituminous, subbituminous, or lignite), emissions content (average), and cost structure. This document also uses the term supply curve to refer to the collection of producers represented on a supply curve. Coal supply curves are for domestic and international supply regions. A Coal Supply Region may contain more than one supply curve and the coal produced in a given Coal Supply Region may be able to be transported for use by generators in multiple Coal Demand Regions serving the Electricity Regions. Similarly, coal plants in a particular Electricity Region may be able to obtain fuel supplies from more than one Coal Demand Region.

**Production balance rows.** These rows ensure that the coal production from each of the coal supply curves does not exceed the available annual capacity of the mines. For each supply curve J, the following constraints specify that the total annual production of coal over all of the supply steps M (PCL<sub>yJM</sub>) does not exceed the maximum production level (MAX<sub>yJ</sub>):

$$\sum_{\mathbf{M}} \mathbf{PCL}_{\mathbf{yJM}} \leq \mathbf{MAX}_{\mathbf{yJ}}$$

for every coal supply curve J in year y.

**Material balance rows for supply.** These equations balance the coal produced by a particular supply curve ( $PCL_{yJM}$ ) and the coal transported to generating plants ( $TCL_{yJNCa}$ ). Production must also be sufficient to satisfy nonutility coal use ( $OTH_{yJ}$ ). The rows are specified as follows:

(3-3) 
$$\sum_{N} \sum_{C} \sum_{a} TCL_{yJNCa} + OTH_{yJ} - \sum_{M} PCL_{yJM} \leq 0$$

for every coal supply curve J in year y.

*Material balance rows for demand.* These constraints ensure that the coal transported from the Coal Supply Regions is sufficient to satisfy the fuel consumption of unscrubbed and scrubbed generating plants (including must-run) in fuel demand regions, which corresponds to a particular coal region N. For each coal capacity type C, the fuel requirement is the product of the capacity allocated to produce

electricity ( $OPC_{yrRCms}$ ) and the fuel use per unit of capacity ( $CBTU_{yrCms}$ ). Similarly, fuel use by must-run plants is the product of the corresponding operate variable ( $OPC_{yrRCms}$ ) and fuel use rate ( $CBTU_{yrCms}$ ). Coal use is also reduced by biomass fuel used for cofiring ( $TBM_{yrNABC}$ ). The material balance rows ensure that the coal transported ( $TCL_{yJNCa}$ ) is sufficient to satisfy the demand by each coal-fired capacity type in the fuel regions R that represent a given coal region N, as follows:

$$(3-4) \quad \sum_{r} \sum_{R=Nm} \sum_{s} \sum_{c} CBTUC \sum_{yrCms} \cdot OPC \sum_{yrRCms} + \sum_{r} \sum_{R=Nm} \sum_{s} CBTUC \sum_{yrCms} \cdot OPCM \sum_{yrRCms} + \\ - \sum_{J} \sum_{a} TCL_{yJNCa} - \sum_{r} \sum_{AB} TBM_{yrNABC} \le 0$$

for every coal plant type C in coal region N in year y.

**Contract flows**. These equations require minimum quantities of coal production to satisfy electricity contracts for coal produced by specific coal curves and transported to specific electricity generators. For coal used in unscrubbed plant types F, the contract flows are represented as follows:

$$\sum_{\mathbf{F}} \sum_{\mathbf{a}} \mathbf{TCL}_{\mathbf{yJNFa}} \ge \mathbf{CUNS}_{\mathbf{yJN}}$$

for every unscrubbed supply curve J to coal region N in year y.

The analogous constraints for contract flows to scrubbed plants are obtained by substituting the scrubbed capacity types G for the unscrubbed capacity types F.

**Diversity requirements.** Some coal-fired units are not able to burn subbituminous coal or lignite or can only use limited amounts. These equations impose limits on the quantity of subbituminous and lignite coal that can be used to satisfy coal demands by specified ECP coal capacity types F and regions. For subbituminous coal in units O of configuration H that correspond to unscrubbed capacity type F, the diversity constraints are represented as follows:

(3-6) 
$$\sum_{K} \sum_{a} TCL_{yKNFa} - \sum_{O} \sum_{H} CDVS_{yOH} \bullet UNIT_{yOH} \le 0$$

for unscrubbed capacity type F in coal region N in year y.

The coefficient CDVS<sub>yOH</sub> represents the maximum quantity, per GW of capacity, of the total coal consumed by coal units O of unscrubbed configuration H that can be satisfied by subbituminous coal in year y.<sup>14</sup> The product of this coefficient and the capacity variable UNIT<sub>yOH</sub> provides the corresponding contract flows. Thus, the equation states that the sum of subbituminous coal transported from the subbituminous supply curves K unscrubbed coal plants H in coal region N cannot exceed the maximum

<sup>&</sup>lt;sup>14</sup> CDVS<sub>yOH</sub> is derived by multiplying the total fuel consumed at the unit during the previous year by the maximum share of this demand that can be satisfied by subbituminous coal and then dividing by the total capacity. The subsequent coefficients for lignite and scrubbed capacity types are determined similarly.

allowable use of subbituminous coal. Similar constraints are also imposed for subbituminous coal consumption in scrubbed plants by substituting the scrubbed capacity types G for the unscrubbed capacity types H and the scrubbed configurations J for the unscrubbed configurations I. The analogous constraints for lignite use in both unscrubbed and scrubbed capacity are obtained by replacing the subbituminous supply curves K with the lignite supply curves L.

**Transportation rates**. Transportation rates are applied using a two-tier system. The first tier rates assume that the current rates are limited to historical flow levels. In order to deliver additional supplies, an incremental cost (second-tier rates) is incurred. The constraints on first-tier rates are imposed as follows:

$$(3-7) \qquad \qquad \sum_{\mathbf{a}} \mathbf{TCL}_{\mathbf{yJNFa}} - \mathbf{TC2}_{\mathbf{yJNF}} - \sum_{\mathbf{O}} \sum_{\mathbf{H}} \mathbf{CBT1}_{\mathbf{yJOH}} \cdot \mathbf{UNIT}_{\mathbf{yOH}} \leq \mathbf{0}$$

for every supply curve J to unscrubbed capacity type F in coal region N in year y.

The coefficient CBT1<sub>yJOH</sub> represents the maximum quantity, per GW of capacity, of the total coal consumed by coal unit O of unscrubbed capacity configuration H that can be transported from supply curve J at the first-tier rates. The product of this coefficient and the capacity variable UNIT<sub>yOH</sub> provides the corresponding quantities with these rates. Thus the equation states that the total transportation of coal from supply curve J to unscrubbed plants in Coal Region N in year y is the sum of the first-tier and second-tier flows. The analogous constraints for tier flows to scrubbed plants are obtained by substituting the scrubbed capacity types I for the unscrubbed capacity types H and the units O with scrubbed configurations K instead of unscrubbed configurations J.

**Natural Gas Submatrix**. Like the fuel curves described in the coal submatrix, these equations describe the consumption, transportation, and supply of natural gas for electricity generation. Delivered natural gas prices vary not only by quantity, but also by location and timing. Thus, natural gas use is accumulated for each fuel region R and fuel season S (peak/offpeak).

**Material balance rows for demand**. These constraints accumulate the fuel consumption required to generate electricity by non-coal, fossil capacity D using fuel f (natural gas) in fuel region R in fuel season S in year y (TFL<sub>yQDSf</sub>). These plants may be dual-fired capacity using both oil and gas. The corresponding electricity generation for each mode of operation m and load segment I is the product of the capacity assigned to the mode of operation (OPD<sub>yrRDms</sub>) and the fuel use per unit of capacity (CBTD<sub>yrDms</sub>). Therefore, Equation (3-8) describes fuel consumption in noncoal fossil plants for non-must-run capacity, as follows:

(3-8) 
$$\sum_{\mathbf{r}} \sum_{\mathbf{m}} \sum_{\mathbf{S}} \mathbf{CBTUD}_{\mathbf{yrDmS}} \bullet \mathbf{OPD}_{\mathbf{yrRDmS}} - \sum_{\mathbf{f}} \mathbf{TFL}_{\mathbf{yRDSf}} \leq \mathbf{0}$$

<sup>&</sup>lt;sup>15</sup> CBT1<sub>yJOH</sub> is derived by multiplying the total fuel consumed at the unit O of unscrubbed configuration H during the previous year by the allowable share from supply curve J that is subject to tier-one rates and then dividing by the total capacity. The subsequent coefficients for scrubbed capacity types are determined similarly.

for every gas-fired capacity type D in fuel region R and natural gas season S in year y.

Similarly, natural gas consumption for must-run capacity is determined as follows:

$$\sum_{\mathbf{r}} \sum_{\mathbf{m}} \sum_{\mathbf{S}} \mathbf{CBTUD}_{\mathbf{yrDmS}} \bullet \mathbf{OPDM}_{\mathbf{yrRDmS}} - \sum_{\mathbf{f}} \mathbf{TFLM}_{\mathbf{yRDSf}} \leq \mathbf{0}$$

for every gas-fired capacity type D in fuel region R and fuel season S in year y.

*Material balance rows for transportation*. These constraints ensure that sufficient quantities of natural gas are delivered to each fuel region R in both the peak and off-peak periods S. The delivered fuel requirement ( $TNG_{yRST}$ ) is the sum of the non-must-run and must-run capacity. Since some of the capacity types D may be dual-fired, the corresponding natural gas use may represent a share ( $SNG_{yQDf}$  and  $SNGM_{yQDf}$ ) of the fuel type f. Regional peak and off-peak natural gas consumption is then accumulated by the following equation:

$$(3-10) \sum_{D = f} SNG_{yRDf} \bullet TFL_{yRDfS} + \sum_{D = f} SNGM_{yRDf} \bullet TFLM_{yRDfS} - \sum_{T} TNG_{yRST} \le 0$$

for fuel region R and fuel season S in year y.

*Material balance rows for supply*. These constraints balance the production of natural gas and the transportation requirements for natural gas-fired generation. These rows are specified as follows:

$$\sum \sum \sum_{\mathbf{R}} \mathbf{TNG}_{\mathbf{yRST}} - \sum_{\mathbf{d}} \mathbf{QNG}_{\mathbf{yd}} \leq \mathbf{0}$$

for every year y.

**Oil Submatrix**. These equations represent the consumption, transportation, and supply of oil for both single-fired and dual-fired plants. They are very similar to the corresponding constraints for natural gas described above. However, oil supplies are not characterized by different peak/offpeak so there is only one fuel season S.

**Material balance rows for demand**. These constraints determine the total fuel requirements for plants using oil. For oil fuel types f, the respective consumption totals for non-must-run and must-run capacity is specified as follows:

$$(3-12) \qquad \qquad \sum_{\mathbf{r}} \sum_{\mathbf{m}} \sum_{\mathbf{S}} \mathbf{CBTUD}_{\mathbf{yrDmS}} \bullet \mathbf{OPD}_{\mathbf{yrRDmS}} - \sum_{\mathbf{f}} \mathbf{TFL}_{\mathbf{yRDSf}} \leq \mathbf{0}$$

for every oil-fired capacity type D in fuel region R and fuel season S in year y.

Similarly, oil consumption for must-run capacity is determined as follows:

$$(3-13) \qquad \qquad \sum_{\mathbf{r}} \sum_{\mathbf{m}} \sum_{\mathbf{S}} \mathbf{CBTUD}_{\mathbf{yrDmS}} \bullet \mathbf{OPDM}_{\mathbf{yrRDmS}} - \sum_{\mathbf{f}} \mathbf{TFLM}_{\mathbf{yRDSf}} \leq \mathbf{0}$$

for every oil-fired capacity type D in fuel region R and fuel season S in year y.

**Material balance rows for transportation**. These constraints ensure that sufficient quantities of oil  $(TOL_{yRT})$  are delivered to each fuel region R in both the peak and off-peak periods S. The delivered fuel requirement  $(TOL_{yRT})$  is the sum of the non-must-run and must-run capacity. Since some of the capacity types D may be dual-fired, the corresponding oil use may represent a share  $(SOL_{yQDf})$  of the oil fuel type f. Regional peak and off-peak natural gas consumption is then accumulated by the following equation:

$$(3-14) \sum_{\textbf{D}} \sum_{\textbf{f}} \textbf{SOL}_{\textbf{yRDf}} \bullet \sum_{\textbf{S}} \textbf{TFL}_{\textbf{yRDfS}} + \sum_{\textbf{D}} \sum_{\textbf{f}} \textbf{SOLM}_{\textbf{yRDf}} \bullet \sum_{\textbf{S}} \textbf{TFLM}_{\textbf{yRDfS}} - \sum_{\textbf{T}} \textbf{TOL}_{\textbf{yRT}} \leq \textbf{0}$$

for fuel region R and year y.

**Material balance rows for supply**. These constraints ensure that sufficient oil supplies are produced to satisfy the transportation requirements for oil used in electricity generation. These rows are specified as follows:

(3-15) 
$$\sum_{\mathbf{R}} \sum_{\mathbf{T}} \mathbf{TOL}_{\mathbf{yRT}} - \sum_{\mathbf{d}} \mathbf{QOL}_{\mathbf{yd}} \leq \mathbf{0}$$

for every year y.

**Biomass Submatrix**. These equations represent the consumption, transportation, and supply of biomass fuels for electricity generation in each biomass region N, which may serve multiple fuel regions R and EMM regions r. They represent regional fuel curves for biomass consumed in dedicated biomass plants and cofiring in coal-fired steam plants. Fuel use in dedicated biomass capacity type is the product of the capacity allocated (OPB<sub>yrR</sub>) and the fuel use per unit of capacity (CBTB<sub>yr</sub>). Biomass fuel used for cofiring in coal capacity types C is described by the decision variable TBM<sub>yrRABC</sub>. Equation (3-16) describes total biomass fuel use for electricity generation (TBMUT<sub>yNW</sub>) using a series of decision variables (QBM<sub>yNd</sub>). Note that a Fuel Region R contains a single Coal Region N, but multiple Fuel Regions can map to the same Coal Region. Therefore, some variables in the following equation are summed over the Fuel Regions R that have the same Coal Region N.

$$(3-16) \qquad \qquad \sum_{\mathbf{r}} \sum_{\mathbf{R}} \mathbf{CBTB}_{\mathbf{yr}} \bullet \mathbf{OPB}_{\mathbf{yrR}} + \sum_{\mathbf{r}} \sum_{\mathbf{R}} \sum_{\mathbf{A}} \sum_{\mathbf{B}} \sum_{\mathbf{C}} \mathbf{TBM}_{\mathbf{yrRABC}} - \sum_{\mathbf{W}} \mathbf{TBMUT}_{\mathbf{yNW}} \leq \mathbf{0}$$

for every biomass region N in year y.

Total biomass requirements include fuel consumed in the industrial sector (TBMIN<sub>yNW</sub>), ethanol production (QBMET<sub>yNW</sub>), hydrogen production (QBMHY<sub>yNW</sub>), and biomass to liquids (QBMBT<sub>yNW</sub>). These demands are determined in the end-use demand models and represent competing demands for the available biomass supplies. Equation (3-17) insures that sufficient biomass fuel is produced to meet the corresponding demands for all sectors, as follows:

$$(3-17)$$

$$TBMUT_{yNW} + TBMIN_{yNW} + TBMET_{yNW} + TBMHY_{yNW} + TBMBT_{yNW} - \sum\limits_{d} QBM_{yNWd} \leq 0$$

for every biomass fuel W in coal region N in year y.

**Biomass cofiring capacity balance rows**. Coal-fired plants can be retrofitted to cofire coal with biomass fuel. The maximum cofiring shares depend on the type of boiler and the size of the coal-fired unit so the available capacity is divided into retrofit categories A to represent the corresponding variations in cofiring capability.<sup>16</sup> For each cofiring category, additional cofiring levels B can be achieved by incurring additional transportation costs for incremental biomass supplies.

These equations ensure that the use of biomass in coal-fired capacity does not exceed the capability that has been retrofitted to allow cofiring at specified levels. The available cofiring capacity is the sum of the previous retrofit decisions by cofiring category A (ECF $_{yrNA}$ ) and new retrofit decisions (BCF $_{yrNA}$ ). The transportation of biomass for cofiring in coal capacity type C in coal region N (TBM $_{yrNABC}$ ) is converted to the equivalent generating capacity by dividing by the product of the corresponding cofiring level (CFLEV $_{AB}$ ) and the fuel use per unit of capacity (CFBTU $_{yNA}$ ).<sup>17</sup> Therefore, Equation (3-18) ensures that coal-fired capacity using biomass does not exceed the existing and new retrofitted capacity, as follows:

$$\sum_{\mathbf{B}} \sum_{\mathbf{C}} \mathbf{TBM}_{yrNABC} / (\mathbf{CFBTU}_{yNA} \cdot \mathbf{CFLEV}_{AB}) - \mathbf{ECF}_{yrNA} - \mathbf{BCF}_{yrNA} \le \mathbf{0}$$

for each cofiring category A in coal region N and EMM Region r in year y.

**Biomass cofiring production balance rows**. This set of constraints ensures that the production (and fuel consumption) from biomass in coal-fired capacity does not exceed the maximum cofiring levels corresponding to the retrofit decisions (CFLEV<sub>AB</sub>). For each coal-fired capacity type C in EMM region r and coal region N in year y, TBM<sub>yrNABC</sub> describes the consumption of biomass fuels for use in coal plants and TCL<sub>yINCa</sub> represents the corresponding transportation of coal. The coefficient of TBM<sub>yrNABC</sub> is the ratio

<sup>&</sup>lt;sup>16</sup> The assumptions for costs and production levels associated with retrofitting coal-fired units to cofire with biomass were developed in a series of communications between Energy Information Administration staff and analysts from the Electric Power Research Institute (EPRI) and the Antares Group, Incorporated.

<sup>&</sup>lt;sup>17</sup> The fuel use per unit of capacity depends on the utilization rate. The utilization rate from the previous year is used to determine this value.

of the coal share to the biomass share. Therefore, Equation 3-19 limits fuel use of biomass relative to coal according to the retrofitted cofiring levels, as follows:

(3-19) 
$$\sum_{\mathbf{r}} \sum_{\mathbf{A}} \sum_{\mathbf{B}} \mathbf{TBM}_{\mathbf{yrNABC}} \bullet (\mathbf{1} - \mathbf{CFLEV}_{\mathbf{AB}}) / \mathbf{CFLEV}_{\mathbf{AB}} - \sum_{\mathbf{J}} \sum_{\mathbf{a}} \mathbf{TCL}_{\mathbf{yJNCa}} \leq \mathbf{0}$$

for each coal capacity type C and Coal Region N in year y.

*Emissions*. These constraints limit the emissions produced as a result of electricity generation. The equations below are described for SO2, NOx, CO2, and Hg emissions, which are restricted by current regulations. The ECP can accommodate multiple emissions restrictions simultaneously by incorporating each set of constraints within the model.

The CSAPR specifies emissions targets for 27 states and includes variability limits which allow states to exceed their targets by a specified amount by trading allowances with other states. The EMM does not operate at an individual state level so these standards are represented for the coal regions, which consist of both individual and combinations of states. For those coal regions containing multiple states, both the targets and variability limits are summed for the corresponding states.

Potentially, each capacity type may produce emissions although coal-fired plants produce most of the emissions. The amount of emissions produced depends on the type and amount of fuel used and the pollution control devices installed (if any). For coal capacity, the decision variable TCL<sub>yJNCa</sub> describes the coal transported for use in power plants and SO2C<sub>yJNC</sub> represents the corresponding emission rate for SO2.<sup>18</sup> The product of these two terms gives the SO2 emissions from coal.

SO2 emissions from natural gas and distillate fuel oil are negligible, so the only non-coal SO2 emissions produced by oil steam plants are from residual fuel oil. These emissions are the product of the consumption of residual fuel oil (TOL<sub>yRT</sub>) and the emissions rate (SO2D<sub>yRf</sub>) over the fuel regions R corresponding to coal region N.

Therefore, the CSAPR limits for SO2 emissions (LSO2<sub>yN</sub>), accounting for allowances traded from coal region N (SO2T<sub>yNO</sub>) and to coal region N (SO2T<sub>yON</sub>) are expressed as follows:

$$(3-20) \qquad \sum_{\mathbf{J}} \sum_{\mathbf{C}} \sum_{\mathbf{a}} \mathbf{SO2C_{yJNC}} \bullet \mathbf{TCL_{yJNCa}} + \sum_{\mathbf{T}} \sum_{\mathbf{R} \in o} \mathbf{SO2D_{yRf}} \bullet \mathbf{TOL_{yRT}} + \\ \sum_{\mathbf{o} \neq \mathbf{N}} \mathbf{SO2T_{yNo}} - \sum_{\mathbf{o} \neq \mathbf{N}} \mathbf{SO2T_{yoN}} \leq \mathbf{LSO2_{yN}}$$

for every CSAPR (coal) region N in year y.

The variability limits on allowance trading are defined as follows:

<sup>&</sup>lt;sup>18</sup> The emissions coefficient accounts for controls, if applicable. The use of activated carbon only affects Hg emissions so it is not reflected in the SO2 coefficient.

$$(3-21) \hspace{1cm} \sum_{o \neq N} SO2T_{yoN} \leq LSO2V_{yN}$$

for every CSAPR (coal) region N in year y.

Limitations on NOx emissions are implemented for specific groups of states in the CSAPR. As with SO2 and Hg, coal-fired capacity accounts for virtually all of the NOx emissions resulting from power generation. Since the NOx content does not really vary between different types of coal, the corresponding emissions cannot be reduced by switching coals and the available compliance options only involve installing pollution control equipment.

The product of the NOx emission rate per unit of capacity (NOXC<sub>yvNCms</sub>) and the utilization variables (OPC<sub>yvNCms</sub> and OPCM<sub>yvNCms</sub>) describes the emissions from coal plants in NOx CSAPR region v (TNOX<sub>yvC</sub>). For non-coal plants, multiplying the corresponding emission rate (NOXC<sub>yvDfms</sub>) and the utilization variables (OPD<sub>yrDfms</sub> and OPDM<sub>yvNCms</sub>) totals these emissions (TNOX<sub>yvD</sub>). Equations (3-22) and (3-23) identify the total NOx from coal plant type C (NOXE<sub>yvC</sub>) and non-coal plant type D (NOXE<sub>yvD</sub>), respectively:

$$(3-22) \qquad \qquad \sum_{\substack{N \text{ m} \\ s}} \sum_{s} NOXC_{NCms} \bullet (OPC_{yvNCms} + OPCM_{yvNCms}) - NOXE_{yvC} \le 0$$

for each coal capacity type C in NO<sub>X</sub> CSAPR region v in year y, and:

$$(3-23) \qquad \qquad \sum_{\mathbf{f}} \sum_{\mathbf{m}} \sum_{\mathbf{s}} \mathbf{NOXD}_{\mathbf{Dfms}} \bullet (\mathbf{OPD}_{\mathbf{yrDfms}} + \mathbf{OPDM}_{\mathbf{yrDfms}}) - \mathbf{NOXE}_{\mathbf{yvD}} \leq \mathbf{0}$$

for each non-coal capacity type D in NO<sub>x</sub> CSAPR region v in year y.

The last term on the left-hand side of the equation (3-24) accounts for the reduction in emissions that results from converting a coal-fired unit from an uncontrolled configuration H to a controlled configuration I. The reductions in NOx emissions that result from retrofitting uncontrolled coal-fired units with pollution control devices (NOXX<sub>yvc</sub>) are represented as follows:

(3-24) 
$$NOXX_{yvC} - \sum_{O \ H \ I} \sum_{yOHI} \bullet UNIT_{yOH} \le 0$$

for each coal capacity type C in NOx CSAPR region v in year y.

The NOx emissions limit (LNOX $_{yv}$ ) is imposed by summing up the emissions for all the plant types and subtracting the reductions from retrofits, as described in Equation (3-25).

(3-25) 
$$\sum_{C} \mathbf{NOXE}_{\mathbf{yvC}} + \sum_{\mathbf{D}} \mathbf{NOXE}_{\mathbf{yvD}} - \sum_{C} \mathbf{NOXX}_{\mathbf{yvC}} \leq \mathbf{LNOX}_{\mathbf{yv}}$$

for each NOx CSAPR region v in year y.

The MATS require that the MACT be implemented to control HAPs, including acid gases and Hg. Compliance with the acid gas standards is assumed to be achieved through the use of either FGD scrubbers or the combination of DSI equipment and full fabric filters. The Hg MACT may also require the use of activated carbon to achieve the specified removal rate. Therefore, coal capacity is limited to configurations (combinations of pollution control equipment) and coal types (TRC<sub>yJRCa</sub>) that can achieve the specified rates using activated carbon, if necessary. A coal plant that cannot meet the standard with its current configuration would have to install additional control devices in order to continue operating.

The generic formulation of a cap on carbon emissions is similar to quantity-based programs for SO2, NOx, and Hg. Carbon emissions from fossil fuels are the product of fuel consumption and the corresponding emissions rates. The carbon emissions for a coal plant depend on the carbon content of the coal (CARC<sub>yJR</sub>), the carbon removal rate (CARR<sub>c</sub>) if the plant has coal capture and sequestration (CCS) technology, and the quantity of coal (TRC<sub>yJRCa</sub>). Similarly, the resulting emissions from natural gas and oil are the product of the corresponding carbon content, carbon removal rate (if any), and fuel use. Unlike coal, the carbon contents for natural gas and oil do not vary geographically so each fuel is characterized by a single rate. Also, some carbon emissions are produced by generation from renewable (geothermal and municipal solid waste) plants (CARR<sub>y</sub>). Equation (3-26) accumulates total annual electric power carbon emissions (CARE<sub>y</sub>), as follows:

$$\sum_{\mathbf{J}} \sum_{\mathbf{R}} \sum_{\mathbf{C}} \sum_{\mathbf{a}} \mathbf{CARC}_{\mathbf{yJR}} \bullet (1 - \mathbf{CARR}_{\mathbf{C}}) \bullet \mathbf{TRC}_{\mathbf{yJRCa}} + \\ \sum_{\mathbf{R}} \sum_{\mathbf{D}} \sum_{\mathbf{f}} \sum_{\mathbf{S}} \mathbf{CARD}_{\mathbf{yf}} \bullet (1 - \mathbf{CARR}_{\mathbf{D}}) \bullet \mathbf{TFL}_{\mathbf{yRDfS}} + \mathbf{CARO}_{\mathbf{y}} \cdot \mathbf{CARE}_{\mathbf{y}} \leq \mathbf{0}$$
(3-26)

in year y.

The objective function coefficient of the variable for total carbon emissions is the carbon price (CCAR<sub>y</sub>), so the cost of using carbon-producing generators is increased by the cost of purchasing allowances. Some proposed legislation has included incentives for building new capacity with CCS by allocating bonus allowances based on the carbon captured by this technology. Essentially, these bonus allowances represent a credit that encourages CCS by reducing the impact of carbon cost.

For new coal-fired capacity (BLD<sub>yrRcE</sub>), the carbon captured by CCS (CCSC<sub>yrJRc</sub>) depends on the carbon content (CARC<sub>yJR</sub>), the utilization rate (CFAC<sub>yrc</sub>), the heat rate (HRTE<sub>yrc</sub>), and the carbon removal rate (CARR<sub>c</sub>). Since there are 8.76 (thousands) of hours per year, the carbon removed for new coal-fired capacity (BLD<sub>yrRcE</sub>) is given by the following:

(3-27) 
$$CCSC_{vrJRC} = CFAC_{vrC} \bullet 8.76 \bullet (HRTE_{yrc} \bullet 0.000001) \bullet CARC_{vJR} \bullet CARR_{c}$$

for capacity type C in year y and regions r, J, and R.

The reduction in the cost coefficient for the new capacity is the product of the carbon capture determined by Equation (3-27), the specified bonus allowances for CCS (CCSB<sub>y</sub>), and the carbon

allowance price (CCAR<sub>y</sub>), summed over the years y. Similarly, the CCS credit for gas-fired plants is obtained by substituting the corresponding coefficients for that technology.

Carbon emissions can also be reduced by retrofitting existing coal-fired units with CCS equipment, which requires capital and operating expenditures, reduces efficiency, and derates capacity. As with new plants with CCS, the reduction in emissions from existing coal plants is described by Equation (3-27). Existing uncontrolled units are converted to controlled capacity types C, which have carbon removal rates CARR<sub>C</sub>.

Some states have combined to enact or consider regional caps on greenhouse gas emissions. In particular, a group of nine Northeastern and Mid-Atlantic States have formed the RGGI, which is an agreement to limit future carbon emissions. <sup>19</sup> Regional power sector carbon limits for RGGI or other containment areas Q in year y (LCAR<sub>yQ</sub>) are specified as follows:

Regional carbon limits for RGGI or other containment areas Q in year y (LCAR<sub>VQ</sub>) are specified as follows:

$$(3-28) \sum_{\mathbf{J}} \sum_{\mathbf{R} \in \mathbf{Q}} \sum_{\mathbf{C}} \sum_{\mathbf{a}} \mathbf{CARC}_{yJR} \bullet (1 - \mathbf{CARR}_{\mathbf{C}}) \bullet \mathbf{TRC}_{yJRCa} + \sum_{\mathbf{R} \in \mathbf{Q}} \sum_{\mathbf{D}} \sum_{\mathbf{f}} \sum_{\mathbf{S}} \mathbf{CARD}_{yf} \bullet (1 - \mathbf{CARR}_{\mathbf{D}}) \bullet \mathbf{TFL}_{yRDfS} \leq \mathbf{LCAR}_{yQ}$$

for every containment area Q in year y.

Another carbon containment area was defined due to California's AB32. The corresponding limit on carbon emissions is similar to Equation (3-27) but the left-hand side of the equation includes two additional terms to account for emissions associated with electricity imports and plants owned by California suppliers but located outside the state. For the EMM Region r that corresponds to the California containment area Q, Equation (3-29) describes the carbon emissions from imports (CIM $_{VO}$ ):

(3-29) 
$$\mathbf{CIM}_{yQ} = \sum_{e} \sum_{s} \sum_{l} \mathbf{TRE}_{yersl} \bullet \mathbf{LHRS}_{l} \bullet \mathbf{CARI}_{eQ}$$

Similarly, Equation (3-30) represents the corresponding emissions from coal plants owned by California suppliers but located in another Fuel Region R:

(3-30) 
$$\mathbf{COS}_{yQ} = \sum_{\mathbf{R} \neq \mathbf{r}} \sum_{\mathbf{C}} \sum_{\mathbf{m}} \sum_{\mathbf{s}} \mathbf{CBTUC}_{y\mathbf{rRCms}} \bullet \mathbf{OPC}_{y\mathbf{rRCms}} \bullet \mathbf{CARP}_{y\mathbf{CR}}$$

<sup>&</sup>lt;sup>19</sup> RGGI specifies restrictions for carbon dioxide, which are then converted to carbon for the ECP.

In addition to the electric power industry, AB32 covers other major sources of greenhouse gas emissions. Therefore, the limit for California includes these carbon emissions, including industry (CARIN<sub>y</sub>), refineries (CARRF<sub>y</sub>), fuel providers (CARRF<sub>y</sub>), and other (CAROT<sub>y</sub>). Allowances may be traded among sectors but the combined emissions are subject to the total allowances allocated. However, the limit in a particular year can be exceeded by using banked allowances (BNKC<sub>y</sub>) and reserve allowances (RSVC<sub>y</sub>) accumulated in previous years and by using offsets (OFFC<sub>y</sub>). The combined sector constraint is similar to Equation (3-29) but incorporates these additional factors as follows:

$$\sum_{\mathbf{J}} \sum_{\mathbf{R} \in \mathbf{Q}} \sum_{\mathbf{C}} \sum_{\mathbf{a}} \mathbf{CARC}_{\mathbf{yJR}} \bullet (1 - \mathbf{CARR}_{\mathbf{C}}) \bullet \mathbf{TRC}_{\mathbf{yJRCa}} + \\ \sum_{\mathbf{R} \in \mathbf{Q}} \sum_{\mathbf{D}} \sum_{\mathbf{f}} \sum_{\mathbf{S}} \mathbf{CARD}_{\mathbf{yf}} \bullet (1 - \mathbf{CARR}_{\mathbf{D}}) \bullet \mathbf{TFL}_{\mathbf{yRDfS}} + \\ \sum_{\mathbf{R} \notin \mathbf{r}} \sum_{\mathbf{C}} \sum_{\mathbf{m}} \sum_{\mathbf{s}} \mathbf{CBTUC}_{\mathbf{yrRCms}} \bullet \mathbf{OPC}_{\mathbf{yrRCms}} \bullet \mathbf{CARP}_{\mathbf{yCR}} + \\ \sum_{\mathbf{e}} \sum_{\mathbf{s}} \sum_{\mathbf{1}} \mathbf{TRE}_{\mathbf{yersl}} \bullet \mathbf{LHRS}_{\mathbf{1}} \bullet \mathbf{CARI}_{\mathbf{eQ}} + \mathbf{CIM}_{\mathbf{yQ}} + \mathbf{COS}_{\mathbf{yQ}} + \\ \mathbf{CARIN}_{\mathbf{y}} + \mathbf{CARRF}_{\mathbf{y}} + \mathbf{CARFL}_{\mathbf{y}} + \mathbf{CAROT}_{\mathbf{y}} \\ -\mathbf{BNK}_{\mathbf{y}} - \mathbf{RSV}_{\mathbf{y}} - \mathbf{OFF}_{\mathbf{y}} \leq \mathbf{LCAR}_{\mathbf{yQ}}$$

for California AB32 containment area Q in year y.

The CPP imposes emissions standards across the United States.<sup>20</sup> The CPP provides the flexibility to impose mass-based targets, which impose an absolute cap on the amount of CO2 allowances allocated or rate-based targets, which limit the amount of CO2 per unit of electricity generated. Both the mass-and rate-based standards are converted from the original state-level targets to the corresponding values for the 22 EMM regions. The standards in the CPP are performance based as they are determined using allowed emission rates (i.e., CO2 emissions / megawatthour) and the equivalent quantity limit. Therefore, the formulation utilizes the operating decisions rather than fuel consumption variables represented in RGGI and AB32.

The mass-based option in the AEO2016, which is represented in the Reference case, is expressed as follows:

Tollows: 
$$\sum_{R \in r} \sum_{G \in V} \sum_{s} \sum_{m} \sum_{l} CO2C_{yRC} \bullet ELA_{yrCml} \bullet LHRS_{l} \bullet OPC_{yrRCms} + \\ \sum_{R \in r} \sum_{G \in V} \sum_{s} \sum_{m} \sum_{l} CO2C_{yRC} \bullet ELA_{yrCml} \bullet LHRS_{l} \bullet OPCM_{yrRCms} + \\ \sum_{R \in r} \sum_{D \in V} \sum_{s} \sum_{m} \sum_{l} CO2D_{yRD} \bullet ELA_{yrDml} \bullet LHRS_{l} \bullet OPD_{yrRDms} + \\ \sum_{R \in r} \sum_{D \in V} \sum_{s} \sum_{m} \sum_{l} CO2D_{yRD} \bullet ELA_{yrDml} \bullet LHRS_{l} \bullet OPDM_{yrRDms} \leq CO2Q_{yr}$$

$$(3-32)$$

<sup>&</sup>lt;sup>20</sup> For more information on the Clean Power Plan, see https://www.epa.gov/cleanpowerplan.

for each EMM Region r in year y.

In the first line of Equation (3-32), CO2C<sub>yRC</sub> represents the CO2 emission rate (lbs/Mwh), which is multiplied by the generation (ELA<sub>yrCml</sub> • LHRS<sub>I</sub> • OPC<sub>yrRCms</sub>) to obtain the corresponding emissions for each coal plant type C. The second, third, and fourth lines describe the same terms for must-run coal plants, non-coal dispatchable plants, and must-run non-coal dispatchable capacity, respectively. Therefore, this constraint insures that the sum of the emissions over all the affected plant types V covered by the CPP does not exceed the quantity limit CO2E<sub>yr</sub>.

The AEO2016 Reference case does not represent interregional trading of CO2 allowances. However, these trades can be represented in Equation (3-32) by including terms to account for allowances sold by region r to other regions e (CO2 $T_{yre}$ ) and allowances purchased by region r from other regions e (CO2 $T_{yer}$ ). The allowances sold are a positive term so that the emissions to achieve compliance in region r are reduced by the amount sold to other regions. Conversely, the allowances purchased by region r have a negative coefficient so that the resulting emissions in region r can increase above the standard by the amount of allowances obtained.

The alternative rate-base standards require that the average emission rate does not exceed the target rate and is defined by Equation (3-33):

$$\sum_{R \in r} \sum_{C \in V} \sum_{s} \sum_{m} \sum_{l} \left( CO2C_{yRC} - CO2R_{yr} \right) \bullet ELA_{yrCml} \bullet LHRS_{l} \bullet OPC_{yrRCms} + \\ \sum_{R \in r} \sum_{C \in V} \sum_{s} \sum_{m} \sum_{l} \left( CO2C_{yRC} - CO2R_{yr} \right) \bullet ELA_{yrCml} \bullet LHRS_{l} \bullet OPCM_{yrRCms} + \\ \sum_{R \in r} \sum_{D \in V} \sum_{s} \sum_{m} \sum_{l} \left( CO2D_{yRD} - CO2R_{yr} \right) \bullet ELA_{yrDml} \bullet LHRS_{l} \bullet OPD_{yrRDms} + \\ \sum_{R \in r} \sum_{D \in V} \sum_{s} \sum_{m} \sum_{l} \left( CO2D_{yRD} - CO2R_{yr} \right) \bullet ELA_{yrDml} \bullet LHRS_{l} \bullet OPDM_{yrRDms} + \\ \sum_{i \in V} \sum_{E} \sum_{l} \sum_{z = W} \left( 0 - CO2R_{yr} \right) \bullet ELl_{zril} \bullet LHRS_{l} \bullet INT_{zriE} + \\ \sum_{n \in V} \sum_{E} \sum_{z = W} \left( 0 - CO2R_{yr} \right) \bullet ELR_{zrn} \bullet 8.76 \bullet RNW_{zrnE} + \\ \sum_{z = W} \sum_{E} \left( 0 - CO2R_{yr} \right) \bullet ELN_{zr} \bullet 8.76 \bullet BLN_{zrE} + \\ \left( 0 - CO2R_{yr} \right) \bullet ELN_{zr} \leq 0$$

for every EMM Region r in year y.

In the first line of Equation (3-33), ( $CO2C_{yRC} - CO2R_{yr}$ ) provides the difference between the CO2 emission rate for coal-fired plants and the specified rate-based standard. When multiplied by the corresponding generation ( $ELA_{yrCml}$  •  $LHRS_l$  •  $OPC_{yrRCms}$ ), the result represents the emissions either below or above the target, depending on the relationship between  $CO2C_{yRC}$  and  $CO2R_{yr}$ , generation from the corresponding capacity. The second, third, and fourth line describe the same terms for must-run coal plants, non-coal dispatchable plants, and must-run non-coal dispatchable capacity, respectively. The rate base calculation also includes intermittents (solar and wind), other renewable, and nuclear technologies as

well as energy efficiency. Each of the contributions from these zero-carbon sources represent incremental kilowatthours from a specified base year W. Collectively, this equation requires that the emissions above the rate standard are offset by those below it so that the specified average rate is achieved.

**National short-term supply cost adjustments.** The ECP includes short-term supply cost adjustment factors for the installation of new electricity generating technologies. The factors reflect the expectation that rapid expansions in the supply of installations using new generating technologies will incur short ages of critical input resources. Shortages could reflect manufacturing bottlenecks, as well as delays in regulation, licensing and public approval, and constraints incurred from shortages of construction and operations personnel and equipment.

In the ECP, U.S. generating capacities of new technologies are permitted to increase by a prespecified amount without including cost increases, but above some threshold rate of increase, costs are assumed to increase. Capacity builds in a given year can be up to 15% above a base amount (CPBAS<sub>yc</sub>) in a given year without a cost adjustment. The base amount is equal to the greatest amount of capacity brought on line in a single year over the last 10 years, for each technology. If no existing capacity is online, then an off-line assumption is used for the base amount, which is set based on the newness of the technology.

The short-term cost adjustment factors are based on the percentage change of national installed capacity of a technology, using an exponential cost function relating an increase in capacity to a cost multiplier. The function is divided into three distinct points to establish a three-step supply curve for the installation of new capacity. The capacity assumed for the steps (CPSTP $_{cE}$ ) is 115% of the base amount for the first step, 85% of the base amount for the second step, and 100% of the base amount for the third step. The first step has a cost multiplier of 1.0, which implies no increase in costs. The cost multipliers for the second and third steps are calculated from the following function:

(3-34) 
$$CST_{yCE} = (\frac{C_2}{C_1} - a_{thresh})^{\frac{\ln(1+a_2)}{\ln(1+a_1)}}$$

where:

CST<sub>ycE</sub> = cost multiplier for year y, capacity type c, and short-term supply step E

 $C_1$  = capacity at current step

C<sub>2</sub> = capacity at midpoint of subsequent step

a<sub>thresh</sub> = threshold above which elasticity is active, defined as percentage increase based on current installed capacity (i.e. 15%)

 $a_1$  = increase in capital cost for every  $a_2$  increase in capacity, fraction

a<sub>2</sub> = increase in capacity, fraction

The midpoint of the step is used to linearly approximate the log linear supply equation. The cost multiplier represents the average cost increase over the full range of the capacity step, rather than a direct response for each increment of new capacity. The number of steps was chosen to limit the number of new decision variables in the ECP while still accurately portraying the relationship between rapid capacity increases and cost increases. The user specifies the capacity limit for each step, and when these values change, the cost multipliers will respond accordingly. For example, by making the second step larger, allowing for more capacity additions, the cost multiplier will go up.

The short-term expansion constraint for dispatchable technologies is as follows:

(3-35) 
$$\sum_{\mathbf{r}} \mathbf{BLD}_{\mathbf{yrCE}} + \sum_{\mathbf{r}} \sum_{\mathbf{e}} \mathbf{BDI}_{\mathbf{yecrE}} \leq \mathbf{CPLIM}$$

$$\mathbf{yrCE}$$

for every capacity type, c, year y and supply step E.

where 
$$CPLIM_{ycE} = CPSTP_{cE} * CPBAS_{yc}$$

Analogous constraints exist for intermittent and renewable builds. The objective function coefficients for the appropriate build vectors (CBLD<sub>yrRcE</sub>, CRNW<sub>yrnE</sub>, CINT<sub>yriE</sub>,) represent the overnight cost multiplied by the cost multiplier for each supply step, as calculated in (3-34).

**Must-run constraints.** These equations specify the minimum generation requirement (MRUN<sub>yrc</sub>) based on historical utilization rates for must-run capacity from certain plants that are relatively uneconomic. Production from these plants is given by the product of capacity utilization rate (ELA<sub>yrcml</sub>), the hours (in thousands) in each load segment (LHRS<sub>I</sub>), and the operate decision variable (OPM<sub>yrRcms</sub>). Therefore, the must-run constraints are given by

(3-36) 
$$\sum_{s} \sum_{m=1}^{\infty} \bullet ELA_{yrCml} \bullet LHRS_{l} \bullet OPM_{yrRcms} \ge MRUN_{yrC}$$

for every capacity type C in fuel region R and EMM region r in year y.

**Planned maintenance constraints**. The Planned Maintenance constraints ensure that the total of the seasonal planned maintenance scheduled for each dispatchable technology satisfies the annual maintenance requirements for that technology. For coal-fired capacity, these constraints are defined as follows:

for every coal capacity type C in year y in fuel region R and EMM region r.

In the first term, SHOURS₅ represents the number of hours in season s (in thousands of hours) and PMC<sub>vsCrR</sub> is the decision variable that determines the amount of capacity undergoing planned maintenance in that season. The product of these two quantities summed over the season specifies the total number of hours each coal capacity type is undergoing maintenance in each region and year. A year has 8.76 thousands of hours, so the terms 8.76 • CPMR<sub>rC</sub> • UNIT<sub>VOH</sub> and 8.76 • CPMR<sub>rC</sub> • UNIT<sub>VOH</sub> define the annual maintenance requirements for uncontrolled and controlled coal plants, respectively. Only the units UNIT<sub>VOH</sub> and UNIT<sub>VOI</sub> that are located in EMM region r and fuel region R are included. Similarly, the term 8.76 • CPMR<sub>rC</sub> • BLD<sub>irRCE</sub> describes maintenance for new capacity. Therefore, Planned Maintenance rows require that the total allocation of capacity type C for planned maintenance over all seasons equals or exceeds the annual requirements for that capacity type.

A separate, but similar, set of rows are defined to represent planned maintenance for existing must-run coal capacity. These equations are derived by substituting the planned maintenance decision variables for must-run units (PMMyscrR) and the variables for the subset of existing must-run units located in EMM region r and fuel region R (UNTM<sub>VOH</sub> and UNTM<sub>VOI</sub>). The last term of Equation (3-37) describes maintenance for new capacity, so it is removed in this case since must-run capacity only involves existing units:

$$\begin{array}{c} \sum_{s} SHOURS_{s} \bullet PMM_{ysCrR} - 8.76 \bullet CPMR_{rC} \bullet \sum_{O} \sum_{H} UNTM_{yOH} \\ -8.76 \bullet CPMR_{rC} \bullet \sum_{O} \sum_{I} UNTM_{yOI} \geq 0 \end{array}$$
 for every coal capacity type C in season s and year y for fuel region R and EMM region r.

The analogous rows for non-coal capacity types have a similar form. The corresponding capacity variables EXD<sub>yrD</sub> and EXDR<sub>yrD</sub> are shared among the fuel regions R (using EXS<sub>yrRD</sub> and EXSR<sub>yrRD</sub>) and substituted into the equation, as follows:

$$\begin{array}{l} \sum\limits_{s} SHOURS_{s} \bullet PMC_{ysDrR} - 8.76 \bullet CPMR_{rD} \bullet EXD_{yrD} \bullet EXS_{yrRD} \\ \\ -8.76 \bullet \sum\limits_{x} CPMR_{rD} \bullet EXDR_{yrDx} \bullet EXSR_{yrRD} - 8.76 \sum\limits_{j=1}^{y} \sum\limits_{E} CPMR_{rD} \bullet BLD_{jrRDE} \geq 0 \end{array}$$

for every non-coal dispatchable type D in year y in fuel region R and EMM region r.

For these non-coal capacity types, the corresponding equations for must-run plants are obtained using the corresponding decision planned maintenance decision variable (PMMysDrR) and the existing capacity (EXDM<sub>VrD</sub> • EXSM<sub>VrRD</sub>). No retirements or additions of must-run capacity are assumed, so the last two terms of Equation (3-39) are removed. The resulting constraint is given by the following:

$$(3-40) \qquad \sum_{s} S \ HOURS_{s} \bullet PMM_{ysDrR} - 8.76 \bullet CPMR_{rD} \bullet EXDM_{yrD} \bullet EXSM_{yrRD} \geq 0$$

for every non-coal dispatchable type D in year y for fuel region R and EMM region r.

Electricity load requirements. These constraints are specified by vertical load segment, region, and year. Each load segment has a specific capacity (height) and energy (height times width) requirement. Since the load segment represents a fixed time slice, the capacity and energy requirements are directly proportional and can be measured in either capacity or energy units. That is, the energy requirement for a given load segment can be obtained by multiplying the capacity requirement (GW) by the duration (hours) of that time period. For each load segment, this constraint requires that sufficient capacity is allocated to meet the corresponding capacity requirement (ELC<sub>yrls</sub>), which corresponds to the height of the segment.

The energy requirements for each vertical segment can be satisfied by a number of different alternatives. First, the energy may be produced by operating dispatchable technologies in one or more capacity factor modes. For example, conventional steam capacity can be operated in base or intermediate modes. In base mode, one unit of capacity would contribute energy to all load segments. If the same capacity is operated in intermediate mode then it would not contribute to those load segments with lower capacity requirements. The contribution of a dispatchable coal capacity type towards meeting the requirements for a given load segment is the product of the coal capacity assigned to that mode of operation (OPC<sub>yrRCms</sub> and OPCM<sub>yrRCms</sub>) and the corresponding derating factors (ELA<sub>yrCml</sub>). Similarly, the contribution for dispatchable noncoal capacity is the product of the operate variables (OPD<sub>yrRDfms</sub> and OPDM<sub>yrRCms</sub>) and their derating factors (ELA<sub>yrDml</sub>).

Second, capacity using renewable energy sources (excluding intermittent technologies) such as geothermal, biomass or municipal waste contribute to load. These technologies are used to their full capability subject to energy resource constraints. For non-hydro renewables, the capacity can be operated at the average capacity factor uniformly over all the load segments. For biomass, the contribution to load is the product of the capacity (OPB<sub>yrR</sub>) and the corresponding derate capacity factor (ELB<sub>yr</sub>). Similarly, the term for other non-hydro renewables is the capacity (OPR<sub>yrn</sub>) and the corresponding derate factor (ELR<sub>yrn</sub>). For hydroelectric plants, the capacity constraint is converted to an energy constraint and capacity utilization (OPH<sub>yrl</sub>) is determined independently for each load segment. Each operate vector is bounded at the existing capacity, thus precluding the addition of new unplanned capacity.

Generating capacity with intermittent energy sources (Existing -  $EXI_{yri}$ , New -  $INT_{yri}$ ) can be used to satisfy energy requirements in those load segments for which input energy is fully or partially available. For example, solar capacity can be used during those load segments in which the sun is shining. Also, load can be met from Canadian hydroelectric power ( $OCH_{yrh}$ ). Storage technologies can contribute to the load as regular capacity, but their storage requirements will add to the load requirements. The model optimizes the use of these technologies and determines when to replace the storage requirement. Available resources to meet demand are also adjusted for electricity imports ( $TRE_{yersi}$ ) and exports ( $TRE_{yrgsi}$ ):

$$\begin{split} \sum_{R} \sum_{C} \sum_{m} ELA_{yrCml} \bullet OPC_{yrRCms} &+ \sum_{R} \sum_{C} \sum_{m} ELA_{yrCml} \bullet OPCM_{yrRCms} \\ &+ \sum_{R} \sum_{D} \sum_{f} \sum_{m} ELA_{yrDml} \bullet OPD_{yrRDms} + \sum_{R} \sum_{D} \sum_{f} \sum_{m} ELA_{yrDml} \bullet OPDM_{yrRDms} \\ &+ \sum_{R} ELB_{yr} \bullet OPB_{yrR} + \sum_{n} ELR_{yrn} \bullet OPR_{yrn} \\ &+ \sum_{i} \sum_{E} \sum_{z=1}^{y} ELI_{zrilE} \bullet INT_{zri} + \sum_{i} ELXI_{ril} \bullet EXI_{yri} \\ &+ ELR_{yrn=H} \bullet OPH_{yrl} + \sum_{h} OCH_{yrh} - STX_{yrsl} \\ &+ \sum_{e} TLOSS_{yer} \bullet TRE_{yersl} - \sum_{g} TRE_{yrgsl} \geq ELC_{yrls} \end{split}$$

for every load step I in season s in year y and region r.

**Spinning reserve requirements**. The spinning reserve requirement is similar to the load requirement, where the contribution to spinning reserve is a function of the spinning reserve credit (SRCR<sub>c</sub>) for technologies that supply reserves. For each load slice, SRRH<sub>r</sub> times the load height plus SRRD<sub>r</sub> times the difference between the seasonal peak and load slice height equals the spinning reserve requirement for that slice. Intermittent renewable technologies increase the need for spinning reserve (SRINT<sub>i</sub>). If spinning reserve credit is allowed to be supplied across regions, then the fraction of credit (SRTC) multiplied by the quantity of imports (SRE<sub>yersl</sub>) or exports (SRE<sub>ygrsl</sub>) capacity that is committed to serving spinning reserve is also taken into account:

$$\begin{split} \sum_{R} \sum_{C} \sum_{m} SRCR_{C} \bullet (1 - ELA_{yrCml}) \bullet OPC_{yrRCms} + \sum_{R} \sum_{C} \sum_{m} SRCR_{C} \bullet (1 - ELA_{yrCml}) \bullet OPCM_{yrRCms} \\ + \sum_{R} \sum_{D} \sum_{m} SRCR_{D} \bullet (1 - ELA_{yrDml}) \bullet OPD_{yrRDms} + \sum_{R} \sum_{D} \sum_{m} SRCR_{D} \bullet (1 - ELA_{yrDml}) \bullet OPDM_{yrRDms} \\ + \sum_{R} SRCR_{C=B} \bullet (1 - ELB_{yr}) \bullet OPB_{yrR} + \sum_{n} SRCR_{C} \bullet (1 - ELR_{yrn}) \bullet OPR_{yrn} \\ - \sum_{i} \sum_{E} \sum_{z=1}^{y} ELI_{zril} \bullet SRINT_{i} \bullet INT_{zriE} - \sum_{i} ELIX_{ril} \bullet SRINT_{i} \bullet EXI_{yri} \\ + SRCR_{C} \bullet (1 - ELR_{yrn+H}) \bullet OPH_{yrl} + \sum_{E} TLOSS_{yer} \bullet SRE_{yersl} \bullet SRTC - \sum_{E} SRE_{yrgsl} \bullet SRTC \\ \geq SRRH_{r} \bullet ELC_{yrls} + SRRD_{r} \bullet (Max(ELC_{yrls}) - ELC_{yrls}) \end{split}$$

for every load step I in season s in year y and EMM region r.

**Transmission constraints.** Since electricity can be transmitted in either direction, the first set of paired constraints establishes the total new transmission capacity that is available for transfers between two regions e and g (BLY<sub>yeg</sub> or BLY<sub>yge</sub>) is the sum of the corresponding interregional capacity built to-date in both directions (BLX<sub>Jeg</sub> and BLX<sub>Jeg</sub>):

$$-\sum_{J=1}^{y} \mathbf{BLX}_{Jeg} - \sum_{J=1}^{y} \mathbf{BLX}_{Jge} + \mathbf{BLY}_{yeg} \leq \mathbf{0}$$

(3-44) 
$$-\sum_{J=1}^{y} BLX_{Jeg} - \sum_{J=1}^{y} BLX_{Jge} + BLY_{yge} \leq 0$$

for every adjacent export/import pair e and g in year y.

For each electricity import region g, these equations limit the total amount of power that can be imported from other regions e by the incoming existing and new interregional transmission capability for region g. For stability purposes, the new transmission capacity is assumed to be derated (TDER) so that the flows do not overload the lines. These imports are limited as follows:

$$(3-45) \qquad \sum_{e} TRE_{yegsl} + \sum_{e} SRE_{yegsl} - TDER \bullet \sum_{e} BLY_{yeg} \le IMP_{ygsl}$$

for every load step I in season s in year y and import region g.

The corresponding limits for exports are given by:

$$(3-46) \qquad \qquad \sum_{\mathbf{g}} \mathbf{TRE}_{\mathbf{yegsl}} - \mathbf{TDER} \bullet \sum_{\mathbf{g}} \mathbf{BLY}_{\mathbf{yeg}} \le \mathbf{EXP}_{\mathbf{yesl}}$$

for every load step I in season s in year y and export region e.

The following set of equations limit the seasonal flows between specific trading regions by the available transmission capacity:

$$(3-47) TRE_{yegsl} - BLY_{yeg} \le EXT_{yegs}$$

for every load step I in season s in year y between export region e and import region g.

Renewable credits (GRPS<sub>yeg</sub>) can also be traded from region e to region g, as specified in Equation (3-48):

(3-48) 
$$(1/\text{TLOSS}_{yeg}) \bullet \text{GRPS}_{yeg} + \sum_{s} \sum_{l} \text{LHRS}_{l} \bullet \text{TRE}_{yegsl} \le 0$$

for every adjacent export/import pair e and g in year y.

The first term describes the net renewable credits traded from region e to region g and the second term represents the equivalent electricity transfer between regions. Therefore, the RPS credits transferred cannot exceed the total electricity traded.

**Production balance rows.** These equations limit production of electricity by the available generating capability, which includes existing and new units, if appropriate. Negative terms define the available capacity while positive terms represent the disposition of capacity. These constraints are specified for both dispatchable and renewable technologies.

**Coal.** These constraints ensure that the coal capacity allocated to meet demand (OPC<sub>yrRcms</sub>) does not exceed the available capacity, which consists of existing units (UNIT<sub>yrROH</sub>), and if appropriate, new

capacity (BLD $_{yrRcE}$ ).<sup>21</sup> The available capacity is adjusted for planned maintenance (PMC $_{yrRcs}$ ). These equations also determine retirements for coal plants. The objective function coefficient of the existing capacity contains the costs of continuing to operate that capacity (fixed operating and maintenance, capital expenditures for equipment, etc.). If the ECP determines that it is not cost-effective to continue using this capacity, the solution value for UNIT $_{yrROH}$  will be less than the available capacity. The difference between the available capacity and the solution represents the retired capacity. For coal units O of uncontrolled configuration type H, the production balance rows are given by the following:

(3-49) 
$$\sum_{\mathbf{m}} \mathbf{OPC}_{\mathbf{yrRCms}} + \mathbf{PMC}_{\mathbf{ysRrC}} - \sum_{\mathbf{J=1}}^{\mathbf{y}} \sum_{\mathbf{E}} \mathbf{BLD}_{\mathbf{jrRDE}} - \sum_{\mathbf{0}} \mathbf{UNIT}_{\mathbf{yrROH}} \leq \mathbf{0}$$

for every coal capacity type C in season s in year y for fuel region R and EMM region r.

The above equations exclude must-run coal capacity, which as a separate, but similar set of constraints.

$$(3-50) \qquad \qquad \sum_{\mathbf{m}} \mathbf{OPCM}_{\mathbf{yrRCms}} + \mathbf{PMM}_{\mathbf{ysRrC}} - \sum_{\mathbf{o}} \mathbf{UNTM}_{\mathbf{yrROH}} \leq \mathbf{0}$$

for every uncontrolled coal capacity type C in season s in year y for fuel region R and EMM region r.

The analogous constraints for existing coal units of controlled configuration type I are derived by substituting the decision variables for dispatchable units (UNIT<sub>yrROI</sub>) into Equation (3-49) and must-run plants (UNITM<sub>yrROI</sub>) into (3-50).

**Gas/Oil.** For each non-coal capacity type, region, year, and season, these equations limit production of electricity by the available generating capability, adjusted for planned maintenance (PMC<sub>yrsD</sub>). Existing capacity includes units that have announced retirement dates (EXD<sub>yrD</sub>) and units that can be retired if the capacity is considered uneconomic (EXDR<sub>rDx</sub>). Like coal, these capacity types have fixed costs that are incurred if the capacity remains available. Some technologies can also increase capacity by building new plants (BLD<sub>yrDE</sub>). If the ECP determines that it is not cost-effective to continue using existing capacity, the solution value for EXDR<sub>rDx</sub> will be less than the available capacity, which effectively specifies the retired capacity. The non-coal production balance rows are represented as follows:

$$(3-51) \qquad \frac{\sum_{\mathbf{f}} \sum_{\mathbf{m}} \mathbf{OPD}_{\mathbf{yr}\mathbf{RDfms}} + \mathbf{PMC}_{\mathbf{ysr}\mathbf{RD}} - \sum_{\mathbf{J}=1}^{\mathbf{y}} \sum_{\mathbf{E}} \mathbf{BLD}_{\mathbf{jr}\mathbf{RDE}}}{-\mathbf{CSHR}_{\mathbf{yr}\mathbf{RD}} \bullet \mathbf{EXD}_{\mathbf{yr}\mathbf{D}} - \sum_{\mathbf{v}} \mathbf{CSHR}_{\mathbf{yr}\mathbf{RD}} \bullet \mathbf{EXDR}_{\mathbf{yr}\mathbf{Dx}}} \leq \mathbf{0}$$

for every non-coal dispatchable capacity type D in season s and year y in fuel region R and EMM region r.

<sup>&</sup>lt;sup>21</sup> Coal capacity is represented at the unit level in order to determine retrofits for pollution control equipment, which tend to be site-specific. Since these decisions are not included for other fossil technologies, existing oil and gas capacity is represented at a more aggregate level.

There is a similar set of production balance rows for must-run plants, but excluding retirements, interregional transfers, and new capacity since these decisions are not considered for must-run capacity. The appropriate equations are specified as follows:

$$\sum_{\mathbf{f}} \sum_{\mathbf{m}} \mathbf{OPDM}_{\mathbf{yrRDfms}} + \mathbf{PMM}_{\mathbf{ysrRD}} - \mathbf{EXDM}_{\mathbf{yrRD}} \leq \mathbf{0}$$

for every non-coal dispatchable capacity type D in season s and year y in fuel region R and EMM region r.

**Renewables.** Renewable capacity is represented in much the same way as dispatchable technologies. However, the utilization of non-hydro renewable plants is typically determined by the availability of the energy source, so there is only one operate decision. For hydroelectric capacity, the utilization rates are determined from historical generation, which is assumed to account for any restrictions on water usage:

$$OPR_{yrn} - \sum_{j=1}^{y} \sum_{E} RNW_{jrnE} - EXR_{yrn} \le 0$$
(3-53)

for every renewable capacity type n in year y in EMM region r.

For existing hydro capacity, the electricity production is based on the available water supply. However, the water is typically stored in a reservoir so there is flexibility in operating the plants. The decision variable for operating hydro capacity (OPHyrls) can be partially or fully allocated for any load segment, but the hydro production balance rows limit the total production by the seasonal capacity factor (CFR<sub>vrns</sub>):

(3-54) 
$$\sum_{l} OPH_{yrl} \bullet ELR_{yrl} / CFR_{yrns} - EXH_{yrs} \le 0$$

for every season s in year y in EMM region r.

Similar constraints exist for pumped storage and demand storage, which can also be operated in any time slice, subject to a limit on the total production in each season. However the storage technologies also require that their generation be replaced by other sources in other time periods.

**Storage requirements.** The generation provided by pumped storage and demand storage technologies must be replaced in other time periods. A factor, STFAC<sub>i</sub>, indicates the total amount of storage replacement needed for storage technology i. For traditional pumped storage capacity, this factor is assumed to be 1.20, requiring 20% more generation to replace what is provided by the technology. For demand storage, a factor of 1.0 would be used to model simple load shifting, or a factor below 1.0 could be used to model peak-shaving, where some of the demand is simply reduced at peak and not used later:

(3-55) 
$$\sum_{l} \mathbf{OPH}_{yrl} \bullet \mathbf{STFAC}_{i} \bullet \mathbf{LHRS}_{1} - \sum_{l} \mathbf{LHRS}_{1} \bullet \mathbf{STX}_{yrsl} \leq \mathbf{0}$$

for every season s in year v in EMM region r, for pumped storage or demand storage technology i.

International. A set of production balance rows that allocate capacity obtained through the early development of international generation projects is also available. Power from a particular foreign project is derated to describe the current availability of power. More than one U.S. region can buy power from an international region, and the utilization shares between the multiple regions can change from one year or cycle to the next. Domestic utilities are required to commit to the purchase of all output from a project between an accelerated project start date and the project start date announced by the foreign utility. Further, all project start dates must conform to a reasonable lead time requirement. For example, if a Canadian hydro project is scheduled to start to serve Canadian needs in some future year, then U.S. utilities can accelerate the project start date by committing to purchase all the output of the project from the current year plus a lead time until that future year arrives. At that time, this capacity is assumed to be fully committed to the Canadian needs and is no longer available to the U.S. utilities, except through economy trades determined by the Electricity Fuel Dispatch (EFD):

$$(3-56) \qquad \sum_{\mathbf{r}} \mathbf{OCH_{yrh}} - \sum_{\mathbf{p}} \mathbf{ELCH}_{yhp} \bullet \mathbf{ECH}_{yhp} - \sum_{\mathbf{P}} \sum_{\mathbf{J}=1}^{\mathbf{y}} \mathbf{ELCH}_{jhp} \bullet \mathbf{BCH}_{jhp} \leq \mathbf{0}$$

for every international region h in year y.

**Nuclear capacity balance row**. Because nuclear capacity has low operating costs and is typically operated at its maximum utilization rate, production balance rows are not necessary. For nuclear capacity, the balance rows determine only the retirement decisions. The decision variable UNTN $_{yrU}$  describes the amount of capacity that the ECP determines is economic to operate. That is, if the decision variable is activated, then the operating costs are incurred. The difference between UNTN $_{yrU}$  and the available capacity, NUC $_{yrU}$ , represents the retired capacity. The capacity balance row for nuclear is given by the following:

$$(3-57) UNTN_{vrU} \leq NUC_{vrU}$$

for nuclear units U in EMM region r in year y.

**Reserve margin requirement.** The reserve margin constraints ensure that the planning decisions that increase supply by adding new generating capability are sufficient to satisfy regional reliability requirements. Planning decisions to add capacity will have to be implemented if the total capacity requirement (RMQ<sub>yr</sub>) exceeds the existing capacity ( $\sum_{c} EXC_{yrc} + (\sum_{D} EXD_{yrD} + \sum_{D} EXDM_{yrD} + \sum_{D} EXDM_{yrD} + \sum_$ 

The reserve margin constraint is formulated as follows:

$$\sum_{c} \sum_{J=1E}^{y} \sum_{E} BLD_{jrcE} + \sum_{i} \sum_{J=1E}^{y} \sum_{IN} T_{jriE} \bullet RMI_{jri} + \sum_{n} \sum_{J=1E}^{y} RMR_{jrn} \bullet RNW_{jrnE}$$

$$+ \sum_{O} EXC_{yrO} + \sum_{D} EXD_{yrD} + \sum_{D} EXDM_{yrD} + \sum_{D} \sum_{x} EXDR_{yrDx} +$$

$$+ \sum_{D} \sum_{i=1}^{y} BCH_{yhp} + \sum_{t} \sum_{q} DGN_{yrqt} + \sum_{e} TDER \cdot BLX_{yer} - \sum_{g} TDER \cdot BLX_{yrg} \ge RMQ_{yr}$$

for every year y and EMM region r.

The reserve margin requirement (RMQ $_{yr}$ ) specifies the amount of capacity in excess of the projected peak demand that is needed in case of unanticipated supply outages or unexpected demand levels. Reserve margins are typically established for each region by its governing body – public utility commission, NERC region or Independent System Operators (ISOs)/Regional Transmission Operators (RTOs). The reserve margin values for the AEO2016 are set based on the regional reserve margins reported to NERC.<sup>22</sup>

*International firm power imports limit*. The firm power imports constraints limit the development of international generation projects by the available supply:

$$\sum_{\mathbf{v}} \mathbf{BCH_{yhb}} \le \mathbf{CHYL}_{\mathbf{hb}}$$

for every project b in international region h.

*Intermittent build limit*. The limits on new intermittent capacity result from a combination of resource constraints and new technology penetration limits:

$$(3-60) \qquad \qquad \sum_{i=1}^{y} \sum_{E} INT_{jriE} \leq INTL_{ir}$$

for every intermittent technology i and EMM region r.

**Renewable build limit.** The limit on new renewable capacity results from a combination of resource constraints and new technology penetration limits:

$$(3-61) \qquad \qquad \sum_{i=1}^{y} \sum_{E} RNW_{jrnE} \le RNWL_{nr}$$

for every renewable capacity type n and EMM region r.

**Distributed generation build limit.** These build limits represent the supply curves for avoiding transmission and distribution expenditures by adding distributed generation rather than central-station generating capacity. Depending on the location of different load centers, the cost of adding T&D equipment can vary considerably. These constraints describe the amount of distribution generation that

<sup>&</sup>lt;sup>22</sup> North American Electric Reliability Corporation, 2013 Summer Reliability Assessment (Atlanta, GA: May 2013).

could be added in year y, region r, and supply step q, which corresponds to a specific level of avoided T&D costs:

$$(3-62) \qquad \qquad \sum_{t} \mathbf{DGN}_{\mathbf{yrtq}} \leq \mathbf{DGNL}_{\mathbf{yrq}}$$

for every supply step q in EMM region r in year y.

**Demand storage build limit.** The load shifting technology is very attractive due to its ability to avoid peak operating costs. However, there is a limit to how much the demand can be reduced due to these methods, which require customers to curtail load at peak times. A fixed input assumption determines the maximum percentage of peak load that can be met by the demand storage technology in each year, and this constraint limits total demand storage capacity to STLIM<sub>yr</sub>, which is the input percentage for the year multiplied by the peak demand in the region:

$$(3-63) BLST_{yr} + EXST_{yr} \le STLIM_{yr}$$

for every EMM region r in year y.

**FGD retrofit limit**. This national-level row limits annual FGD retrofits, which convert unscrubbed capacity type C to scrubbed capacity type, to reflect industry constraints on the amount of scrubber capacity that can be installed. If UNIT<sub>yOI</sub> represents the subset of coal-fired units O currently without scrubbers that are retrofitted to a controlled configuration I in year y, then the limit is defined as follows:

$$\sum_{\mathbf{O}} \sum_{\mathbf{I}} \mathbf{UNIT_{yOI}} \leq \mathbf{FGDL_y}$$

for every year y.

**CCS retrofit limit**. As with scrubbers, this national-level row limits annual CCS retrofits. If  $UNIT_{yOI}$  represents the subset of coal-fired units O currently without CCS equipment that are converted to a carbon-controlled configuration I in year y, then the limit is specified by the following:

$$(3-65) \sum_{\mathbf{O}} \sum_{\mathbf{I}} \mathbf{UNIT_{yOI}} \leq \mathbf{CCSL_y}$$

for every year y.

*Intermittent generation limits*. These constraints, which limit the amount of generation produced by intermittent renewable technologies in order to maintain stability in the transmission system, are described below:

$$(3-66) \qquad \qquad \sum_{i} \sum_{l} \mathbf{ELI}_{yril} \bullet \mathbf{EXI}_{yri} + \sum_{i} \sum_{j=1}^{y} \sum_{l} \sum_{E} \mathbf{ELI}_{yril} \bullet \mathbf{INT}_{jriE} - \mathbf{PINT}_{yr} \bullet \mathbf{GEL}_{yr} \leq \mathbf{0}$$

for every region r and year y.

**Renewable portfolio constraint**. Renewable Portfolio Standards (RPS) are included in many of the federal and state proposals for deregulating the electric power industry. An RPS specifies that electricity suppliers must produce a minimum level of generation using renewable technologies.

Producers with insufficient renewable generating capacity can either build new plants or purchase credits from other suppliers with excess renewable generation.

The RPS proposals differ according to their respective definitions of renewable technologies. Solar, wind, biomass, and geothermal are typically included, but some proposals exclude generation from hydroelectric and/or municipal solid waste plants. The required level of renewable generation also varies as well as the formula for computing the percentage of renewable generation. In some cases, the minimum requirement specifies the level of renewable sales relative to total sales. Alternative proposals consider renewable generation as a percentage of total sales or as a percentage of total nonhydroelectric sales.

In the ECP, the RPS proposals are represented by adding a set of constraints that specify the minimum level of renewable generation for a given year. Regional and national equations are included in order to represent the respective requirements, if appropriate. The decision variable  $RPSR_{yr}$  describes the qualifying renewable generation in region r. If a given region has a RPS requirement, this variable has a lower bound corresponding to the required generation as a percentage of electricity sales. The regional rows are represented as follows:

$$(3-67) \begin{array}{c} \sum\limits_{i=1}^{n} \mathbf{ISHR_{i}} \bullet \mathbf{ELI}_{\mathbf{yril}} \bullet \mathbf{LHRS}_{\mathbf{l}} \bullet (\mathbf{EXI}_{\mathbf{yri}} + \sum\limits_{z=1}^{y} \sum\limits_{E} \mathbf{INT}_{\mathbf{zriE}}) \\ \\ + \sum\limits_{n=1}^{n} \mathbf{RESR_{n}} \bullet \mathbf{ELR}_{\mathbf{yrn}} \bullet \mathbf{LHRS}_{\mathbf{l}} \bullet (\mathbf{EXR}_{\mathbf{yrn}} + \sum\limits_{z=1}^{y} \sum\limits_{E} \mathbf{RNW}_{\mathbf{zrnE}}) \\ \\ + \sum\limits_{n=1}^{n} \sum\limits_{E} \sum\limits_{E} \mathbf{RSHR_{n}} \bullet \mathbf{TBM}_{\mathbf{yABNC}} \bullet \mathbf{10000/HRC}_{\mathbf{yNC}} \\ \\ + \mathbf{TLOSS}_{\mathbf{yer}} \bullet \mathbf{GRPS}_{\mathbf{yer}} - \mathbf{GRPS}_{\mathbf{yrg}} - \mathbf{RPSR}_{\mathbf{yr}} \geq 0 \end{array}$$

for every region r and year y.

The first term of the inequality accounts for generation from existing and new intermittent technologies. For each load segment I, the derating factor (ELI<sub>yril</sub>) describes the fraction of total capacity that is utilized in that segment (i.e., adjusted for forced outages and load following). The product of this utilization rate and the hours in load segment I (LHRS<sub>I</sub>) yields the generation per unit of capacity. Summing over all load segments and then multiplying by the available capacity (EXI<sub>yri</sub> +  $\sum \sum$  INT<sub>zriE</sub>) and the fraction of generation credited towards the RPS (ISHR<sub>i</sub>) gives the intermittent generation that satisfies the minimum renewable requirement. Similarly, the second term describes the generation from dispatchable renewable capacity. The third term represents renewable generation from cofiring biomass with coal. Dividing the biomass fuel consumption from cofiring (TBM<sub>yABNC</sub>) by the heat rate yields the corresponding generation. Multiplying this quantity by the RPS credit for biomass (RSHR<sub>n</sub>) provides the qualifying renewable generation from biomass cofiring. The fourth term (TLOSS<sub>yer</sub> • GRPS<sub>yer</sub>) represents the net renewable credits transferred from export region e to region r. The fifth term (GRPS<sub>yrg</sub>) specifies the renewable

generation credits sent from region r to import region g. The final term (RPS $_{yr}$ ) represents the renewable generation requirement for region r in year y.

The renewable credit price is based on the marginal cost of complying with the renewable generation requirement, which is represented by the dual value (shadow price) of the national or regional RPS constraint. The objective function of the ECP minimizes the present value of investment and operating costs, in nominal dollars, for the planning horizon. Therefore, the dual value of the RPS constraint for a given year provides the nominal present value of the marginal cost of compliance in that year. The renewable credit price is assumed to be the real dollar equivalent of the dual value. The national RPS credit price is computed as follows:

(3-68) 
$$EPRENEW_{y} \bullet (1 + AVGDCR_{y})^{y} / UPGNPD_{y}$$

for the year y that corresponds to the first year in the planning horizon that new renewable capacity can be built to comply (y=1+lead time),

where:

EPRENEW<sub>y</sub> = Discounted, Annual Compliance Cost (dual value) in Year y (Mills per

Kilowatthour in Nominal Dollars)

AVGDCR<sub>y</sub> = Average Discount Rate for Year y (Scalar)

UPGNPD<sub>y</sub> = Cumulative Inflation Factor for Year y (Scalar)

Similarly, the regional RPS credit price is based on the dual value of the regional RPS limit (EPRENEWR<sub>yr</sub>) and is given by the following:

(3-69) **EPRENEWR** 
$$_{vr} \bullet (1 + \text{AVGDCR}_{v})^{y} / \text{UPGNPD}_{v}$$

Technology penetration

The ECP contains a component that represents changes in cost and performance characteristics for different capacity types, particularly new technologies. The ECP also addresses initial cost estimates (technological optimism), cost reductions as commercialization occurs (learning), uncertainty associated with capacity expansion (risk), and efficiency improvements.<sup>23</sup> This component also contains a market-sharing algorithm, which reallocates capacity expansion decisions from the LP model based on the competitiveness of technologies that were not selected.

<sup>&</sup>lt;sup>23</sup> For greater detail on the methodology for technological optimism, learning, and risk, see Energy Information Administration, *NEMS Component Design Report, Modeling Technology Penetration* (Washington, DC, March 1993). The inputs for these factors are contained in Energy Information Administration, *Assumptions to the Annual Energy Outlook 2014*, DOE/EIA-0554(2014) (Washington, DC, June 2014).

**Technological optimism**. Cost assumptions for technologies that are already in commercial operation are based on available cost data. Therefore, the inputs for these plant types include only the traditional project contingency factor, which typically ranges from 5% to 10%.<sup>24</sup>

However, there are no data on realized costs for new technologies. As a result, capital costs for new generating technologies are based on engineering estimates. The ECP incorporates a technological optimism factor, which is an additional contingency rate that represents the tendency to underestimate costs for new technologies.<sup>25</sup> The accuracy of cost estimates is directly related to a technology's stage of development. These estimates become better as a technology progresses toward commercialization.

The technological optimism factor is calculated for each major design component of new technologies (Table 4). Often a new technology design incorporates parts of existing designs, which will have less uncertainty in the cost estimates. Because the optimism factor is calculated by component, only the new, untested parts of the design will have the cost adjustment over time. Multiple technologies may share components, and in those cases new capacity built of one plant type will contribute to lowering the technological optimism for another plant type. Some plant types have not been explicitly modeled as having components where there are no large opportunities for cross-technology learning.

Technological optimism is assumed to occur for a specified number of units. The initial technological optimism factor applied to the first-of-a-kind cost is also an input (e.g., a 10% technological optimism factor equals 1.10). This factor is assumed to decrease linearly until the actual costs and estimates are the same (e.g., the factor equals 1.00).

The number of units currently operational is estimated by dividing the available capacity by the typical unit size. The total capacity for each component is the sum of the capacity for all plant types that include that component, weighted by the share that the component contributes to the total capacity of the plant type (Table 6). The slope of the line that describes the decrease in the technological optimism factor is given by the following:

(3-70) 
$$SLOPE_{D} = (1 - OPTFACO_{D})/(UNITL_{D} - UNITB_{D})$$

where:

OPTFACO<sub>D</sub> = Initial Technological Optimism Factor for Design Component D;

UNITL<sub>D</sub> = Number of Units of Capacity with Component Type D Completed When

Technological Optimism is No Longer Observed; and

UNITB<sub>D</sub> = Number of Units of Capacity with Component Type D Completed When

Technological Optimism Factor is First Applied (i.e. 0).

<sup>&</sup>lt;sup>24</sup> A contingency allowance is defined by the American Association of Cost Engineers as the "specific provision for unforeseeable elements if costs within a defined project scope; particularly important where previous experience has shown that unforeseeable events which will increase costs are likely to occur."

<sup>&</sup>lt;sup>25</sup> For more information on technological optimism, see Independent Project Analysis, Incorporated, "An Analysis of the Potential for Cost Improvement in Emerging Power Generation Technologies" (Reston, Va., June 1993).

The technological optimism factor  $OPTFAC_{yD}$  for component type D in year y is then given by the following:

(3-71) 
$$\mathbf{OPTFAC_{yD}} = \mathbf{OPTFACO_{D}} + \mathbf{SLOPE_{D}} \bullet \mathbf{UNITS_{yD}}$$
for  $\mathbf{UNITS_{yD}} < \mathbf{UNITL_{D}}$ 

where:

UNITS<sub>yD</sub> = Number of Units of Capacity with Component Type D Completed by Year y.

For a given component, the factor is set to 1.0 once the number of units in operation reaches the level in which technological optimism is no longer observed.

The technological optimism factor  $OPTFAC_{yc}$  for a given technology c is calculated from a weighted average of the factors for each design component:

(3-72) 
$$\mathbf{OPTFAC}_{yC} = \sum_{\mathbf{D}} \mathbf{CSTWT}_{CD} \cdot \mathbf{OPTFAC}_{yD}$$

where:

CSTWT<sub>cD</sub> = Share of Initial Cost Estimate of Capacity Type c contributed by Design Component D

**Learning methodology.** The ECP uses a learning curve approach to model the commercialization of generating technologies. The learning methodology represents learning-by-doing effects, which indicate that costs fall as experience increases. Experience is measured using cumulative capacity. An assumed rate of cost reduction is applied to each doubling of capacity. For simplicity, this rate of cost reduction is called the slope of the learning curve. As for the technological optimism factor, the learning factor is first calculated by design component.

A final component by plant type is calculated as a weighted average of the individual component factors, using the contribution of each component to the overall technology cost estimate as the weight.

A three-step learning curve is utilized for all design components. Typically, the greatest amount of learning occurs during the initial stages of development and the rate of cost reductions declines as commercialization progresses. Each step of the curve is characterized by the learning rate and the number of doublings of capacity in which this rate is applied. Depending on the stage of development for a particular component, some of the learning may already be incorporated in the initial cost estimate.

Mathematically, the cost for capacity level N can be expressed as follows:<sup>26</sup>

<sup>&</sup>lt;sup>26</sup>The methodology for determining learning factors is discussed in greater detail in Independent Project Analysis, Incorporated,

<sup>&</sup>quot;An Analysis of the Potential for Cost Improvement in Emerging Power Generation Technologies" (Reston, Va., June 1993).

(3-73) 
$$\label{eq:cn} C_N = C_I \ \cdot (\frac{N}{I})^b$$
 where:

C<sub>N</sub> = Cost at current capacity level (dollars per kilowatt)

C<sub>i</sub> = Initial Cost estimate (dollars per kilowatt)

N = Current capacity

I = Initial capacity (set to typical unit size if no units online)

Rearranging Equation (3-73), the exponent for each step b(s) can be determined by letting (N/I) equal 2 (i.e., considering a doubling of capacity). That i:

(3-74) 
$$b(s) = \ln (1 - LCR_s) / \ln(2)$$

where

LCR<sub>s</sub> = cost reduction for every doubling of capacity in step s (Fraction)

Note that b(s) is negative so that as (N/I) increases the corresponding cost decreases. That is:

(3-75) 
$$\mathbf{C}_{2} = \mathbf{C}_{1} \cdot 2^{\mathbf{b}(\mathbf{s})}; \mathbf{C}_{4} = \mathbf{C}_{1} \cdot 4^{\mathbf{b}(\mathbf{s})}; \mathbf{C}_{8} = \mathbf{C}_{1} \cdot 8^{\mathbf{b}(\mathbf{s})}; \cdots$$

The cost reductions continue until the number of doublings completed reaches a prespecified level, when learning-by-doing effects are assumed to be no longer observed. Capital cost input data used in the ECP represent initial cost estimates as of the most recent historical year (C<sub>I</sub>), so the learning factor associated at capacity level N, LF<sub>N</sub>, is expressed as a multiplier of C<sub>I</sub>. That is, LF<sub>N</sub> describes the decrease in capital costs between the initial estimate and the Nth-of-a-kind units:

$$\mathbf{C_{N}} = \mathbf{C_{1}} \cdot \mathbf{LF_{N}}$$

Substituting the right-hand side of (3-73) for C<sub>N</sub> in equation (3-76) yields:

(3-77) 
$$\mathbf{LF}_{\mathbf{N}} = (\frac{\mathbf{N}}{\mathbf{I}})^{\mathbf{b}(\mathbf{s})}$$

A learning factor for each component is calculated each year, LRNFAC<sub>yD</sub>. Just as with the technological optimism factor, a learning factor, LRNFAC<sub>yc</sub>, for each plant type c is calculated from the learning factors by component:

(3-78) 
$$LRNFAC_{ye} = \sum_{D} CSTWT_{cD} \bullet LRNFAC_{yD}$$

**Technological improvements in heat rates.** The ECP also includes improvements in heat rates, which describe the amount of fuel input required to produce a kilowatthour of electricity. For each type of technology, it is assumed that the annual reduction in the heat rate is constant and occurs over a prespecified time period. The heat rate for technology type c in a particular year is given by the following:

$$(3-79) \begin{tabular}{ll} & & \textbf{EPPHRT}_{yc} = \textbf{EPPHRTO}_{c} + (\textbf{EPPHRTN}_{c} - \textbf{EPPHRTO}_{c}) \cdot (\frac{\textbf{y} - \textbf{UPDHRYO}_{c})}{\textbf{UPDHRYN}_{c} - \textbf{UPDHRYO}_{c}}) \\ & & \text{for UPDHRYO}_{c} \leq \textbf{y} \leq \textbf{UPDHRYN}_{c} \\ & & \text{EPPHRT}_{yc} = \textbf{EPPHRTO}_{c} \text{ for } \textbf{y} < \textbf{UPDHRYO}_{c} \\ & & \text{EPPHRT}_{yc} = \textbf{EPPHRTN}_{c} \text{ for } \textbf{y} > \textbf{UPDHRYN}_{c} \\ \end{tabular}$$

where

EPPHRT<sub>yc</sub> = heat rate for technology type c in year y

EPPHRTO<sub>c</sub> = initial heat rate for technology type c

EPPHRTN<sub>c</sub> = final heat rate for technology type c

 $UPDHRYO_c$  = last year for initial heat rate for technology type c (i.e., year

before heat rate improvements begin)

UPDHRYN<sub>c</sub> = last year of learning for heat rate for technology type c

*Market-sharing algorithm*. The ECP contains a market-sharing algorithm, which revises the capacity expansion decisions from the LP model for each of the electricity supply regions. For a given region r, the total market (TOTBAS<sub>r</sub>) is represented by the sum of the capacity expansion decisions that were selected (basic vectors). The market-sharing algorithm then reallocates some of this market to options that were not selected (nonbasic vectors), based on the following logit function:<sup>27</sup>

(3-80) 
$$\mathbf{MS_i} = \mathbf{MC_i^a} / \sum_{j} \mathbf{MC_j^a}$$

where:

MS<sub>i</sub> = Market Share for the ith Technology

MC<sub>i</sub> = Marginal Cost for the ith Technology

a = Exponent of Logit Function

<sup>27</sup> For more information on the function used in the market-sharing algorithm of the ECP, see Energy Information

In Equation (3-80), market shares are determined on the basis of marginal costs. In the ECP, the competitiveness of the different technologies is compared using the reduced cost from the LP model, which describes the marginal cost reduction required for a particular option to be selected.<sup>28</sup> In this algorithm, MC<sub>i</sub> is represented using the following ratio:

(3-81) 
$$\mathbf{CSTRATIO}_{\mathbf{vrRcE}} = (\mathbf{CBLD}_{\mathbf{vrRcE}} - \mathbf{RC}_{\mathbf{vrRcE}})/\mathbf{CBLD}_{\mathbf{vrRcE}}$$

where:

CSTRATIO<sub>VrRcE</sub> = Ratio of Required Cost to Actual Cost for Building Capacity Type c Beginning

Operation in Year y in EMM Region r and Fuel Region R at Short-Term

Supply Step E (Scalar)

CBLD<sub>vrRcE</sub> = Investment Cost to Build Capacity Type c With Initial Online Year y in EMM

Region r and Fuel Region R at Short-Term Supply Step E (Millions of Dollars /

Gigawatt)

RC<sub>yrRcE</sub> = Reduced Cost to Build Capacity Type c With Initial Online Year y in EMM

Region r and Fuel Region R at Short-Term Supply Step E (Millions of Dollars /

Gigawatt)

Since  $RC_{yrcE}$  is between zero and  $CBLD_{yrRcE}$  (a nonbasic vector with a larger reduced cost would need to have a negative investment cost to be selected),  $CSTRATIO_{yrRcE}$  is less than or equal to one. A prespecified tolerance level, EPMSTOL, is used to eliminate options that are considered noncompetitive because the cost reduction required for penetration is too large. That is,  $CSTRATIO_{yrRcE}$  is set to 0 if  $CSTRATIO_{yrRcE}$  is less than (1 - EPMSTOL), so that the corresponding market share will be 0. After  $CSTRATIO_{yrRcE}$  has been determined for all options evaluated by the market-sharing algorithm, this ratio is incorporated into Equation (3-80) to determine the individual market shares for each technology choice. That is:

(3-82) 
$$\mathbf{MS}_{\mathbf{yrRcE}} = (\mathbf{CSTRATIO}_{\mathbf{yrRcE}})^{\mathbf{a}} / \sum_{\mathbf{y}} \sum_{\mathbf{c}} (\mathbf{CSTRATIO}_{\mathbf{yrRcE}})^{\mathbf{a}}$$

A less-competitive technology has a comparatively high reduced cost relative to its actual cost, thereby resulting in a lower value for  $CSTRATIO_{yrRcE}$ . When the exponent a is applied, the numerator in Equation (3-82) declines rapidly resulting in a lower market share compared to other technologies with higher values for  $CSTRATIO_{yrRcE}$ .

These market shares are then used to reallocate the capacity additions for each EMM Region r determined by the LP model (TOTBAS<sub>r</sub>) so that the same total capacity is added. The revised build decisions (BMS<sub>VrRcE</sub>) for those capacity types not selected by the LP model are given by the following:

$$\mathbf{BMS}_{\mathbf{vrReE}} = \mathbf{MS}_{\mathbf{vrReE}} \cdot \mathbf{TOTBAS}_{\mathbf{r}}$$

<sup>&</sup>lt;sup>28</sup> An option selected by the LP model has a reduced cost of 0.

Finally, the capacity expansion decisions that were selected by the LP model ( $BLP_{yrcE}$ ) must be decreased to account for the total of the revised build decisions that was reallocated ( $TOTNBS_r$ ). This is accomplished by Equation (3-84) and Equation (3-85), which reduce each of the original decisions in proportion to their share of the total market:

(3-84) 
$$TOTNBS_{r} = \sum_{v} \sum_{R} \sum_{c} \sum_{E} BMS_{vrRcE}$$

$$(3-85) BLD'_{vrRcE} = BLD_{vrRcE} - TOTNBS \cdot (BLD_{vrRcE}/TOTBAS_r)$$

where:

BLD<sub>yrRcE</sub> = Original LP Build Decision for Capacity Type c Beginning Operation in Year y

in EMM Region r and Fuel Region R at Short-Term Supply Step E (Gigawatts)

BLD'<sub>yrRcE</sub> = Adjusted LP Build Decision for Capacity Type c Beginning Operation in Year y

in EMM Region r and Fuel Region R at Supply Step E (Gigawatts)

## **Demand expectations**

The EMM can determine demand expectations using an alternative method to the original approach used by the Integrating Module.<sup>29</sup> This methodology relies on a smoothing technique to limit the impact of extreme changes in demand that could occur in a given year. This procedure is described below:

(3-86) 
$$GDEM_{sry} = DEM - WGHT_{sr} * GDEM_{sr(y-1)} + (1 - DEM_WGHT_{sr}) * DEM_GRW_{sr}$$

where:

 $GDEM_{sry}$  = expected annual growth rate for electricity demand in sector s in region r in

year y (scalar)

DEM\_WGHT<sub>s</sub> = weighting factor used to smooth original and new expected demand growth

rate (scalar)

 $GDEM_{sr(v-1)}$  = previous expected annual growth rate for electricity demand in sector s in

region r in previous year y-1 (scalar)

DEM\_GRW<sub>sr</sub> = initial expected demand growth rate (scalar)

-

<sup>&</sup>lt;sup>29</sup> For more information on the methodology to determine adaptive expectations, see Energy Information Administration, *Integrating Module of the National Energy Modeling System: Model Documentation 2012*, DOE/EIA-M057(2012) (Washington, DC, August 2012).

# **Appendix 3.A. ECP Data Flows**

The subroutine *ELECP* initializes variables and calls *ECPOML*, which controls the setup and solution of the LP model. *ECPOML* initializes the linear programming (LP) database and sets up the starting matrix using OML subroutines. *REVECP* then executes a series of Fortran subroutines that control the revision of coefficients for the Electricity Capacity Planning (ECP). The modified coefficients include costs in the objective function, constraint matrix (row/column intersections and right-hand sides), and bounds (lower and upper limits) on decision variables. Once the matrix revisions are completed, the LP model is solved and the solution retrieved using Optimization and Modeling (OML) subroutines.

#### Matrix revisions

EP\$ALLOW sets up the right-hand side of the emissions constraints for each year of the planning horizon. For sulfur dioxide (SO2), the right-hand side represents the limit corresponding to the sum of the emissions allowances allocated in accordance with the Clean Air Act Amendments of 1990 (CAAA1990) or other proposed limits. Restrictions on SO2 emissions are implemented as national constraints since allowances can be traded. EP\$ALLOW calls GETSO2, which is a data processing routine that obtains the SO2 allowances from an EMM input file. EP\$ALLOW similarly represents limits on nitrogen oxides (NOx) and mercury (Hg) emissions.

*EP\$ETT* imposes interregional transmission constraints and incorporates limits on imports from new Canadian hydroelectric projects. The corresponding contributions to reserve margin requirements are also included. *EP\$ETT* calls *GETEIJ*, which is a data processing routine that obtains transmission and trade data from an EMM input file.

*EP\$COAL* creates the model structure for retirement and retrofit decisions for existing coal capacity. It represents the costs of retiring plants, plants continuing to operate in their present configurations, and plants installing control devices to reduce emissions of SO2, NOx, carbon dioxide (CO2), and Hg (including scrubbers, low-NOx burners, selective catalytic reduction (SCR), selective non-catalytic reduction (SNCR), spray dryers, carbon capture and sequestration (CCS), and fabric filters).

EP\$CSUPPLY creates the coal supply curves that are used to represent the delivery of coal to electric generating plants. It uses information from the Coal Market Module (CMM) to describe production and transportation costs, available supplies, and coal characteristics such as Btu content and emissions rates for SO2, NOx, Hg, and CO2. This subroutine also sets up the decision variables to retrofit and operate coal-fired capacity to cofire with biomass. These decisions can reduce emissions and/or contribute to the requirements specified in a renewable portfolio standard. EP\$CSUPPLY also calls COMBINE\_COAL\_RATES, which combines domestic and international coal transportation rates into a combined cost structure.

*EP\$RET* sets up a national-level constraint that represents infrastructure limits on the amount of scrubber retrofits that can be completed annually. This limit is relaxed over time as additional retrofits are required.

*EP\$BLD* simulates disincentives for overbuilding generating capacity such as the disallowance by public utility commissions of capital additions to the rate base for new plants that represent excess capacity.

Electric utilities must have sufficient generating capacity to satisfy minimum reliability requirements, which is defined as the peak demand plus an assumed amount of reserve capacity in case of unexpected demands or unavailable supply (e.g., unplanned maintenance). *EP\$BLD* revises the coefficients for constraints that limit capacity additions in excess of the minimum reliability requirements. It also uses *GETEIJ* in order to incorporate contributions to the reserve margin requirement of Canadian hydroelectric projects and plants built in one region to serve another.

For each of the electricity supply regions, the data processing routine *GETBLD* reads a file that stores input data required to generate coefficients in the LP model. These data are initially used in the subroutines *EPFLPRC*, which determines the expected fuel prices. These fuel prices are used to determine the coefficients for the discounted present value of fuel costs over the 20-year period in which project expenditures are evaluated.<sup>30</sup> *EP\$FLCRV* sets up supply curves for natural gas and oil using the expected prices for quantities above and below the initial starting point.

EP\$PM\$LF determines the planned maintenance and load-following requirements. The planned maintenance constraints ensure that capacity is removed from service in order to perform annual maintenance. The load-following structure simulates reductions in utilization rates that can occur during periods of low demand. Load following can prevent shutdowns of units that are difficult or costly to restart.

*EXCUM* and *EMUE* revise the coefficients of the constraints that represent capacity planning under competition. These equations determine the optimal capacity level by equilibrating the marginal cost of capacity and the marginal cost of unserved energy.

EP\$MRM computes the total capacity needed to meet the reserve margin requirement. In contrast to EP\$BLD, which places an upper limit on the amount of capacity, EP\$MRM determines minimum capacity for insuring reliable supplies, based on the reserve margin target determined in EP\$RELRM. EP\$LOAD establishes the required allocation of capacity to meet the demand for electric power in each seasonal/time-of-day load segment in the ECP. The calculations in EP\$MRM and EP\$LOAD represent the respective right-hand sides of the reserve margin rows and electricity load requirement rows in the LP model.

*EP\$ELAST* sets up capacity supply curves that represent infrastructure limits which can affect the amount of capacity that can be built in the near term. *EP\$BLDLIM* represents regional or national limits on new plants due to limited sites or other conditions. *EP\$RPS* sets up the constraints that represent renewable portfolio standards, which impose a minimum generation requirement for qualifying renewable technologies. This subroutine also can specify a maximum credit price that can be incurred if the cost of building additional renewable capacity becomes too expensive.

*EP\$LINT* imposes a limit on the amount of generation that can be provided by intermittent capacity (i.e., wind and solar). This represents reliability concerns that can result if too much of the available supply is provided by technologies with energy sources that vary hourly or seasonally.

<sup>&</sup>lt;sup>30</sup> The planning horizon for the ECP is 3 years, so the cost coefficients for the last year actually represent the total present value of expenditures incurred in years 3 through 30.

*EP\$RFS* creates fuel supply curves to represent the costs and quantities of biomass fuel. This fuel is used in dedicated biomass plants and coal capacity that cofires with biomass.

The remaining revisions primarily involve updating coefficients for the decision variables in the ECP. These coefficients describe cost and performance characteristics for building and operating fossil, nuclear, and renewable technologies. The primary function of *EP\$BDSP* is to calculate the objective function coefficient for decision variables to build new fossil fuel and nuclear units (referred to as build vectors). This coefficient corresponds to the discounted present value of construction expenditures and fixed operations and maintenance costs for building new generating capacity and the associated transmission equipment. *EP\$BRNW* updates the corresponding objective function value for new renewable capacity (e.g., geothermal, hydroelectric, biomass), excluding intermittent technologies (e.g., wind and solar). For some renewable technologies, the Energy Policy Act of 1992 (EPACT) established cost credits, which are subtracted from the corresponding capital costs. *EP\$BRNW* also imposes limits (upper bounds) on capacity additions for renewable technologies due to resource constraints, if appropriate. *EP\$BDGN* determines the objective function coefficients and maximum capacity additions for each step of the distributed generation supply curves.

EP\$ODSP modifies the coefficients for decision variables that describe the allocation of fossil fuel and nuclear capacity to meet the demand for electricity (referred to as operate vectors). This process determines the cost of operating fossil fuel and nuclear capacity types, based on the discounted, present value of operating expenses (fuel and variable operating and maintenance costs). These capacity types are considered dispatchable since they are generally available to generate electricity except for planned and unplanned outages. One of the decisions evaluated by the ECP is the mode of operation for these capacity types, which ranges from baseload (continuous operation except for outages) to peaking (operated only during periods when demand is high). The total variable cost depends on the utilization rate and the per-unit operating costs. EP\$ODSP calls EPDRATE, which calculates the derating factors for dispatchable capacity types across all load slices. The derating factor is a function of the forced outage rate, planned maintenance rate, and load-following rate of the capacity type and of the load shape.

*EP\$ORNW* is similar to *EP\$ODSP*, except it determines the operating cost and performance coefficients for renewable capacity types, excluding intermittent technologies. If appropriate, the variable costs for renewable technologies are reduced to account for subsidies specified in EPACT. The renewable capacity types described in *EP\$ORNW* are similar to fossil fuel and nuclear units in that they are generally dispatchable but they may be subject to an energy constraint (e.g., steam for geothermal and water for hydroelectric) that imposes a maximum utilization rate.

*EP\$INT* revises the cost and performance coefficients for intermittent technologies. Unlike the dispatchable capacity types, which have separate decision variables for the construction and operation on capacity, a single variable is used for intermittent technologies. The ECP essentially determines whether or not to build these capacity types because they will be operated if available since they have relatively low operating costs. However, the utilization of these technologies varies according to the season and time-of-day depending on the availability of the resource (e.g., sun and wind). The objective function coefficient is the present value of building and operating intermittent technologies. As with the other renewable technologies, the capital and operating costs are decreased to reflect subsidies from

EPACT. The coefficients in the constraint matrix describe the variations in utilization rates across the seasonal and time-of-day load segments.

The subroutines that calculate the costs of building new capacity (EP\$BDSP, EP\$BRNW, EP\$BDGN, and EP\$INT) call a couple of subroutines that determine costs associated with new plant construction. *EPINCST* computes the installed cost of new capacity, accounting for construction expenditures, interest, and inflation, while also providing the tax basis and book value for a unit of each technology type. EPCNBLD then determines the corresponding annual capital recovery payment.

*EP\$NUC* creates the decision variables to represent retirements of existing nuclear capacity. These variables determine whether it is economic to continue operating existing plants as opposed to retiring them and replacing them with other types of capacity.

*EP\$CARLM* sets up regional carbon limits, if specified. *CTS* determines carbon transport and storage costs for plants with CCS equipment.

*EP\$CF* sets up rows to accumulate capacity and generation by plant type in order to compute utilization rates. *EP\$CFMIN* provides the option to impose minimum generation levels for biomass cofiring.

*EP\$CPP* sets up the regional targets for the mass-based and rate-based programs specified by the CPP. *EP\$CPP2* sets up other components of the Clean Power Plan (CPP), including contributions from zero carbon technologies and energy efficiency and allowance trading, if appropriate.

There are several subroutines to set up alternative regulations and policies. *EP\$CPS* sets up capacity portfolio standards that specify minimum capacity levels for qualifying technologies. *EP\$SUBFIN* represents time-dependent subsidies of costs of capital and the capital structure. *EP\$SUBLIM* imposes capacity limits of subsidies, if appropriate. *EP\$SEQBNS* accounts for possible limits on bonus allowances for carbon sequestration.

Once the computations to revise the coefficients for the LP model are completed, *ECPOML* executes several OML routines to process the data, load the matrix, and solve the model. *ECPOML* then calls a series of subroutines to obtain solution values that are provided to other components of the EMM..

## Solution retrievals

EPO\$BANK retrieves and stores the allowances banked in the current year. The banked allowances are provided to the Electricity Fuel Dispatching (EFD) Submodule so that the emissions limit for the current forecast year can be increased by the corresponding amount. EPO\$RPS obtains the dual values of the renewable portfolio standard constraints, if any, and computes the levelized credit price. EPO\$RPSR serves the same purpose for regional RPS programs. For intermittent renewables, EPO\$INT computes the corresponding share of generation, which forms the basis for future limits.

*EPO\$TBLD* identifies national-level build limits to ensure that these restrictions are not violated when the capacity decisions are reallocated by the market-sharing algorithm. *EPO\$ETT* captures the decision to purchase electric power from new Canadian hydroelectric projects. This information is used to increase firm Canadian imports when evaluating subsequent dispatching and planning decisions.

*EPO\$COAL* obtains the planning decisions to retire existing coal capacity or retrofit plants with pollution control devices. *EPO\$NUC* stores retirement decisions for existing nuclear capacity.

Prior to getting the remaining planning decisions, the data processing routine *GETBLD* retrieves input data such as capital costs and the cost of capital in order to calculate the required expenditures. For each electricity supply region, *EPO\$AVOID* obtains the avoided cost of electricity (the cost of producing an additional unit of electricity). This value is determined so that Renewable Fuels Module (RFM) can construct supply curves for selected technologies.

EPO\$BILD retrieves capacity expansion decisions and provides them to the EFD in order to adjust the available capacity for future dispatching decisions. EPO\$BILD also provides investment costs for new capacity to the Electricity Finance and Pricing Submodule (EFP) to include in the revenue requirements. EPO\$BILD also stores the retirement decisions for non-coal fossil capacity. EPO\$ELAST identifies technologies with capacity additions that are limited by the infrastructure constraints.

EPO\$PM and EPO\$COF capture the planned maintenance and cofiring decisions from the ECP, respectively. These results can be passed to the EFD if this option is specified by the user. The information from the LP solution is made available to the other submodules using STRBOUT and STRPCNTL, which store the data on direct access files.

*EPO\$CARLM* retrieves the emissions levels and dual (marginal) compliance costs associated with regional carbon limits. *EPO\$SEQBNS* accounts for use of bonus allowances for carbon sequestration, if specified by an alternative policy.

EPO\$CPP retrieves information resulting from compliance with the CPP.

*EPO\$CF* obtains the generation and capacity results from accounting rows and determines the resulting capacity factors. *EPO\$GENFL* stores the generation by region and fuel type.

EPO\$FLCRV derives the projected fuel costs, which are used in EP\$LVAR to determine the levelized variable costs by technology. EP\$LRPT writes out the levelized operating and capital costs.

RNWRPT summarizes the cost and performance assumptions for renewable technologies. FOSRPT and DGNRPT provide the corresponding information for fossil and distributed generation options, respectively.

# **Appendix 3.B. Data Sources**

This appendix provides a list of the data sources in the Electricity Capacity Planning (ECP). Each data source is accompanied by a brief description.

#### **SURVEY FORMS**

Form EIA-860, Annual Electric Generator Report

The Form EIA-860 collects data on the status of existing electric generating plants and associated equipment (including generators, boilers, cooling systems and flue gas desulfurization systems) in the United States and those scheduled for initial commercial operation within 10 years of the reporting period. The data are disseminated in various EIA information products. The data are used by public and private analysts to monitor the current status and trends in the electric power industry and to evaluate the future of the industry. Form EIA-860 is completed for all electric generating plants, which have or will have a nameplate rating of 1 megawatt (1000 kilowatt) or more and are operating or plan to be operating within 10 years of the reporting period.

Form EIA-860M, Monthly Update to the Annual Electric Generator Report

The Form EIA-860M covers the same respondents as the annual report and collects data on the status of proposed new generators scheduled to begin commercial operation within the next 12 months, existing generators scheduled to retire in the next 12 months, and existing generators that have proposed modifications scheduled for completion within 1 month.

Form EIA-861, Annual Electric Power Industry Report

Form EIA-861 collects information on the status of electric power industry participants involved in the generation, transmission, and distribution of electric energy in the United States, its territories, and Puerto Rico. The data are used to accurately maintain the EIA frame of electric utilities, to draw samples for other electric power surveys, and to provide input for various EIA information products. The data collected are used to monitor the current status and trends of the electric power industry and to evaluate the future of the industry. Form EIA-861 is completed by electric industry participants including electric utilities, wholesale power marketers (registered with the Federal Energy Regulatory Commission), energy service providers (registered with the states), and electric power producers.

Form EIA-923, Power Plant Operations Report

The Form EIA-923 collects information from electric power plants and combined heat and power (CHP) plants in the United States. Data collected on this form include electric power generation, fuel consumption, fossil fuel stocks, delivered fossil fuel costs, combustion byproducts, operational cooling water data, and operational data for nitrogen oxides (NOx), sulfur dioxide (SO2), and particulate matter control equipment. These data are used to monitor the status and trends of the electric power industry and appear in many EIA publications. The Form EIA-923 is completed by all electric power plants and CHP plants that have a total generator nameplate capacity of 1 megawatt or greater.

FERC Form 1, Annual Report of Major Electric Utility

The FERC Form 1 is a mandatory, annual census of major investor-owned electric utilities that meet specified criteria for sales. The form collects data on income and earnings, taxes, depreciation and amortization, salaries and wages, operating revenues, and operating and maintenance costs.

#### Quality of EIA Survey Data

The Assistant Administrator for Energy Statistics is responsible for routine data improvements and quality assurance activities of EIA survey data. Data improvement efforts include verification of input data by automatic computerized methods, editing by subject matter specialists, and follow-up on nonrespondents. Manual edit checks include spot checking information against the survey forms. Computer edits include both deterministic checks, in which records are checked for the presence of required fields and their validity, and statistical checks, in which estimation techniques are used to validate data according to past behavior and in comparison to other current fields. Data values that fall outside of prescribed ranges are verified by contacting respondents to resolve any discrepancies.

Environmental Protection Agency "Emissions Characteristics and Costs"

- Allowance Tracking System (ATS) -- database for SO2 allowances under the Acid Rain Program specified by the Clean Air Act
- NOx Allowance Tracking System (NATS) -- data on NOx allowances under the Ozone Transport Commission (OTC) and State Implementation Program (SIP) Call Programs
- "IPM Model Revisions to Cost and Performance for APC Technologies," prepared by Sargent & Lundy (Chicago, IL, August 2010)

Distributed Utility Associates "Cost and Performance Characteristics for Distributed Generation"

 "Assessing Market Acceptance and Penetration for Distributed Generation in the United States" (June 1999).

# **Appendix 3.C. Cost of Capital**

#### Introduction

This document describes the assumptions, methodology, and estimating techniques used to calculate the discount rate for capital budgeting in the Electricity Capacity Planning (ECP) submodule of the National Energy Modeling System (NEMS).

The expected construction of new electric power plants is needed to prepare the 30-year projections of energy production, consumption and prices. Identifying the specific generating technologies that will be chosen and the fuels that they will use is part of this effort. The ECP chooses the mix of plants that will minimize the total system costs of meeting consumers' electricity needs. The model performs a discounted cash flow analysis of the costs of building and operating power plants over 30 years and chooses the least-cost mix of options. The ECP assumes that building power plants will take place in a competitive environment rather than in a rate base or regulated environment.<sup>31</sup>

Each year, the assumptions and parameters for discount rates and the weighted average cost of capital (WACC)<sup>32</sup> are reviewed to reflect the changing nature of the power industry and to incorporate new capital market information. For example, EIA has increased the equity portion of total capital investment and the return required on equity to reflect the greater risk associated with investments in a deregulated market relative to the rate base investment. For the *Annual Energy Outlook 2016* (AEO2016), the capital structure is assumed to be 45% debt and 55% equity. The discount rate is a very important component because the rate reflects the riskiness of the investment and affects the mix of capacity additions. Small changes in the weighted average cost of capital can lead to relatively large changes in capital-intensive capacity additions.

This appendix explains the models, assumptions and parameters for the WACC. The following section describes theoretical approaches, assumptions and parameters of the model. The subsequent section provides the model structure and computations.

# Discount rate assumptions and parameters

Investment assumptions in the ECP

In the ECP, a traditional net present value (NPV) capital budgeting methodology is employed to compare different investment options. In order to do so, the following assumptions are made:

1) The power generating industry is competitive. Thus, investments for power plants are made in a competitive environment that includes certain risks.

<sup>&</sup>lt;sup>31</sup> This assumption leads to a higher discount rate than a rate base environment in general. In the rate base environment, a firm is able to recapture all investment costs and receive allowed reasonable returns for the plant investment; however, the investments must account for uncertainties (risk components) in the competitive environment where the authorized guarantee returns are no longer viable.

<sup>&</sup>lt;sup>32</sup> We are implicitly assuming that the project will be financed by both debt and equity and will return the expected interest payments to creditors and the expected dividends to shareholders.

- 2) Different generating technologies have the same risk treatment in investment for capital budgeting purposes. That is, the required rate of return on investment is the same for all projects, except for coal plants without carbon capture and sequestration (discussed later in this appendix).
- 3) The discount rate is different for each year<sup>33</sup> and is shown in Figure 8.

Figure 8. Derived nominal WACC

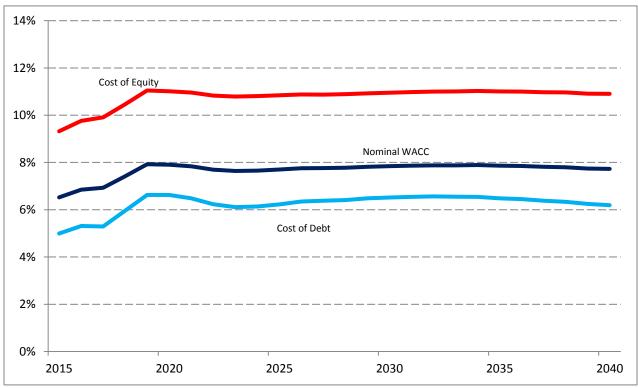

Source: Annual Energy Outlook 2016, NEMS Run ref2016.d032416a.

## The WACC Overview

The WACC equation is as follows:

$$WACC = \left(\frac{Debt}{TotalCapital}\right) k_d (1-t) + \left(\frac{Equity}{TotalCapital}\right) k_s$$

$$= (w_d)(k_d)(1-t) + (w_s)(k_s)$$
where  $w_d$  = Weight of debt proportion to total capital

<sup>&</sup>lt;sup>33</sup> Using a fixed discount rate for the NPV methodology over the life of the project for capital budgeting is a simplified computation and overly restrictive. Since several parameters for the cost of debt and equity in NEMS are endogenously determined, the different WACC for each is derived within NEMS and is used for capital budgeting. This approach is more realistic for forecasting over a 30-year period.

 $w_s$  = Weight of equity proportion to total capital

 $k_d$  = Cost of debt

 $k_s$  = Cost of equity

*t* = Corporate tax rate

In order to calculate the discount rate for capital budgeting, at least six different parameters need to be identified, two endogenous<sup>34</sup> and four exogenous inputs. The fundamental assumptions and parameters of the variables are shown in Table 7.

**Table 7. Financial parameters and assumptions** 

| 1.Debt fraction45%ExogenousFixedCost of debt:EndogenousVaried2.Industrial Baa bond rateEndogenousVariedCost of equity: Capital asset pricing modelEndogenousVaried3.Risk-free rate: 10-year Treasury note rateEndogenousVaried4.Market risk premium5.75%ExogenousFixed5.Equity beta1.25ExogenousFixed6.Corporate tax rates38%ExogenousFixedNominal WACCEndogenousVaried |    | Variables                                   |       | Parameters |        |
|----------------------------------------------------------------------------------------------------|----|---------------------------------------------|-------|------------|--------|
| 2. Industrial Baa bond rate Endogenous Varied  Cost of equity: Capital asset pricing model Endogenous Varied  3. Risk-free rate: 10-year Treasury note rate Endogenous Varied  4. Market risk premium 5.75% Exogenous Fixed  5. Equity beta 1.25 Exogenous Fixed  6. Corporate tax rates 38% Exogenous Fixed                                                            | 1. | Debt fraction                               | 45%   | Exogenous  | Fixed  |
| Cost of equity: Capital asset pricing model  3. Risk-free rate: 10-year Treasury note rate  4. Market risk premium  5.75% Exogenous Fixed  5. Equity beta  1.25 Exogenous Fixed  6. Corporate tax rates  38% Exogenous Fixed                                                                                                    |    | Cost of debt:                               |       | Endogenous | Varied |
| 3.Risk-free rate: 10-year Treasury note rateEndogenousVaried4.Market risk premium5.75%ExogenousFixed5.Equity beta1.25ExogenousFixed6.Corporate tax rates38%ExogenousFixed                                                                                                    | 2. | Industrial Baa bond rate                    |       | Endogenous | Varied |
| 4.Market risk premium5.75%ExogenousFixed5.Equity beta1.25ExogenousFixed6.Corporate tax rates38%ExogenousFixed                                                                                                    |    | Cost of equity: Capital asset pricing model |       | Endogenous | Varied |
| 5. Equity beta 1.25 Exogenous Fixed 6. Corporate tax rates 38% Exogenous Fixed                                                                                                    | 3. | Risk-free rate: 10-year Treasury note rate  |       | Endogenous | Varied |
| 6. Corporate tax rates 38% Exogenous Fixed                                                                                                    | 4. | Market risk premium                         | 5.75% | Exogenous  | Fixed  |
|                                                                                                    | 5. | Equity beta                                 | 1.25  | Exogenous  | Fixed  |
| Nominal WACC Endogenous Varied                                                                                                    | 6. | Corporate tax rates                         | 38%   | Exogenous  | Fixed  |
|                                                                                                    |    | Nominal WACC                                |       | Endogenous | Varied |

Projects are assumed to be financed by both debt and equity and return the expected interest payments to creditors and the expected returns (e.g., expected dividends and capital gains to shareholders). Therefore, the after-tax weighted average cost of capital is an appropriate discount rate for evaluating investment opportunities.

# Assumptions and derivations of the parameters

Capital structure: Debt and equity proportions to total capital

The decision about capital structure to fund an investment project is based on the expected financial health of the industry and capital market information. For example, an investment in an industry with a healthy outlook could use a larger debt proportion for the investment, while a riskier investment project would require more equity relative to total capital. However, the capital structure will be constant over the project life.

Table 8 shows the capital structure assumptions for AEO2016.

<sup>&</sup>lt;sup>34</sup> These parameters, industrial Baa bond rate and 10-year Treasury note rate, are forecast and generated by the Macroeconomic Activity Module in NEMS.

**Table 8. Capital structure** 

|                 | AEO2016 |
|-----------------|---------|
| Debt fraction   | 45%     |
| Equity fraction | 55%     |

For AEO2016, the assumed capital structure of 45% debt and 55% equity is based on conversations between EIA staff and utility practitioners, as well as survey data that suggest a debt fraction below 50% will be feasible.<sup>35</sup> In addition, EIA examined the average capital structures over a five-year period for large capital-intensive industries, such as transportation, communication, and electricity.<sup>36</sup>

## Cost of debt

The cost of debt  $(k_d)$  is determined by the industrial Baa bond rate:

Cost of debt<sub>t</sub> =  $k_{dt}$  = Baa bond rate

where

Cost of debt in year t  $k_{dt}$ 

Baa bond rate<sub>t</sub> Industrial Baa bond rate in year t

Since the Macroeconomic Activity Module (MAM) endogenously determines the industrial Baa bond rates for the forecasting period, rates (cost of debt) are different for each year. An average debt rating for a utility project is assumed to be Baa. To apply a firm's overall cost of debt to a new power plant investment within the firm would be less accurate since utility firms are diversified and integrated, e.g., in providing generation, transmission, and/or distribution of electric energy for sales. Thus, a discount rate for the expected construction of new electric power plants should be adjusted upward given our assumption of higher risk relative to other investments (transmission and distribution).

# Cost of equity

 $eta_{\sf Equity}$ 

The Capital Asset Pricing Model (CAPM) was used to compute a cost of equity, which is an implied investor's opportunity cost or the required rate of return of any risky investment. The model is:

 $k_{RFt} + (EMRP)\beta_{Equity}$  $k_{st}$ where  $k_{st}$ Cost of equity at year t  $k_{RFt}$ = Risk-free rate at year t **EMRP** Expected market risk premium (constant) Equity beta (constant)

<sup>35</sup> In reality, the actual financing used in any particular power plant at any given year might be different from its target capital structure; however, over the long run the firm would finance the total cost in accordance with its target capital structure. <sup>36</sup>For more information and details, see Ibbotson Associations, *Cost of Capital: 2013 Yearbook*, Chicago, IL, 2013.

The model requires that three variables be specified, including risk-free rates, a market risk premium, and a systematic risk coefficient relative to market (beta). Since the CAPM assumes all investors have the same one-period time investment horizon such as one month, six months, or one year, using Treasury bill rates as risk-free rates is not appropriate. As a result, a risk-free rate ( $k_{RF}$ ) is based on 10year Treasury note rates. The future spot 10-year Treasury note rates in the MAM are used as estimates of expected risk-free rates in future time periods. The expected market risk premium (EMRP), which is 5.75%, is the expected return on market (S&P 500) over the rate of 10-year Treasury note (risk-free rate). A number of studies have estimated the expected equity risk premium utilizing a variety of approaches. These studies can be categorized into four groups based on the approach and methodology. The first group of studies derives the equity risk premium from the historical returns between stocks and bonds. The second group uses supply-side models, incorporating fundamental information such as earnings, dividends, or overall productivity. A third group adopts demand-side models that derive the expected return of equity based on the payoff required by equity investors for bearing the additional risk. The opinions of financial professionals and industry practitioners based on a survey are used by the fourth group.<sup>37</sup> The EIA approach estimates the expected market risk premium using the historical market risk premium methodology with arithmetic mean of returns on both S&P 500 and government bonds. Monte Carlo simulation is used to estimate the expected market return.

The arithmetic mean is used to estimate historical returns instead of the geometric mean, which is backward-looking and measures the change in value over more than one period. The arithmetic mean is the rate of return which, when compounded over multiple periods, gives the mean of the probability distribution of ending values. This makes the arithmetic mean return appropriate for forecasting the cost of capital.

An industry composite equity beta of the utility industry is determined by a pure play analysis with the large capital intensive industries, such as transportation, communication, and electric. The estimated utility industry equity beta for AEO2016 is 1.25. Since the industry is restructuring markets, historical utility data are no longer useful to analyze statistical inferences, especially going forward. The structure and size of the benchmark industry is an appropriate guide to the current and future utility industries. Under regulated utility regimes, both equity and debt investment returns are guaranteed by a cost recovery system over time. Thus, the risk for equity or debt holders is the same. However, the investment risk for equity holders is greater than that of debt holders under unregulated utility regimes, since the power producer faces more uncertain outcomes due to input factors and output prices as well as returns.

As a result, the risk and return assessment must be estimated for the equity holders.<sup>38</sup> Equity holders now face not only business risk but also financial risk so that the cost of equity should include financial risk premium.<sup>39</sup>

<sup>&</sup>lt;sup>37</sup> Fernandez, P., J. Aguirreamalloa and L. Corres (2013), "Market Risk Premium and Risk Free Rate used for 51 countries in 2013: a survey with 6,237 answers."

<sup>&</sup>lt;sup>38</sup> In the event of bankruptcy (Chapter 11), in general, the equity holder bears all the costs and is at risk of losing all of their investment.

<sup>&</sup>lt;sup>39</sup> Business risk is associated with the operating conditions faced by and the operating decisions made by a firm, while financial risk is the additional risk placed on the equity holders as a result of the decision to finance with debt.

We proceed by not only obtaining betas for similar publicly traded firms to get an industry composite beta (pure play) but also obtaining an asset beta for the utility industry and then adjusting it up or down to make it consistent with the project or target firm's risk level, capital structure and tax rate. The result is an estimate of the target industry's beta, given (1) its business risk as measured by the asset beta of the business, and (2) its financial risk as measured by its own capital structure and tax rate.

In addition to the benchmark industry equity beta, the utility industry composite equity beta is computed using the Hamada model, which combines the CAPM with the Modigliani-Miller (MM) after-tax model to obtain the cost of equity to a leveraged firm.<sup>40</sup> This model captures not only business risk but also financial risk for equity holders.

## Adjustment for Greenhouse-gas-intensive technologies

Even though the AEO2016 includes both the CO2 performance standards for affected existing capacity under Section 111(d) of the Clean Air Act (CPP) and for new plants under Section 111(b), there continues to be much debate and uncertainty surrounding the potential for climate change legislation and how much it is affecting the decision-making of new power plants. Banks and regulators are appearing to add implicit costs to greenhouse gas (GHG)-intensive technologies when evaluating new investment opportunities. This trend is modeled through an increase in the cost of capital for new coal capacity through a 3-percentage-point adder applied to both the cost of debt and cost of equity described in this section. This adjustment should be seen not as an increase in the actual cost of financing but rather as representing the implicit costs being added to GHG-intensive projects to account for the possibility that, eventually, they may have to purchase allowances or invest in other projects that offset their emissions. The adjustment is applied to the cost of capital for new coal plants with 30% CCS as they would still be considered high emitters relative to other new sources and thus may continue to face potential financial risk if carbon emission controls are further strengthened.<sup>41</sup>

<sup>&</sup>lt;sup>40</sup> Conceptually, equity holders face a certain amount of risk which is inherent in a firm's operations even if there is no debt in its capital structure. If a firm uses debt (financial leverage), the equity holders will face more risk due to financial leverage. As a result, the cost of equity of a firm that has financial leverage in its capital structure (levered firm) is higher than the cost of equity of a firm that has no financial leverage (unlevered firm).

<sup>&</sup>lt;sup>41</sup> New coal plants without CCS do not meet the performance standards specified in Section 111(b) so they cannot be built.

# 4. Electricity Fuel Dispatch Submodule

# **Model summary**

The Electricity Fuel Dispatch Submodule (EFD) determines the utilization of available capacity, as determined in the Electricity Capacity Planning (ECP) Submodule, to meet demand on a least-cost basis subject to current environmental regulations. Available capacity is determined according to season of year, time of day, planned maintenance, outage rates, reserve margin, and variable fuel costs. A transmission network is constructed allowing electricity to be traded regionally. The dispatch and network configuration is similar to real-time capacity allocation. Units are dispatched for each time slice using available capacity and optimized on minimum costs until demand is satisfied and environmental and load constraints are honored. The ECP Submodule determines the capacity needed in each year to meet demand; demand is determined in the NEMS demand modules, with seasonal and hourly demands determined in the Electricity Load and Demand Submodule. Emissions of NOx are accounted for by plant type and are determined based on the boiler type, control equipment (if any), and the utilization of capacity.

Fuel consumption is provided to the fuel supply modules while fuel and variable operations and maintenance (O&M) costs are used to determine electricity prices in the Electricity Finance and Pricing (EFP) Submodule. Fixed and variable O&M costs are assumed to decline over time, reflecting recent historical trends. Electricity prices are provided to the demand models to determine electricity demand.

The EFD dispatches the available generating capacity – including fossil-fueled, nuclear, and renewable generators. Traditional cogeneration is determined in the demand models and represented with a fixed vector to incorporate their contribution to meeting load. Interregional and international economy sales are also represented in the EFD. Utilities have the option to purchase electricity from another region in place of generating the power themselves. Distributed generation is included as a potential supply option. Available distributed generation capacity is operated according to pre-specified utilization rates depending on the type (base or peak). A demand storage technology is available and operates similar to traditional pumped storage, which can be used to meet demand in any given slice but must replace the generation in other time slices. The demand storage technology is used to model load-shifting from time-of-use pricing programs utilizing smart meters.

The EFD assumes compliance with environmental legislation, including the Clean Air Act Amendments of 1990 (CAAA). The 2016 Annual Energy Outlook (AEO2016) incorporates the Cross State Air Pollution Rule (CSAPR), the Mercury and Air Toxics Standards (MATS), the Regional Greenhouse Gas Initiative (RGGI), the California Assembly Bill 32: California Global Warming Solutions Act of 2006 (AB32), and the Clean Power Plan (CPP). Some compliance options are determined within the ECP (addition of scrubbers or other retrofits), but the EFD does include a detailed representation of the coal supply to determine the best mix of fuels and coal types to meet the emission targets.

The EFD is a linear programming (LP) algorithm, which is a flexible approach to model electric generator dispatch in a realistic manner. It provides an optimal solution for unit dispatch and electricity trade across all regions simultaneously.

# **Model purpose**

## Model objectives

The purpose of the EFD is to represent the economic, operational and environmental considerations in electricity dispatching and trade. The EFD allocates available generating capacity to meet the demand for electricity on a minimum cost basis, subject to engineering constraints and to restrictions on emissions such as sulfur dioxide (SO2), nitrogen oxides (NOx), mercury (Hg), and carbon dioxide (CO2). The primary use of the EFD, as a component of the EMM and NEMS, is to develop projections for the U.S. Energy Information Administration's *Annual Energy Outlook* and other analyses. For the electric power industry, the model projects fuel consumption and both average and marginal fuel and operating costs, for each year in the forecast horizon. Intermediate projections of SO2 and Hg emissions are calculated (final values come from the Coal Market Module (CMM)), as well as the projections for NOx and CO2 emissions.

The EFD represents the dispatch and trade decisions at the regional level. These regions, referred to as NEMS electricity supply regions, are North American Electric Reliability Corporation (NERC) regions and subregions (Table 9, see also Figure 3). The primary inputs from other NEMS modules are the demands for electricity and fuel prices. The resulting fuel consumption is passed to the respective fuel supply models. The fuel supply modules and end-use demand modules use other regional aggregations (Census regions and divisions, coal and gas supply regions, etc.). The interactions between the EFD and other modules of NEMS and other regional issues, including the required transformations between different regional structures, are described later in this section.

**Table 9. NEMS electricity supply regions** 

| NERC Region/ Subregion                                 |      |  |
|--------------------------------------------------------|------|--|
| Texas Reliability Entity                               | ERCT |  |
| Florida Reliability Coordinating Council               | FRCC |  |
| Midwest Reliability Organization – East                | MROE |  |
| Midwest Reliability Organization - West                | MROW |  |
| Northeast Power Coordinating Council / New England     | NEWE |  |
| Northeast Power Coordinating Council / NYC-Westchester | NYCW |  |
| Northeast Power Coordinating Council / Long Island     | NYLI |  |
| Northeast Power Coordinating Council / Upstate         | NYUP |  |
| ReliabilityFirst Corporation / East                    | RFCE |  |
| ReliabilityFirst Corporation / Michigan                | RFCM |  |
| ReliabilityFirst Corporation / West                    | RFCW |  |
| SERC Reliability Corporation / Delta                   | SRDA |  |
| SERC Reliability Corporation / Gateway                 | SRGW |  |
| SERC Reliability Corporation / Southeastern            | SRSE |  |
| SERC Reliability Corporation / Central                 | SRCE |  |

Table 9. NEMS electricity supply regions (cont.)

| NERC Region/ Subregion                                               | Acronym |
|----------------------------------------------------------------------|---------|
| SERC Reliability Corporation / Virginia-Carolina                     | SRVC    |
| Southwest Power Pool Regional Entity/ North                          | SPNO    |
| Southwest Power Pool Regional Entity/ South                          | SPSO    |
| Western Electricity Coordinating Council / Southwest                 | AZNM    |
| Western Electricity Coordinating Council / California                | CAMX    |
| Western Electricity Coordinating Council / Northwest Power Pool Area | NWPP    |
| Western Electricity Coordinating Council / Rockies                   |         |

The EFD only incorporates current regulatory strategies to comply with emissions limits that can be implemented during dispatching, i.e. fuel switching. Retrofitting units with pollution control equipment is represented in the ECP.

Another feature of the EFD is the ability to engage in interregional economy transactions. Utilities are allowed to purchase power from utilities in neighboring regions if it is economic to do so and transmission capacity is available. Within a contiguous time slice, simultaneous dispatch and trade are simulated by a dispatch of power in the exporting region instead of in the importing region. Least-cost units are fully utilized if there is demand and transmission capacity. Transmission capacity for Canadian Provinces is represented for trade with the United States. An input file provides information on the amounts of excess electricity supply available, by season and time slice, from each Canadian Province.

#### Relationship to other modules

The EFD requires input data from exogenous sources, other modules of NEMS, and other submodules of the Electricity Market Module. This section contains an overview of the data flows within the EFD. Figure 9 contains an overview of the data flows both into and out of the EFD submodule.

## **Exogenous inputs**

The EFD requires cost and performance data for both existing and future electricity generating units to complete the dispatch decision. This information is obtained for existing units from various EIA and Federal Energy Regulatory Commission (FERC) survey forms. Cost and performance data for future generating units were updated for AEO2016 based on a report prepared by external consultants. Transmission constraints and trade relationships are also input to incorporate firm and economy trade. Firm trade contracts are culled from NERC's Electricity Supply and Demand Database. Transmission characteristics are from NERC and Western Electric Coordinating Council (WECC) summer and winter reliability assessments.

<sup>&</sup>lt;sup>42</sup>Updated Capital Cost Estimates for Utility Scale Electricity Generating Plants, November 22, 2016. http://www.eia.gov/analysis/studies/powerplants/capitalcost/.

SO2, NOx, Hg, CO2, carbon, carbon monoxide (CO) and volatile organic compounds (VOC) emission rates and ash retention rates are also provided to determine annual emissions. A full listing of the data sources for exogenous inputs can be found in Appendix 4.B.

Nuclear fuel cost projections are calculated through offline analysis as described in Appendix 4.C. and read in as exogenous inputs.

# Inputs from other modules<sup>43</sup>

The demand modules provide electricity demand by sector. These demands are aggregated and mapped to a load duration curve in the Electricity Load and Demand submodule prior to the dispatch decision.

The residential, commercial, and industrial demand modules represent traditional cogeneration and other electricity production at residential and commercial buildings and industrial facilities. The generation estimates provided by these modules is converted to capacity (assuming a 100% capacity factor) and assumed, in the LP, to provide this fixed amount to meet load. The renewable fuels model provides capacity factors by load slice for the intermittent technologies to limit their availability to the appropriate seasons and times of day.

Fossil fuel prices are provided by the fuel supply modules of NEMS. The EFD builds supply curves for natural gas and oil supplies based on the current year price and quantity from the other models. In this way the EFD can reflect price changes due to significant shifts in fuel use due to the dispatch decision, before entering another NEMS iteration. Because the electricity and coal markets are closely related, with coal the primary input fuel for electricity production and the primary source for emissions produced from electricity generation, the EFD includes a detailed representation of the coal supply curves contained in the CMM.

The ECP submodule provides the annual available capacity to be used in the dispatch decision as well as the share of biomass cofiring that is allowed from coal-fired plants. The ECP determines any penalty costs necessary to meet constraints on NOx emissions, and this is passed to the EFD for use in dispatching decisions. Some policy cases include a Renewable Portfolio Standard (RPS), requiring a certain percentage of total sales or generation to come from renewable sources. If an RPS is in place, the ECP passes the credit price to the EFD, and the EFD simply adjusts the operating costs to include the buying or selling of credits. The RPS is not modeled explicitly in the EFD, because the primary means to meet the target are building new capacity, which must be determined by the ECP. However, the capacity build decisions and renewable credit price projections are passed to the EFD, so that the impacts of the RPS are represented.

The EFD determines the allocation of generating capacity to meet electricity demand. The output of this decision is needed to determine the price of electricity and to account for: 1) the utilization of the fuel inputs; 2) renewable generation; and 3) emissions. In particular, the EFP requires fuel and variable O&M

<sup>&</sup>lt;sup>43</sup> A synopsis of NEMS, the model components, and the interrelationships of the modules is presented in *The National Energy Modeling System:* An Overview (<a href="http://www.eia.gov/oiaf/aeo/overview.index.html">http://www.eia.gov/oiaf/aeo/overview.index.html</a>). Detailed documentation of the modeling system and any of the modules is available in a series of documentation reports available online at <a href="http://www.eia.gov/reports/index.cfm?t=Model%20Documentation">http://www.eia.gov/reports/index.cfm?t=Model%20Documentation</a>.

costs to determine the price of electricity. For competitive pricing, the marginal cost for each region can be easily determined. The fuel supply modules require the quantity of fuel consumed for the pricing of those fuels and for calculating total fuel use by all sectors. The EFD provides regional SO2 and Hg removal rates to the CMM, and the final SO2 and Hg emissions are computed in the CMM and passed to the integrating module. Emissions of NOx are calculated in the EFD, based on NOx emission rates determined by plant and boiler type.

Output reports provide projections of generation and fuel consumption by plant and fuel type, for both electric generators and nontraditional cogenerators and for interregional and international economy trade. Reports include emissions. These reports contain both national and regional projections. National projections are published each year in the *Annual Energy Outlook*, and regional projections are provided on EIA's website (http://www.eia.gov/forecasts/aeo/tables\_ref.cfm).

Figure 9. EFD data inputs and outputs

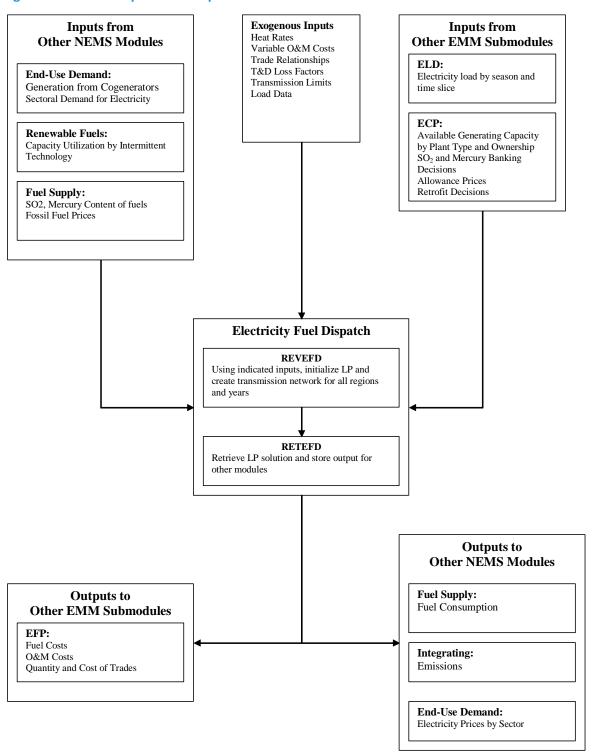

# **Model rationale**

# Theoretical approach

Basic Model Approach. The EFD uses a LP approach to provide a minimum-cost solution to allocating (dispatching) capacity to meet demand. Dispatching involves deciding what generating capacity should be operated to meet the demand for electricity, which is subject to seasonal, daily, and hourly fluctuations. The objective of the EFD is to provide an economic/environmental dispatching solution. In an economic (least-cost) dispatch, the marginal source of electricity is selected to react to each change in load. If load is increasing, then the cheapest available source of electricity is brought on-line. Similarly, if demand is decreasing then the most expensive source of electricity currently operating is shut down. In environmental dispatching, the demand for electricity must be satisfied without violating certain emissions restrictions. The EFD integrates the cost-minimizing solution with environmental compliance options to produce the least-cost solution that satisfies electricity demand and restricts emissions to be within specified limits.

Environmental issues that are incorporated in the EMM-NEMS include compliance with SO2 and NOx restrictions specified in the Clean Air Act (New Source Performance Standards — NSPS, Revised New Source Performance Standards — RNSPS, and Clean Air Act Amendments — CAAA). AEO2016 includes the CSAPR, which imposes stricter restrictions on SO2 and NOx for some states, while also incorporating the MATS requirements for Hg and acid gases. The EFD also represents the limits on CO2 emissions specified in AB32 for California, as well as the power sector CO2 emission targets from RGGI for a group of nine northeastern states. The CO2 emissions standards in the CPP are also represented.

Demand can be characterized by a load curve, which is a plot of power demand (load) versus time (Figure 10). The highest point on the curve, the peak point, defines the capacity requirement. The capacity allocated to meet this last increment of demand is used infrequently during the entire period. On the other hand, the capacity assigned to satisfy demand at the base, or minimum point of the curve, is required on a continuous basis. The percentage of time capacity required at each slice of load is called a capacity factor (utilization rate). The capacity factor for the load at the base of the curve is 100%, and it approaches 0% at the peak of the load curve.

Figure 10. Typical load curve

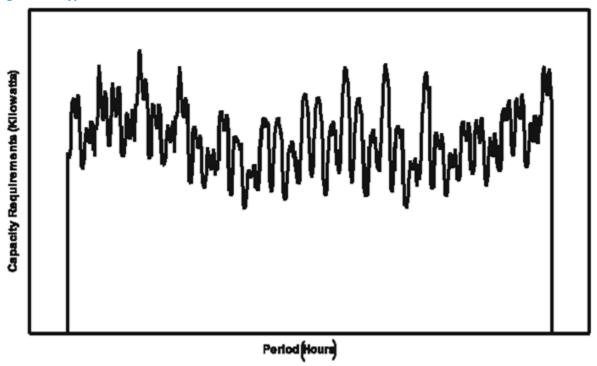

The relationship between capacity requirements and capacity utilization can also be illustrated by a load duration curve, which is obtained by reordering the demands for power in descending order rather than chronologically (Figure 11). This curve shows the capacity utilization requirements for each increment of load. The height of each slice is a measure of capacity, and the width of each slice is a measure of the utilization rate or capacity factor. The product of the two is a measure of electrical energy (e.g. kilowatthours). The problem is to determine which capacity types to assign to each of these slices of load, and what fuels to use in each of these capacity types (in order to represent switching in multi-fuel units).

In the EFD, there are three seasonal load curves for each region with each load curve representing four months. Each load curve contains three vertical slices, categorizing the load by magnitude (height) and time. The EFD dispatches available capacity to meet load in each of these slices. Note that although the load curve re-orders the load segments, the chronology is maintained to represent maintenance scheduling for capacity and to model economy trade.

Figure 11. Typical load duration curve

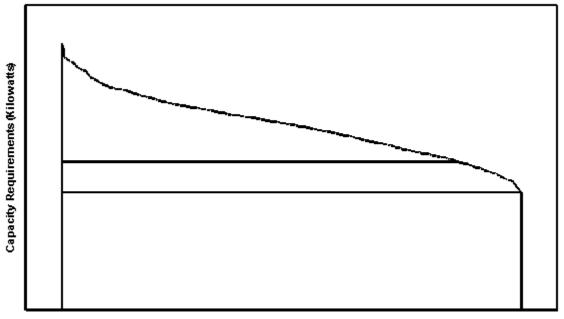

Capacity Utilization Rate (0% to 100%)

The algorithm used for the dispatch decision is a straightforward LP formulation, simulating the electric transmission network on the NERC region level and simultaneously dispatching capacity regionally by time slice until demand for the year is met. Traditional cogeneration and firm trade capacity is removed from the load duration curve prior to the dispatch decision. Capacity costs for each time slice are estimated based on fuel and variable O&M costs and adjusted for RPS credits, if applicable, and production tax credits. Capacity is then allocated (in a cost minimization LP) for each time slice for the entire United States under certain considerations/constraints (i.e., engineering considerations limit the range of operation for certain capacity types and are incorporated using minimum and maximum capacity factors) until demand is satisfied. Generators are required to meet planned maintenance requirements, as defined by plant type. Next, generation and fuel usage is determined in each area for which the capacity has been allocated. Each of the nine time slices represents an area under the load curve to allocate specific kinds of capacity based on costs and engineering considerations. Generators are permitted to meet demand in either the region where they are located or in a neighboring region if transmission capacity is available. Excess production that is cheaper would be available for export to displace more expensive capacity in importing regions.

## Assumptions

The assumptions of the EFD include the representation of the Clean Air Act Amendments of 1990 (CAAA) and aggregation issues related to electricity supply and demand. Details on specific cost and performance assumptions used in the EMM are published on EIA's Internet site, in the *Assumptions to the Annual Energy Outlook*. The Clean Air Act and its subsequent amendments contain federal regulations for SO2 and NOx emissions by electric utilities. The CAAA set up a system of marketable allowances to emit SO2. Each allowance entitles the holder to emit one ton of SO2. Allowances may be

traded among utilities and nonutilities, so the limit on total emissions is a national rather than a unitlevel limit.

While the marketable allowance program in the CAAA is economically attractive, it is difficult to model. The CAAA does not set plant-specific emission rate limits. Rather, the CAAA sets national limits on the emissions of SO2. Utilities are free to choose from a wide array of options to reduce their SO2 emissions to the level of allowances allotted to them. Among the major options available to utilities are switching to the use of lower-sulfur fuels, reducing the utilization of their relatively high-emission units while increasing the utilization of their low-emission units, adding emissions reduction equipment at some generating facilities, purchasing additional allowances from others, or purchasing power from utilities in neighboring regions which have lower emissions. Thus, representing utility efforts to minimize their costs of complying with the CAAA requires a complex nationwide analysis.

The Coal Market Module (CMM) and the EFD work together to ensure that emissions of SO2 do not exceed specified limits set by the CAAA and the CAIR, and that mercury emissions meet the MATS removal standards. Because the mix of coals used significantly affects the emissions produced, the EFD includes a detailed representation of the coal supply matrix. Therefore, the EFD can also consider the rank of the coal and sulfur and mercury contents of the fuel used when determining the optimal dispatch. In that way, the EFD and CMM can more easily achieve convergence to the optimal coal consumption.

The EFD includes operating options for reducing emissions, which are based on short-term operating (fuel and variable O&M) costs. During dispatching, emissions can be reduced by switching from fuels with high emission rates to fuels with low emission rates.

For each of the 22 electricity supply regions, the EFD also represents trading of emission allowances, as provided for in the specific regulation. That is, utilities with relatively low costs of reducing emissions may over-comply (i.e., reduce emissions beyond their required level) and sell their excess allowances to utilities with comparatively high reduction costs. This trading of allowances assumes that the market for allowance trading is perfect, i.e., is based only on a cost saving. However, there are other factors involved in allowance trading which are not currently incorporated, such as local pressure for utilities to reduce emissions in place of purchasing allowances. On a national level, allowance trading does not lower total emissions, but it reduces the overall cost of achieving the specified emissions target. For the AEO2016 Reference case implementation of the CPP, it was assumed that each region met its emission cap interally, without trading. An alternate case allowing interregional trading within the Eastern and Western Interconnects was also analyzed.

There are also assumptions regarding both the supply and demand for electricity in the EFD, particularly related to aggregation issues. Forced outages are assumed to occur randomly. The capacity that is out-of-service at any given time is based on the assumed average forced outage rate for each plant. Also, utilities in each of the 22 electricity supply regions are operated as a tight power pool, meaning that all generators can service load anywhere within a region. Because this aggregation of generating capacity does not address transmission and other engineering constraints that may limit dispatching of particular plants, the effect is that intra-regional trade is not represented. On the demand side, the load duration

curve aggregates loads from many utilities to three points per season and region. Although this may not fully represent load variations, the aggregation is necessary due to computer time and resource constraints.

#### **Model structure**

#### Introduction

The EFD is executed for each year and iteration of the model forecast to determine the amount of capacity dispatched, fuels used, electricity trade, and costs to meet the yearly level of demand. The EFD simultaneously solves for these variables for all load slices within a projection year. The EFD uses a linear programming (LP) formulation to compete generating capacity and transmission capacity on the supply side with the demand-side options for meeting load. It dispatches a mix of capacity that minimizes costs on a national basis subject to certain conditions and constraints such as complying with environmental regulations. The capacity mix includes restrictions on the type of capacity that is allowed to operate in certain load slices based on engineering constraints. Seasonal and daily fluctuations and transmission and distribution losses are accounted for. There are also constraints on emissions.

The EFD prepares input data, solves the LP model, and provides the required outputs to the other submodules of the EMM and the modules of NEMS. The matrix is created for the first iteration of each year. The objective function represents the costs of generation and transmission. The coefficients describe the available capacity for base, intermediate and peak load slices, demands, and constraints, most of which are specific to each of the time slices. The capacity level is scaled to account for forced outages and load following, while planned maintenance outages are scheduled within the LP.

The following section provides a mathematical description of the subroutines and LP model and specifies the objective function and equations of the constraint matrix. The LP model uses the Optimization and Modeling Library (OML) software, a proprietary mathematical programming package, to create and store coefficients in a database, solve the optimization problem, and retrieve the solution. The OML subroutines are not documented in this report.<sup>44</sup>

## *Key computations and equations*

This section provides the mathematical specification of the EFD. The EFD uses a linear programming algorithm which incorporates trade as well as dispatch in the cost minimization decision. The dispatch and trading of capacity is solved simultaneously to meet regional demands over the entire United States (subject to certain operating and engineering constraints, discussed in detail in the solution algorithm constraints section).

The objective of the EFD is to project economic and environmental dispatch and electricity trade decisions. In the LP optimization, the costs of generation, trade, and transmission are minimized for the entire United States. The decision variables represent options for operating the generating units under different modes with different fuels and options for the timing of electricity trade transactions. The

<sup>&</sup>lt;sup>44</sup> For more information, see Ketron Management Science, Optimization and Modeling Library (Draft), (Arlington, VA, November 1992).

marginal source of electricity is selected for each time slice and reacts to changes in load. The demand for electricity must also be satisfied without violating certain engineering and emissions restrictions. There are environmental, load-related, and capacity constraints placed on the dispatch decisions. The EFD integrates the least-cost solution with environmental compliance and engineering constraints. Environmental issues incorporated into NEMS include compliance with current SO2, NOx, and Hg restrictions, as discussed above in "Assumptions."

The EFD forecasts domestic economy trade by including the option of dispatching (i.e., purchasing) capacity in one region to serve a different region's demand. The load representation preserves additional chronological information to allow for energy purchases from extra regional utilities within physical limits of the transmission system (the requirement is to be able to match the blocks of energy available in the exporting region to the simultaneous need for power in the importing region). Limits on total energy available during each demand slice and transmission line constraints are applied to control trade. Additional transmission costs and energy losses associated with trade are assigned to the exported power.

Initial operating costs (fuel and operations and maintenance expenses) are accumulated by plant groups. These costs are also adjusted by the production tax credit and RPS credits, where applicable.

In computing available capacity for a time slice, engineering considerations that may limit the range of operation for a given capacity type are incorporated. Minimum and maximum capacity factors are used to prevent base load plants from operating only in the peak slices. For instance, nuclear units are not allowed to operate as peaking capacity because they cannot be started or stopped quickly. The operating range is represented by a set of trigger points that identify the point(s) that correspond to the capacity factor limits. The model takes these trigger points into account when determining the possible operating modes for each technology.

For each plant type, fuel consumption is computed by multiplying generation by the fuel share and heat rate for each fuel. SO2 and mercury emissions are calculated in the EFD, but reported values are derived in the CMM. NOx emissions are calculated in the EFD based on boiler and fuel type.

The following provides the mathematical specification of the EFD's solution algorithm. This list of variable names and dimensions is unique to Chapter 4.

<sup>&</sup>lt;sup>45</sup> If load is increasing, then the cheapest available source of electricity is brought online. Similarly, if demand is decreasing, then the expensive source of electricity currently operating is shut down.

<sup>&</sup>lt;sup>46</sup> Note that it is possible for electrical energy to flow in one direction during a season and in the opposite direction during another season.

#### **Dimensions:**

a = Activated Carbon Option

b = Fuel Region – Unique combination of Census, Coal and Gas regions

c = Dispatchable Capacity Type

d = Fuel Supply Curve Step

e = Export Electricity Supply Region

f = Fuel Share Option

g = Import Electricity Supply Region

h = Canadian Supply Region

i = Intermittent Renewable/Storage Technology

i = Natural Gas season

k = Capacity Type Other Than Capacity Type c

I = Vertical Load Steps Which Define Total Electricity Load (Load Slice)

m = Mode of Operation (e.g., Base, Intermediate, Peak)

n = Renewable Capacity Type

p = Plant Group

q = Canadian Supply Step

r = Electricity Market Module (EMM) Region

s = Season

t = Distributed generation Technology Type (Base, Peak)

u,u' = SO2 Containment Areav = NOx Containment Areaw = Natural Gas supply region

x = Oil supply region y = Current model year

z = Carbon Containment Area

A = Affected Capacity Types Subject to CO<sub>2</sub> Emissions Targets in the CPP

B = Capacity Type for Dedicated Biomass

C = Subset of Dispatchable Capacity Types c That Are Coal-Fired

D = Subset of Dispatchable Capacity Types c That Are Not Coal-Fired

F = Subset of Coal Capacity Types C Without Scrubbers
 G = Subset of Coal Capacity Types C With Scrubbers

J = Coal Supply Curves

K = Subset of Coal Supply Curves J That Are Subbituminous

L = Subset of Coal Supply Curves J That Are Lignite

M = Supply Curve StepsN = Coal Demand Regions

# Terms in Objective Function and Constraints

There are three types of terms in the equations – decision variables, right-hand sides, and coefficients. These terms are described below. Before the definition of these items, the type is indicated using (D) for decision variables, (R) for right-hand sides, and (C) for coefficients.

| AVGHG               | = | (C) Average mercury content of the entire coal stock (pounds per million Btu)                                                                         |
|---------------------|---|----------------------------------------------------------------------------------------------------|
| AVGSO2              | = | (C) Average sulfur content of the entire coal stock (pounds per million Btu)                                                                          |
| BNKHG               | = | (R) Net impact of using or adding to the bank of mercury emissions in the current year                                                                |
| BNKSO2              | = | (R) Net impact of using or adding to the bank of SO2 emissions in the current year                                                                    |
| $BP_Nd$             | = | (D) Quantity of Biomass Produced in Coal Demand Region N and Supply Step d (Trillion Btu)                                                             |
| BREQ <sub>psl</sub> | = | (C) Consumption requirement per unit of capacity for Peaking Plant Group p<br>Operating in Season's and Load Slice I (Trillion Btu/GW)                |
| $BREQ_{psm}$        | = | (C) Consumption requirement per unit of capacity for Baseload or Renewable Plant Group p Operating in Season's and Operating Mode m (Trillion Btu/GW) |
| $BTU_bB$            | = | (D) Fuel Consumption by Dedicated Biomass Plants B in Fuel Region b (Trillion Btu)                                                                    |
| $BTU_{bCf}$         | = | (D) Fuel Consumption by Coal Plants C Under Fuel Option f in Fuel Region b (Trillion Btu)                                                             |
| $BTU_{bDfj}$        | = | (D) Fuel Consumption by Natural Gas or Dual-fired Plants D Under Fuel Option f in Fuel Region b and Natural Gas Season j (Trillion Btu)               |
| $BTU_{bDf}$         | = | (D) Fuel Consumption by Oil Plants D Under Fuel Option f in Fuel Region b (Trillion Btu)                                                              |
| BTUE <sub>N</sub>   | = | (D) Quantity of Biomass Fuel Used in for Ethanol Production in Coal Region N (Trillion Btu)                                                           |
| BTUI <sub>N</sub>   | = | (D) Quantity of Biomass Fuel Used in the Industrial Sector in Coal Region N (Trillion Btu)                                                            |
| BTUN                | = | (D) Fuel Consumption by Nuclear Plants (Trillion Btu)                                                                                                 |
| CAPB <sub>ps</sub>  | = | (R) Total Available Capacity for Baseload Plant Group p in Season s (Gigawatts)                                                                       |
| CAPP <sub>rcs</sub> | = | (R) Total Available Capacity for Peaking Capacity Type c in EMM Region r and Season s (Gigawatts)                                                     |
| CARC <sub>bCf</sub> | = | (C) Average Carbon Content for Coal Capacity Type C Under Fuel Option f in Fuel Region b (Million Metric Tons per Trillion Btu)                       |

| $CARD_{bDf}$         | = | (C) Average Carbon Content for Natural Gas or Dual-Fired Capacity Type D Under Fuel Option f in Fuel Region b (Million Metric Tons per Trillion Btu)                          |
|----------------------|---|----------------------------------------------------------------------------------------------------|
| CARIMz               | = | (C) Average Carbon Content for Electricity Imports to Carbon Containment Region z (Million Metric Tons per Billion kWh)                                                       |
| CARLIMzy             | = | (R) Carbon constraint in Containment Area z in year y (Million Metric Tons)                                                                                                   |
| $CARO_{bDf}$         | = | (C) Average Carbon Content for Oil-Fired Capacity Type D Under Fuel Option f in Fuel Region b (Million Metric Tons per Trillion Btu)                                          |
| $CAROS_{z}$          | = | (C) Average Carbon Content for Out-of-State Generation for Carbon Containment Region z (Million Metric Tons per Billion kWh)                                                  |
| $CBP_Nd$             | = | (C) Production Cost of Biomass for Coal Demand Region N and Supply Step d (Dollars per Million Btu)                                                                           |
| $CCP_{JM}$           | = | (C) Production Cost of Coal for Supply Curve J and Supply Step M (Dollars per Million Btu)                                                                                    |
| CCT <sub>JNCa</sub>  | = | (C) Tier-1 Transportation Cost for Coal Delivered from Supply Curve J to Coal Demand Region N Used in Capacity Type C with Activated Carbon Level a (Dollars per Million Btu) |
| CCT2 <sub>JN</sub>   | = | (C) Incremental Tier-2 Transportation Cost for Coal Delivered from Supply Curve J to Coal Demand Region N (Dollars per Million Btu)                                           |
| $CDP_d$              | = | (C) Production Cost of Distillate Fuel Oil for Supply Step d (Dollars per Million Btu)                                                                                        |
| $CDT_x$              | = | (C) Transportation Cost for Distillate Fuel Oil Delivered to Oil Region $\boldsymbol{x}$ (Dollars per Million Btu)                                                            |
| $CGP_d$              | = | (C) Production Cost of Natural Gas for Supply Step d (Dollars per Million Btu)                                                                                                |
| $CGT_{wj}$           | = | (C) Transportation cost for Natural Gas Delivered to Gas Region w in Gas Season j<br>(Dollars per Million Btu)                                                                |
| $CLCON_r$            | = | (D) Coal consumption in electricity region r (trillion Btu)                                                                                                    |
| CLGEN <sub>r</sub>   | = | (D) Coal generation in electricity region r (billion kWh)                                                                                                    |
| CLSHR <sub>bCf</sub> | = | (C) Coal Share For Operating Capacity Type C in Fuel Region b and Fuel Option f (Fraction)                                                                                    |
| $CNAVL_{hqsl}$       | = | (R) Available Canadian Power for Trading in Canadian Region h at Supply Step q in Season s and Load Slice I (Gigawatts)                                                       |
| CNP                  | = | (C) Production Cost of Delivered Nuclear Fuel (Dollars per Million Btu)                                                                                                    |

| CO <sub>J</sub>       | = | (D) Other Coal (Nonutility) Demand Satisfied from Supply Curve J (Trillion Btu)                                                            |
|-----------------------|---|----------------------------------------------------------------------------------------------------|
| CO2E <sub>p</sub>     | = | (C) Amount of CO2 Produced Per Unit of Electricity Produced by Baseload Plant Group p (Pounds / Thousand Kilowatthours)                    |
| CO2Q <sub>r</sub>     | = | (R) CO2 Mass-Based Emissions Standard for EMM Region r (Billion Pounds / Year)                                                             |
| CO2R <sub>r</sub>     | = | (C) CO2 Rate-Based Intensity Standard for EMM Region $r$ (Pounds / Thousand Kilowatthours)                                                 |
| $COF_NC$              | = | (C) Cofiring Share for Coal Capacity Type C in Coal Demand Region N (Fraction)                                                             |
| $CONS_{JN}$           | = | (R) Quantity of Coal Contracts for Coal Supply Region J to Scrubbed Plants in Coal Demand Region N (Trillion Btu)                          |
| CONSC                 | = | (D) Total U.S. coal consumption from Short-Term Energy Outlook, bounded by an assumed input tolerance (trillion Btu)                       |
| $CONU_{JN}$           | = | (R) Quantity of Coal Contracts for Coal Supply Region J to Unscrubbed Plants in Coal Demand Region N (Trillion Btu)                        |
| $CP_JM$               | = | (D) Quantity of Coal Produced from Supply Curve J and Supply Step M (Trillion Btu)                                                         |
| $CRP_d$               | = | (C) Production Cost of Residual Fuel Oil for Supply Step d (Dollars per Million Btu)                                                       |
| CRT <sub>x</sub>      | = | (C) Transportation Cost for Residual Fuel Oil Delivered to Oil Region x (Dollars per Million Btu)                                          |
| CSTBS <sub>psm</sub>  | = | (C) Variable Operating Cost for Baseload Plant Group p in Season s and Operating Mode m (Million Dollars per Gigawatt)                     |
| $CSTCN_{hq}$          | = | (C) Cost of Canadian Power available from Canadian Region h and Supply Step q (Million Dollars per Gigawatt)                               |
| CSTHY <sub>psl</sub>  | = | (C) Variable Operating Cost for Hydro Plant Group p in Season s and Load Slice I (Million Dollars per Gigawatt)                            |
| CSTIN <sub>psl</sub>  | = | (C) Variable Operating Cost for Intermittent Plant Group p in Season s and Load Slice I (Million Dollars per Gigawatt)                     |
| CSTPK <sub>psl</sub>  | = | (C) Variable Operating Cost for Peaking Plant Group p in Season s and Load Slice I (Million Dollars per Gigawatt)                          |
| CSTRNW <sub>psm</sub> | = | (C) Variable Operating Cost for Baseload Renewable Plant Group p Operating in Season s and Operating Mode m (Million Dollars per Gigawatt) |
| CSTTR <sub>ge</sub>   | = | (C) Incremental Cost to Trade Power From Import Region g to Export Region e (Million Dollars per Gigawatt)                                 |
|                       |   |                                                                                                    |

| $CT_JNCa$           | = | (D) Quantity of Coal Transported from Supply Curve J to Coal Demand Region N Used in Capacity Type C with Activated Carbon Level a (Trillion Btu) |
|---------------------|---|----------------------------------------------------------------------------------------------------|
| CTLHG               | = | (D) Mercury Emissions from Coal to Liquids Plants (Tons)                                                                                          |
| CTLSO2              | = | (D) SO2 Emissions from Coal to Liquids Plants (Thousand Tons)                                                                                     |
| CTS2 <sub>JN</sub>  | = | (D) Quantity of Coal Transported at Additional Tier-2 Cost from Supply Curve J to Scrubbed Plants in Coal Demand Region N (Trillion Btu)          |
| CTU2 <sub>JN</sub>  | = | (D) Quantity of Coal Transported at Additional Tier-2 Cost from Supply Curve J to Unscrubbed Plants in Coal Demand Region N (Trillion Btu)        |
| $DP_d$              | = | (D) Quantity of Distillate Fuel Oil Produced for Supply Step d (Trillion Btu)                                                                     |
| $DSSHR_{bDf}$       | = | (C) Distillate Share For Operating Capacity Type D in Fuel Region b and Fuel Option f (Fraction)                                                  |
| $DT_x$              | = | (D) Quantity of Distillate Fuel Oil Transported to Oil Region x (Trillion Btu)                                                                    |
| $DVL_NC$            | = | (R) Limit on Lignite Use in Coal Capacity Type C in Coal Demand Region N (Trillion Btu)                                                           |
| DVS <sub>NC</sub>   | = | (R) Limit on Subbituminous Coal Use in Coal Capacity Type C in Coal Demand Region N (Trillion Btu)                                                |
| ELNOX <sub>cv</sub> | = | (D) NOX emissions from Capacity Type c in NOX Region v (Thousand Tons)                                                                            |
| ESCNOX <sub>v</sub> | = | (D) Total NOX emissions Incurring the NOX Penalty Cost from the ECP in NOX Region v (Thousand Tons)                                               |
| EXP <sub>rs</sub>   | = | (R) Maximum Transmission Capacity for Exports Allowed From EMM Region r in Season s (Gigawatts)                                                   |
| $GEN_{psm}$         | = | (C) Generation Output from Plant Group p Used in Operating Mode M in Season s (Hours)                                                             |
| GEN <sub>psl</sub>  | = | (C) Generation Output from Plant Group p Used in season s and Load Slice I (Hours)                                                                |
| $GEN_ps$            | = | (C) Generation Output from Plant Group p Used in Season s (Hours)                                                                                 |
| GENSC               | = | (D) Total U.S. coal generation from Short-Term Energy Outlook projection, bounded by an assumed input tolerance (billion kWh)                     |
| $GP_d$              | = | (D) Quantity of Natural Gas Produced for Supply Step d (Trillion Btu)                                                                             |
| $GT_{wj}$           | = | (D) Quantity of Natural Gas Transported to Natural Gas Region w in Gas Season j (Trillion Btu)                                                    |

HGC<sub>JbC</sub> = (C) Average Mercury Content of Coal Plant Type C Using Coal Supply Curve J in Fuel

Region b (Tons per Trillion Btu)

HGLIM = (R) Mercury Constraint (tons)

 $HOURS_s = (C) Hours in Season s$ 

 $HRS_{sl}$  = (C) Hours in Season s and Load Slice I

HRFAC<sub>sl</sub> = (C) Fraction of Total Seasonal Hours for Load Slice I and Season s

HYAVL<sub>DS</sub> = (R) Maximum Energy From Hydro Plant p in Season s (Million kWh)

IMP<sub>rs</sub> = (R) Maximum Transmission Capacity for Imports Allowed Into EMM Region r in Season

s (Gigawatts)

LDREQ<sub>rsl</sub> = (R) Load requirement for EMM Region r in Season s and Load Slice I (Million kWh)

MB<sub>ps</sub> = (D) Capacity Taken Out for Planned Maintenance for Plant Group p and Season s

(Gigawatts)

MERC<sub>c</sub> = (D) Mercury Emissions for Capacity Type c (Tons)

MP<sub>rcs</sub> = (D) Total Capacity Taken Out for Planned Maintenance for EMM Region r, Capacity

Type c and Season s (Gigawatts)

 $MRREQ_{rc}$  = (R) Generation from Must Run Plants in EMM Region r of Capacity Type c (Million

kWh)

 $MVSO2_{uu'}$  = (D) SO2 Emissions Traded between SO2 Regions (Thousand Tons)

NGSHR<sub>bDf</sub> = (C) Natural Gas Share For Capacity Type D in Fuel Region b and Fuel Option f (Fraction)

NOXC<sub>p</sub> = (C) Average NOx content of Plant Group p (Pounds per Million Btu)

NOXPv = (C) NOx Allowance Price from ECP for  $NO_X$  Region v (Dollars per Ton)

 $OPBS_{psm}$  = (D) Use Baseload Plant Group p in Season s in Operating Mode m (Gigawatts)

 $OPHY_{psl}$  = (D) Use Hydro Plant Group p in Season's and Load Slice I (Gigawatts)

OPIN<sub>ps</sub> = (D) Use Intermittent Plant Group p in Season s (Gigawatts)

 $OPPK_{psl}$  = (D) Use Peaking Plant Group p in Season s and Load Slice I (Gigawatts)

OPRNW<sub>DSM</sub> = (D) Use Renewable Plant Group p in Season s in Operating Mode m (Gigawatts)

PMBR<sub>p</sub> = (R) Planned Maintenance Requirement for Baseload Plant Group p (Billion kWh)

| $PMPR_{rc}$         | = | (R) Planned Maintenance Requirements for All Capacity Type C in EMM Region r (Million kWh)                                             |
|---------------------|---|----------------------------------------------------------------------------------------------------|
| $RP_d$              | = | (D) Quantity of Residual Fuel Oil Produced for Supply Step d (Trillion Btu)                                                            |
| $RSSHR_{bDf}$       | = | (C) Residual Fuel Share For Operating Capacity Type D in Fuel Region b and Fuel Option f (Fraction)                                    |
| $RT_x$              | = | (D) Quantity of Residual Fuel Oil Transported to Oil Region x (Trillion Btu)                                                           |
| SO2C <sub>JbC</sub> | = | (C) Average SO2 Content for Coal Capacity Type C Using Coal Supply Curve J in Fuel Region b (Pounds per Million Btu)                   |
| SO2R <sub>x</sub>   | = | (C) Average SO2 Content for Residual Fuel Oil in Oil Region x (Pounds per Million Btu)                                                 |
| $SO2LIM_{uy}$       | = | (R) SO2 constraint in Sulfur Region u and Year y (Thousand Tons)                                                                       |
| SO2V <sub>uy</sub>  | = | (R) SO2 variability limits capping the amount of allowances that can be purchased by Sulfur Region u and Year y (Thousand Tons)        |
| SRCR <sub>c</sub>   | = | (C) Share of excess capacity of capacity type c committed to load that is credited against the spinning reserve requirement (Fraction) |
| $SRE_{yegsl}$       | = | (D) Spinning reserved transferred from export region e to import region g in season s and load slice I in year y (Gigawatts)           |
| SRINT <sub>ir</sub> | = | (C) Fraction of derated intermittent capacity i that must be matched with spinning reserves in EMM region r (Fraction)                 |
| SRRD <sub>r</sub>   | = | (C) Difference between seasonal peak and load height required for spinning reserve in EMM region r (Fraction)                          |
| SRRH <sub>r</sub>   | = | (C) Share of load height required for spinning reserve in EMM region r (Fraction)                                                      |
| SRTC                | = | (C) Share of transmission capacity that is credited against spinning reserve requirement (Fraction)                                    |
| STFACi              | = | (C) Generation Replacement Factor for Storage Technology type i (Fraction)                                                             |
| STX <sub>rsl</sub>  | = | (D) Storage Capacity Replaced in Region r, Season s and Load slice I (Million kWh)                                                     |
| SULF <sub>cu</sub>  | = | (D) SO <sub>2</sub> Emissions by Capacity Type c in Sulfur Region u (Thousand Tons)                                                    |
| TLOSS               | = | (C) Transmission Losses Incurred Between Regions (Percent)                                                                             |
| $TRAVL_{rhs}$       | = | (R) Transmission Capacity Between EMM Region r and Canadian Export Region h in Season s (Gigawatts)                                    |

| $TRCN_{hqrsl}$       | = | (D) Transfer Electricity from Canadian region h and Canadian Supply Step q to EMM Region r in Season s and Load slice I (Gigawatts) |
|----------------------|---|----------------------------------------------------------------------------------------------------|
| TREL <sub>gesl</sub> | = | (D) Transfer Electricity to Import Region g from Export Region e in Season s and Load Slice I (Gigawatts)                           |
| TSTOCK               | = | (D) Net Change in Coal Stock (Trillion Btu)                                                                                         |
| TS1 <sub>JN</sub>    | = | (R) Limit on Coal Transported from Coal Supply Region J to Scrubbed Plants in Coal Demand Region N at Tier-1 Rates (Trillion Btu)   |
| TU1 <sub>JN</sub>    | = | (R) Limit on Coal Transported from Coal Supply Region J to Unscrubbed Plants in Coal Demand Region N at Tier-1 Rates (Trillion Btu) |

# Objective function

The objective function of the dispatching algorithm minimizes total operating (fuel and variable O&M) costs and transmission costs of meeting demand while complying with environmental regulations for a given model year. The objective function is in millions of dollars. The cost components include:

- Production costs for coal, natural gas, oil, biomass, and nuclear fuel
- Transportation and activated carbon costs for delivering coal for Tier-1 and Tier-2 rates
- Transportation of natural gas and oil from supply regions to electricity fuel regions
- Operation costs of baseload dispatchable capacity
- Operation costs of peak capacity
- Operation costs of hydro capacity
- Operation costs of intermittent capacity
- Operation costs of dispatchable renewable capacity
- Operation costs of distributed generation capacity
- Costs of interregional trade
- Costs of international trade
- Costs of NO<sub>X</sub> emission controls

(4-1)

$$\begin{split} & MIN \\ & \sum_{J} \sum_{M} CCP_{JM} \cdot CP_{JM} + \sum_{J} \sum_{N} \sum_{C} \sum_{a} CCT_{JNCa} \cdot CT_{JNCa} + \\ & \sum_{J} \sum_{N} CCT2_{JN} \cdot CTS2_{JN} + \sum_{J} \sum_{N} CCT2_{JN} \cdot CTU2_{JN} + \\ & \sum_{d} CGP_{d} \cdot GP_{d} + \sum_{w} \sum_{j} CGT_{wj} \cdot GT_{wj} + \sum_{d} CDP_{d} \cdot DP_{d} + \sum_{x} CDT_{x} \cdot DT_{x} + \\ & \sum_{d} CRP_{d} \cdot RP_{d} + \sum_{x} CRT_{x} \cdot RT_{x} + \sum_{N} \sum_{d} CBP_{Nd} \cdot BP_{Nd} + CNP \cdot BTUN + \\ & \sum_{D} \sum_{s} \sum_{m} CSTBS_{psm} \cdot OPBS_{psm} + \sum_{D} \sum_{s} \sum_{l} CSTPK_{psl} \cdot OPPK_{psl} + \sum_{D} \sum_{s} \sum_{l} CSTHY_{psl} \cdot OPHY_{psl} + \\ & \sum_{D} \sum_{s} \sum_{l} CSTIN_{psl} \cdot OPIN_{psl} + \sum_{D} \sum_{s} \sum_{m} CSTRNW_{psm} \cdot OPRNW_{psm} + \sum_{D} \sum_{s} \sum_{m} CSTDG_{psm} \cdot OPDG_{psm} + \\ & \sum_{D} \sum_{e} \sum_{s} \sum_{l} CSTTR_{ge} \cdot TREL_{gesl} + \sum_{D} \sum_{s} \sum_{l} CSTCN_{hq} \cdot TRCN_{ghqsl} + \\ & \sum_{D} NOXP_{v} \cdot ESCNOX_{v} \end{split}$$

# Description of constraints

#### Coal Submatrix.

The EFD contains a series of equations to represent the production, transportation, and consumption of coal by electric generators. These constraints simulate the costs and characteristics of the different coals described by supply curves in the CMM and are also similar to the representation of coal supply in the ECP. The EFD makes decisions for generation and fuel consumption, subject to emissions limits, in this representation. Since coal plants can also be modified to cofire with biomass fuels, decisions to retrofit existing capacity to allow cofiring are also included in this structure. The resulting coal demands are then passed to the CMM.

The EFD utilizes the same two-tier pricing system for transportation costs that is incorporated in the CMM. This methodology assumes that the amount of coal that can be delivered at current rates is limited to historical flows. Additional quantities are assumed to require an incremental cost.

Each of the supply curves represents coal from a single coal region, characterized by one rank (bituminous, subbituminous, or lignite), emissions content (average), and cost structure. A coal region may contain more than one supply curve and the coal produced in a given coal region may be transported for use by generators in multiple electricity regions. Similarly, coal plants in a particular electricity region may be able to obtain fuel supplies from more than one coal region.

**Material balance rows for supply.** These equations balance the coal produced by a particular supply curve and the coal transported to generating plants  $(CT_{JNCa})$ . Each supply step  $(CP_{JM})$  of a given supply curve represents the quantity of coal that can be produced annually at a specified cost. Production must also be sufficient to satisfy nonutility coal use  $(CO_J)$ . The rows are specified as follows:

$$(4-2) \sum_{N} \sum_{C} \sum_{a} CT_{JNCa} + CO_{J} - \sum_{M} CP_{JM} \leq 0$$

for every coal supply curve J.

**Contract flows**. These equations require minimum quantities of coal production to satisfy electricity contracts for coal produced by specific coal curves and transported to specific electricity generators. For coal used in unscrubbed plants, the contract flows are represented as follows:

$$(4-3) \qquad \qquad \sum_{F} \sum_{a} CT_{JNFa} \ge CONU_{JN}$$

for every supply curve J to coal region N.

This equation requires that the coal transported from the supply curve J in coal region N to unscrubbed coal plants F ( $CT_{JNFa}$ ) must satisfy the contract amount ( $CONU_{JN}$ ). The analogous constraints for contract flows to scrubbed plants are obtained by substituting the scrubbed capacity types G for the unscrubbed capacity types F and using the analogous contract quantity ( $CONS_{JN}$ ).

**Diversity requirements**. Some coal-fired units are not able to burn subbituminous coal or lignite or can only use limited amounts. These equations impose limits on the quantity of subbituminous and lignite coal that can be used to satisfy coal demands by specified coal capacity types and regions. For subbituminous coal, the diversity constraints are represented as follows:

for coal capacity types C in coal region N.

The quantity  $DVS_{NC}$  represents the maximum quantity of subbituminous coal that can be consumed by coal-fired plant type C in coal demand region N. Thus, the equation states that the sum of coal transported from the subbituminous supply curves K to coal plant type C in coal region N cannot exceed the maximum allowable use of subbituminous coal. Similar constraints are also imposed for lignite use in coal capacity by replacing the subbituminous supply curves K with the lignite supply curves L. The corresponding limit on lignite is specified by the right-hand side  $DVL_{NC}$ .

**Transportation rates**. Transportation rates are applied using a two-tier system. The Tier-1 rates assume that the current rates are limited to historical flow levels. In order to deliver additional supplies, an incremental cost (Tier-2 rate) is incurred. The constraints on Tier-1 rates are imposed for unscrubbed capacity types F as follows:

$$(4-5) \qquad \sum_{F} \sum_{a} CT_{JNFa} - CTU2_{JN} \leq TU1_{JN}$$

for every supply curve J in coal region N.

The quantity  $TU1_{JN}$  represents the limit on coal that can be transported at Tier-1 rates from coal supply curve J to unscrubbed plants in coal demand region N. Thus, the equation ensures that the difference between the total transportation of coal from supply curve J to unscrubbed plants in coal region N ( $CT_{JNFa}$ ) and the quantity of coal for unscrubbed plants subject to Tier-2 rates ( $CTU2_{JN}$ ) does not exceed

the limit delivered at Tier-1 costs. The analogous constraints for first tier flows to scrubbed plants are obtained by substituting the scrubbed capacity types G for the unscrubbed capacity types F, the amount of coal delivered to scrubbed plant at Tier-2 rates (CTS2<sub>JN</sub>), and the corresponding limit on Tier-1 flows to scrubbed plants (TS1<sub>JN</sub>).

### Fuel supply/demand curves

Like the fuel curves described in the coal submatrix, these equations describe the price/quantity relationships associated with the production of fuels to satisfy the demand for natural gas, oil, and biomass fuels used in electricity generation. These constraints accumulate total fuel use so that the fuel price can vary directly with the amount required to produce electricity.

**Material balance row for natural gas supply**. This equation represents a national supply market for natural gas. Each supply step ( $GP_d$ ) specifies the quantity of natural gas that can be produced annually at a particular cost (represented by the supply step d). The transportation variables ( $GT_{wj}$ ) describe the delivery of natural gas to generating plants in gas region w and gas season s. This row is defined as follows:

$$(4-6) \sum_{w} \sum_{j} GT_{wj} - \sum_{d} GP_{d} \leq 0$$

*Material balance rows for oil supply*. These equations represent a national supply market for residual and distillate fuel oil. For residual fuel oil, each supply step  $(RP_d)$  specifies the quantity of residual fuel that can be produced annually at a given cost. The transportation variables  $(RT_x)$  describe the delivery of residual oil to generating plants in oil region x. This row is defined as follows:

$$(4-7) \sum_{x} RT_{x} - \sum_{d} RP_{d} \le \mathbf{0}$$

The corresponding production and transportation variables for distillate fuel oil are  $DP_M$  and  $DT_x$ , respectively. The analogous supply row for distillate fuel oil is given by the following:

$$(4-8) \sum_{x} DT_{x} - \sum_{d} DP_{d} \le 0$$

Material balance rows for biomass supply. The biomass supply curves balance the production and consumption of biomass fuel. In addition to dedicated biomass plants, this fuel can also be used for cofiring in coal plants. Fuel use in biomass plant type B located in those fuel regions b that correspond to coal region N is represented by a decision variable (BTU<sub>bB</sub>). Biomass fuel used for cofiring in coal-fired plants is the product of the fuel used in coal plants (BTU<sub>bCf</sub>) and the cofiring share (COF<sub>NC</sub>).

Biomass required in the industrial sector (BTUI<sub>N</sub>) and ethanol production (BTUE<sub>N</sub>), both of which are determined in the end-use sector, are also included because these uses compete for the available supplies. The production of biomass in coal region N is represented by a set of price/quantity supply steps ( $BP_{Nd}$ ). As a result, the supply curves are specified for each of the coal regions, as follows:

$$(4-9) \qquad \sum_{b \in N} BTU_{bB} + \sum_{f} \sum_{b \in N} \sum_{C} COF_{NC} \bullet BTU_{bCf} + BTUE_{N} + BTUI_{N} - \sum_{d} BP_{Nd} \leq 0$$

for each coal region N and where B is the dedicated biomass plant type.

**Fuel consumption balancing rows.** For each fuel type, these constraints ensure that the amount of fuel transported to the EFD fuel region from the supply curves is sufficient to meet the amount of fuel consumed by the plants based on the dispatch solution. Negative terms define the fuel transported while positive terms represent the fuel consumed. There are sets of constraints for each fossil fuel and for biomass fuel.

Coal's constraints are as follows:

$$(4-10) \quad -\sum_{J}\sum_{a}CT_{Jb}c_{a} + \sum_{f}CLSHR_{b}c_{f} \cdot BTU_{b}c_{f} \leq 0$$

for every fuel region b, and coal plant type C. The fuel share options, f, provide for different fuel options for the plant. For coal plants this would primarily reflect cofiring with biomass. The EFD is currently set up to use the ECP solution for cofiring levels, so there is only one fuel option for coal plants in this equation. However, the EFD is able to solve for cofiring decisions within the LP, if desired.

Natural gas's constraints are as follows:

$$(4-11) \quad -GT_{wj} + \sum_{b \in w} \sum_{D} \sum_{f} NGSHR_{bDf} \cdot BTU_{bDfj} \leq 0$$

for every natural gas region w and natural gas season j. The fuel share options are used for dual-fired units to provide for different levels of gas use by the given plant type. Because gas prices vary by season (summer/winter) the constraints are set up by season so that plants can operate with a different mix of fuels by season, based on the optimal pricing.

Distillate's constraints are as follows:

$$(4-12) \quad -DT_x + \sum_{b \in x} \sum_{D} \sum_{f} DSSHR_{bDf} \cdot BTU_{bDf} \leq 0$$

Residual fuel's constraints are as follows:

$$(4-13) -RT_x + \sum_{b \in x} \sum_{D} \sum_{f} RSSHR_{bDf} \cdot BTU_{bDf} \leq 0$$

for every oil region x. Again, in this case dual-fired units that can run with natural gas or oil would have different fuel options based on the fuel mix. The options are based on the maximum gas and oil shares for the given plant type and region, based on historical data read in from the EMM plant database.

**Energy consumption balancing rows.** The following constraints ensure that the amount of fuels consumed by each plant type, in each fuel region, equals the amount of fuel required based on the generation of all the plant groups of that plant type and in that region. The formulation of the constraint varies slightly based on the plant type and its possible operating modes. Baseload/intermediate capacity types are allowed to run in certain modes. These plant types cannot be brought up and down quickly, so should not be dispatched by each time slice independently. Instead, there are a minimum number of slices they must run to be considered economic, defined by the assumed minimum capacity factor.

Coal plant types's constraints are as follows:

$$(4-14) \quad -\sum_{f} BTU_{bCf} + \sum_{p} \sum_{s} \sum_{m} BREQ_{psm} \cdot OPBS_{psm} \leq 0$$

for every fuel region b and coal plant type C, and where plant group p is in fuel region b and of coal plant type C. The coefficient BREQ<sub>psm</sub> represents the consumption required for operating the plant in the given season and mode, in terms of consumption per unit of capacity. This coefficient is calculated in the model by multiplying the derating factor by the hours of operation (based on the mode of operation) and the heat rate of the plant. The derating factor adjusts the output for the assumed capacity factor in the operating mode, which accounts for forced outages as well as potential contributions to spinning reserves.

Natural Gas and Oil-fired plant types:

Baseload/intermediate types' constraints are as follows:

$$(4-15) \quad -\sum_{f} BTU_{bDfj} + \sum_{p} \sum_{s} \sum_{m} BREQ_{psm} \cdot OPBS_{psm} \leq 0$$

Peak types' constraints are as follows:

$$(4-16) \quad -\sum_{f} BTU_{bDfj} + \sum_{p} \sum_{s} \sum_{l} BREQ_{psl} \cdot OPPK_{psl} \leq 0$$

for every fuel region b, plant type D that uses oil and/or natural gas, and natural gas season j, and where plant group p is in fuel region b and of plant type D. The fuel consumption required for the baseload/intermediate capacity is calculated as for coal plants. For the peak capacity types, each slice is dispatched independently, and the fuel consumption is simply the derate factor multiplied by the hours in the time slice and the heat rate of the plant.

Biomass plants' constraints are as follows:

$$(4-17) \quad -BTU_{bB} + \sum_{p} \sum_{s} \sum_{m} BREQ_{psm} \cdot OPRNW_{psm} \leq 0$$

for every fuel region b, and biomass plant type B, and where plant group p is in fuel region b and of plant type B. The fuel consumption required (BREQ<sub>psm</sub>) is calculated by the assumed capacity factor for the operating mode multiplied by the hours in the season, and by the heat rate of the plant.

Nuclear plants' constraints are as follows:

$$(4-18) \quad -BTUN + \sum_{p} \sum_{s} \sum_{m} BREQ_{psm} \cdot OPBS_{psm} \leq 0$$

where plant group p is a nuclear capacity type. Nuclear plants are dispatched in the same manner as coal plants, and the fuel consumption is calculated as described above.

**Electricity load requirements.** These constraints are specified by region, season, and load slice. Each load slice has a specific capacity and energy requirement. The energy requirement for a given load segment can be obtained by multiplying the capacity requirement (gigawatts) by the duration (hours) of that time period.

The load segments are defined by a combination of capacity requirements, time of day, and seasonal variations. The objective for the segment definitions is to be able to clearly map intermittent technologies (i.e., solar and wind) to the appropriate load segments while maintaining the overall regional load characteristics.

The energy requirements for each vertical segment can be satisfied by a number of different alternatives. First, the energy may be produced by operating dispatchable technologies in one or more capacity factor modes. For example, conventional coal steam capacity can be operated in base or intermediate modes. In base mode, one unit of capacity would contribute energy to all load segments. If the same capacity is operated in intermediate mode it would not contribute to those load segments with lower capacity requirements. Peaking capacity types are assumed to be able to be dispatched in each load slice independently and do not have limited operating modes. Distributed generation plants can also be used to meet load and are assumed to operate in limited modes defined by both a minimum and maximum capacity factor. The contribution of a dispatchable capacity type towards meeting the requirements for a given load segment is the product of the capacity assigned to operate in that slice (OPBS<sub>osm</sub> or OPDG<sub>osm</sub>, where operating mode m includes load slice I, or OPPK<sub>osl</sub>) and the hours in the load slice. Since AEO2014, an additional requirement for spinning reserves has been incorporated in the model, and this required an expansion of the operating modes for most capacity types to represent alternate levels of commitment to meeting the load requirement versus the spinning reserve requirement. These modes are described in further detail in the following spinning reserve requirement section.

Second, capacity using renewable energy sources (excluding intermittent technologies) such as geothermal, biomass or municipal waste contribute to load. These technologies are typically used to their full capability subject to energy resource constraints. However, these technologies are also given optional operating modes to provide varying levels of spinning reserves across time slices, similar to baseload fossil and nuclear technologies. The contribution to load is the product of the capacity (OPRNW<sub>psm</sub>) and the corresponding derate capacity factor multiplied by the hours in the time slice. For hydroelectric plants, the capacity constraint is converted to an energy constraint, and capacity utilization (OPHYD<sub>psl</sub>) is determined independently for each load segment. Each operate vector is bounded at the existing capacity. Generating capacity with intermittent energy sources can be used to satisfy energy requirements in those load segments for which input energy is fully or partially available. For example, solar capacity can be used during those load segments in which the sun is shining. Their contribution is the product of the capacity (OPINT<sub>psl</sub>), the capacity factor for the time slice and the hours in the time slice. Finally, load can be met by trade from surrounding regions (TREL<sub>resl</sub>), including Canadian regions (TRCN<sub>hqrsl</sub>).

When pumped storage or demand storage technologies are used to meet demand through the typical operate vectors, the generation/storage must be replaced. The amount of storage required (STX<sub>rsl</sub>) is a negative contribution to the load requirement, effectively increasing the demand.

(4-19)

$$\begin{split} &\sum_{p} GEN_{psm} \cdot OPBS_{psm} + \sum_{p} GEN_{psl} \cdot OPPK_{psl} + \sum_{p} GEN_{psm} \cdot OPRNW_{psm} \\ &+ \sum_{p} GEN_{psl} \cdot OPIN_{psl} + \sum_{p} GEN_{psl} \cdot OPHY_{psl} + \sum_{p} GEN_{psm} \cdot OPDG_{psm} - STX_{rsl} \\ &+ \sum_{e <> r} (1 - TLOSS) \cdot HRS_{sl} \cdot TREL_{resl} - \sum_{g <> r} HRS_{sl} \cdot TREL_{grsl} + \sum_{h} \sum_{q} HRS_{sl} \cdot TRCN_{hqrsl} \ge LDREQ_{rsl} \end{split}$$

for every region r, season s and load slice I. For baseload and distributed generation plants, the operating mode, m, must include load slice I.

Spinning reserve requirements. These constraints are specified by region, season, and load slice. Each load slice has a specific amount of capacity that must be set aside for spinning reserves. This capacity must be committed to operate at some minimum level to meet the load requirements, but have excess available to meet the spinning reserve requirement. The requirement is computed as a percentage of the load height of the slice plus a percentage of the distance between the load of the slice and the seasonal peak. These parameters (SRRH<sub>r</sub> and SRRD<sub>r</sub>) are specified by region. To this an additional reserve requirement is added that is a percentage of the derated intermittent capacity in that time period to reflect the greater uncertainty associated with the availability of intermittent resources. These percentages (SRINT<sub>ir</sub>) are input by region and intermittent plant type.

To satisfy these spinning reserve requirements, the operating modes for qualifying technologies were expanded and redefined. When dispatchable capacity is committed to at least a minimum level of generation in a time slice, it qualifies to satisfy spinning reserves equal to the excess capacity not generating (the difference between its rated output after outages and its generation level). If desired, the user can specify that only a fraction of the excess capacity qualifies for spinning reserves (SRCR<sub>c</sub>). For these technologies, three new operating modes are defined that express alternative combinations of providing electricity generation and spinning reserves. To the extent that the operating mode requires commitment to multiple load steps, the level of generation would naturally ramp up to serve the higher load requirement, but this must be balanced against maintaining adequate spinning reserves in each load step. The idea is to create operating modes that allow each technology the ability to independently satisfy all spinning reserve requirements in each load slice served given sufficient capacity of this technology type. One operating mode maximizes electricity generation and minimizes spinning reserves. Another mode maximizes spinning reserves and minimizes electricity generation, while the third follows load and therefore provides a middle amount of each in the non-peak slices. Any linear combination of these modes can be selected for each group.

The spinning reserve requirement is in terms of capacity, rather than energy (as the load requirement). The GEN/HRS terms represent the fraction of capacity that is committed to meeting load for each of the operate vectors. Therefore, the coefficient for the operate vector in the spinning reserve requirement is

the amount remaining after meeting load (1-GEN/HRS) multiplied by the assumed credit for that plant type (SRCR $_c$ ). This credit is currently set to 0.0 for storage, intermittent capacity types and distributed generation, as these plant types are assumed not to supply spinning reserves. All other plant types have a credit of 1.0.

The constraint includes the potential contribution of imports/exports to count for or against the spinning reserve constraint, but in the current implementation the assumed credit for transfers (SRTC) is set to 0.0 so this option is not exercised.

(4-20)

$$\sum_{p} SRCR_{c} \cdot (1 - GEN_{psm} / HRS_{sl}) \cdot OPBS_{psm} + \sum_{p} SRCR_{c} \cdot (1 - GEN_{psl} / HRS_{sl}) \cdot OPPK_{psl}$$

$$+ \sum_{p} SRCR_{c} \cdot (1 - GEN_{psm} / HRS_{sl}) \cdot OPRNW_{psm} + \sum_{p} SRCR_{c} \cdot (1 - GEN_{psl} / HRS_{sl}) \cdot OPHY_{psl}$$

$$- \sum_{p} SRINT_{ir} \cdot (1 - GEN_{psl} / HRS_{sl}) \cdot OPIN_{psl}$$

$$+ \sum_{e < r} (1 - TLOSS) \cdot SRE_{yersl} \cdot SRTC - \sum_{g < r} SRE_{yrgsl} \cdot SRTC$$

$$\geq SRRH \cdot (LDREO_{rsl} / HRS_{sl}) + SRRD \cdot (Max(LDREO_{rls} / HRS_{sl}) - LDREO_{rls} / HRS_{sl})$$

for every region r, season s, and load slice I. For baseload plants, the operating mode, m, must include load slice I.

**Hydroelectric energy requirements.** For hydroelectric plants, the operate variables are bounded by the total capacity of each plant, and the dispatch decision is made for each time slice independently. This process is used because the energy from hydro plants can be stored and used at the time it is most needed, within a given season. However, there is a limit to the total amount of energy that can be provided based on the individual plant's capacity factor. Therefore, a constraint for each hydro unit ensures that the plant is not producing more electricity than possible.

$$(4-21) \quad \sum_{l} GEN_{psl} \cdot OPHY_{psl} \leq HYAVL_{ps}$$

for every hydro plant group p and season s. The term  $HYAVL_{ps}$  is simply the capacity of the plant multiplied by the seasonal capacity factor. The same constraints are in place for existing pumped storage plants and demand storage capacity, limiting their output to the maximum capacity factor multiplied by the capacity available. However, storage technologies also have requirements to replace that generation in other time slices.

**Storage requirements.** For pumped storage and demand storage technologies, the generation they provide must be replaced in other time periods. A factor, STFAC<sub>i</sub>, indicates the total amount of storage replacement needed. For traditional pumped storage capacity, this factor is assumed to be 1.20, requiring 20% more generation required to replace what is provided by the technology. For demand storage, a factor of 1.0 would be used to model simple load shifting, or a factor below 1.0 could be used to model peak-shaving, where some of the demand is simply reduced at peak and not used later.

Currently, the demand storage factor is set to 0.96, assuming a small amount of peak-shaving, but keeping overall demand fairly constant.

(4-22) 
$$\sum_{\mathbf{p}} \sum_{\mathbf{l}} \mathbf{OPHY_{psl}} \bullet \mathbf{STFAC_i} \bullet \mathbf{GEN_{psl}} - \sum_{\mathbf{l}} \mathbf{STX_{yrsl}} \leq \mathbf{0}$$

for all plant types p that are of storage type i, in EMM region r, for each season s.

Interregional trade constraints. Total imports and exports to and from each region are imposed through these constraints. The limit on total imports/exports is set to 75% of the maximum import and export capability to the region. As discussed in the spinning reserve requirement section, the structure allows for spinning reserve capacity in one region to contribute to another region's constraint. If transfer capacity were chosen to be used for the spinning reserve constraint, then it would also be required to be within these regional limits.

The limits for exports are given by the following:

$$(4-23) \quad \sum_{g} TREL_{gesl} + \sum_{g} SRE_{gesl} \le EXP_{es}$$

for every export region e, season s, and load slice I.

The corresponding limit on imports is given by the following:

$$(4-24) \quad \sum_{e} TREL_{gesl} + \sum_{e} SRE_{gesl} \le IMP_{gs}$$

for every import region g, season s and load slice I. The individual decision variables TREL<sub>gesl</sub> represent the amount of trade from import region g to export region e and are bounded by the available transmission capacity between the two regions.

International trade constraints. The EFD includes a supply curve of available capacity from the Canadian NERC regions. This supply curve is developed outside of NEMS and read in from an input file. The supply curve lists the amount of capacity available for each load slice, at several cost steps, and for each Canadian region and model year. The imports chosen cannot exceed the amount available. The supply curve is given by the following:

$$(4-25) \quad \sum_{r} TRCN_{hqrsl} \le CNAVL_{hqsl}$$

for every Canadian region h, supply step q, season s, and load slice l.

Total imports between any Canadian region and EMM region is also constrained by the transmission capability available, as shown in the following:

$$(4-26) \quad \sum_{q} TRCN_{hqrsl} \leq TRAVL_{rhs}$$

for every electricity region r, Canadian region h, season s, and load slice l.

Planned maintenance requirements. These constraints ensure that the total of the seasonal planned maintenance scheduled for each plant group or technology type satisfies the annual maintenance requirements. For baseload capacity these constraints are modeled at the plant group level – that is, each plant is scheduled individually. For these units, which typically run at maximum capacity factor, it is important to ensure that each unit is taken down for the correct amount of time, rather than let the model choose to take the most expensive plants down for longer periods to cover the requirement of a larger group. The modeler can choose through input file switches the maintenance method for each technology type. Typically, baseload and intermediate plant types would use the individual plant method for maintenance scheduling, as follows:

$$(4-27) \quad \sum_{s} HOURS_{s} \cdot MB_{ps} \ge PMBR_{p}$$

for every plant group p, where HOURSs is the number of hours in the season s.

For other dispatchable capacity types, planned maintenance requirements could be imposed by region and plant type, as follows:

$$(4-28) \quad \sum_{s} HOURS_{s} \cdot MP_{rcs} \ge PMPR_{rc}$$

for every technology type c and region r.

Capacity balance requirements. The capacity balance constraints ensure that, for each plant group or plant type, the total capacity scheduled to operate plus the capacity scheduled to be down for maintenance does not exceed the total available capacity. The constraint is at the plant group level, for those plant types scheduling maintenance for each plant individually, or for plants with multiple operating modes to allow for meeting spinning reserves. Other dispatchable types have a constraint for the region and plant type.

Plant level constraint is given by the following:

$$(4-29) \quad MB_{ps} + \sum_{m} OPBS_{pms} \le CAPB_{ps}$$

for every plant group p and season s.

Regional/plant type constraint is given by the following:

$$(4-30) \quad MP_{rcs} + \sum_{p \in c} \sum_{l} HRFAC_{sl} \cdot OPPK_{pmsl} \le CAPP_{rcs}$$

for every region r, capacity type c, and season s. The coefficient HRFAC<sub>sl</sub> represents the share of hours in each load slice relative to the total hours in the season.

**Must run constraints.** Certain plants are considered must run, which means they will operate regardless of their operating costs. These are plants that are typically uneconomic when evaluated by the model, but they are consistently being put to use based on historical data. Their operation could be relieving

transmission congestion that is not captured in the EMM, or be based on fixed contracts. The EFD attempts to capture this generation in an attempt to maintain historical patterns throughout the forecast. There are some cases (carbon constrained, for example) where the model would turn off these must-run units and allow them to be retired, but in a reference case we assume they will continue to run at levels seen in the past. The constraint is modeled by individual plant group to ensure that the output from the must-run plants meets the historical generation based on the input capacity factor for each plant. The constraint takes one of two forms, depending on whether the plant group type is modeled as baseload or peaking.

Baseload is given by the following:

$$(4-31) \quad \sum_{s} \sum_{m} GEN_{psm} \cdot OPBS_{psm} \ge MRREQ_{p}$$

for every plant group p.

Peaking is given by the following:

$$(4-32) \quad \sum_{s} \sum_{l} GEN_{psl} \cdot OPPK_{psl} \ge MRREQ_{p}$$

for every plant group p.

**Emissions constraints.** These constraints limit the emissions produced as a result of electricity generation. Emissions from SO2, Hg, and CO2 depend on the type of coal being used, as well as the configuration of the plant and amount of electricity produced. These emissions are constrained explicitly in the EFD based on the SO2 content (SO2C) of the coal transported for use in electric power plants (CT). NOx emissions are based only on the design of the plant and do not vary between types of coal. The ECP has already made the retrofit decisions necessary to meet the goals, so the EFD does not explicitly constrain the NOx emissions. Instead there is a row accumulating the NOx emissions and balancing it with a vector that incurs the cost of the NOx penalty as determined by the ECP. In this way the ECP passes the costs of compliance along to the EFD, and this does restrict the emissions to roughly the levels required. Although retrofit decisions for controlling CO2 emissions are also determined in the ECP, the EFD does evaluate operating decisions to comply with the CPP.

The CSAPR limits SO2 and NOx emissions from 27 states. Since the EMM does not represent electricity markets at the state level, it represents the CSAPR SO2 targets using Coal regions, which are combinations of states. The individual state targets for the states within a particular Coal region are summed. These regional targets can be met by reducing emissions from coal and oil plants within the region or by obtaining allowances from the other SO2 region.

The CSAPR sulfur constraint is given by the following:

$$(4-33) \quad \sum_{J} \sum_{C} SO2C_{JNC} \cdot CT_{JNC} + \sum_{x \in N} SO2D_x \cdot RT_x + \sum_{u \neq N} MVSO2_{Nu} - \sum_{u \neq N} MVSO2_{uN} \le SO2LIM_N$$

for every CSAPR (coal) region N.

The first term simply accumulates the emissions for all coal plant types by multiplying the sulfur emission rate times the fuel consumption. Similarly, the second term multiplies the emission rate for residual fuel oil in oil steam plants by the corresponding fuel use. The two MVSO2 terms represent trading SO2 allowances between the two regions. The first one represents the allowances sold by region N to other regions, which count towards meeting the cap. The second MVSO2 term permits coal region N to exceed its cap by the amount of allowances purchased from other regions.

The CSAPR limits the amount of allowances that can be purchased, which is represented as follows:

$$(4-34) \quad \sum_{u} MVSO2_{uN} \leq SO2V_N$$

for every CSAPR (coal) region N.

Mercury emissions caps are modeled in a similar manner. An additional difference is that mercury in coal plants can also be reduced by injecting activated carbon. Without CAMR, there is not a national limit on mercury ( $HGLIM_V$ ) so the following equation also just accumulates mercury emissions.

National mercury constraint is given by the following:

(4-35) 
$$\sum_{N} \sum_{J} CTLHG_{JN} + \sum_{c} MERC_{c} - AVGHG \cdot TSTOCK \le HGLIM - BNKHG$$

Plant type balancing row is given by the following:

$$(4-36) - MERCc + \sum_{J} \sum_{N} \sum_{a} HGC_{JNC} \cdot CT_{JNCa} \le 0$$

for every dispatchable coal plant type C. A similar constraint accounts for the sulfur from plant types using distillate or residual fuel oils.

Rather than imposing an emissions limit for mercury, the MATS specifies a required removal rate. The ECP previously made planning decisions to retrofit or retire capacity so that the only plants remaining were those that could comply. Activated carbon injection may be necessary to meet the standards, depending on the plant configuration and type of coal used.

As discussed above, the NOx emissions are dependent on the plant type but not the specific coal used. Because the EFD cannot make retrofit decisions, it does not include an explicit constraint limiting the NOx emissions. But NOx emissions are tabulated and the NOx allowance price calculated in the ECP is passed through and included in the marginal cost of electricity generation.

Regional NOx constraint is given by the following:

$$(4-37) \quad \sum_{c} ELNOX_{cv} - ESCNOX_{v} \le 0$$

for every NOx region v. The term  $ESCNOX_v$  is typically a vector with a cost in the objective function equal to that of the NOx allowance price derived in the ECP.

Baseload plants is given by the following:

$$(4-38) \quad -ELNOX_{cv} + \sum_{p \in v} \sum_{s} \sum_{m} NOXC_{p} \cdot BTUREQ_{psm} \cdot OPBS_{psm} \leq 0$$

for every capacity type c that is modeled as baseload capacity and every NOx region v.

Peaking plants is given by the following:

$$(4-39) -ELNOX_{cv} + \sum_{p \in v} \sum_{s} \sum_{l} NOXC_p \cdot BTUREQ_{psl} \cdot OPPK_{psl} \le 0$$

for every capacity type c that is modeled as peaking capacity and every NOx region v.

The Regional Greenhouse Gas Initiative (RGGI) specifies carbon emission limits (CARLIM<sub>zy</sub>) for a collection of Northeastern states.

Regional carbon constraint is given by the following:

$$(4-40) \sum_{b \in z} \sum_{C} \sum_{f} CARC_{bCf} \cdot BTU_{bCf} + \sum_{b \in z} \sum_{D} \sum_{f} \sum_{j} CARD_{bDf} \cdot BTU_{bDfj} + \sum_{b \in z} \sum_{D} \sum_{f} \sum_{f} CARO_{bDf} \cdot BTU_{bDf} \le CARLIM_{zy}$$

for every carbon containment region z in year y. The first term of the equation represents the carbon emissions from coal plants as it is the product of the carbon content (CARC $_{bCf}$ ) and the fuel consumed (BTU $_{bCf}$ ). Similarly, the second and third terms accumulate the corresponding emissions from plants using natural gas and oil, respectively.

Beginning with AEO2012, California AB32 resulted in an additional carbon containment area. This representation was updated for AEO2013 to enforce the overall cap and to account for emissions from other sectors, as well as a bank, offsets, and reserves, as described in the bill. Within the power sector, emissions associated with electricity imports ( $CIM_z$ ) and plants owned by California suppliers but located out-of-state ( $COS_z$ ) also count towards the cap. These respective terms are defined as follows:

(4-41) 
$$CIM_z = \sum_{e} \sum_{s} \sum_{l} TREL_{zesl} \cdot HOURS_s \cdot CARIM_z$$

for the California carbon containment region z (also an EMM region g); and

(4-42) 
$$COS_z = \sum_{p \notin z} \sum_{s} \sum_{m} GEN_{psm} \cdot 0.001 \cdot CAROS_z \cdot OPBS_{psm}$$

for the California carbon containment region z.

The power sector carbon emissions for California are accumulated in the following constraint:

(4-43)

$$-CARUTL + \sum_{b \in z} \sum_{C} \sum_{f} CARC_{bCf} \cdot BTU_{bCf} + \sum_{b \in z} \sum_{D} \sum_{f} \sum_{j} CARD_{bDf} \cdot BTU_{bDf} + \sum_{b \in z} \sum_{D} \sum_{f} CARO_{bDf} \cdot BTU_{bDf} + \sum_{e} CARIM_{e} \cdot FRMIMP_{e} + CIM_{z} + COS_{z} \leq 0$$

The overall carbon limit is enforced in the final constraint, accounting for emissions from industry (CARIND), refineries (CARREF), fuel providers (CARFUE) and other (CAROTH). The limit can also be met by using banked allowances (CARBNK) and reserve allowances (CARRSV) accumulated in previous years, or by using offsets (CAROFF), given by the following:

(4-44) 
$$\begin{aligned} & CARUTL + CARIND + CARREF + CARFUE + CAROTH - \\ & CARBNK - CAROFF - CARRSV - CARLIM \leq 0 \end{aligned}$$

At the federal level, the CPP specifies performance standards for power sector carbon emissions. The regulation imposes targets in terms of an allowed emission rate per unit of electricity generated and either mass-based or rate-based programs can be implemented. In either case, the state-level targets are converted to the equivalent values for the 22 EMM regions.

The mass-based program, which limits the total emissions from affected plants, is included in the AEO2016 Reference case, and is represented as follows:

$$(4-45) \sum_{p \notin A} \sum_{s} \sum_{m} GEN_{psm} \cdot 0.000001 \cdot CO2E_{p} \cdot OPBS_{psm} \leq CO2Q_{r}$$

for every region r.

Alternatively, rate-based standards that impose a target on the average emission rate for affected plant type can be implemented. This program not only covers emissions from fossil capacity but incremental, zero carbon generation from nuclear plants (INC<sub>c</sub>), specified renewable technologies (INC<sub>n</sub>), and energy efficiency (EE<sub>r</sub>). The program is as follows:

$$(4-46) \sum_{p \notin A} \sum_{s} \sum_{m} GEN_{psm} \cdot 0.000001 \cdot (CO2E_{p} - CO2R_{r}) \cdot OPBS_{psm} + 0.001 \cdot (0 - CO2R_{r}) \cdot INC_{c} + \sum_{n \in A} 0.001 \cdot (0 - CO2R_{r}) \cdot INC_{n} + 0.001 \cdot (0 - CO2R_{r}) \cdot EE_{r} \le 0$$

for every region r.

**Calibration.** The Short-Term Energy Outlook (STEO) provides power sector forecasts over the next year or two and therefore overlaps with the projection period of the Annual Energy Outlook. The EFD includes equations to insure consistency in fossil fuel generation and consumption between the STEO and the AEO. The objective of these constraints is to require the EMM results to match the corresponding STEO outputs, within a prespecified tolerance level.

Each EMM region has an equation and the results are summed to determine the national-level totals. For coal-fired generation, calibration is achieved with the following two equations:

$$(4-47) \sum_{p \notin r} \sum_{s} \sum_{m} GEN_{psm} \cdot 0.001 \cdot CLSHR_{bCf} \cdot OPBS_{psm} + \sum_{p \notin r} \sum_{s} \sum_{m} GEN_{psm} \cdot 0.001 \cdot CLSHR_{bCf} \cdot OPPK_{psm} - CLGEN_{r} = 0$$

for every EMM region r.

$$(4-48) \sum_{r} CLGEN_r - GENSC = 0$$

Equation (4-47) accumulates the generation for each coal-fired plant p in a given region (CLGEN<sub>r</sub>), accounting for the coal-fired fuel share defined by the plant's fuel region b, capacity type C, and fuel option f. Equation (4-48) then sums all of the regional coal-fired generation to achieve the national total. GENSC is a bounded variable in which the midpoint of the interval is the total coal generation from the STEO and the lower and upper bounds differ from this midpoint by the tolerance level so that the total coal-fired generation determined by the EMM falls within this range for the corresponding result from the STEO.

Similar equations are also included to calibrate to the STEO forecast for natural gas-fired generation (GENSG) by accumulating the generation for each gas-fired plant p in a given region (NGGEN<sub>r</sub>), accounting for the gas-fired fuel share defined by the plant's fuel region b, capacity type C, and fuel option f (NGSHR<sub>bCf</sub>).

For coal, Equation (4-49) accumulates coal consumption for each EMM region (CLCON<sub>r</sub>). Equation (4-50) sums the regional quantities to determine the national total, which is calibrated to the STEO coal consumption (CONSC). Again, consistent equations for calibrating natural gas consumption are also included as given by the following:

(4-49) 
$$\sum_{p \notin r} \sum_{s} \sum_{m} BREQ_{psm} \cdot CLSHR_{bCf} \cdot OPBS_{psm} + \sum_{p \notin r} \sum_{s} \sum_{m} BREQ_{psm} \cdot CLSHR_{bCf} \cdot OPPK_{psm} - CLCON_{r} = 0$$

for every EMM region r.

$$(4-50) \sum_{r} CLCON_r - CONSC = 0$$

# **Bibliography**

- U.S. Energy Information Administration, *Electricity Market Module Electricity Fuel Dispatch Submodule*, Updates for AEO 1996, Washington, DC, June 1996.
- U.S. Energy Information Administration, *Electricity Market Module: Electricity Fuel Dispatch Submodule*, Model Documentation, Washington, DC, March 1994.
- U.S. Energy Information Administration, *Requirements for a National Energy Modeling System*, Draft Paper, Washington, DC, November 1991.
- U.S. Energy Information Administration, *Near-Term, Midterm, and Long-term Forecasting in the National Energy Modeling System*, Issue Paper, Washington, DC, May 1991.
- U.S. Energy Information Administration, *A Recommended Design for the National Energy Modeling System*, Draft Paper, Washington, DC, May 1991.
- U.S. Energy Information Administration, *Intermediate Future Forecasting System: Executive Summary*, DOE/EIA-0430, Washington, DC, October 1983.
- U.S. Energy Information Administration, *Model Methodology and Data Description of the Electricity Market Module, Volume I: Overview*, DOE/EIA-M038, Washington, DC, August 1989.
- U.S. Energy Information Administration, *Model Methodology and Data Description of the Electricity Market Module, Volume I: Overview*, DOE/EIA-M038, Washington, DC, August 1989.
- U.S. Energy Information Administration, *Annual Outlook for U.S. Electric Power 1989*, DOE/EIA-0474(89), Washington, DC, June 1989.
- U.S. Energy Information Administration, *Annual Outlook for U.S. Electric Power 1991*, DOE/EIA-0474(91), Washington, DC, July 1991.
- U.S. Energy Information Administration, *National Coal Model: Executive Summary*, DOE/EIA-0325, Washington, DC, April 1982.
- Decision Analysis Corporation and ICF Resources Incorporated, *Environmental Modeling Review Acid Deposition Control*, Draft Report, Washington, DC, July 1991.
- Argonne National Laboratory, *Introduction to the Argonne Utility Simulation (ARGUS) Model*, ANL/EAIS/TM-10, Argonne, IL, March 1990.
- ICF Resources Incorporated, *Reference Manual, Coal and Electric Utilities Model (CEUM)*, Fairfax, VA, 1991.
- Electric Power Research Institute (EPRI), *Electric Generation Expansion Analysis System (EGEAS)*, EPRI Final Report EL-2561.
- ICF Resources Incorporated, Overview of the Integrated Planning Model (IPM), Fairfax, VA, 1990.

- Energy Management Associates, *PROMOD III Overview, Production Cost and Reliability Systems*, Atlanta, GA, 1992.
- On Location, Inc., prepared for the Department of Energy, under Contract Number DE-AC01-89-El21033, Nonutility Generation Supply Model, Final Documentation, October 24, 1991. December 1991.
- Applied Energy Services, prepared for the Department of Energy, *The National Energy Strategy Integrating Energy Model Fossil2*.
- Gas Research Institute, Nonutility Generation Simulation Model, Arlington, VA, October 1991.
- Prepared by Applied Energy Services and the University of Southern California under contract number DE-AM799-88BP3721 to Bonneville Power Administration, *Dynamic Analysis of Pacific Northwest Non-Utility Power Generation*, September 1990.
- Applied Energy Services, *The AES Non-Utility Generation Model Documentation*, Arlington, VA, March 1991.
- The General Electric Company, *The Non-Utility Generation Market for the 1990's: A Comprehensive Economic Model-Based Forecast*, Schenectady, NY, December 1991.
- North American Electric Reliability Council, Supply and Demand 1991-2000, July 1991.
- U.S. Energy Information Administration, *Annual Energy Outlook*, DOE/EIA-0383(93), Washington, DC, January 1993.

# **Appendix 4.A. EFD Data Flows**

The electricity fuel dispatch (EFD) is run for each year and iteration of the National Energy Modeling System (NEMS), as long as the Electricity Market Module (EMM) model is selected to be run. The EMM often makes use of direct access files (DAFs) to store data that is passed back and forth between submodules or accessed several times during a run. Many of the subroutine calls in the EFD simply involve retrieving or storing variables that are needed at different times during the simulation, and these are not detailed here. The control module of the EFD is the subroutine *ELEFD*. Subroutine *ELEFD* initializes variables and reads in necessary data and then calls *ELDISP*, which does additional initializations and creates an ordered list of plants for each region. *ELEFD* next calls *EFDOML*, which creates or revises the linear programming (LP) matrix, solves the LP, and retrieves the solutions, making use of Optimization and Modeling (OML) subroutines for the LP management. Fuel consumption, generation and emissions are accumulated during the solution retrieval subroutine. *ELEFD* then calls subroutine *ELRPSCR*, which calculates the costs of renewable credits for each region when a renewable portfolio standard is in place. The final subroutine call simply creates reports used in analysis. The remainder of this section describes each of the major subroutines in more detail.

The EFD begins by reading information on firm trades and the transmission constraints for economy interregional trade. The heights of the demand segments are adjusted to account for firm trades. Subroutine *ELDISP* is then called, which initializes variables and then calls the subroutine *ELMRIT*, which determines a merit order by listing the plant groups in order of increasing operating costs. Since the implementation of the LP, this step is not necessary for the simulation but is useful because it creates an ordered list of plants, and the sorted group numbers are used elsewhere in the model for storing results. Before the merit order is determined, the fuel shares used by each plant are determined. Subroutine *ELFSHR* calculates the fuel shares for dual-fired units based on the relative costs of the fuels. The fuel shares at this point are just approximations based on relative fuel prices to provide an initial ordering based on total costs. The final fuel shares are now determined by the LP.

The final subroutine called by *ELDISP*, within the seasonal loop, is *ELFACT*, which determines the load factors needed to calculate unit-specific derate factors. After the peak slice, units need to lower operating levels to simulate off-peak times and avoid shutting off and restarting plants. Load-following factors are determined by first calculating the area on top of the load curve. Plants are assigned factors depending on unit size, type of capacity and proportion of time left in declining slices.

Once *ELDISP* is completed, the model calls the subroutine to process the LP, *EFDOML*. This subroutine sets the various parameters to initialize the LP database. The model then calls the subroutine *REVEFD*, which actually sets the coefficients and constraints. This process is done through a series of subroutines to address each section of the model.

ED\$BTU sets up the fuel consumption columns and consumption balancing rows. Vectors are created for fossil fuel consumption by fuel region, fuel type, plant type, and operating mode. For dual-fired plant types, the operating modes are determined based on the minimum and maximum fuel shares possible, based on aggregations of plant-specific data from the EMM plant file. Vectors are also created for nuclear consumption so that the nuclear fuel costs can be included in the objective function.

ED\$TRADE sets up the transmission network to allow simulation of economy trading. Vectors for trade between regions are set up and bounded by the available transmission capacity. Constraints are also imposed on the total amount of imports and exports for each region. Available Canadian supply is modeled based on exogenous supply steps.

The next set of matrix revision subroutines are called for each EMM region:

ED\$PM enforces the planned maintenance requirements by region and either plant type or individual plant group to ensure that the required amount of annual maintenance is imposed.

ED\$LOAD sets up the demand requirements for each region, season, and load slice. The total demand for each region represents the total demand on the grid as well as generation for own use by nonutilties and cogenerators. The contribution from traditional cogenerators is represented with a fixed vector based on the levels provided from the demand models. This subroutine also sets up the spinning reserve requirements for each region, season, and load slice.

ED\$RNW sets up the energy balance rows for hydro and storage technologies. The output of these technologies is bounded by their capacity multiplied by their seasonal capacity factors.

ED\$OP sets up the vectors to determine the dispatch of each plant group. Based on the operating type assigned to the plant group, one of the following subroutines is called: OPBSLD, OPPEAK, OPRNBS, OPHYD, OPINT or OPDG. OPBSLD is used for baseload-type fossil and nuclear plants. The model loops over the possible operating modes based on the minimum capacity factor, keeping the plants from operating only in peak slices which is not appropriate for these plant types. OPPEAK is used for peaking fossil plants and creates independent operate vectors for each time slice. OPRNBS is used for renewable plants that operate in a baseload manner, such as biomass and geothermal. OPHYD is used for hydro dispatch and assumes hydro can be used in any time slice within a season, up to a maximum energy output. OPINT is used for intermittent technologies, where the potential output for each time slice is based on varying capacity factors due to different availabilities based on time of day. Finally, OPDG is used for grid-connected distributed generation technologies, where the appropriate operating modes are determined based on assumed minimum and maximum capacity factors. For all plant types that can contribute to the spinning reserves requirement, the corresponding operating subroutines include the setting up of different modes to supply varying levels of output toward load versus spinning reserves. The subroutine OPINT accounts for any additional spinning reserves required based on the level of intermittent generation.

ED\$CAR sets up carbon constraints, as specified in the input assumptions. It is possible to set up an explicit national-level emission limit for the EFD (although this is not typically used), or regional constraints can be specified.

The next set of subroutines set up the fuel supply curves:

*ED\$COL* sets up the coal supply submatrix. It uses information from the Coal Market Module (CMM) to describe production and transportation costs, available supplies, and coal characteristics such as Btu

content and emissions rates for SO2, NOx, Hg, and CO2. It also sets up the sulfur and mercury emissions constraints.

ED\$GAS sets up the natural gas supply curves, in the same fashion as used in the electricity capacity planning (ECP).

ED\$OIL sets up the oil supply curves, again using the same methodology as in the ECP.

ED\$BIO sets up the biomass fuel supply curves, using the exogenous supply steps from the Renewable Fuels Module (RFM). Other uses of biomass such as ethanol and industrial use are accounted for, since they all must come from the same supply.

*ED\$CPP* sets up the mass-based and rate-based standards for the Clean Power Plan (CPP). It converts the state-level targets to the equivalent values for the EMM regions. *ED\$CPP2* sets up components of the CPP, including contributions from incremental zero-carbon technologies and energy efficiency. It also creates variables to represent interregional trading of allowances, if appropriate.

ED\$BENCH sets up the rows to calibrate fossil fuel generation and consumption.

The subroutine *EFDOML* then executes several OML routines to process the data, load the matrix, and solve the model. *EFDOML* then calls a series of subroutines to obtain solution values that are provided to other components of the EMM.

EDO\$BTU retrieves information from the fuel consumption balancing rows. The retrievals indicate the fuel shares chosen by the LP by plant type and region and determine the fuel consumption.

EDO\$BIO retrieves the reduced cost of the biomass supply rows, so that the marginal biomass prices in each region are stored for reporting.

EDO\$MRUN retrieves the reduced cost of the must-run rows, so that the costs of operating the must-run plants can be captured in the competitively priced regions.

*EDO\$PM* retrieves the planned maintenance decisions and stores the available capacity and capacity out for planned maintenance for each plant group and season.

EDO\$LOAD retrieves the reduced cost of the load row, which is the marginal energy cost used by the pricing model.

EDO\$OP retrieves the dispatch decisions for each plant group and stores the generation by plant and load slice.

EDO\$CPP retrieves information from compliance with the CPP.

Once the solution details are retrieved, the subroutine *ELCOST* is called to aggregate the results for output reports and other model use. The fuel consumption, generation, emissions, and costs (operating and fuel) are aggregated by region, owner, and plant type. The subroutine *ELDGNO* fills in the same

output as *ELCOST* for distributed generation plants, while the subroutine *ELRNEWO* fills in the information for renewables.

Once the model completes the *EFDOML* subroutine, *ELRPSCR* is called to simulate the renewable credit trading. This is only necessary when a renewable portfolio standard (RPS) is in place, which is not in the current Reference case. If there is an RPS, then this subroutine calculates the renewable share (as defined in the particular standard) for each region and determines how many credits it has either bought or sold. These costs or revenues are stored for use in the regulated pricing of electricity.

The final subroutine of the EFD, *DEBUG*, is simply used to create reports and fill in the EMM database.

# **Appendix 4.B. Data Sources**

This appendix provides a list of the data sources in the electricity fuel dispatch (EFD). Each data source is accompanied by a brief description.

Survey forms

Form EIA-860, Annual Electric Generator Report

The Form EIA-860 collects data on the status of existing electric generating plants and associated equipment (including generators, boilers, cooling systems and flue gas desulfurization systems) in the United States, as well as those scheduled for initial commercial operation within 10 years of the reporting period. The data are disseminated in various EIA information products. The data are used by public and private analysts to monitor the current status and trends in the electric power industry and to evaluate the future of the industry. Form EIA-860 is completed for all electric generating plants, which have or will have a nameplate rating of 1 megawatt (1000 kilowatt) or more and are operating or plan to be operating within 10 years of the reporting period.

Form EIA-860M, Monthly Update to the Annual Electric Generator Report

The Form EIA-860M covers the same respondents as the annual report and collects data on the status of proposed new generators scheduled to begin commercial operation within the next 12 months, existing generators scheduled to retire in the next 12 months, and existing generators that have proposed modifications scheduled for completion within 1 month.

Form EIA-923, Power Plant Operations Report

The Form EIA-923 collects information from electric power plants and combined heat and power (CHP) plants in the United States. Data collected on this form include electric power generation, fuel consumption, fossil fuel stocks, delivered fossil fuel costs, combustion byproducts, operational cooling water data, and operational data for NOx, SO2, and particulate matter control equipment. These data are used to monitor the status and trends of the electric power industry and appear in many EIA publications. The Form EIA-923 is completed by all electric power plants and CHP plants that have a total generator nameplate capacity of 1 megawatt or greater.

FERC Form 1, Annual Report of Major Electric Utility

The Federal Energy Regulatory Commission Form 1 is a mandatory, annual census of major investorowned electric utilities that meet specified criteria for sales. The form collects data on income and earnings, taxes, depreciation and amortization, salaries and wages, operating revenues, and operations and maintenance expenses.

Environmental Protection Agency - Emissions monitoring

The Environmental Protection Agency (EPA) uses the Continuous Emissions Monitoring System (CEMS) to ensure that the mandated reductions of SO2 and NOx under the Acid Rain Program are achieved. CEMS is the continuous measurement of pollutants emitted into the atmosphere in exhaust gases from

combustion or industrial processes. Annual emissions for each unit are reported, and average emission rates are calculated for each plant for use in the EFD.

North American Electric Reliability Corporation - Transmission and Trade Data Electricity Supply and Demand Database

The North American Electric Reliability Corporation (NERC) Electricity Supply and Demand (ES&D) database collects annual data and ten-year projections of electricity demand, generating and transmission capacity, and capacity purchases and sales, by NERC region, and in some cases, by utility. The historical and projected interregional trade contracts are used as input to the EFD to capture firm power transactions.

#### Reliability Assessment Reports

NERC publishes summer and winter reliability assessment reports each yea, to assess expected demand and available resources to meet demand, as well as to address transmission reliability issues. The report includes detailed information on interregional transmission capability, which is used as input to the EFD to limit interregional electricity trade to amounts that can be transferred across existing transmission lines.

# **Appendix 4.C. Nuclear Fuel Cost Projections**

Nuclear fuel prices are calculated through an offline analysis which determines the cost in mills/kilowatthour (mills/kWh). The final cost is the sum of the four processes needed to produce reactor-grade uranium: mining, conversion, enrichment, and fabrication. A 1 mill/kWh waste fee is also added to account for the required payment into DOE's long-term waste fund. At each stage of the process, the energy produced per unit mass of fuel is multiplied by the cost of the fuel or service, giving an answer consistent with the mills/kWh units. All prices come from Energy Resources International. Only the once through fuel cycle, described below, is assumed in the National Energy Modeling System (NEMS).

- The once through nuclear fuel production process begins with the mining of uranium (lbs U308). This uranium is then sent through a conversion process where it is gasified into UF-6 which prepares it for enrichment. The potential fuel is then enriched to a given purity of U-235 that can be used in a reactor. For commercial reactors in the United States, this purity is in the range of 3-5%. The final step in this process is fabrication, where enriched uranium is prepared for use in a specific type of reactor core.
- The mass product of uranium after the mining and conversion stage is calculated using the feedto-product ratio, a ratio between the differences in uranium concentration of enriched uranium and tail assays divided by the difference between natural uranium concentration and tail assays, as shown in the following:

$$ProductRatio = \frac{Product - Tails}{NaturalU - Tails}$$

The enrichment of natural uranium is assumed to be 0.711%, while the average value of enriched fuel is approximately 4.55%. The enrichment of tails is assumed to be the lowest-cost option between 0.2% and 0.3%. Similar assumptions are also used to calculate the separative work unit (SWU)/product ratio.

The power output per mass unit of uranium is based on the assumed amount of energy produced in the reactor per unit mass of fuel, referred to as fuel burnup, and measured in units of megawatt-days (MWD) per metric tons of initial heavy metal (MTIHM). Two sets of fuel burnup assumptions are used, one for pressurized water reactors and the other for boiling water reactors. The assumptions are shown in Table 10.

**Table 10. Nuclear fuel burnup assumptions** 

|                  | Pressuriz                   |                               |                       |
|------------------|-----------------------------|-------------------------------|-----------------------|
| Analysis<br>Year | Burnup Rate<br>(MWD/ MTIHM) | Fresh Fuel Assay<br>(% U-235) | Cycle Length (Months) |
| 2010-2015        | 50,000                      | 4.54%                         | 19.40                 |
| 2016-2020        | 51,200                      | 4.73%                         | 20.34                 |
| 2021-2025        | 52,000                      | 4.73%                         | 20.34                 |
| 2026-2030        | 52,000                      | 4.84%                         | 20.34                 |
| 2035             | 52,000                      | 4.84%                         | 20.34                 |
|                  | Boiling Wat                 | er Reactor                    |                       |
| 2010-2015        | 50,000                      | 4.16%                         | 23.51                 |
| 2016-2020        | 50,000                      | 4.35%                         | 23.51                 |
| 2021-2025        | 50,000                      | 4.35%                         | 23.51                 |
| 2026-2030        | 50,000                      | 4.55%                         | 23.51                 |
| 2035             | 50,000                      | 4.55%                         | 23.51                 |

# 5. Electricity Finance and Pricing Submodule

# **Model purpose**

The Electricity Finance and Pricing Submodule (EFP) is a component of the Electricity Market Module (EMM), which is part of the National Energy Modeling System (NEMS). As a component of NEMS, the EFP forecasts financial information for electric utilities on an annual basis given a set of inputs and assumptions concerning forecast capacity expansion plans, operating costs, regulatory environment, and financial data. The outputs of the model include electricity prices by end-use sectors for North American Electric Reliability Corporation (NERC) and Census regions, financial statements, revenue requirements, 47 and financial ratios for each stage of production (generation, transmission and distribution). Electricity prices are projected for regulated, competitive, and mixed regions. Regulated prices are determined by allocating projected revenue requirements to each customer class and dividing by the corresponding sales. Because the EFP is an aggregated model, the revenue requirements are allocated according to a representative rate structure for an entire region. The EFP simulates the traditional cost of service or rate of return regulatory method where electric utilities have their rates set by local, state, and federal regulatory commissions. Rates for utilities are set to allow them to recover their capital and operating costs and earn a rate of return. Revenues required for wholesale trades, including generation that is provided by nonutilities, <sup>48</sup> are determined in separate submodules of the EMM of NEMS<sup>49</sup> and transferred to the EFP as expense items.

When calculating regulated prices, there are three exceptions to the use of traditional rate of return regulation for determining revenue requirements in the EFP. These exceptions--sales-leaseback transactions, <sup>50</sup> phase-in plans for new generating units, <sup>51</sup> and disallowances <sup>52</sup>--are modeled by

<sup>&</sup>lt;sup>47</sup> Revenue requirements are the costs of generating and delivering electricity that a ratemaking authority allows a regulated utility to recover from ratepayers.

<sup>&</sup>lt;sup>48</sup> Nonutility generators are companies that generate electric power to be sold at wholesale rates to utilities who will in turn sell the power to ultimate consumers. Nonutility generators are nonregulated in that ratemaking commissions generally do not use the exhaustive cost-based determination of electricity rates that are used for traditional regulated utilities. Instead, alternate methods for setting their rates have been developed such as a utility avoided cost method for cogenerators, and competitive bidding for independent power producers (IPPs).

<sup>&</sup>lt;sup>49</sup> The electricity capacity planning submodule projects the level of firm power trades for sales from generators. As described in Chapter 3, <u>The Electricity Capacity Planning Submodule</u>, subroutine *EP\$PCL* establishes limits on the amount of capacity purchased from nonutilities so that the interest coverage ratio for utilities does not fall below a prespecified level. The electricity fuel dispatch submodule dispatches the available generating units.

<sup>&</sup>lt;sup>50</sup>A sales-leaseback transaction in the electric power industry generally involves the sale by the utility of a newly completed power plant to a group of investors with the understanding that the utility will then operate the plant through a lease arrangement. The advantage to the utility of such an arrangement is that rate shock can be avoided because there is a quick recovery of the costs of building the plant (through the sale proceeds). Payments by the utility for the use of the plant may then be levelized by the lease payments.

<sup>&</sup>lt;sup>51</sup> A phase-in plan also serves to reduce rate shock caused by a new plant entering service. A new plant is introduced into rates in phases to raise rates gradually over time. In many cases, the ratemaking authority will allow the utility to earn a compounded return on the unrecovered portion of the plant, but recovery of these returns is deferred until a later date as part of the phase-in plan.

<sup>&</sup>lt;sup>52</sup> A disallowance occurs when a ratemaking authority refuses to allow a utility to recover the costs of building a plant or a portion of a plant through the rates it charges consumers. Grounds for a disallowance could be that the utility has built more

exogenously adjusting the projected revenue requirements to be consistent with known information. The revenue that the aggregated utility will actually receive is modeled by adjusting the revenue requirement by a function to simulate regulatory lag.<sup>53</sup> The model solves for internal cash flow and determines the external financing needed to meet capital expenditures.

Revenue requirements are allocated to each of four customer classes: residential, commercial, industrial, and transportation. The allocation process is carried out in three steps. First, all costs are functionalized. That is, they are sorted by stage of production into generation, transmission, and distribution. Second, the functionalized costs are classified according to the service characteristics to which they are related. The four service characteristics are fuel costs, variable operation and maintenance (O&M) costs, fixed O&M costs, and capital-related costs.<sup>54</sup> Third, these functionalized and classified costs are allocated to the four customer classes, and the average revenue for each customer class in each region is determined. In addition to determining average revenues by customer class and region, the EFP builds financial statements and ratios using accounting methods that simulate standard industry accounting practice.

In recent years restructuring has occurred in many regions of the country. Prices in the generation sector of those regions now reflect a competitive market rather than traditional rate-of-return regulation. For these regions, competitive prices are forecast by calculating the marginal cost of the generation dispatched for each of the time slices in the EFD. Added to the marginal cost of electricity generation is the cost of additional generating capacity to ensure system reliability as well as any stranded costs approved by the ratemaking authority.

A region's electricity price is based on the average regulated prices and competitive prices within the region, weighted by the respective regulated and competitive electricity sales in the region. Alternative regulatory and financial treatments that can be simulated in the EFP are flow-through versus normalized accounting, <sup>55</sup> construction work in progress (CWIP) versus allowance for funds used during construction (AFUDC), <sup>56</sup> alternate levels of allowed rates of return, and varying periods of regulatory lag.

The type of ownership (investor-owned or public) of utilities is specified to allow for more precise historic data inputs, varying regulatory, financial, and accounting conditions between ownership types, as well as to allow for enhanced analysis flexibilities and capabilities.

generating capacity than it needs, or the ratemaking authority judges that the utility's management was imprudent in some aspect of the manner in which the building project was undertaken.

<sup>&</sup>lt;sup>53</sup> Regulatory lag is the effect that is caused by any time-related deviation in the assumptions that underlie the calculations of electricity prices, such as the differences between forecasted electricity sales and actual sales. The time variable in the EFP controls the period of time that passes before the realization of the change in assumptions.

<sup>&</sup>lt;sup>54</sup> Capital-related costs include all costs of production other than operation and maintenance (O&M, including fuel) and all wholesale trade expenses. The return on the ratebase, annual depreciation expenses, and all taxes are three examples of capital-related costs.

<sup>&</sup>lt;sup>55</sup> In flow-through accounting, the tax advantages of accelerated depreciation and investment tax credits are passed on directly to ratepayers by way of a reduction in the regulated utility's revenue requirements. In normalized accounting, these tax advantages are amortized over a period of time — usually the useful life of the asset that generated the tax advantage.

<sup>56</sup> In the CWIP scenario, construction costs are added to the ratebase for an immediate return on investment as they are accrued. In the AFUDC scenario, construction costs are not added to the utility's ratebase until construction is completed and the new asset is operational. Financing costs are accrued in the AFUDC accounts and amortized over the life of the asset.

## Relationship to other models

## Inputs

The EFP is a submodule of NEMS and receives several inputs from other NEMS components (Figure 12). The capacity expansion plan is provided by the Electricity Capacity Planning (ECP) submodule. This includes the year the plant enters service, capacity (megawatts), and cost (dollars per kilowatt). The EFP uses this information to calculate the cost of construction and to determine when and how these construction costs are incorporated into electricity rates.

The EFP receives fuel and O&M costs come from the Electricity Fuel Dispatch (EFD) submodule and uses these data to calculate the revenues needed by electric utilities. The revenue requirements are used to calculate electricity prices to be charged to consumers. Each customer class's contribution to peak load comes from the Electricity Load and Demand (ELD) submodule. The EFP uses these data to allocate costs to customer classes for pricing retail electricity.

Electricity demand projections come from the end-use sector demand modules. The EFP uses electricity demand forecasts in its average revenue calculations.<sup>57</sup>

The amounts of power purchased from industrial and commercial cogeneration facilities and refineries (kilowatthours) and the amounts paid by utilities are passed to the EFP from the EFD submodule. The EFP includes this information in its average revenue calculations.

Information on firm interregional and international power transfers comes from the EFD submodule.

Interest rates on bonds rated AA are passed to the EFP submodule from the Macroeconomic Activity Module (MAM). These interest rates are used to determine the projected costs of capital in the EFP.

<sup>&</sup>lt;sup>57</sup> In order to calculate average revenues the EFP will calculate revenue requirements and divide the result by total sales in kilowatthours.

Figure 12. Input/output flows for the electricity finance and pricing submodule

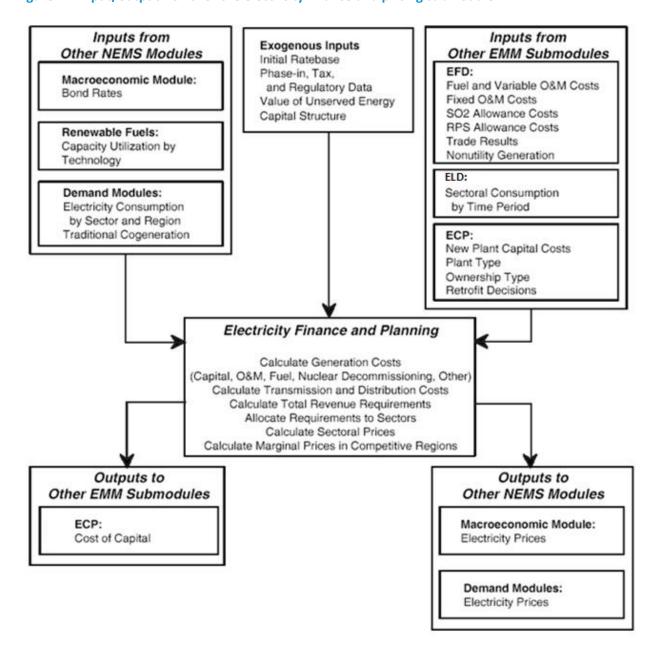

#### **Outputs**

The EFP also passes several outputs to other NEMS components. Electricity price forecasts by customer class are passed to the electricity demand modules. The demand modules use this price information to calculate changes in the demand for electricity.

The utility cost of capital is used by the ECP submodule in its capital budgeting algorithm.

### Model overview and rationale

Theoretical approach

The EFP has four functions:

- 1. Electricity pricing
- 2. Accounting
- 3. Determining the cost of capital for electric utilities
- 4. Determining the costs of transmission and distribution services

The EFP is an accounting system that models regulatory practice and is completely deterministic. It has solution algorithms for the generation, transmission, and distribution stages of production. Pricing mechanisms are implemented for the generation and transmission stages of production to enhance the model's flexibility in simulating emerging pricing techniques used in the electric power industry. There are many pricing mechanisms that could be used for this purpose. The one that has been included initially in this submodule is the traditional cost-of-service method. The modular design of this submodule will allow the user to plug in additional pricing methods as they are needed in the future.

In those parts of the country where restructuring has occurred in the electric power industry, the EFP uses alternative algorithms to determine electricity prices. Algorithms to determine the generation component of price for such regions have been developed. Both transmission and distribution (T&D) are considered to remain under rate-of-return regulation. Revenue requirements are determined as before. However, the allocation of costs between sectors has been modified for the competitive regions (see Section 5.3, Remaining Algorithms: Price of Electricity, Sectoral Pricing Under A Competitive Generation Scenario).

The first step in calculating generation and transmission prices and distribution average revenues is to determine the revenue requirement. The revenue requirement, the costs that a ratemaking authority allows a regulated utility to recover from ratepayers, is the sum of the fixed and variable costs of production. The fixed costs include the return on the ratebase, fixed O&M costs, and the annual depreciation expense (the recovery of invested capital). Revenue requirements are determined for generation, transmission, and distribution independently for each region. In the case of generation and transmission, the term revenue requirement is used loosely and is not meant to infer that, in the future, these stages are assumed to be regulated under a cost of service arrangement.

#### Fixed costs

The ratebase is the total value (original cost less accumulated straight-line depreciation and excluded tax deferrals) of all capitalized assets on which the regulated utility is allowed by a ratemaking authority to earn a return. The ratebase for the first modeled year is based on historical data with additions or deletions determined by the modeled costs of capacity additions. Additions to the generation ratebase are determined in the ECP submodule. Transmission ratebase additions are determined in the EFP as a function of regional non-coincidental peak usage, based on historical relationships between additions and peak usage—though extra transmission is added when necessary to prevent historic declines in transmission builds from resulting in a transmission infrastructure unable to accommodate increases in peak usage. Additions to the distribution ratebase are determined in the EFP as a function of the regional non-coincident peak usage for distribution line infrastructure builds and as a function of sales for the customer account, services and sales portion of the distribution rate base. The EFP also determines the fixed O&M for the three stages of production.

The forecast rate of return is a function of the interest rate on AA-rated utility bonds. This rate of return is the weighted average cost of capital for each region. In the first year of the simulation, the long-term debt rate for each region is the weighted average of the actual long-term debt rates for electric utilities in that region. After that, it is a function of the national utility long-term debt rate (from the MAM). The regional cost of equity is a function of the previous year's regional return on equity and debt and the current year's regional debt rate. The cost of preferred stock is a function of the average of the regional debt rates.

### Variable costs

Fuel costs and variable O&M for generation are determined by the Electricity Fuel Dispatch (EFD) submodule. The EFD also passes costs related to implementation of regulations, such as allowance costs for environmental rules, and sales and purchases of credits to meet renewable mandates. Transmissionand distribution-related variable O&M costs, along with other information needed for estimating revenue requirements, are determined in the EFP based on historical data.

### Cost allocation and retail average revenues

After the revenue requirements for all three stages of production have been aggregated, costs are allocated to the four customer classes. Costs are summed into four groups — capital related, fixed O&M, variable O&M, and fuel — for each stage of production for the purpose of allocation to customer classes. Several methods for allocating costs are available in the EFP. Users may choose the method used for each type of cost (capital, fixed O&M, variable O&M, and fuel) for each stage of production.

The selection of the method used for the allocation of each type of cost in each stage of production should result in costs being allocated according to which customer class is responsible for the cost of service. For example, some costs, such as variable O&M, can be confidently allocated on the basis of the level of electricity sales to each customer class. Other costs, such as fuel costs, are allocated on the basis of each customer class's contribution to the system peak load at the time of peak load (coincident peak method). The justification for this is that, for the purposes of allocating costs, it is assumed that electric utilities burn more expensive fuel as demand on the system increases. Therefore, the customer class most responsible for the system peak is most responsible for the burning of the most expensive fuels.

Allocating fuel costs on the basis of the customer class's contribution to the peak load (using the coincident peak or probability of contribution to peak method) provides a method that is consistent with that assumption. Other costs, such as the cost of building new generating plants, are incurred to meet peak load requirements as well as for fuel diversity and other reasons. Allocation methods that recognize the multiple reasons for these costs have been developed in the utility industry and are available in the EFP (two versions of the average and excess demand method).

The following are the cost allocation methods available in the EFP:

Sales method. Costs are allocated on the basis of the proportion of electricity sales, in kilowatthours, to each of the four customer classes. This method will be used most frequently to allocate variable O&M costs for all three stages of production (generation, transmission, and distribution).

Coincident peak method. Costs are allocated on the basis of each customer class's contribution to the system peak at the time of the system peak.<sup>58</sup>

Probability of contribution to peak (PCP) method. The proportion of each class's load in each of the highest 20 peaking hours of each year (from the ELD submodule) is determined. Each customer class's proportions are averaged for each year and used as the weight for allocating costs. That is, costs are allocated on the basis of system peak data to time periods and customer classes.

Non-coincident peak (NCP) method. The residential, commercial, industrial, and transportation peaks are summed. Costs are allocated on the basis of the proportion of each customer class's individual peak load to the sum of the individual peak loads. This method will be used most frequently to allocate distribution fixed O&M and capital costs and will be used with the average and excess demand using probability of contribution to peak (AED-PCP) method (discussed below) to allocate transmission fixed O&M and capital costs.

Average and excess demand method using the probability of contribution to peak (AED-PCP) or coincident peak (AED-CP). This cost allocation method recognizes that capital additions are not made solely for peak demands. Sometimes capital additions are needed for fuel cost savings or other sales-oriented reasons. Customer class peaks and system load factors are both used in allocating costs. In this method costs are first divided into those that will be allocated on the basis of average demand and those that will be allocated on the basis of excess or peak load demand. Those costs to be allocated on the basis of average demand are allocated first, which is done by calculating the ratio of the class average demand to the sums of the class average demands. Then, the remaining costs are allocated on the basis of the demand in excess of the system load factor. This process is done by calculating each customer class's contribution to the system peak using either the probability of contribution to peak method or the coincident peak method.

Retail electricity average revenues are calculated for each ownership type (investor-owned and public utilities) and across ownership categories (investor-owned and public utilities combined) for each NERC region and selected subregion. That is, each region will have an average revenue calculation for

<sup>&</sup>lt;sup>58</sup> The system, or coincidental peak, is the highest point on the system load curve. That is where the greatest demand on the system exists. Non-coincident peaks, on the other hand, are where individual customer class demands are greatest.

investor-owned utilities, public utilities, and a combination of the two. The calculation of average revenues for a given region and customer class is the revenue requirement that has been allocated to that customer class divided by the total sales (kilowatthours) to that customer class, given by the following:

Average Revenue;

where

Average Revenue;

average revenue (retail price per kilowatthour) of electricity for customer class i in region j for year y.

Total Revenue;

year y

Sales;

sales (kilowatthours) to customer class i in region j for year y.

Stage of production and industry-wide financial statements are generated for each region and for the nation. Financial statements are standard accounting statements such as Balance Sheets and Income Statements. The industry-wide financial statements aggregate the three stages of production into a single set of financial statements to represent a vertically integrated industry.

#### Cost allocation under competition

The emergence of competitive markets for generation in the electricity industry has created the potential of a new distribution of costs and benefits among classes of utility customers. Traditionally, rates were set by regulators based on embedded costs, the average cost of producing electricity and serving the customer, including both short-run costs such as fuel and long-run costs such as plant and capital recovery. Since rates were set to cover all costs, including return on capital invested, this process was referred to as rate-of-return regulation. Rates were generally set to reflect average costs rather than the more volatile fluctuations in marginal costs. Historically, given the large transaction costs associated with real-time pricing, average-cost pricing was seen as a way of ensuring revenues covered total cost.

The changing nature of the electric power industry will undoubtedly modify the pattern of allocations of costs between customer classes. Market forces will have a more dominant role. While all customers are expected to eventually benefit from the introduction of competition in the generation function, the rate and degree of such benefits may vary by customer class. The EFP has been changed to reflect the changing environment. The primary assumption is that the generation component of price is determined in a fully competitive market, while transmission and distribution remain under regulation. Under the new market structure, some larger electricity consumers may have the ability to either negotiate better transmission and distribution rates or bypass the distribution system at relatively low cost by connecting directly to the transmission system or building on-site generation. Therefore, some redistribution of fixed costs may be necessary to retain these customers. Transmission and distribution

rates in competitive regions have been adjusted by customer class based on available data from unbundled utilities.

## Modeling renewable portfolio standards

One element of modeling the renewable portfolio standard (RPS) is calculating a credit price, that is, the marginal value of each kilowatt-hour of renewable generation. The credit price is calculated as follows. A levelized credit price, representing the marginal cost of compliance with the renewable portfolio standard, is calculated using output from the Electricity Capacity Planning Module for each of the years of the solution, derived as described above. Each such levelized credit price is weighted by the incremental change in renewable generation since the imposition of the portfolio standard, to produce the annual credit price. It is assumed that the revenues (regional generation from qualified renewables multiplied by the credit price) from renewable credit trades are included in the revenue requirements. Credit sales reduce the revenue requirements and the resulting prices of electricity, whereas purchases increase revenue requirements and prices. In the competitive regions, the credit price is multiplied by the appropriate RPS fraction (e.g. 0.15 if the standard is set such that 15% of generation must be of the appropriate renewable type) and added to the marginal energy cost.

The rationale is as follows. Assume that the RPS is set at 15%, and that every generator must present 0.15 credits per kilowatthour of power sold, where a qualified renewable generator receives one credit for each kilowatthour sold. In this way, exactly 15% of the generation will be from the qualified renewable sources. The cost of purchasing 0.15 of a credit is variable cost, and is then added directly to the marginal cost of generation.

#### Modeling the Clean Power Plan

As discussed in Chapters 3 and 4, the 2016 Annual Energy Outlook (AEO2016) incorporates the Clean Power Plan (CPP), which sets carbon emission standards or caps by state (implemented in the EMM by electricity region). There are several options for implementation which can be represented in the EMM and affect the electricity price calculation. In some cases the price adjustment depends on whether a region is assumed to be in regulated or competitive markets.

Because both the EFD and ECP incorporate constraints within their linear program framework to represent the CPP, both models also calculate an allowance price associated with the program. In a general sense, the ECP allowance price can be considered a longer-term price that includes the capital cost implications of meeting the targets (such as investment in new renewable technologies) and the EFD allowance price can be thought of as a shorter-term price that captures the fuel and operating cost implications of redispatching coal and natural gas plants to meet the targets, with a given level of non-emitting generation available. In a regulated region, cost of service pricing results in the full recovery of new construction, as well as any changes in fuel and operating costs. In a competitive region, the marginal energy costs will reflect the EFD allowance price, but the capacity payment may or may not capture all the capital costs associated with new builds, particularly if capacity is being built solely to meet the CPP standard and not to meet reserve margins. Under the CPP rate case, where capital investment in new renewables is favored over redispatch decisions, an adder to the capacity payments in competitive regions is included. The adder is calculated based on the new qualifying renewable generation multiplied by the difference in the ECP and EFD allowance prices, if the ECP price is higher.

This process accounts for a situation where the ECP is making decisions to build renewable capacity that make it easier in the EFD to meet the standard (and potentially lowers the EFD allowance price).

Under a CPP cap case (as in the AEO2016 Reference case), an assumption must be made regarding the allocation of the allowances. The EFP is set up to allow for three options for allocation and can include combinations of the options. The Reference case assumes that allowances are allocated to load-serving entities, which will then rebate the allowance costs back to consumers. This process is modeled by including the cost of purchasing the allowances in the generation price, but reducing the distribution prices by the value of the allowances, so that the total retail price reflects the rebate. If allowances are assumed to be allocated to generators, then the costs are not added to operating costs in regulated regions. They are still reflected in the marginal energy costs in competitive regions, because there would be an opportunity cost of using these allowances that we assume companies would include in their market bid prices. The third option for allowances is an auction, in which case the costs would be passed through in generation prices in both competitive and regulated regions, as all generators would need to purchase allowances. There would be no rebate in the distribution component.

A final price adjustment is made under the CPP to include costs related to energy efficiency programs. The residential and commercial submodules of NEMS determine the incremental level of energy efficiency to invest in to help meet CPP targets and pass the EMM the costs associated with these programs which might be incurred by utilities. These costs are added to the total distribution costs and result in an adder to retail electricity prices.

## Alternative approaches and reasons for selection

The EFP, as the financial and electricity pricing component of EIA's intermediate-term energy modeling system, accounts for two broad-based changes in the industry that are occurring or could occur in the next decade: (1) industry structural changes, and (2) capital investment changes.

#### Changes related to industry structure

The structure of the regulated electric power industry, in which vertically integrated franchise monopolies<sup>59</sup> dominate, was influenced in large part by the Public Utility Holding Company Act of 1935 (PUHCA). This act was passed by Congress as part of the New Deal legislation to break up the large monopoly holding companies that dominated the electric power industry. These holding companies were structured in such a way as to impede regulatory oversight.

This vertical integration of the electric power industry has been breaking down as a result of efforts to increase competition in the power generation arena. In states allowing retail competition, generation, transmission, and distribution rates have been unbundled and generation rates for retail electricity customers are determined by an agreement between the customer and the competitive electricity supplier<sup>60</sup> instead of the traditional cost-of-service approach. The Federal Energy Regulatory Commission's (FERC's) Order 888 has allowed the formation of competitive electricity markets from

<sup>&</sup>lt;sup>59</sup> In a franchise monopoly, an electric utility (investor-owned or public) operates in a defined service territory at the exclusion of all other electric utilities.

<sup>&</sup>lt;sup>60</sup> A competitive supplier can be a generator, power marketer, or power broker that agrees to either directly provide, or arrange the provision of, power for the customer.

which utilities and competitive electricity suppliers purchase at least some of their wholesale power. Thus, the three primary stages of production of the industry—generation, transmission, and distribution<sup>61</sup>—are modeled separately. Transfer prices are calculated for generation and transmission. The purpose of these prices is to transfer the costs of each of these stages to the distribution stage so that total costs for all of these stages can be included in the calculation of average revenues. In the case of a vertically integrated electric utility, the generation and transmission transfer prices represent the flow of costs (as between divisions within a corporation) that become components of the retail pricing mechanism (which calculates average revenues for distribution). This technique facilitates an analysis of industry structural change, allows for independent assumptions for each of the three stages of production with regard to regulatory and tax treatment and allows the analyst to use a variety of costing mechanisms with varying underlying economic assumptions for these stages of production.

Separate financial statements are provided for each stage of production on a regional and national basis so that an independent analysis of each will be feasible. Financial statements are provided on an industry-wide basis as well. In these reports, the three stages of production are combined at the regional and national levels to represent a regional vertically integrated utility.

The pricing technique used for retail distribution continues to be the average-cost-based method. Average revenues are calculated for the four customer classes: residential, commercial, industrial, and transportation. An improved cost allocation algorithm has been implemented so that these customer class average revenues are more meaningful in terms of the actual forecast cost of service. That is, cost allocation methods in the EFP may use peak load data generated by the Electricity Load and Demand submodule (ELD) as the basis for the allocation of some costs of service so that costs may be more accurately allocated to the customer class responsible for those costs.

There have been ongoing changes to pricing structures for ratepayers in competitive states since the inception of retail competition. The EFP has incorporated these changes by customer class as they have been incorporated into utility tariffs. These changes have included transition period rate reductions and freezes instituted by various states, and surcharges in California relating to the 2000-2001 energy crisis in the state. Since price freezes for most customers have ended, many costs related to the transition to competition have now been explicitly added to the distribution portion, and sometimes the transmission portion, of the customer bill regardless of whether or not the customer bought generation service from a competitive or regulated supplier. There are some unexpected costs relating to unforeseen events. For instance, as a result of volatile fuel markets, state regulators have had a hard time enticing retail suppliers to offer competitive supply to residential and smaller commercial and industrial customers. In response, some states now either procure the energy themselves through auction or competitive bids or have allowed distribution utilities to procure the energy on the open market for their customers for a fee. Typical charges that all customers must pay on the distribution portion of their bill (depending on where they reside) include: transition charges (including persistent stranded costs), public benefits charges (usually for efficiency and renewable energy programs), administrative costs of energy procurement, and nuclear decommissioning costs. Costs added to the transmission

<sup>&</sup>lt;sup>61</sup> Within each stage of production—generation, transmission, and distribution—representations are made of the various ownership categories, regulatory considerations, and economic assumptions that exist now or are likely to exist in the future.

portion of the bill include the Federally Mandated Congestion Charges (FMCC) and a bill pass-through associated with the Federal Energy Regulatory Commission passage of Standard Market Design (SMD) to enhance reliability of the transmission grid and control congestion. Additions to transmission and distribution capital and O&M fixed costs have been added where they have not been included in historical financial asset data.<sup>62</sup>

## Changes related to capital expenditures

The second broad-based change has to do with investment emphasis. In the 1970s and 1980s, most capital expenditures were for construction projects. Throughout the 1990s and beyond, a sizable amount of capital expenditures were for purposes other than new construction. They include demand side management (DSM) costs, nuclear decommissioning costs, life extension costs, post-operational capital expenditures, and costs and revenues associated with the Clean Air Act Amendments of 1990 (CAAA). Since many of the accounting and rate-making issues dealing with these expenditures will be different in the future, the EFP is designed so that an accurate representation of these issues can be made.

## Solution algorithm and key computations

The purpose of this section is to describe the solution algorithm used within EFP. The discussion is organized into three parts, Sections 5.1, 5.2, and 5.3. Section 5.1, Forecasting Revenue Requirements, describes the method used to forecast annual revenue requirements. In order to forecast the revenue requirement, one must first forecast the components of the rate base and the expenses. This part describes the algorithms used to calculate and forecast these items. All variables are forecast or input for each year and type of plant ownership, either public or private. For convenience, subscripts denoting year and ownership type are assumed, but not expressed in the equations, unless deemed necessary for clarity. Section 5.2, Competitive Pricing Algorithm, describes how to calculate and forecast competitive generation prices. With all of these items forecast, one has nearly all the necessary components to forecast the financial statements and ratios. Section 5.3, Remaining Algorithms, describes the process of using these items to yield forecasts of electric revenue, prices, taxes (both actual and for financial purposes), and financial ratios.

## 5.1 Forecasting Revenue Requirements

The EFP method of forecasting revenue requirements simulates the outcomes of the regulatory process. The EFP forecast of revenue requirements in any given year is that which allows the utilities to earn a rate of return equal to the cost of capital and also recover their operating costs. Formally, the forecast for revenue requirements in any given year is given by the following:

(5.1-1) 
$$ERRVRQ = (ERRB \cdot ESRR) + ERTFLN + ERTOMN + ERBDE + GENREG + STAREG + FEDREG - EROFFS + ESLLP - EPIND + ERNDFPMT$$

<sup>&</sup>lt;sup>62</sup> Financial asset data have been difficult to obtain since the termination of Form EIA-412, the survey of Annual Public Electric Utility Data, in 2003.

where<sup>63</sup>

ERRVRQ = revenue requirement<sup>64</sup>

ERRB = rate base

ESRR = rate of return

ERTFLN = fuel costs

ERTOMN = operation and maintenance expenses, excluding fuel costs

ERBDE = book depreciation expense

GENREG = general taxes (gross receipts, property, sales) for regulatory purposes

STAREG = State income taxes for regulatory purposes

FEDREG = Federal income taxes for regulatory purposes

EROFFS = allowance for funds used during construction (AFUDC) offset

ESLLP = net lease payment associated with sales/leaseback transactions

EPIND = net deferred phase-in revenues for year

ERNDFPMT = nuclear decommissioning fund annual payment.

Note that, except where specifically stated, the variables are calculated in nominal dollars. Nominal dollars, rather than real dollars, are required to simulate the regulatory process effectively. Once nominal electricity prices are determined, they are reported in both nominal and real dollars. Each of the 12 variables on the right-hand side of the revenue requirement equation above is discussed in separate sections below. More detailed and involved discussions, beyond general explanations of a specific variable, are found in Appendix sections below, when needed to fully describe the solution algorithms.

#### Calculation of rate base (ERRB):

The formula used to calculate the rate base is given by the following:

<sup>&</sup>lt;sup>63</sup> The variable names used in this description are the same as those found in the computer code of EFP. There are some conventions used in variable naming, as follows. A prefix of ER denotes variables containing results aggregated to the total system level. A prefix of ES denotes a ratio or fraction. A prefix of EO denotes variables related to assets existing before the first forecast year. Finally, a prefix of EB denotes a variable related to an individual plant build.

<sup>&</sup>lt;sup>64</sup> For accounts that describe flows (e.g., fuel expense, depreciation expense), the value refers to the period January 1 to December 31 of the given year. For accounts that describe stocks (e.g., rate base, utility plant), except when otherwise stated, the value refers to the end of the given year value, i.e., value on December 31 of the given year.

(5.1-2) 
$$ERRB = ERTUP + ERRCWP + ERWC + ERNFSN - ERABDE - ERPRDF$$
$$-(ERCNBV - ERCNAD) - ESLNDG - EDISNT$$

where:

ERRB = rate base

ERTUP = total book value of utility plant assets

ERRCWP = Construction work in progress (CWIP) allowed in rate base

ERWC = working capital

ERNFSN = value of nuclear fuel stock

ERABDE = accumulated book depreciation

ERPRDF = Provision for deferred income taxes

ERCNBV = book value of canceled projects whose unamortized balance is not allowed in rate

base

ERCNAD = accumulated depreciation (or amortization) of canceled projects whose

unamortized balance is not allowed in rate base

ESLNDG = net deferred gain from sale/leaseback transactions

EDISNT = net value of disallowed plant assets.

All of the components of the rate base are calculated by utility ownership. As calculated above, ERRB is the year-end rate base. Another option in EFP is to calculate revenue requirements using the average value of the rate base over the year. The analyst may choose either option. The formulas used to calculate the average rate base are as follows:

$$(5.1-3) ERRBA = (ERRB + ERRBB)/2$$

$$(5.1-4) ERRBB = ERRB_{(y-1)} + ERDLRB$$

where:

ERRBA = average year rate base

ERRB = end of year rate base

ERRBB = beginning year rate base

 $ERRB_{y-1}$  = end of year rate base from proceeding year

ERDLRB = book value of new plants that come on line this year.

The average-year rate base is calculated as the simple average of the beginning-and end-of-year rate base. The beginning-of-year rate base is calculated as the rate base at the end of the previous year plus the book value of any new plants that come on line in the given year. The calculation of the book value of new assets is described below.

When the end-of-year rate base option is chosen, an additional adjustment to the calculation of rate base is made. When plants come on line in the middle of a given year, they continue to accrue allowance for funds used during construction (AFUDC) for those months before the plant is actually in service. To avoid earning an excess return (AFUDC plus a full-year cash return) on such plants, the end-of-year rate base is lowered so that the total return (AFUDC plus cash return) on the plant is appropriate. Further discussion of AFUDC is found in Appendix 5.B.

Total value of utility plant assets (ERTUP):

Total Value of Utility Plant Assets (ERTUP) is calculated as follows:

$$ERTUP = \sum_{k} (EOBKVL_{k}) + \sum_{k} (ERBVYE_{k}) - ERBTIR$$
 where 
$$ERTUP = \text{total utility plant}$$
 
$$EOBKVL_{k} = \text{book value of assets existing in the base year (old assets) of type }_{k} \text{ (i.e., distribution)}$$
 
$$ERBVYE_{k} = \text{book value of assets completed in the forecast horizon (new assets) of type }_{k}$$
 which are completed as of the year of forecast 
$$ERBTIR = \text{book value of all assets which have been retired during the forecast horizon as of the year of forecast.}$$

The book value of existing assets in the base year is an input that can be derived from historical financial statements such as the FERC Form 1 or Form EIA-412. ERBVYE<sub>k</sub> is calculated by summing the book values of each individual new asset of type  $_k$  which is completed as of the year of forecast. The calculation of the book value of individual new assets is also discussed below.

Construction work in progress (CWIP) allowed in rate base (ERRCWP):

Construction work in progress (CWIP) allowed in rate base (ERRCWP) is calculated as follows:

$$\textit{ERRCWP}_{y} = \textit{EBRCWP}_{y} + \textit{ERRCWP}_{(y-1)}$$
 where

 $ERRCWP_v$  = CWIP allowed in rate base

EBRCWP<sub>v</sub> = CWIP allowed in rate base by new build, year y

ERRCWP<sub>(y-1)</sub> = CWIP allowed in this year's rate base from previous year's build based on last year's output.

For a more detailed discussion of CWIP, see Appendix 5.B.

### Working capital (ERWC):

Working capital is calculated within EFP using what is known as the 1/8 method. In general, this method arrives at working capital by summing the following: materials and supplies excluding fuel stocks; a percentage of operating and maintenance expenses, usually 1/8, representing a 45-day net lag in revenues and expenses; and other adjustments unique to a jurisdiction. The 1/8 method is based on the assumption that an average monthly billing utility has a net lag of 45 days between the payment of expenses and collection of revenues. This method of estimating working capital does have some drawbacks. The implicit assumption behind the 1/8 method is that there is a positive working capital need. The 1/8 method does not give any recognition to the availability of working capital resulting from the accrual of interest or tax expenses prior to the time of their payment. Items such as these constitute sources of working capital that are not considered using the 1/8 method. In addition, under circumstances of unusually fast receipt of customer payments and extended delay in paying suppliers, there can actually be a negative working capital requirement for a utility. The 1/8 method also assumes that all utilities have the same experience with regard to receipt of payment from customers and employ the same payment policies.

The calculation for working capital is given as follows:

$$ERWC = \frac{ERTOMN + ERTFLN}{8}$$

where

ERWC = working capital

ERTOMN = operation and maintenance costs, excluding fuel

ERTFLN = fuel costs

The calculation of ERTOMN and ERTFLN is discussed below.

Nominal value of nuclear fuel stock (ERNFSN):

The nuclear fuel stock in any given year is calculated as a function of the amount of fuel actually used in the year, and is calculated as follows:

$$ERNFSN = 3.5 \cdot EFPNUC \cdot ESGNPD$$

where

ERNFSN = Nominal dollar nuclear fuel stock

EFPNUC = Real dollar nuclear fuel expense

ESGNPD = Inflation index to convert real dollars to nominal

Accumulated book depreciation for all public and private utility assets (ERABDE):

Accumulated book depreciation is given as follows:

(5.1-9) 
$$ERABDE = ERABDL_{(y-1)} + ERBDE - ERBTIR$$

where

ERABDE = accumulated book depreciation, all assets

 $ERABDL_{(y-1)}$  = accumulated book depreciation expense for last year

ERBDE = book depreciation for all assets

ERBTIR = book value of all retirements

The book depreciation is a function of the book value and takes into account the plant type for each build, the year in which the plant comes on line, the percentage of the year the plant is in service during the first year, the book life for new assets by plant type, the book depreciation rate for old assets by plant type, the book life for old assets by plant type, the accumulated book depreciation expense for the previous year, the booked value of existing assets, the value of existing assets net of AFUDC, the share of public and private generation, and the number of vintage years.

Provision for deferred income taxes (ERPRDF):

The provision for deferred income taxes is the sum of the values of all deferred income taxes or deferred tax savings (excluding investment tax credits). For purposes of the EFP, this includes the deferred taxes from accelerated depreciation and the deferred tax savings from the debt portion of AFUDC on assets not affected by the TRA of 1986. The provision for deferred income taxes is given as follows:

| (5.1-10) | ERPRDF = DAD + DAFDC - DAFDC | EREDTF |
|----------|------------------------------|--------|
|          |                              |        |

where

(F 1 10)

ERPRDF = provision for deferred income taxes

DAD = deferred income taxes due to accelerated depreciation

DAFDC = deferred tax savings from the debt portion of AFUDC

EREDTF = excess deferred taxes flowed back to ratepayers

Book value of canceled projects not in rate base (ERCNBV) and accumulated depreciation of canceled projects not in rate base (ERCNAD):

After the Three Mile Island nuclear plant incident<sup>65</sup>, many regulations were put into place requiring added safety features in nuclear plants that greatly increased the cost of building such plants. Nuclear plants that were under construction at the time of the incident became subject to these new regulations. In some cases, the projected added costs to complete the plant build with the added safety enhancements rendered the project too expensive; thus it was cancelled. The values of ERCNBV and ERCNAD—the book value and accumulated depreciation of canceled projects whose unamortized balance is not allowed in the rate base—were calculated by summing the costs of all canceled projects. They contributed to electricity prices in historical years but have been paid off and thus do not contribute to current electricity prices. Thus the values for ERCNBV and ERCNAD are now zero. The book values and accumulated depreciation of cancelled projects not in rate base are given as follows:

$$ERCNBV = \sum ERBVYE_{eican}$$

where

ERCNBV = Book value of canceled projects not in rate base

ERBVYE<sub>eican</sub> = Book value of new canceled plant assets at the end of the year

$$(5.1-12) ERCNAD = \sum (EBABDE + BDE)$$

Over all canceled plant types, where

ERCNAD = Accumulated depreciation of canceled projects not in rate base

EBABDE = Accumulated book depreciation all assets by build

BDE = Book depreciation computations

For more information on depreciation, see Appendix 5.C.

Net deferred gain from sale/leaseback transactions (ESLNDG):

The sale and leaseback of an electric plant by a utility allows the utility to circumvent constraints imposed by regulatory authorities, competition, bond indemnifications, or its tax position. It was an attractive means for mitigating cost increases to ratepayers of plant builds with high capital costs (such as nuclear plants), allowing costs to be stretched out over the lease period of 25 or 30 years. The net deferred gain from the sale of the plant is subtracted from the rate base.

<sup>&</sup>lt;sup>65</sup> The Three Mile Island Unit 2 (TMI-2) reactor, near Middletown, Pa., partially melted down on March 28, 1979. The accident brought about many changes to nuclear power plant operations and caused the Nuclear Regulatory Commission to tighten and heighten its regulatory oversight. For more information, see "Backgrounder on the Three Mile Island Accident", U.S. Nuclear Regulatory Commission.

$$(5.1-13) ESLNDG = \sum (SLGAIN - AMOR \cdot YRSL)$$

Over all sale/leaseback transactions, where

ESLNDG = Total regional net deferred gain

SLGAIN = net of tax gain over book value from sale for each transaction

AMOR = amortized amount of tax gain for each transaction

YRSL = number of years between current year and start of sale/leaseback period

For a detailed discussion of Sale/Leaseback Transactions see Appendix 5.E.

Net disallowed plant (EDISNT):

Disallowed plant refers to plant builds with capital costs that were higher than considered prudent by regulators. These generally refer to nuclear plant cost overruns. This subject, as well as the derivation of the following calculation of EDISNT, is discussed further in Appendix 5.F. The net disallowed plant is given as follows:

(5.1-14) 
$$EDISNT = \sum (PIBKVL \cdot (1 - (YRPI/PIBKLF))) \cdot DISPER$$

Over all disallowed plants, where

EDISNT = net disallowed plant

PIBKVL = book value of phase-in plant (input)

YRPI = index of 1st year of phase-in relative to current year

PIBKLF = book life of phase-in plant (input).

DISPER = fraction of phase-in plant disallowed (input)

#### Rate of return (ESRR):

The rate of return is calculated as a weighted average of the cost of long-term debt, short-term debt, common equity, and preferred stock. The equation is given as follows:

$$\textbf{(5.1-15)} \quad \textit{ESRR} = \textit{ESPRLT} \cdot \textit{ESEMDT} + \textit{ESPRST} \cdot \textit{ESRTST} + \textit{ESPRCE} \cdot \textit{ESRTCE} + \textit{ESPRPS} \cdot \textit{ESEMPS}$$

where

ESRR = rate of return

| ESPRLT | = | fraction of capital structure made up by long-term debt  |
|--------|---|----------------------------------------------------------|
| ESEMDT | = | embedded cost of long-term debt (explanation below)      |
| ESPRST | = | fraction of capital structure made up by short-term debt |
| ESRTST | = | cost of short-term debt                                  |
| ESPRCE | = | fraction of capital structure made up by common equity   |
| ESRTCE | = | cost of common equity (explanation below)                |
| ESPRPS | = | fraction of capital structure made up by preferred stock |
| ESEMPS | = | embedded cost of preferred stock (explanation below)     |

With the exception of ESEMDT, ESRTCE, and ESEMPS, all of the above values are inputs into EFP.

## Embedded cost of long-term debt (ESEMDT):

The embedded cost of long-term debt in any year is a function of several quantities including the cost of new debt, the cost of existing debt, and the timing and quantity of retirements and issues of new debt, and is given as follows:

| <b>(5.1-16)</b> | ESEMD | $ - \left( \textit{ESEMDL} \cdot \textit{ERBNDL} - \textit{ESEMDB} \cdot \textit{RETIRE} + \textit{ESRTLT} \cdot \left( \textit{ERBOND} - \textit{ERBNDL} + \textit{RETIRE} \right) \right) $                                                                                                    |  |  |
|-----------------|-------|----------------------------------------------------------------------------------------------------|--|--|
| where           |       | ERBOND                                                                                                    |  |  |
| ESEMDT          | =     | embedded cost of long-term debt                                                                                                    |  |  |
| ESEMDL          | =     | embedded cost of long-term debt in previous year                                                                                                    |  |  |
| ERBNDL          | =     | total long-term debt outstanding from previous year                                                                                                    |  |  |
| ESEMDB          | =     | embedded cost of long-term debt in the year previous to the first forecast year                                                                                                    |  |  |
| RETIRE          | =     | amount of debt that is retired in current year, as determined by calculating the maximum of: ESPRLT * ERBDE; and EROBL, where ESPRLT = fraction of capital structure made up by long-term debt, ERBDE = book depreciation expense, and EROBL = long-term debt outstanding in previous year that was issued before the first year of the forecast period |  |  |
| ESRTLT          | =     | cost of new long term debt as determined by the national yield on new AA corporate bonds                                                                                                    |  |  |

ERBOND = total long-term debt outstanding in current year, as determined by ERAMD \*

ESPRLT, where ERAMD = assets minus deferrals—the amount that must be financed, and ESPRLT = fraction of capital structure made up by long-term debt)

The algorithm calculates the embedded cost of debt as a weighted average of: i) the embedded cost in the previous year (ESEMDL); ii) the embedded cost in the base year (ESEMDB); and iii) the cost of new long-term debt issued in the current year (ESRTNB). Only debt issued before the forecast period is assumed to be retired. This is appropriate, given the mid-range forecast period over which EFP forecasts.

To better represent the risks facing developers of new generating plants in the restructured environment, the cost of capital has been re-evaluated. The yield on debt represents that of an AA corporate bond rather than that of utilities. For a more detailed discussion of the cost of capital used for capacity planning decisions please see Appendix 3. C.

## Cost of common equity (ESRTCE):

The cost-of-equity algorithm is based on the Capital Asset Pricing Model (CAPM). CAPM states that, given specific assumptions, <sup>66</sup> the cost of equity for a particular corporation is equal to a risk-free rate of return plus a premium equal to the difference between the market rate of return and that risk-free rate times a beta coefficient. Beta is a measure of an asset's sensitivity to market movements. <sup>67</sup> A beta equal to 1.5 for a particular company means that the return on the company's stock is 1.5 times as volatile as the return on the stock market in general. More volatility means that a company's stock is more risky. More risk commands a higher rate of return for investors. A higher required rate of return for investors means that the corporation has a higher cost of equity.

The mathematical specification of the CAPM is as follows:

$$\boldsymbol{R_E} = \boldsymbol{R_F} + \beta \left( \boldsymbol{R_M} - \boldsymbol{R_F} \right)$$

where

R<sub>E</sub> = the required return on the company's common stock

R<sub>F</sub> = the risk-free rate of return (generally the return on 90-day Treasury bills)

 $\beta$  = the beta coefficient

 $R_M$  = the return on the market.

<sup>&</sup>lt;sup>66</sup> For-a detailed description of CAPM, see U.S. Energy Information Administration, *Investor Perceptions of Nuclear Power*, DOE/EIA-0446 (Washington, DC, May 1984).

<sup>&</sup>lt;sup>67</sup> Beta is the covariance of rates of returns between the company and the market. The market rate of return is measured by some index, such as the S&P 500.

For the purposes of the EFP, the risk-free rate of return is the real Treasury bill (T-bill) rate from the NEMS MAM plus an exogenous inflation rate. The return on the market is also an exogenous input. This means that the beta coefficient provides the dynamic properties of the cost of equity to electric utilities in NEMS. Through the beta coefficient, the EFP translates the forecasts of operational and financial conditions into the cost of equity for utilities. This, in turn, affects the pricing of electricity in the EFP, as well as capacity planning decisions in the ECP. The value of  $\beta$  was determined exogenously based on historical values of unregulated industries with characteristics similar to the restructured electricity generation sector.

Embedded cost of preferred stock (ESEMPS):

The embedded cost of preferred stock is calculated in an algorithm similar to that used for the embedded cost of long-term debt above, which is given by the following:

| (5.1-18) | ESEMPS | $A = \frac{(ESEMPL \cdot ERPRFL - ESEMPB \cdot RETIRE + ESRTPS \cdot (ERPREF - ERPRFL + RETIRE))}{ERPREF}$                                                                                                    |
|----------|--------|----------------------------------------------------------------------------------------------------|
| where    |        | <i>ERPREF</i>                                                                                                    |
| ESEMPS   | =      | embedded cost of preferred stock                                                                                                    |
| ERPRFL   | =      | total preferred stock from previous year                                                                                                    |
| ESEMPB   | =      | embedded cost of preferred stock from the year previous to the first forecast year                                                                                                    |
| RETIRE   | =      | amount of preferred stock that is retired in current yearmaximum of: ESPRPS * ERBDE; and ERPFL (ESPRPS = fraction of capital structure made up by preferred stock, ERBDE = book depreciation expense, and ERPFL = preferred stock outstanding in previous year that was issued before the first year of the forecast period) |
| ESRTPS   | =      | PSRCF1 + (PSRCF2 * ESRTDA) where PSRCF1 and PSRCF2 are regression coefficients for preferred stock and ESRTDA is the average of all regional new long-term utility debt                                                                                                    |
| ERPREF   | =      | total preferred stock in current year ERAMD * ESPRPS (ERAMD = assets minus deferrals and ESPRPS = fraction of capital structure made up by preferred stock)                                                                                                    |
| ERBDE    | =      | book depreciation expense preferred stock outstanding in previous year that was issued before the first year of the forecast period                                                                                                    |

The values of ESEMPB and ERPFL (for the first forecast year) are input into EFP. These values can be derived from historical financial statements such as the FERC Form 1.

<sup>&</sup>lt;sup>68</sup> The inflation rate used may be exogenous or may be the inflation rate from the MAM. The decision as to which inflation rate to use will depend on the range of inflation rates across NEMS cases. An inflation rate that is unrealistically high or low given other economic conditions may generate perverse results in the ECP submodule.

<sup>&</sup>lt;sup>69</sup> It is beyond the scope of NEMS to forecast a return on the stock market.

## Fuel costs (ERTFLN):

Fuel costs in each forecast year are derived from the results of the dispatch exercise. The EFP adjusts these fuel costs to include any costs of purchasing allowances for emission credit programs or renewable portfolio standards, which are also passed from the dispatch model.

Although distribution costs would not typically include fuel costs, within the EMM this component is used to include the impact of allowance rebates provided when allowances are allocated to load serving entities (and will reflect a negative cost) and for passing through the incremental energy efficiency program costs related to the CPP, as discussed earlier in the chapter. The fuel cost is given by the following:

| (5.1-19) |   | $ERTFLN = (EFPFL + BLKSUM) \cdot ESGNPD$                                                                                                    |
|----------|---|----------------------------------------------------------------------------------------------------|
| where    |   |                                                                                                    |
| ERTFLN   | = | nominal dollar fuel cost                                                                                                    |
| EFPFL    | = | real dollar fuel costs as determined by the dispatch model                                                                                                    |
| BLKSUM   | = | real dollar wholesale electricity purchase costs (includes imports, exports, purchases from NUGs and inter-regional transfers), as determined by the dispatch model |

ESGNPD = inflation index to convert real dollars to nominal dollars

## Operation and maintenance (O&M), excluding fuel (ERTOMN):

As with fuel costs, operation and maintenance costs are input to EFP from other modules being used to drive EFP. Again, if necessary, these costs are inflated each year by a user-defined inflation rate. O&M costs are calculated differently for generation, transmission, and distribution.

Generation O&M costs are given by the following:

| (5.1-20)                  | ER | $TOMN_{ISECT=1} = (ERTOM + OVERPR + ERTOMF + OMLE) \cdot ESGNPD$                                                                              |
|---------------------------|----|----------------------------------------------------------------------------------------------------|
| where                     |    |                                                                                                    |
| ERTOMN <sub>ISECT=1</sub> | =  | operation and maintenance costs of the generation sector, excluding fuel cost, in nominal dollars (ISECT = 1 specifies the generation sector) |
| ERTOM                     | =  | real dollar production related variable operation and maintenance expenses                                                                    |
| OVERPR                    | =  | real dollar production and maintenance expenses allocated to the production function (e.g., general and administrative)                       |
| ERTOMF                    | =  | real dollar production related fixed O & M expenses                                                                                           |

OMLE = real dollar O & M expenses associated with the life extension of the generating

units

ESGNPD = inflation index to convert real dollars to nominal dollars

Transmission O&M costs are given by the following:

(5.1-21) 
$$ERTOMN_{ISECT=2} = (ERTOMT + OVERTR) \cdot ESGNPD$$

where

ERTOMN<sub>ISECT=2</sub> = operation and maintenance costs of the transmission sector, excluding fuel cost,

in nominal dollars (ISECT = 2 specifies the transmission sector)

ERTOMT = real dollar transmission operation and maintenance expenses

OVERTR = real dollar overhead-related O & M expenses allocated to transmission (e.g.,

general administration)

ESGNPD = inflation index to convert real dollars to nominal dollars

Operation and maintenance costs are input to EFP from the distribution model being used to drive EFP. If necessary, these costs are inflated each year by a user-defined inflation rate. Distribution O&M costs are given by the following:

(5.1-22) 
$$ERTOMN_{ISECT=3} = (ERTOMD + OVERDS) \cdot ESGNPD$$

where

ERTOMN<sub>ISECT=3</sub> = operation and maintenance costs of the distribution sector, excluding fuel cost,

in nominal dollars (ISECT = 3 specifies the distribution sector)

ERTOMD = real dollar operation and maintenance expenses associated with distribution

ESGNPD = inflation index to convert real dollars to nominal dollars

OVERDS = real dollar overhead related O & M expenses allowed to distribution (e.g.,

general administration).

## Depreciation for financial purposes (ERBDE):

Book depreciation is calculated using the straight-line method (net book value divided by remaining life):

(5.1-23) 
$$ERBDE_{y} = (EBBKVL - EBABDE_{y-1})/(ESBKLF - (YEAR - EBSYR))$$

and

$$EBABDE_{y} = \sum_{i=EBSYR}^{y} ERBDE_{i}$$
(5.1-24)

for y = EBSYR to EBSYR + ESBKLF - 1 (i.e., over service life of assets)

where

ERBDE<sub>y</sub> = book depreciation, year y

EBBKVL = book value of plant (includes any AFUDC).

EBABDE<sub>v-1</sub> = accumulated book depreciation, previous year to year y

ESBKLF = book life of plant

YEAR = current year

EBSYR = year plant comes on line

EBABDE<sub>v</sub> = accumulated book depreciation, year y

The derivation of EBBKVL is discussed in Appendix 5.B. (see equation App5.B-8). When the plant retires (year EBSYR + ESBKLF), its book value is added to account ERBTIR and subtracted from EBABDE. This process has the effect of removing the plant from the books. Further discussion of depreciation is provided below in Appendix 5.C.

## General taxes for regulatory purposes (GENREG):

General taxes encompass all taxes except state and federal income taxes. Among these taxes are gross receipts, FICA, payroll, property, and sales. These taxes each year are assumed to be a constant percentage of revenue requirements. The general taxes for regulatory purposes are given by the following:

(5.1-25)  $GENREG = EGTXRT \cdot ERRVRQ + ERPRTX + ERSLTX$ 

where:

GENREG = general taxes for regulatory purposes

EGTXRT = gross receipts tax rate

ERRVRQ = revenue requirement

ERPRTX = property taxes

ERSLTX = sales tax

The gross receipts tax rate is an input which is calculated from base-year data (e.g., FERC Form 1, Form EIA-412). Including ERRVRQ on the right-hand side of the equation appears to make this calculation circular (i.e., ERRVRQ is a function of GENREG and GENREG is a function of ERRVRQ). However, the equations for ERRVRQ and GENREG (along with STAREG and FEDREG, discussed next) are part of a system of four linear equations with four unknowns. Using the method known as algebraic substitution, one can solve for the value of ERRVRQ. Discussion of this takes place below in the Resolution of ERRVRQ

Circular Argument section. ERPRTX is modeled as an input fraction of book value, and ERSLTX is modeled as an input fraction of construction expenditures.

## State income taxes for regulatory purposes (STAREG):

STAREG is equal to state taxable income for regulatory purposes multiplied by the state income tax rate, as shown in the following:

### (5.1-26)

where

STAREG = state income taxes for regulatory purposes

ERRVRQ = revenue requirement

ERTFLN = fuel expense

ERTOMN = operation and maintenance expense, excluding fuel costs

ERTDWO = depreciation for tax purposes, without acceleration

ERTIEX = interest expense

ESLLP = lease payment associated with sale/leaseback transactions

ESSTXR = state income tax rate

### Interest expenses (ERTIEX):

The total interest expense depends on the cost of debt and on the average amount of debt outstanding during the year, given by the following:

$$(5.1-27) ERTIEX = ERSIEX + ERLIEX$$

(5.1-28) 
$$ERSIEX = ESRTST \cdot ESPRST \cdot \frac{(ERAMD + ERAMDL - ESLPRC)}{2}$$

(5.1-29) 
$$ERLIEX = ESEMDT \cdot ESPRLT \cdot \frac{(ERAMD + ERAMDL - ESLPRC)}{2}$$

where

ERTIEX = total interest expense

ERSIEX = short-term interest expense

ERLIEX = long-term interest expense

ESRTST = cost of short-term debt

ESPRST = fraction of capital structure made up by short-term debt

ERAMD = assets minus deferrals (equals amount that must be financed through debt or equity)

ERAMDL = assets minus deferrals from previous year

ESLPRC = net of tax sales proceeds from sale/leaseback transactions

ESEMDT = embedded cost of long-term debt

ESPRLT = fraction of capital structure made up by long-term debt

ESRTST, ESPRST, and ESPRLT are user inputs. ESEMDT is defined above (See *Embedded Cost of Long-Term Debt* and Equation 5.1-16). ERAMDL for a given year is equal to ERAMD from the previous year. ERAMD is discussed in the next section and ESLPRC is discussed in Appendix 5.E.

Assets minus deferrals (ERAMD):

ERAMD is the amount that must be financed by debt or equity, given by the following:

(5.1-30) ERAMD = ERTUP + ERBCWP + ERWC + ERNFSN + EPIDEF

where - ERABDE - ERPRDF - ERDITC - EDISNT - ESLNDG

ERTUP = total utility plant assets (see Equation 5.1-5)

ERBCWP = booked construction work in progress (see Appendix 5.B. for further discussion)

ERWC = working capital (see Equation 5.1-7)

ERNFSN = nuclear fuel stock (see Equation 5.1-8)

EPIDEF = cumulative deferred phase-in revenues (see Appendix 5.F.)

ERABDE = accumulated book depreciation (see Appendix 5.D.)

ERPRDF = provision for deferred income taxes (see Appendix 5.C.)

ERDITC = deferred investment tax credits (see Appendix 5.C.)

EDISNT = net disallowed plant (see Appendix 5.F.)

ESLNDG = net deferred gain from sale/leaseback transactions (see Appendix 5.E.)

# Federal income taxes for regulatory purposes (FEDREG):

FEDREG is equal to federal taxable income (for regulatory purposes) multiplied by the federal income tax rate, adjusted by several accounts reflecting timing differences between actual income taxes paid and regulatory income taxes. FEDREG is given by the following:

(5.1-31)

FEDREG = (ERRVRQ - ERTFLN - ERTOMN - GENREG - STAREG - ERTDRG - ERTIEX + ERCIDC - ESLLP) · ESFTXR - ERFITC - ERAITC - ERFFDC - ERAFDC - EREDTF

where

FEDREG = federal income taxes for regulatory purposes

ERRVRQ = revenue requirement

ERTFLN = fuel expense

ERTOMN = operation and maintenance expense, excluding fuel costs

GENREG = general taxes for regulatory purposes

STAREG = State income taxes for regulatory purposes

ERTDRG = tax depreciation expense for regulatory purposes

ERTIEX = interest expenses

ERCIDC = interest expenses capitalized for purposes of calculating federal income taxes for

regulatory purposes

ESLLP = lease payment associated with sale/leaseback transactions

ESFTXR = federal income tax rate

ERFITC = generated investment tax credits (ITC) that are flowed through

ERAITC = amortization of deferred ITC

ERFFDC = generated tax savings from the debt portion of AFUDC that is flowed through

ERAFDC = amortization of deferred tax savings from the debt portion of AFUDC

EREDTF = excess deferred taxes flowed back to ratepayers

ERRVRQ on the right side of the equation is discussed below in the Resolution of ERRVRQ Circular Argument section. ESFTXR is a user-supplied input. FEDREG includes the effects of the ITC or the tax savings due to the debt portion of AFUDC. These effects are captured with the variables ERFITC, ERAITC, ERFEDC, and ERAFDC.

# Allowance for funds used during construction (AFUDC) offset (EROFFS):

When CWIP is allowed in rate base, the utility is allowed to earn a current cash return on all construction outlays. If CWIP is not allowed in rate base (i.e., AFUDC is capitalized) the utility is allowed to include an annual estimate of the net cost, for the period of construction, of funds used for construction purposes. These allowances are accumulated over the construction period of the project and are brought into the rate base as an addition to the value of the completed investment once the investment becomes operational. The third alternative of dealing with construction work in progress is the capitalized AFUDC offset method. For this procedure, CWIP is allowed in rate base and AFUDC is capitalized, but there is a corresponding offset to the return on rate base equal to the amount of the capitalized AFUDC.

The AFUDC offset is calculated as follows:

$$EROFFS_{v} = AFUDC_{v} \cdot ESRBAF$$

where

EROFFS<sub>y</sub> = AFUDC offset, year y

 $AFUDC_v = AFUDC year y$ 

ESRBAF = Percent of AFUDC/CWIP which receives offset treatment

See Appendix 5.B. for further discussion.

### Net lease payments associated with sale/leaseback transactions (ESLLPN):

The sale and leaseback of an electric plant by a utility is a creative way for the utility to circumvent constraints imposed by regulatory authorities, competition, bond indemnifications, or its tax position, benefitting both investors and ratepayers. Regulators treat the rental payment as operating expenses, and the utility's revenue requirement no longer includes the return on capital or depreciation expense associated with the plant. The result is a flat revenue requirement over time, lower-than-conventional cost recovery in the short term, and higher toward the end of the lease. Net lease payment is given by the following:

$$(5.1-33) ESLLPN = ESLLP - ESLAGN$$

where

ESLLPN = net lease payment

ESLLP = annual lease payment

ESLAGN = amortization of gain

See Appendix 5.E. for further discussion.

### Net deferred phase-in costs (EPIND):

Under traditional cost-of-service, rate-of-return regulation, the rate impacts of the capital costs of a new asset coming on line are greatest in its first year of service and decline thereafter over the life of the asset. Historically, the large increase in capital costs associated with a new plant were substantially, if not totally, offset by the lower operating costs obtained by utilizing the new unit.

Sometimes, however, the costs of building a new power plant are not offset by lower operating costs. This has occurred when energy commodity prices are low, new power generation technologies are not much more efficient than previous technologies, a utility has overbuilt capacity, and/or the cost to finish a plant build is higher than expected, such as with many nuclear facilities. To decrease the impact of such new plant builds to the ratepayer, some of the early capital costs are deferred and phased-in more evenly over the life of the asset. The net deferred costs are given as follows:

$$(5.1-34) EPIND = \sum DEFCST$$

Over all phase-in plants, where:

EPIND = net (pre-tax) deferred costs

DEFCST = deferred (after tax) cost of each plant

See Appendix 5.F. for a more detailed description of rate phase-in plans and derivation of EPIND and DEFCST.

# **Nuclear decommissioning:**

The data required for each nuclear plant consists of eleven fields. Each data record describes a nuclear unit or a plant containing more than one unit (only if unit parameters are similar and the utility owner did not specify data by unit). The database is input into NEMS in the phasein input data file.

After the data are input, the EFP implements the nuclear decommissioning methodology, which consists of three steps:

- 1. Calculate estimates of missing data
- 2. Initialize all data to start year of NEMS (1990)
- 3. Perform annual calculations

Each of the steps is discussed below.

Calculate estimates of missing data:

The input database for each nuclear unit includes the balance of the fund as well as the most recent annual payment into the fund. For nuclear units for which this information is not available from the input database, the EFP estimates the values under the assumption that the payment patterns for these units are similar to the average pattern observed for all units for which data are available.

Initialize all data to start year of NEMS (1990):

The total estimated decommissioning costs, fund balances, and fund payments for each nuclear unit are derived from the most recent data available. The purpose of this step is to adjust these inputs to reflect values applicable to 1990 (beginning of the year). This adjustment accounts for the impact of escalation and inflation which occurs between the beginning of 1990 and the date for which input values actually apply.

Perform annual calculations:

For each forecast year, the fund balance for each unit is calculated as follows:

(5.1-35) 
$$Balance_y = Balance_{y-1} + Earnings_y - Tax_y - (Administrative Cost)_y + Payment_y$$

where the fund payment is calculated in one of two ways:

- 1) For years before the early retirement year (if applicable) and before the input catch up year, the payment is calculated as the input payment adjusted for inflation.
- 2) For all other years, the payment is calculated as the annuity payment necessary over the remaining period of collection (i.e., through the year of retirement plus any input maintenance period) to result in a fund balance sufficient to pay the current estimated decommissioning costs. Note that this calculation does not take into account any future real escalation in decommissioning costs nor any early retirement of the unit. As this escalation occurs in each subsequent year, the payment will rise accordingly. Only when the year of retirement is reached does the fund payment rise to reflect the shorter collection period.

Within the model, each annual fund payment can be covered by one of three sources of funds within the model: (1) the ratepayers, (2) the equity holders, or (3) the government. The methodology assumes that the total fund payment will continue to be collected from the ratepayers until the earlier of catch up year or an early retirement year. The increase in payment that occurs in either of these years is shared between the three sources according to the input shares. Any monitoring costs are assumed to be recovered from the ratepayers as they are incurred.

### **Resolution of ERRVRQ circular argument:**

The following four equations have been presented:

```
(1) ERRVRQ = ... + GENREG + STAREG + FEDREG + ... (see Equation 5.1-1)
```

(2) GENREG = EGTXRT · ERRVRQ + . . . (see Equation 5.1-25)

(3) STAREG = (ERRVRQ - . . . ) · ESSTXR (see Equation 5.1-26)

In the presentation above, these equations seem to present a circular calculation. ERRVRQ, the revenue requirement, is a function of GENREG, STAREG, and FEDREG, general regulatory, state and federal taxes,

while at the same time these taxes are determined by the revenue requirement. This specification is not really a problem because the above is just a system of four linear equations with four unknowns, which the EFP solves by algebraic substitution.

# 5.2 Competitive Pricing Algorithm

This section documents the modifications necessary to allow the calculation of spot prices for generation. The prices do not indicate the locational variations that one would expect from true spot prices, which would result from localized network congestion and other phenomena.

It is well known that the optimal spot price is equal to the marginal cost of electricity. In this model, the costs of generation to be covered comprise: (1) the marginal operating costs, including marginal generator fuel costs, and variable operations and maintenance costs; (2) a capacity payment to represent capital recovery needed to support sufficient capacity reserves; (3) stranded costs to utilities resulting from regulator-approved investments built to serve customers lost to competitive electricity suppliers; (4) miscellaneous costs documented by specific regional transmission organizations, utilities, utility regulators or independent entities which may include uplift and/or congestion costs, price hedging costs, and ancillary service costs; and (5) taxes. Since transmission and distribution are assumed to remain regulated, the price subject to competition is the sum of the generation costs. No changes were made in the calculation of the average transmission and distribution costs. There is no explicit representation of capital recovery in the competitive price of electricity generation, as capital and all other costs must be recovered from the difference between the market clearing price and the operating cost of each unit. The following is a description of three components of the competitive spot prices calculated in this model.

In summary, the spot price of electricity under competition is represented as follows:

 $C_{ry}$  = the capacity payment in region r, year y (cents per kilowatthour),

SC<sub>ry</sub> = stranded costs related to generating capacity for region r, year y (cents per kilowatthour),

miscellaneous cost adjustments by region and year which cannot be modeled
within the EMM but are observed and determined exogenously through
published data sources and records such as research reports by Regional
Transmission Organizations, utility regulators, and independent entities. These

costs may include uplift charges such as for intra-regional congestion and ancillary service costs.

Tax<sub>ry</sub> = recovery of federal income taxes and all other taxes in region r, year y (cents per kilowatthour), and

TD<sub>ry</sub> = average transmission and distribution costs in region r, year y (cents per kilowatthour).

The marginal production costs are based on estimates of the marginal costs of generation. Some costs, including fuel, other consumables, and some maintenance vary directly with the hour-by-hour level of output of a plant. The competitive price then includes the marginal short-run operating costs; that is the operating cost of the last plant dispatched (assumed to be the most-expensive plant running) in each of the nine time periods passed through from the EFD submodule. This price is obtained from the reduced cost of the demand constraint in the EFD LP. By the nature of a linear program, the marginal energy cost will also include the costs that that marginal plant incurs to meet other constraints, such as emission caps, and therefore the marginal energy cost will include allowance costs. Some constraints, such as the must-run constraint and short-term benchmarking constraint, impose additional requirements on operation that shift costs from the demand constraint. Therefore the reduced costs from these two constraints are also captured in the EFD and passed to the EFP, where they are added to marginal energy costs.

The model provides an option to lag these marginal operating costs, by storing the previous year's value and calculating a weighted average of the previous and current marginal costs (e.g., a weight of 50% implies a half-year lag). This may be desired when fuel prices, particularly natural gas prices, are fluctuating quickly. Even in a competitive environment, fuel price changes may not immediately be reflected in the spot market prices, as companies may purchase their fuel at longer-term contract prices.

The total cost of capacity (RMPOOL<sub>ry</sub>) is calculated in the ECP as a weighted average of the levelized cost of a turbine and the marginal value of capacity, based on the duals from the ECP reserve margin constraint and the reserve capacity required. The EFD also adds any costs associated with meeting the spinning reserve requirement to this total pool of dollars needed to be recovered. As discussed earlier in the CPP section, the cost of capacity may also be adjusted when the CPP rate structure is used to ensure that the costs of building incremental renewable capacity are captured. The EFP allocates these costs to the sectors based on their contribution to peak demand, and then recovers the costs over the total sector sales to calculate the final capacity payment (C<sub>ry</sub>), as shown in the following:

(5.2-2) 
$$C_{rv} = RMPOOL_{rv} * SECANNPEAA VPCP_{ri} / SALCLS_{ri}$$

Where

RMPOOL<sub>ry</sub> = dollars needed to build extra capacity to satisfy the reserve margin by region r and year y

SECANNPEAAVPCP<sub>rj</sub> = the average contribution by region r to the system peak of customer class j over a number of previous model years

SALCLS<sub>ri</sub> = the total sales of electricity to customer class j by region r

All taxes other than federal income taxes (i.e., state income taxes, sales taxes, and property taxes) are aggregated and treated as a gross receipts tax (revenue tax).

The total price for each slice is summed in subroutine COMPPRC. Annual prices for each of the end-use service sector are calculated in subroutine RATES2. In the subroutine ELSET, these prices are modified to reflect the transition to full competition, sectoral adjustments are applied, and the prices are converted to Census division level. Subroutine REVGAP was added to summarize the relationship between revenues and total costs for each region. Finally, subroutine RATES was modified to include the large amount of California load affected through 2010 by long-term contract prices as negotiated by the California Department of Water Resources (DWR) in 2001. Customers will be contributing to the DWR bond costs through 2022. The changes in rates are described in greater detail below in 5.3., Remaining Algorithms.

### 5.3. Remaining Algorithms

Section 5.1 of this chapter described the EFP algorithms used to forecast the major components of revenue requirements to forecast regulated electricity prices based on average cost calculations, while Section 5.2 of this section described how competitive prices are computed. This section describes the remaining algorithms which are used to yield forecasts of electricity revenues, allocation of costs to customer classes, regulated prices of electricity, taxes (both current and for financial purposes), financial ratios, and other projections.

#### **Electricity revenues:**

Electricity revenues are a function of revenue requirements and the regulatory lag. Regulatory lag can result from the situation where electric utility rates (and thus revenues) are based on costs from a historical test year rather than on costs from the period during which the rates are in effect. Usually a utility must wait for approval from the state regulatory body, following an official rate case, to change its revenue requirements allowance and, therefore, customer electricity prices. The EFP calculates electricity revenues under five different assumptions: i) no lag, ii) one-year lag, iii) one-quarter-year lag, iv) one-half-year lag, and v) three-quarter-year lag.

In a no-lag scenario, rates are based on current year experience and rate base, so electricity revenues are equal to the revenue requirements calculated in part 1 above as shown in the following:

ERRVLG = ERRVRQ

where

ERRVLG = electricity revenues

ERRVRQ = revenue requirements

In a 1-year lag scenario, electric revenues are calculated as follows:

(5.3-2)

$$ERRVLG_{y} = [(ERRB'_{y-1} \cdot ESRR_{y}) + ERTOMN_{y-1} + ERBDE_{y-1} + GENREG_{y-1} + STAREG_{y-1} \\ + FEDREG_{y-1} - EROFFS_{y-1} + ESLLPN_{y-1} - EPIND_{y-1}] \cdot EQTLSL_{y} / EQTLSL_{y-1} + ERTFLN_{y}$$

where the variables are defined as in part 1 above, except:

```
ERRB'_{y-1} = ERRB_{y-1} + (EBRCWP_y - EBRCWP_{y-1})
```

 $EQTLSL_v$  = total sales of electricity, year y.

This equation is similar to the equation for revenue requirements presented in 5.3-1 above. However, the variables are lagged by one year, with some exceptions. First, the rate base differs from the previous year's rate base by the difference in the amount of CWIP allowed in rate base. This reflects the fact that the amount of CWIP in rate base is determined by order in each rate case and does not reflect a historically observed value. Similarly, the rate of return on rate base is not the previous year's value but instead reflects the regulatory commission's current finding on the appropriate return. Next, a factor equal to the ratio of current-year sales to previous-year sales is applied, because the rates are based on historical expenses and sales, but will be collected on the current-year sales. Finally, fuel costs are not lagged, but instead recovered as they are incurred. The result is that the price of electricity is the sum of the fuel cost (recovered through an instantaneously adjusting fuel adjustment clause) and base rates set in rate hearings.

Weighted averages of the revenues under the no-lag and one-year lag cases are used in the other scenarios (e.g., one-half-year lag).

Forecast sales of electricity are passed to the EFP from the dispatch module (EFD).

### Allocation of costs to customer classes:

Costs are functionalized by stage of production and classified as capital-related, fixed O&M, variable O&M, or fuel for each modeled region. Each of these categories may be allocated to the various customer classes using a variety of methods, depending on the type of costs and how most utilities are expected to assign them. For instance the fuel, fixed O&M and capital portions of generation costs may be allocated by the non-coincident peak method and the variable O&M portion of the generation costs allocated by the sales method while 70% of fixed O&M and capital distribution costs are allocated by the non-coincidental peak method and 30% by the customer method.

For all methods of allocation:

 $DEMFAC_{nj}$  = the allocation proportion using method n for customer class j.

All demand factors are calculated at the regional level, but for simplification the regional index is not included in the equations below.

Sales method:

Costs are allocated on the basis of the proportion of total sales to the class as follows:

$$DEMFAC_{ij} = SALCLS_{i} / SALTOT$$

where

 $SALCLS_j$  = the total sales of electricity to customer class j

SALTOT = the total sales of electricity to all classes

Customer method:

Costs are allocated based on the proportion of customers in each customer class, given as follows:

$$DEMFAC_{4i} = CUST_i / TOTAL$$

where

CUST<sub>j</sub> = the total number of customers in customer class j

TOTAL = the total number of customers

Coincident peak method:

Costs are allocated on the basis of each customer class's contribution to the system peak load as follows:

$$DEMFAC_{5i} = SECANNUALPEAK_{1i} / TOTAL$$

where

SECANNUALPEAK<sub>1j</sub> = the load attributable to customer class j at the time of the total system

peak load (coincident peak)

TOTAL = the total load on the system at the time of system peak

Probability of contribution to peak:

Costs are allocated on the basis of the average contribution to system peak of the customer class over a number of previous model years, as follows:

$$DEMFAC_{6j} = SECANNPEAAVPCP_j / TOTAL$$

where

| SECANNPEAAVPCP <sub>j</sub> | = | the average contribution by region r to the system peak of customer class j over a number of previous model years      |
|-----------------------------|---|----------------------------------------------------------------------------------------------------|
| TOTAL                       | = | the sum of the average contributions to the system peaks of all customer classes over a number of previous model years |

### Non-coincident peak method:

In this method, costs are allocated on the basis of the proportion of the load of each customer class at the time of the customer class peak, divided by the sum of the customer class peaks, as follows:

$$(5.3-3e) \qquad \qquad DEMFAC_{7j} = SECANNUALPEAK_{2j} / TOTAL$$
 where 
$$SECANNUALPEAK_{2j} \qquad = \qquad \text{the load at the time of the customer peak load, of customer class } j$$

TOTAL = the sum of the customer class loads at the time of the peak for each

individual customer class (non-coincident peak)

Average and excess demand using coincident peak:

Costs are allocated using a combination of the sales method (average demand) and the coincident peak (excess demand). The proportion of costs equal to the level of the system load factor is allocated on the basis of the sales method. The remaining costs are allocated on the basis of the coincident peak method, as follows:

(5.3-3f) 
$$DEMFAC_{8i} = (SYSTEMLF \cdot DEMFAC_{1}) + [(1 - SYSTEMLF) \cdot DEMFAC_{5}]$$

where

SYSTEMLF = the system load factor

Average and excess demand using probability of contribution to peak:

This method is the same as that described above except that the proportion of costs in excess of the system load factor is allocated on the basis of the average contribution to peak instead of the coincident peak method, as follows:

(5.3-3g) 
$$DEMFAC_{9j} = (SYSTEMLF \cdot DEMFAC_1) + [(1 - SYSTEMLF) \cdot DEMFAC_6]$$

Allocation of costs to customer classes:

Finally, all of the methods used for allocating each cost category (each cost type—capital, fuel, etc.—by stage of production) are summed for each of those cost categories, as follows:

(5.3-4) 
$$COSTFC_{kjl} = \sum_{n=1}^{n=9} DEMFAC_{nj} \cdot TECFAC_{knl}$$

where

 $COSTFC_{kjl}$  = the sum of all allocation proportions for cost type k, customer class j, and stage of

production I

DEMFAC<sub>ni</sub> = allocation proportion using method n for customer class j

TECFAC<sub>knl</sub> = the proportion of cost type k to be allocated using method n for stage of

production 1

and revenues are allocated to the class as follows:

$$(5.3-5) REV_{jl} = COSTFC_{kjl} \cdot COST_{kl}$$

where

 $REV_{j1}$  = the revenues allocated to customer class j for stage of production l

 $COST_{kl}$  = the cost type k (classified cost) for stage of production I (functionalized cost)

### **Price of Electricity:**

With electricity revenues forecast and allocated, the forecast price of electricity is straightforward, as follows:

$$(5.3-6) EPRICE_{rjl} = REV_{jl} / SALCLS_{rj}$$

where

EPRICE<sub>ril</sub> = the price of electricity by region r for customer class j and stage of production I

REV<sub>il</sub> = electric revenues allocated to customer class j for stage of production l

 $SALCLS_{rj}$  = sales to customer class j by region r

### Benchmark/subsidization calculation:

Once the price of electricity has been calculated for each customer class and region at the distribution stage of production, the computed prices for the residential, commercial, and industrial sectors are compared to historic prices for benchmarking and subsidy calculation. The prices for transportation are not benchmarked because (1) there is no relevant historical price for off-peak electric vehicles, and (2) the proportion of costs allocated to this class is very small. Differences in the modeled prices and historical prices may be due to differences between the modeled allocation techniques and those being used in practice, and they may be due to customer class cross-subsidization where one customer class's

<sup>&</sup>lt;sup>70</sup> This benchmarking/subsidization technique is not used for the generation or transmission transfer price calculations.

cost allocation is increased or decreased for the purpose of accommodating another class. This benchmarking/subsidization routine is as follows:

First, the historical and projected proportions of revenues from each of the three classes are determined. Historical proportions are calculated as follows for the latest historical year:

$$(5.3-7) REVHPCT_{rj} = REVH_{ry} / REVHRCI_r$$

where:

REVHPCT<sub>ri</sub> = the actual proportion of revenues in region r allocated to customer class j

REVH<sub> $r_j$ </sub> = the actual revenues, by region r, allocated to customer class j

REVHRCI<sub>r</sub> = the actual total revenues allocated to all three classes in region r

The modeled proportions used in future years are give as follows:

$$(5.3-8) REVPCT_{rj} = REV_{rj} / REVRCI_r$$

where

 $REVPCT_{ri}$  = the modeled proportion of revenues in region r allocated to customer class j

 $REV_{rj}$  = the modeled revenues allocated in region r to customer class j

REVRCI<sub>r</sub> = the modeled total revenues allocated to all three classes in region r

The historic proportion of sales attributable to each customer class is calculated for the latest historical year as follows:

$$(5.3-9) SLSHPCT_{rj} = SALH_{rj} / SLSHRCI_r$$

where

SLSHPCT<sub>ri</sub> = the actual proportion of sales in region r to customer class i

 $SALH_{ri}$  = the actual sales in region r to customer class j

SLSHRCI<sub>r</sub> = the actual sales in region r to all three classes

The modeled proportion of sales for all the future years is given as follows:

$$(5.3-10) SLSPCT_{rj} = SALCLS_{rj} / SLSRCI_r$$

where

SLSPCT<sub>rj</sub> = the modeled proportion of sales in region r to customer class j

SALCLS<sub>rj</sub> = the modeled sales in region r to customer class j

the modeled sales in region r to all three classes

The following ratios are then used to calculate the implied subsidy to be used to benchmark/subsidize customer class prices while controlling for differences in the level of actual sales to each customer class and modeled sales to each customer class:

### Calculation of prices with benchmarking and subsidization:

SLSRCI<sub>r</sub>

=

After the benchmarking/subsidization proportion has been calculated, it is multiplied by the total revenues allocated to the three benchmarked/subsidized customer classes to determine the revised allocation to each class. This revised allocation is again divided by sales to the class to determine the revised price, as follows:

| ( | 5.3-12)              | EPR | $CICE_{rj} = (REV_j + (REVRCI_r \cdot SUBPCT_{rj})) / (SALCLS_{rj})$                            |
|---|----------------------|-----|-------------------------------------------------------------------------------------------------|
| ٧ | vhere                |     |                                                                                                 |
|   | EPRICE <sub>rj</sub> | =   | the benchmarked/subsidized price of electricity by region r to customer class j                 |
|   | $REV_{j}$            | =   | the costs (revenues) allocate do customer class j before the benchmarking/subsidization routine |
|   | REVRCI <sub>r</sub>  | =   | total costs allocated to the three customer classes                                             |
|   | SUBPCT <sub>rj</sub> | =   | benchmarking/subsidy percentage by region r, for customer class j                               |
|   | SALCLS <sub>rj</sub> | =   | electricity sales by region r, to customer class j                                              |

Sectoral Pricing Under A Competitive Generation Scenario:

While total transmission and distribution costs remain regulated, the allocation of these costs to the sectors is adjusted in competitive regions, based on available data from unbundled utilities. Sectoral factors were estimated from the price data by customer class for unbundled utilities to represent the amount of the total transmission and distribution costs that should be recovered by each customer class. These costs are given by the following:

$$(5.3-13) NEWTP_{rj} = TOTREVT_r * TFAC_{rj}$$

where

 $NEWTP_{rj}$  = New Transmission Revenue (Proceeds) by region r and customer class j

TOTREVT<sub>r</sub> = Transmission Revenue by region r

TFAC<sub>ri</sub> = Percent of Transmission Revenue Allocated by Customer Class j for each region r

 $(5.3-14) PSEC_{rj} = NEWTP_{rj}/SALES_{rj}$ 

where

PSEC = Sectoral Price by region and customer class (sector)

NEWTP<sub>ri</sub> = New Transmission Revenue (Proceeds) by region r and customer class j

 $SALES_{rj}$  = Electricity Sales in KWh by region r and customer class j

 $(5.3-15) NEWDP_{rj} = TOTREVD_r * DFAC_{rj}$ 

where

 $NEWDP_{rj}$  = New Distribution Revenue (Proceeds) by region r and customer class j

TOTREVD<sub>r</sub> = Distribution Revenue by region r

DFAC<sub>ri</sub> = Percent of Distribution Revenue Allocated by Customer Class j for each region r

 $(5.3-16) PSEC_{rj} = NEWTP_{rj}/SALES_{rj}$ 

where

 $PSEC_{ri}$  = Sectoral Price by region r and customer class j (sector)

NEWTP<sub>ri</sub> = New Transmission Revenue (Proceeds) by region r and customer class j

SALES<sub>ri</sub> = Electricity Sales in kWh by region r and customer class j

### **Electricity pricing under competition**

Electricity prices within a region are calculated in the model using both regulated and competitive algorithms. The final price for a region can reflect the fully regulated price, the fully competitive price, or a mix of the two, depending on each region's current status in deregulating their market. The price for mixed regions is a load-weighted average of the competitive price and regulated price, with the weight based on the percentage of electricity load in the region that has taken action to deregulate and is given as follows:

$$EPRICE_{jry} = (regEPRICE_{jry} \cdot (1 - compSLSHPCT_{ry}) \\ + (compEPRICE_{jry} \cdot compSLSHPCT_{ry})$$
 where 
$$EPRICE_{jry} = \text{the nominal electricity price of customer class j in region r in year y}$$
 
$$regEPRICE_{jry} = \text{the nominal regulated electricity price of customer class j in region r in year y}$$
 
$$compEPRICE_{jry} = \text{the nominal competitive electricity price of customer class j in region r in year y}$$

the competitive proportion of sales to customer class j in region r in year y

Each state with approved electricity deregulation plans has mandated electricity price reductions or freezes for a specified period of time. The extent of the mandates often differs by customer class (i.e. residential, commercial, industrial). The EFP has incorporated these mandates for each competitive region. With a mandated price reduction, the regulated electricity price (EPRICE) for the affected regions, years, and customer classes is decreased by the price reduction for those affected regions, years and customer classes, adjusted to account for the percentage of electricity sales affected by the price reduction. With a price freeze, the electricity price for the affected regions, years and customer classes remains the same as it was at the time of the freeze for the specified number of months or years of the freeze. If the EFP pricing algorithm calculates higher regional prices in the affected years for the affected customer class, this freeze amounts to a price reduction. Weighted electricity price reductions for areas affected by price reductions and/or price freezes are calculated exogenous to the EMM and subtracted from the electricity price calculated by the EFP pricing algorithm for the affected region, year and customer class, as given by the following

(5.3-18) 
$$EPRICE_{jry} = EPRICE_{jry}$$
 - weighted price reduction<sub>jry</sub>

where

compSLSHPCT<sub>iry</sub>

EPRICE<sub>iry</sub> = the nominal electricity price of customer class j in region r in year y

weighted price reductioniry

the electricity price reductions for customer class j in region r in year y as a result of price reductions and/or price freezes and as weighted by the percentage of kilowatthour electricity sales affected by the price reductions and/or price freezes -- calculated exogenous to the EMM.

# Modifications for California:

As a result of the 2000-2001 electricity shortage, skyrocketing wholesale electricity prices, and the loss of credit by the major investor-owned utilities, the state of California started purchasing large amounts of electricity for the utilities through long-term contracts. The bulk of these contracts are to last 10 years. California also ended its retail competition program. Thus, starting in 2002 and throughout the forecast period, NEMS assumes that most of the California electricity supply region will be regulated. An actual electricity price for the portion of California's load covered by long-term contracts was calculated through 2010. This calculation was based on the latest published average contract prices by customer class, year and percentage of forecasted demand to be covered by contract prices. For most years this price was higher than the NEMS-forecasted regulated price. The difference between actual and forecast prices for the affected load amount was added or subtracted to the NEMS forecast price through 2010, as follows:

(5.3-19)

$$EPRICE_{jCAy} = EPRICE_{jCAy} + (CPRICE_{jCAy} - EPRICE_{jCAy}) \cdot percent \ of \ CA \ load \ under \ contract$$

where

EPRICE<sub>jCAy</sub> = the nominal electricity price of customer class j in the California region in year y

CPRICE<sub>jCAy</sub> = the nominal average long-term contract electricity price of customer class j in the

California region in year y

### Taxes:

EFP calculates two categories of taxes: general taxes and income taxes.

#### **General Taxes:**

General taxes encompass all taxes except the state and federal income taxes. Among these taxes are gross receipts, FICA, capitalized payroll, property and sales. The assumption is made that these taxes each year will be a constant percentage of revenues, and are given as follows:

$$GENTAX = EGTXRT \cdot ERRVLG + ERPRTX + ERSLTX$$

where

GENTAX = actual general taxes

EGTXRT = general tax rate (user input)

ERRVLG = electric revenues

ERPRTX = property taxes

ERSLTX = sales tax

ERPRTX is modeled as an input fraction of the book value of property, and ERSLTX is modeled as an input fraction of the construction expenditures.

### Income Taxes:

Current income taxes are those actually paid by the utility in a given year. Because of the regulatory and financial treatment of certain tax savings (e.g., investment tax credits, accelerated depreciation), this is not, in general, what is booked on the income statement as income tax expense. Income taxes are calculated as follows:

## (5.3-21)

$$CITAX = (ERRVLG - ERTFLN - ERTOMN - ERTDWO - GENTAX - (ERTIEX - AVDINT) - ESLLP)$$
  
 $\cdot ESFTXR + STTAX - (ERFITC + XITCD) - (ERATSF + ERATSD)$ 

### where

CITAX = current income taxes

ERRVLG = electricity revenues

ERTFLN = fuel costs

ERTOMN = operation and maintenance expenses, excluding fuel

ERTDWO = depreciation for tax purposes, without acceleration

GENTAX = actual general taxes

ERTIEX = interest expenses

AVDINT = interest capitalized on assets during construction

ESLLP = annual lease payment associated with sale/leaseback transactions

ESFTXR = federal income tax rate (user input)

STTAX = state income taxes, including Federal income tax benefits (see Equation 5.3-37

below)

ERFITC = generated ITC which is flowed through

XITCD = generated ITC that is deferred

ERATSF = tax savings from accelerated depreciation that is flowed through

ERATSD = tax savings from accelerated depreciation that is deferred

Booked income tax expense is computed as current taxes, plus deferrals, minus amortizations, as follows:

(5.3-22) 
$$BKITAX = CITAX + (XITCD - ERAITC) + (ERXFDC - ERAFDC) + ERATSD - EREDTF$$

where

BKITAX = booked income tax expense

ERAITC = amortization of deferred ITC

ERXFDC = generated tax savings from debt portion of AFUDC that is deferred

ERAFDC = amortization of deferred tax savings from the debt portion of AFUDC

EREDTF = excess deferred taxes flowed back to rate payers.

The only remaining tax variable to be explained is STTAX (State income taxes including Federal income tax benefits), which is calculated as follows:

(5.3-23) 
$$STTAX = (ERRVLG - ERTFLN - ERTOMN - ERTDWO - ERTIEX - ESLLP) \cdot ESSTXR \cdot (1-ESFTXR)$$

where

ESSTXR = state income tax rate (user input).

State income taxes are deductible in calculating federal taxable income so the net effect of state income taxes upon total income taxes is STTAX.

# **Financial ratios**

The output of EFP includes the forecast values of several financial ratios. These ratios are standard indicators of a utility company's financial health. However, financial analysts disagree over the exact formula to be used in some cases. For EFP, the following definitions are used:

1) Interest Coverage. Interest coverage is calculated and printed for four alternative formulas. In all formulas, the denominator is total interest expenses. For pre-tax interest coverage, less AFUDC,

the numerator is operating income plus booked income taxes. For pre-tax interest coverage, with AFUDC, the numerator is operating income, plus booked income taxes, plus AFUDC. For post-tax interest coverage, less AFUDC, the numerator is operating income. For post-tax interest coverage, with AFUDC, the numerator is operating income plus AFUDC.

- 2) Actual Return on Common Equity. This ratio is calculated as earnings available for common equity divided by the year-average book value of common equity (common stock plus retained earnings).
- 3) AFUDC as a Percentage of Earnings Available for Common. This ratio is calculated AFUDC divided by earnings available for common equity.
- 4) Internal Cash Flow as a Percentage of Construction Expenditures. This ratio is calculated as total internally generated funds divided by construction expenditures (excluding AFUDC).
- 5) CWIP as a Percentage of Net Plant. This ratio is calculated as total CWIP divided by net plant. Net plant includes both plant in service and CWIP.
- 6) Effective Tax Rate. This rate is calculated as booked income taxes divided by booked pre-tax income. Pre-tax income is the sum of operating income and booked income taxes.
- 7) Safety Margin. This ratio is calculated as net income plus booked income taxes, minus AFUDC, all divided by electric revenues.

# **Bibliography**

Documentation of the National Utility Financial Statement Model (August 1988), ICF Resources, Inc.

- U.S. Energy Information Administration, Investor Perceptions of Nuclear Power, DOE-EIA 0446, May 1984.
- U.S. Energy Information Administration, An Analysis of Nuclear Power Plant Operating Costs, DOE-EIA 0511, May 1988.
- EPRI Final Report EL-2561 (RP 1529-1), Electric Generation Expansion Analysis System (Six Volumes). User's Manual, Version 4. Capabilities Manual, Version 4.
- Gilinsky, Victor, "Nuclear Safety Regulation: Lessons from the U.S. experience," The First 50 Years of Nuclear Power: Legacy and Lessons, Financial Times of London, June 1992.
- Goudarzi, Lessly A. and Joanne M. Shore, Transfer Pricing: A Design Consideration for Inclusion in Electricity Pricing Module of EIA Models, May 30, 1991.

Load Management Strategy Testing Model, May 1982, EPRI EA-2396.

Load Management Strategy Testing Model Case Study, February 1984, EPRI EA-3387.

User's Guide to LMSTM, Version 4.0, December 1989, Electric Power Software, Inc.

Russel, Milton, A Workshop on the effects of US Environmental Regulations, U.S. Energy Information Administration.

# **Appendix 5.A. Data Sources**

## **Utility expenses:**

Utility costs and tax data come from four separate survey forms, depending on the type of utility. Data for investor-owned electric utilities come from the Federal Energy Regulatory Commission Form FERC 1, "Electric Utility Annual Report." Data for government-owned and operated utilities such as federal and municipal power authorities (publicly-owned) traditionally came from the U.S. Energy Information Administration Form EIA- 412, "Annual Electric Industry Financial Report." However, this survey was discontinued after 2003. For the 2012 Annual Energy Outlook (AEO2012), a linear regression model was developed to estimate current utility expenses based on each 2003 Form-EIA-412 variable's relationship to the change in total annual sales between 2003 and the present using sales data from the Form EIA-861 "Annual Electric Power Industry Report." Data for rural distribution cooperatives (publicly-owned) come from the Department of Agriculture, Rural Utilities Service (RUS) Form RUS-7, "Financial and Operating Report Electric Distribution" and for all electric power supply and distribution cooperatives with generating facilities on Form RUS-12, "Financial and Operating Report Electric Power Supply."

# Percentage of regional load in states with competitive pricing:

Information on which states have legislation or regulations in place to allow competitive retail markets can be found on the U.S. Energy Information Administration (EIA) website "Status of Electric Industry Restructuring by State" at the following site:

# http://www.eia.gov/electricity/policies/restructuring/restructure\_elect.html

This site is supplemented with updates from the most recent state legislation and regulatory commission orders, as well as the information supplied by Retail Power Marketers on the Form EIA-861.

The amount of electricity sales within each of the North American Electric Reliability Corporation (NERC) electricity regions used by the Electricity Finance and Pricing (EFP) is found on Form EIA-861, "Annual Electric Power Industry Report." The latest available survey data were used to forecast electricity prices in the AEO.

## Transition-to-competition pricing structure:

Information on price changes including price freezes, reductions, competitive price charges and FERC transmission price pass-throughs was collected from legislation and regulatory commission orders in relevant states, and individual utility tariffs, as well as the EIA web site "Status of Electric Industry Restructuring by State."

Allocation of costs among customer classes for transmission and distribution pricing in restructured regions:

Information on the breakdown of retail prices to customer classes by generation, transmission and distribution was developed from the Edison Electric Institute, "Typical Bills and Average Rates Report, Winter" and Energy Information Administration, Form EIA-861, Delivery-Only Providers. Where data for transmission and distribution were not separated, the same customer class allocation went to both transmission and distribution.

# **Appendix 5.B. Construction Work in Progress**

For regulatory purposes, the Electricity Finance and Pricing (EFP) simulates three alternative treatments of construction work in progress (CWIP): 1) CWIP in rate base; 2) CWIP not in rate base; or 3) the offset method. When CWIP is allowed in rate base for ratemaking purposes, the utility is allowed to earn a current cash return on all construction outlays. If CWIP is not allowed in rate base (i.e., allowance for funds used during construction, or AFUDC, is capitalized), the utility is allowed to include an annual estimate of the net cost, for the period of construction, of funds used for construction purposes. These allowances are accumulated over the construction period of the project and are brought into the rate base as an addition to the value of the completed investment once the investment becomes operational. The third alternative of dealing with construction work in progress is the capitalized AFUDC offset method. For this procedure, CWIP is allowed in rate base and AFUDC is capitalized, but there is a corresponding offset to the return on rate base equal to the amount of the capitalized AFUDC. If the AFUDC rate is equal to the allowed rate of return on rate base and if the utility is allowed to compound the effects of AFUDC, then this method is essentially equivalent to not allowing CWIP in rate base.

The regulatory treatment of CWIP is decided upon a case-by-case basis by most public utility commissions. In general, at the multi-utility aggregation level at which EFP is run, all of the treatments are used to some degree. To account for this, EFP allows the analyst to input the percentage of CWIP that is to be allowed in rate base, based on research indicating current regulatory treatment. The remainder of the CWIP is then assumed either not to be in rate base or to be handled under the offset method (depending on another user input).

The treatment of CWIP affects several variables. The following discussion assumes only one plant is being built for ease in presentation. For the algorithms, the following values are input to EFP:

Table 11: Variables used to calculate CWIP

| Variable            | Description                                                                                                    | Source                  |  |
|---------------------|----------------------------------------------------------------------------------------------------|-------------------------|--|
| EBPCAP              | Capacity of build                                                                                                    | Capacity Planning Model |  |
| EBPCST              | Real-dollar cost per unit of capacity (real dollars/capacity), not including any financing costs incurred during construction                                                 | Capacity Planning Model |  |
| EBSYR               | Year plant comes on line                                                                                                    | Capacity Planning Model |  |
| ESLCP               | Length (in years) of construction period (including first year of User operation)                                                                                             |                         |  |
| ESCPRFy             | Direct (i.e., not including financing charges) construction  User expenditures (in real dollars) in year y as a fraction of total direct construction costs (in real dollars) |                         |  |
| ESGNPDy             | Inflation escalation index used to convert real dollars to current year y dollars, expressed as the ratio of current year y dollars to real dollars                           |                         |  |
| CWPPER <sub>y</sub> | Percentage (expressed as a fraction) of CWIP allowed in rate base, User year y                                                                                                |                         |  |
| ESRBAF              | Proportion of AFUDC/CWIP that receives offset treatment                                                                                                    | User                    |  |
|                     | 0 Remainder of CWIP (i.e., 1.0 - CWPPER) is not in rate base                                                                                                    |                         |  |
|                     | 1 Remainder of CWIP receives AFUDC offset treatment                                                                                                    |                         |  |
| ESCGRW              | Annual escalation rate used to escalate costs over and above the  User inflation rate                                                                                         |                         |  |
| ESBKLF              | Book life of plant User                                                                                                    |                         |  |

The algorithms to calculate the CWIP-related variables in EFP are executed in five basic steps:

- 1) Calculate the AFUDC (allowance for funds used during construction) rate
- 2) Calculate annual direct construction expenditures in curren- year dollars
- 3) Calculate year-by-year CWIP accounts and the resulting book value of the new plant
- 4) Calculate tax basis of plant
- 5) Calculate several AFUDC-related accounts

Each step is discussed in detail below.

## Step 1:

Step 1 is to calculate the AFUDC rate. EFP simulates a pre-tax AFUDC rate. EFP calculates the pre-tax AFUDC rate as follows:

(App5.B-1) 
$$ESAFDC = TEMPD + TEMPE$$

where

ESAFDC = Pre-tax AFUDC rate

TEMPD = ESPRLT · ESEMDL + ESPRST · ESRTST

TEMPE = ESPRCE · ESRTCE + ESPRPS · ESEMPL

All of the right-hand variables above have been discussed in the preceding sections. An additional value used is the fraction of AFUDC representing debt costs, given as follows:

(App5.B-2) 
$$ESWACD = TEMPD/ESAFDC$$

where

ESWACD = fraction of AFUDC representing debt costs.

### Step 2:

Step 2 is to calculate direct construction expenditures by year, in nominal dollars. This process is done for each year y, where y ranges from the first year of construction (i.e., EBSYR - ESLCP + 1) to the first year of operation (i.e., EBSYR) and is given as follows:

(App5.B-3) 
$$EBYCWP_{y} = \\ EBPCAP \cdot EBPCST \cdot ESCPRF_{y} \cdot ESGNPD_{y} \cdot CAPESC_{y} \\ \text{for } _{y} = (EBSYR - ESLCP + 1) \text{ to } EBSYR$$

where

EBYCWP<sub>y</sub> = nominal-dollar direct construction expenditures, year y

EBPCAP = capacity of build

EBPCST = real-dollar cost per unit of capacity

ESCPRF<sub>y</sub> = real-dollar direct construction expenditures, in year y, as a fraction of total

direct construction expenditures

ESGNPD<sub>y</sub> = inflation index to convert real dollars to current year y dollars

CAPESC<sub>v</sub> = escalation index to escalate construction costs over and above inflation

EBSYR = year plant comes on line

ESLCP = length (in years) of construction period (including first year of operation).

EBPCAP, EBPCST, ESCPRF, ESGNPD, EBSYR, and ESLCP are inputs to EFP. CAPESC is calculated from the input values of ESCGRW (see description above of user inputs).

## Step 3:

This step includes calculation of the major CWIP-related accounts for each year y during the construction period. The following variables are computed for each year: CWIP allowed in rate base, booked CWIP, booked AFUDC, and the AFUDC offset. Also calculated is the book value of the new plant.

CWIP allowed in rate base for year y is calculated as follows:

(App5.B-4) 
$$EBRCWP_{\nu} = (EBBCWP_{\nu} + EBYCWP_{\nu}) \cdot [CWPPER_{\nu} + ESRBAF \cdot (1.0 - CWPPER_{\nu})]$$

where

EBRCWP<sub>y</sub> = CWIP allowed in rate base by build, year y

EBBCWP<sub>y-1</sub> = booked CWIP, year y-1

EBYCWP<sub>y</sub> = nominal-dollar direct construction expenditures, year y

CWPPER<sub>y</sub> = percentage of CWIP allowed in rate base, year y

ESRBAF = percent of AFUDC/CWIP which receives offset treatment: 0 if no AFUDC offset,

and 1 if AFUDC offset.

Booked AFUDC in year y is calculated as follows:

# (App5.B-5) $AFUDC_v = (EBBCWP_{v-1} + 0.5 EBYCWP_v) \cdot (1 - CWPPER_v) ESAFDC_v$

where

 $AFUDC_v$  = booked AFUDC, year y

EBBCWP<sub>y-1</sub> = booked CWIP, year y-1

EBYCWP<sub>v</sub> = nominal-dollar direct construction expenditures, year y

CWPPER<sub>y</sub> = percentage of CWIP allowed in rate base, year y

 $ESAFDC_v$  = AFUDC rate, year y

Note that in the calculation of AFUDC the average level of CWIP over the calendar year is used, which is why EBYCWP<sub>j</sub> is multiplied by one-half (the construction takes place evenly over the year so the average balance should include only half of this amount). The calculation of CWIP in rate base, however, uses an end-of-year CWIP balance. Adjustments to this value to make it an average level over the year are made only if the user requests an average-year rate base.

ESAFDC and EBYCWP were calculated above in Steps 1 and 2, respectively. The calculation of EBBCWP is shown below.

Booked CWIP in year y is calculated as follows:

(App5.B-6) 
$$EBBCWP_{y} = 0$$

$$for \ y = EBSYR - ESLCP \ (i.e., \ year \ before \ construction begins)$$

$$= EBBCWP_{y-1} + EBYCWP_{y} + AFUDC_{y}$$

$$for \ y = (EBSYR - ESLCP + 1) \ to \ EBSYR \ (i.e., \ construction \ period)$$

where

 $EBBCWP_y$  = booked CWIP, year y

EBYCWP<sub>v</sub> = nominal dollar direct construction expenditures, year y

 $AFUDC_v$  = booked AFUDC, year y

The AFUDC offset is calculated as follows:

(App5.B-7) 
$$EROFFS_{v} = AFUDC_{v} \cdot ESRBAF$$

where

 $EROFFS_v = AFUDC offset, year y.$ 

The book value of the new plant when it comes on line is given as follows:

(App5.B-8) 
$$EBBKVL = EBBCWP_{v}$$

where:

EBBKVL = book value of new plant

Y = EBSYR (the first year of operation)

 $EBBCWP_v$  = booked CWIP, year y

This equation assumes that the new plant comes on line January 1 of year EBBSYR. EFP can also simulate plants coming on line after January 1, using similar equations.

## Step 4:

The fourth step is to calculate the tax basis for the investment. Previous to the Tax Reform Act (TRA) of 1986, the tax basis was the sum over all years of the nominal-dollar direct construction expenditures (EBYCWP) calculated in Step 2 (adjusted for investment tax credits, as described below). However, any asset coming on line after 1986 that is not grandfathered under the provision must capitalize interest during construction. The tax basis can be calculated as follows:

$$EBASVL_{y} = \mathbf{0}$$
 for  $\mathbf{y} = EBSYR - ESLCP$  (i.e., year before construction begins) 
$$= EBASVL_{y-1} + EBYCWP_{y} + AVDINT_{y}$$
 for  $\mathbf{y} = (EBSYR - ESLCP + 1)$  to  $EBSYR$  (i.e., construction period) 
$$= EBASVL_{EBSYR}$$
 for  $\mathbf{y} = EBSYR$  to  $(EBSYR + ESBKLF)$  (i.e., during service life) where: 
$$EBASVL_{y} = EBSYR$$
 to  $EBSYR + ESBKLF$  in the same of the properties of the properties of

No interest is capitalized for the tax basis unless the plant is covered under the TRA. The applicability of the TRA to a given plant is determined by a user-defined test based on the year the plant came on line and first year of construction. When the new tax law does apply, the capitalized interest is calculated as follows:

$$AVDINT_y = (EBASVL_{y-1} + 0.5 \ EBYCWP_y) \cdot ESRTNB_y$$
 where: 
$$AVDINT_y = \text{interest capitalized for tax basis (avoided interest), year y}$$
 
$$EBASVL_{y-1} = \text{tax basis, year y-1}$$
 
$$EBYCWP_y = \text{nominal-dollar direct construction expenditure, year y}$$
 
$$ESRTNB_y = \text{cost of new debt, year y}$$

## Step 5:

The fifth step is to calculate several accounts related to AFUDC. It is important to separate AFUDC into that financed by debt and that financed by equity, given by the following:

(App5.B-11)

$$ERFDCD_{y} = ESWACD_{y} \cdot AFUDC_{y}$$
  
 $ERFDCE_{y} = (1 - ESWACD_{y}) \cdot AFUDC_{y}$ 

where:

ERFDCD<sub>y</sub> = debt-financed portion of AFUDC, year y

ERFDCE<sub>y</sub> = equity-financed portion of AFUDC, year y

ESWACD<sub>y</sub> = fraction of AFUDC representing debt costs, year y (see step 1)

While a plant is under construction, various interest expenses associated with construction of the plant accrue. For those plants not covered under the TRA, this interest expense provides a tax savings to the utility because interest is a deductible expense. The regulatory process attempts to capture this savings for ratemaking purposes and either flow it through immediately to ratepayers or defer it to a later period when the asset is in service. This is done by using the concept of the tax savings due to the debt portion of AFUDC, as follows:

$$ERFFDC_{y} = ERFDCD_{y} \cdot ESFTXR \cdot ESFPDB$$

$$ERFXFDC_{y} = ERFDCD_{y} \cdot ESFTXR \cdot (1 - ESFPDB)$$

$$DAFDC_{y} = \sum_{i=K}^{y} ERXFDC_{i}$$

$$for y = K to EBSYR$$

$$where K = EBSYR - ESLCP + 1$$

where

ERFFDC<sub>y</sub> = generated tax savings from the debt portion of AFUDC that is flowed through,

year y

ERFXFDC<sub>v</sub> = generated tax savings from the debt portion of AFUDC that is deferred

(normalized), year y

DAFDC<sub>y</sub> = deferred tax savings from the debt portion of AFUDC, year y

ERFDCD<sub>y</sub> = debt-financed portion of AFUDC, year y, (see above)

ESFTXR = federal tax rate (user input)

ESFPDB = flow-through percentage (expressed as a fraction) for AFUDC tax savings.

ESFPDB reflects the regulatory policy towards the tax savings and is a user input. The tax savings is generated while the plant is under construction. When the plant begins service, the deferred taxes, if any, are amortized over the service life of the plant and are calculated as follows:

(App5.B-13)  $EBAFDC = DAFDC_{EBSYR}/ESBKLF$ 

 $DAFDC_{v} = DAFDC_{v-1} - EBAFDC$ 

for y = EBSYR to (EBSYR + ESBKLF - 1) (i.e., over service life of plant)

where:

EBAFDC = annual amortization of deferred savings from the debt portion of AFUDC

DAFDC<sub>y</sub> = deferred tax savings from the debt portion of AFUDC, year y

ESBKLF = book life of plant

Again, the calculations above pertaining to the tax savings from the debt portion of AFUDC relate only to plants not covered under the TRA of 1986. For plants covered under the TRA of 1986, there is no tax savings because interest must be capitalized for tax purposes. The interest capitalized for the purposes of calculating federal income taxes for regulatory purposes is therefore given as follows:

(App5.B-14)  $ERFFDC_y = ERFXFDC_y + AVDINT_y$ 

where

ERCIDC<sub>v</sub> = interest capitalized for the purposes of calculating federal income taxes for

regulatory purposes, year y

ERFXFDC<sub>v</sub> = generated tax savings from the debt portion of AFUDC that is deferred, year y

 $AVDINT_v$  = interest capitalized for tax basis, year y (see Step 4 above on p. 193)

# **Appendix 5.C. Depreciation**

Depreciation expenses are calculated separately for financial (or book) and for tax purposes. Financial and tax depreciation differ for several reasons. First, book depreciation is calculated using the straight-line method while tax depreciation uses an accelerated method. The accelerated method yields higher depreciation in the early years of an asset's life followed by lower depreciation in later years than does the straight-line method (assuming all else equal). Second, capitalized allowance for funds used during construction (AFUDC) is depreciated for book purposes but not for tax purposes. Similarly, interest capitalized during construction for tax purposes is not depreciated for book purposes but is for tax purposes. Finally, the depreciation base for tax purposes must be lowered by one-half of the total investment tax credit earned during construction of the plant. The depreciation base for book purposes is not adjusted in this way.

ESDEPR = depreciation rate for financial purposes (usually 1/ESBKLF)

The methodology presented here is easily expanded to the n plant case and to existing plants.

Depreciation for financial purposes (ERBDE):

Book depreciation is calculated using the straight-line method (net book value divided by remaining life) as follows:

(App5.C-1) 
$$ERBDEy - (ERBKVL - EBABDE_{y-1})/(ESBKLF - (YEAR-EBSYR))$$

and

(App 5.C-2) 
$$EBABDE_{y} = \sum_{i-EBSYR}^{y} ERBDE_{i}$$

for y = EBSYR to EBSYR + ESBKLF - 1 (i.e., over service life of asset)

where:

 $ERBDE_v$  = book depreciation, year y

EBBKVL = book value of plant (includes any AFUDC).

 $EBABDE_{y-1}$  = accumulated book depreciation, previous year to year y

ESBKLF = book life of plant

YEAR = current year

EBSYR = year plant comes on line

 $\mathsf{EBABDE}_{\mathsf{v}} = \mathsf{accumulated} \ \mathsf{book} \ \mathsf{depreciation}, \mathsf{year} \ \mathsf{v}$ 

The derivation of EBBKVL is discussed above in Appendix 5.A, Construction Work in Progress. When the plant retires (year EBSYR + ESBKLF), its book value is added to account ERBTIR and subtracted from EBABDE, which then has the effect of removing the plant from the books.

### Depreciation for Tax Purposes:

For tax purposes, depreciation is accelerated (i.e., allowed to be greater in early life of plant and less in later life) by two forces. First, utilities may depreciate the plant over a shorter period of time than the service life used for financial purposes. Second, an accelerated depreciation rate is used instead of a straight-line constant rate. The effect of accelerated depreciation is to lower tax liability in the earlier years of the plant life and raise it in the later years, compared to the straight-line method.

There are three different options in the Electricity Finance and Pricing (EFP) when determining tax depreciation rates: i) use those prescribed in the Tax Reform Act (TRA) of 1986; ii) use those prescribed in the 1981 Economic Recovery Tax Act (ERTA); or iii) use the sum-of-years-digits method. The method used for a particular asset is based on a user-specified test, which is a function of the year the construction of asset begins and the year the asset comes on line. The sum-of-years-digits method is used for any asset that comes on line before 1981. Because the first two methods are the most applicable approaches, they are discussed below.<sup>71</sup>

Under ERTA and TRA, tax depreciation schedules (now more properly called tax recovery schedules) are specified. The tax base, as modified under the Tax Equity and Fiscal Responsibility Act of 1982 (TEFRA), is reduced by one-half of the investment tax credit (discussed below) earned during the construction of the asset. For a given asset, the relevant recovery schedule is based on when the asset comes on line and on what service life class the asset belongs. Most assets in EFP are depreciated over 15 years (some 10) under ERTA, and 20 years (some 15) under TRA. Then, for the remaining years of the book life, tax depreciation is zero. The depreciation is given as follows:

(App5.C-3) 
$$ERTDE_{y} = EXTXRS_{y} \cdot (EBASVL - 0.5 \cdot EBDITC)$$

for y = EBSYR to EBSYR + ESBKLF - 1 (i.e., during the service life of the plant)

where

ERTDE<sub>v</sub> = depreciation expense for tax purposes, year y

EBASVL = tax basis of asset

EXTXRS<sub>y</sub> = depreciation rate prescribed by ERTA or TRA, year y

EBDITC = investment tax credits generated.

EBASVL is discussed above. EBDITC is described below.

<sup>&</sup>lt;sup>71</sup> The approach for the sum-of-years-digits method is identical to that described except that the tax base is not reduced by one-half the investment tax credit.

Absent accelerated depreciation, tax depreciation would be given as follows:

$$ERTDWO_{v} = ESDEPR \cdot (EBASVL - 0.5 \cdot EBDITC)$$

(App5.C-4)

for y = EBSYR to EBSYR + ESBKLF - 1 (i.e., during the service life of the plant)

where

ERTDWO<sub>y</sub> = depreciation for tax purposes, without acceleration, year y

ESDEPR = straight-line depreciation rate

The difference between  $ERTDWO_y$  and  $ERTDE_y$  leads to tax savings in the early years of service followed by increased taxes in the later years. The regulatory authority determines the treatment of this difference for ratemaking purposes. Tax depreciation expense is given as follows:

(App5.C-5) 
$$ERTDRG_{v} = ERTDWO_{v} \cdot (1 - ESFLPR) + ERTDE_{v} \cdot (ESFLPR)$$

for y = EBSYR to EBSYR + ESBKLF - 1 (i.e., during the service life of the plant)

where

ERTDRG<sub>y</sub> = tax depreciation expense for regulatory purposes, year y

ESFLPR = percentage of tax savings due to acceleration depreciation that is flowed through

When the tax effects of accelerated depreciation are flowed through for regulatory purposes (ESFLPR = 1.0), ERTDRG is equal to ERTDE. In this case, revenue requirements directly show the effects of the acceleration. However, when the tax effects are normalized (ESFLPR = 0.0), then ERTDRG is equal to ERTDWO and thus the revenue requirements show no effects of the acceleration. Thus, in a flow-through scenario, revenue requirements are lower in the early years of the plant's service and higher in the later years, compared to revenue requirements in a normalized scenario (all else equal). This effect comes about because ERTDRG affects federal income taxes for regulatory purposes, which in turn affects revenue requirements.

Other useful quantities relating to this tax effect are given as follows:

(App5.C-6) 
$$ERATSF_{y} = ESFTXR \cdot (ERTDE_{y} - ERTDWO_{y}) \cdot ESFLPR$$

$$ERATSD_y = ESFTXR \cdot (ERTDE_y - ERTDWO_y) \cdot (1 - ESFLPR)$$

$$DAD_{y} = \sum_{i=ERSYR}^{y} ERATSD_{i}$$
 for  $y = EBSYR$  to  $EBSYR + ESBKLF - 1$ 

where

ERATSF<sub>v</sub> = tax savings resulting from accelerated depreciation that are flowed through, year y

ERATSD<sub>y</sub> = tax savings resulting from accelerated depreciation that are deferred, year y

DAD<sub>y</sub> = provision for deferred taxes due to accelerated tax depreciation, year y

ESFTXR = Federal income tax rate.

# **Appendix 5.D. Tax Issues**

# **Excess deferred income taxes flowed back to ratepayers (EREDTF):**

The 1986 Tax Reform Act (TRA) lowered the marginal federal income tax rate from 46% to 40% in 1987 and to 34% thereafter. One effect of the decrease in the marginal tax rate is to lower future reductions in deferred income taxes that will occur as assets complete their service lives.

As described in the preceding section, accelerated depreciation allowed for tax purposes leads to deferred income taxes for regulated utilities. Over the life of an individual asset the level of deferred income taxes will increase in its early years and finally decrease to zero at the end of its service life. A complication arises, however, when the marginal tax rate decreases during the service life of an asset. The deferred taxes have been booked at the higher marginal tax rate but will now be paid at the lower tax rate. The difference between deferred income taxes now booked (under the 46% marginal tax rate) and what will ultimately be paid under the 34% marginal rate is referred as excess deferred income taxes. Excess deferred income taxes are given as follows:

(App5.D-1) 
$$EXCESS = \sum_{y=EBSYR}^{IYREDT} (ERTDE_y - ERTDWO_y) \cdot (ESFTXR_y - ESFTXR_{IYREDT})$$

These excess deferred taxes should be flowed through to the ratepayers. The Electricity Finance and Pricing (EFP) can flow back these taxes over the remaining lives of the assets or over any user-defined schedule of years.

The first step is to calculate the amount of deferred taxes that have accrued:

EXCESS = total excess deferred income taxes

ERTDE<sub>y</sub> = depreciation expense for tax purposes, year y

ERTDWO<sub>v</sub> = depreciation for tax purposes, without acceleration, year y

ESFTXR<sub>v</sub> = federal income tax rate, year y (user input)

EBSYR = first year of service

IYREDT = year in which excess taxes are to be calculated (user input)

Now the amount of excess deferred income taxes flowed back to ratepayers in each year can be calculated as follows:

(App5.D-2) 
$$EREDTF_{y} = 0.0 \qquad \text{if } y < IYREDT$$
$$= EXCESS/REMLIF \quad \text{if } y \ge IYREDT$$

where

EREDTF<sub>v</sub> excess deferred taxes flowed back to ratepayers, year y

**EXCESS** total excess deferred income taxes

REMLIF remaining years of life for asset (ESBKLF - (IYREDT-EBSYR)).

The above equation flows back the excess deferred income taxes over the remaining life of the investment. Within EFP, it can also be flowed back over any user-defined schedule of years.

Provision for deferred income taxes (ERPRDF):

The provision for deferred income taxes is the sum of the values of all deferred income taxes or deferred tax savings (excluding investment tax credits). For purposes of EFP, this includes the deferred taxes from accelerated depreciation and the deferred tax savings from the debt portion of the allowance for funds used during construction (AFUDC) on assets not affected by the TRA of 1986. The provision for deferred income taxes is given as follows:

ERPRDF = DAD + DAFDC - EREDTF(App5.D-3)

where

**ERPRDF** provision for deferred income taxes

DAD = deferred income taxes due to accelerated depreciation

DAFDC deferred tax savings from the debt portion of AFUDC =

**EREDTF** excess deferred taxes flowed back to ratepayers

*Investment tax credit:* 

The investment tax credit was established by Congress to encourage certain kinds of investments. The effect of the investment tax credit is to reduce the federal tax liability by the amount of the credit. The credit is generated during each year of the construction period for the plant. Previous to the Tax Reform Act of 1986 (TRA), the value of the credit each year was a percentage of construction expenses (excluding AFUDC) for that year. The investment tax credit was repealed under TRA. However, many assets currently under construction when the TRA was passed were grand-fathered under the provision and will continue to receive the credit. For these assets, the effective investment tax credit rate will decrease over time. Within EFP, assets that receive the credit are determined by a user-specified test that is a function of the year in which the construction of the asset began and the year in which the asset enters service (i.e., any asset for which construction began before a user-specified year and which enters service before a user-specified year will continue to receive the credit). This test allows the capability to examine alternative assumptions regarding grandfathering.

The regulatory treatment of this tax savings is decided by the new regulatory commission. The credit can be flowed through immediately to lower the revenue requirement in the year it was generated or

deferred and then amortized over the life of the plant. EFP handles any combination of these two treatments and is given as follows:

(App5.D-4) 
$$ERFITC_{y} = EBYCWP_{y} \cdot ESRITC_{y} \cdot ESFLPR$$

$$XITCD_{v} = EBYCWP_{v} \cdot ESRITC_{v} \cdot (1 - ESFLPR)$$

$$EBDITC_y = \sum_{i=K}^{y} XITCD_i$$
 for  $y = K$  to  $EBSYR$ , where  $K = EBSYR - ESLCP + 1$ 

where

ERFITC<sub>v</sub> generated ITC that is flowed through, year y =

XITCD<sub>y</sub> generated ITC that is deferred, year y

EBDITC<sub>v</sub> deferred ITC, year y

EBYCWP<sub>v</sub> construction expenses, net of AFUDC, year y

investment tax credit rate, year y ESRITC<sub>v</sub> =

**ESFLPR** percentage of tax savings flowed through

**ESLCP** length (in years) of construction period (including first year of operation)

When the plant begins service, any deferred ITC is amortized over the life of the plant as follows:

(App5.D-5) 
$$ERAITC = EBDITC_{EBSYR} / ESBKLF$$

$$EBDITC_{y} = EBDITC_{y-1} - ERAITC$$

for 
$$y = EBSYR$$
 to  $EBSYR + ESBKLF - 1$ 

where

**ERAITC** amortization of deferred investment tax credit

EBDITC<sub>v</sub> deferred ITC, year y,

**ESBKLF** service life of plant (user input).

Note that the investment tax credit is generated only on the direct construction expense, not on capitalized AFUDC.

# **Appendix 5.E. Sale/Leaseback Transactions**

The sale and leaseback of an electric power plant is essentially a financial transaction that affects the timing of cost recovery, and frequently the capital cost, associated with the plant. It generally does not change the utility's responsibilities for operating and maintaining the plant or for selling the electricity it generates. Attractive for a variety of reasons, the sale/leaseback may be a creative way for a utility to circumvent constraints imposed by regulatory authorities, competition, bond indemnifications, or its tax position, benefitting both investors and ratepayers.

In the simplest form of a sale or leaseback, the utility sells a power plant to an institutional investor, then leases the plant back from the investor for equal semiannual rents over a term that is typically between 25 and 30 years. Regulators treat the rental payment as operating expenses, and the utility's revenue requirement no longer includes the return on capital or depreciation expense associated with the plant. The result is a flat revenue requirement over time, lower than conventional cost recovery in the short term, and higher toward the end of the lease.

For the algorithm presented below, the following values are input in the Electricity Finance and Pricing (EFP) for each sale/leaseback transaction to be modeled:

| Variable | Description                         |
|----------|-------------------------------------|
| IBYRSL   | Year transaction is completed       |
| SLPROC   | Gross proceeds from transaction     |
| BKGAIN   | Gross gain on book value            |
| SLTAXS   | Utility income taxes on transaction |
| SLLP     | Annual lease payment                |
| SLTERM   | Lease term                          |

The methodology presented here applies to one transaction and is easily expanded to the n transaction case.

The first step is to calculate the book value of the plant sold, the net gain from the transaction, and the tax basis of the plant sold, as follows:

| (A         |   | SLBKVL = SLPROC - BKGAIN                |
|------------|---|-----------------------------------------|
| (App5.E-1) |   | SLGAIN = BKGAIN - SLTAXS                |
| where:     |   | SLASVL = SLPROC - SLTAXS / ESFTXR       |
| SLBKVL     | = | book value of plant sold                |
| SLPROC     | = | gross proceeds from transaction (input) |
| BKGAIN     | = | gross gain on book value (input)        |

**SLGAIN** net gain on book value

**SLTAXS** utility income taxes on transaction (input)

SLASVL tax basis of plant sold

**ESFTXR** federal income tax rate (input).

The book value of the plant is subtracted from the total assets of utility plants in service and the tax basis is subtracted from the utility tax accounts. This process is done within the EFP by creating an asset with a negative book value and tax basis equal in absolute value to that calculated above. This has the effect of removing the plant from utility books.

The remaining quantities are now calculated as follows:

(App5.E-2)

ESLPRC = SLPROC - SLTAXSESLLP = SLLPESLAGN = SLGAIN / SLTERM $ESLNDG_{i} = SLGAIN - j \cdot ESLAGN$  for j = 1, ..., SLTERM

ESLLPN = ESLLP - ESLAGN

where:

**ESLPRC** net of tax sales proceeds

**ESLLP** = annual lease payment

**ESLAGN** amortization of gain

**ESLNDG** net deferred gain from transaction

**ESLLPN** net lease payment =

**SLPROC** gross proceeds from transaction (input)

**SLTAXS** utility income taxes on transaction (input)

**SLLP** annual lease payment (input)

SLGAIN net gain on book value

SLTERM lease term

# **Appendix 5.F. Rate Phase-in Plans**

Almost all electric utilities in the United States have their electricity rates set by regulatory commissions at the local, state, or federal level (or any combination of these three). The most common method used by regulators to determine the appropriate rates is often referred to as original-cost, rate-of-return regulation. Under this methodology, the utility is able to charge rates that allow it to recover its operating and capital costs. Under this scheme, the rate impacts of the capital costs of a new asset coming on line are greatest in its first year of service and decline thereafter over the life of the asset. Historically, the large increase in capital costs associated with a new plant were substantially, if not totally, offset by the lower operating costs obtained by utilizing the new unit.

Throughout the 1980s and early 1990s, however, many situations have arisen where, under traditional regulation, substantial rate increases would occur as new plants came on line. This was caused by two major forces. First, the costs of new power plants rose substantially. This widely discussed phenomenon caused the capital costs of the plant to be substantially higher. Second, the savings derived from lower operating costs of the new plants had not been very great. This is due to lower energy commodity prices as well as the power generation technologies leveling out in terms of efficiency. Additionally, many areas of the country were overbuilt with capacity, again lowering the savings derived from the new plants. In many cases, a single utility brought on line a new plant whose total costs made up a large fraction of its total assets, thus amplifying the two forces just described.

Given this pressure for dramatic increases in rates, alternative regulatory approaches were necessary. Even if a regulatory commission were to allow the large rate increases, the potential reaction of customers, particularly large customers, prevents such rate increases. The prospect of these customers leaving the service territory or bypassing the local utility through cogeneration or transmission wheeling is very real. Any exit of these customers requires the rates of remaining customers to increase even more, and ever-increasing rates and ever-declining sales become a possibility. In the interests of both the utilities and the ratepayers, a common approach to deal with this problem emerged and was referred to as a rate phase-in plan.

The idea of a rate phase-in plan is straightforward. For a number of years, rates are to be set at a level lower than would have been the case under traditional ratemaking. This is followed by a number of years in which rates are higher than they would have been in order to allow the company to make up for the early years. After 2000, the Electricity Finance and Pricing (EFP) forecasts are no longer affected by these plans; however, the capacity to model them within the EFP is still available should phase-ins be used by regulated regions in the future.

For the algorithm presented below, the following values are input for each rate phase-in plan to be modeled:

**IBYRPI** year rate phase-in plan begins

**PIBKVL** book value of phase-in plant

DISPER fraction of phase-in plant disallowed

| LPI                | = | length of phase-in plan                                                            |
|--------------------|---|------------------------------------------------------------------------------------|
| $PIDFS_y$          | = | cumulative fraction of total cost to be phased-in in year y                        |
| PIRCS <sub>y</sub> | = | fraction of remaining deferred revenues to be recovered in year y                  |
| IRDPI              | = | logical variable indicating whether capitalized return is earned on deferred costs |
| PIBKLF             | = | book life of phase-in plant                                                        |
| PITXBS             | = | tax basis as a fraction of book basis for phase-in plant                           |

The methodology presented here applies to one rate phase-in plan and is easily expanded to another rate plan case.

The first step is to calculate the total revenue requirement associated with the phase-in plant under traditional regulation for each year of the phase-in plan as follows:

$$RR_y = \frac{PIBKVL \cdot (1 - DISPER) \cdot (1 - y/PIBKLF) \cdot ESPR/(1 - ESFTXR) + PIBKVL}{PIBKLF \cdot (1 + (1 - PITXBS) \cdot ESFTXR/(1 - ESFTXR))}$$
 for y = 1, ..., LPI

where

 $RR_v$ traditional revenue requirement of phase-in plant, year y

**PIBKVL** book value of phase-in plant (input) =

DISPER fraction of phase-in plant disallowed (input)

**PIBKLF** book life of phase-in plant (input)

**ESRR** = rate of return

**ESFTXR** federal income tax rate (input) =

**PITXBS** tax basis as a fraction of book basis for phase-in plant (input)

LPI length of phase-in plan (input) Next, the costs to be deferred in each year are calculated as follows:

(App5.F-2) 
$$EPIND_{y} = RR_{y} \cdot (1 - PIDFS_{y}) \cdot (1 - ESFTXR) - PIRCS_{y} \cdot EPIDEF_{y-1}$$
 for  $y = 1, ..., LPI$ 

where

EPIND<sub>v</sub> pre-tax deferred costs, year y

 $RR_v$ traditional revenue requirement of phase-in plant, year y

PIDFS<sub>v</sub> cumulative fraction of total cost to be phased-in in year y (input) =

**ESFTXR** federal income tax rate (input) =

PIRCS<sub>v</sub> fraction of remaining deferred revenues to be recovered in year y (input)

EPIDEF<sub>v-1</sub> cumulative deferred costs, year y-1 (see below).

Note that EPIND<sub>y</sub>, calculated above will be positive during the initial period of the phase-in and will be negative during the final period of the phase-in. A negative value represents recovery from rate payers of deferred costs.

Next, the capitalized deferred return is calculated, if necessary (depends on value of IRDPI, an input described above), as follows:

(App5.F-3) 
$$EPIRET_{y} = (EPIDEF_{y-1} + 0.5 \cdot EPIND_{y}) \cdot ESAFDC$$
 for y = 1, ..., LPI

where

EPIRET<sub>v</sub> capitalized return on deferred costs, year y

EPIDEF<sub>y-1</sub> cumulative deferred costs, year y-1 (see below) =

EPIND<sub>v</sub> pre-tax deferred costs, year y =

**ESAFDC** AFUDC rate

Next, cumulative deferred costs are calculated as follows:

(App5.F-4) 
$$EPIDEF_{y} = EPIDEF_{y-1} + EPIND_{y} + EPIRET_{y},$$
 for  $y = 1, LPI$ 

where

EPIDEF<sub>v</sub> cumulative deferred costs, year y

EPIND<sub>y</sub> = pre-tax deferred costs, year y

EPIRET<sub>v</sub> capitalized return on deferred costs, year y

EPIDEF begins year 1 with a value of 0.0.

Finally, the net value of disallowed plant is calculated as follows:

$$EDISNT_{y} = PIBKVL \cdot DISPER \cdot (1 - y/PIBKLF)$$
  
for  $y = 1, ..., PIBKLF$ 

where:

EDISNT<sub>y</sub> net disallowed plant, year y

**PIBKVL** book value of phase-in plant (input)

fraction of phase-in plant disallowed (input) DISPER

book life of phase-in plant (input). **PIBKLF**